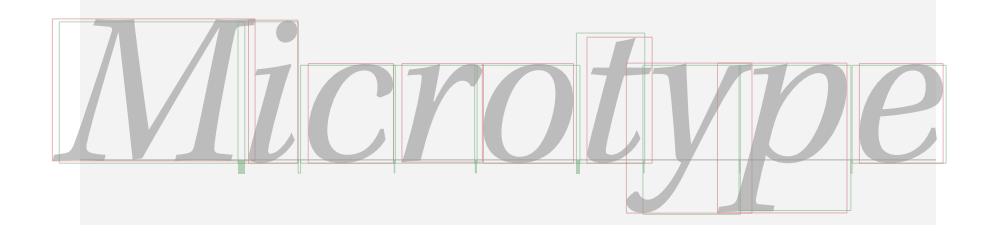

# The microtype package

An interface to the micro-typographic extensions of pdfTEX

R Schlicht [w.m.l@gmx.net](mailto:<w.m.l@gmx.net>%20Robert%20Schlicht?subject=[microtype%20v2.3b])

v2.3b 2008/06/04

#### **Abstract**

The microtype package provides a LATEX interface to the micro-typographic extensions of pdfTEX: most prominently, character protrusion and font expansion, furthermore the adjustment of interword spacing and additional kerning, as well as hyphenatable letterspacing (tracking) and the possibility to disable all or selected ligatures. It allows to apply these features to customisable sets of fonts, and to configure all micro-typographic aspects of the fonts in a straight-forward and flexible way. Settings for various fonts are provided.<sup>1</sup>

Note that font expansion and character protrusion will only work with pdfTEX, at least version 0.14f. Automatic font expansion requires version 1.20 or newer. Disabling ligatures requires pdfT<sub>E</sub>X 1.30, letterspacing and the adjustment of interword spacing and of kerning requires version 1.40. The package will by default enable protrusion and expansion if they can safely be assumed to work.

The alternative package letterspace, which also works with plain TEX, provides the user commands for letterspacing only, omitting support for all other extensions (see section [7\)](#page-23-0).

This package is copyright © 2004–2008 R Schlicht. It may be distributed and/or modified under the conditions of the LA[TEX Project Public License,](#page-192-0) either version 1.3c of this license or (at your option) any later version. This work has the LPPL maintenance status 'author-maintained'.

<sup>1</sup> Currently, this package provides protrusion settings for Computer Modern Roman, Palatino, Times, URW Garamond, Adobe Garamond and Minion, Bitstream Charter and Letter Gothic, the AMS symbols and Euler fonts, for various Euro symbol fonts, as well as some generic settings for unknown fonts (cf. table [3](#page-20-0) on page [21\)](#page-20-0). Contributions are very welcome.

# **Contents**

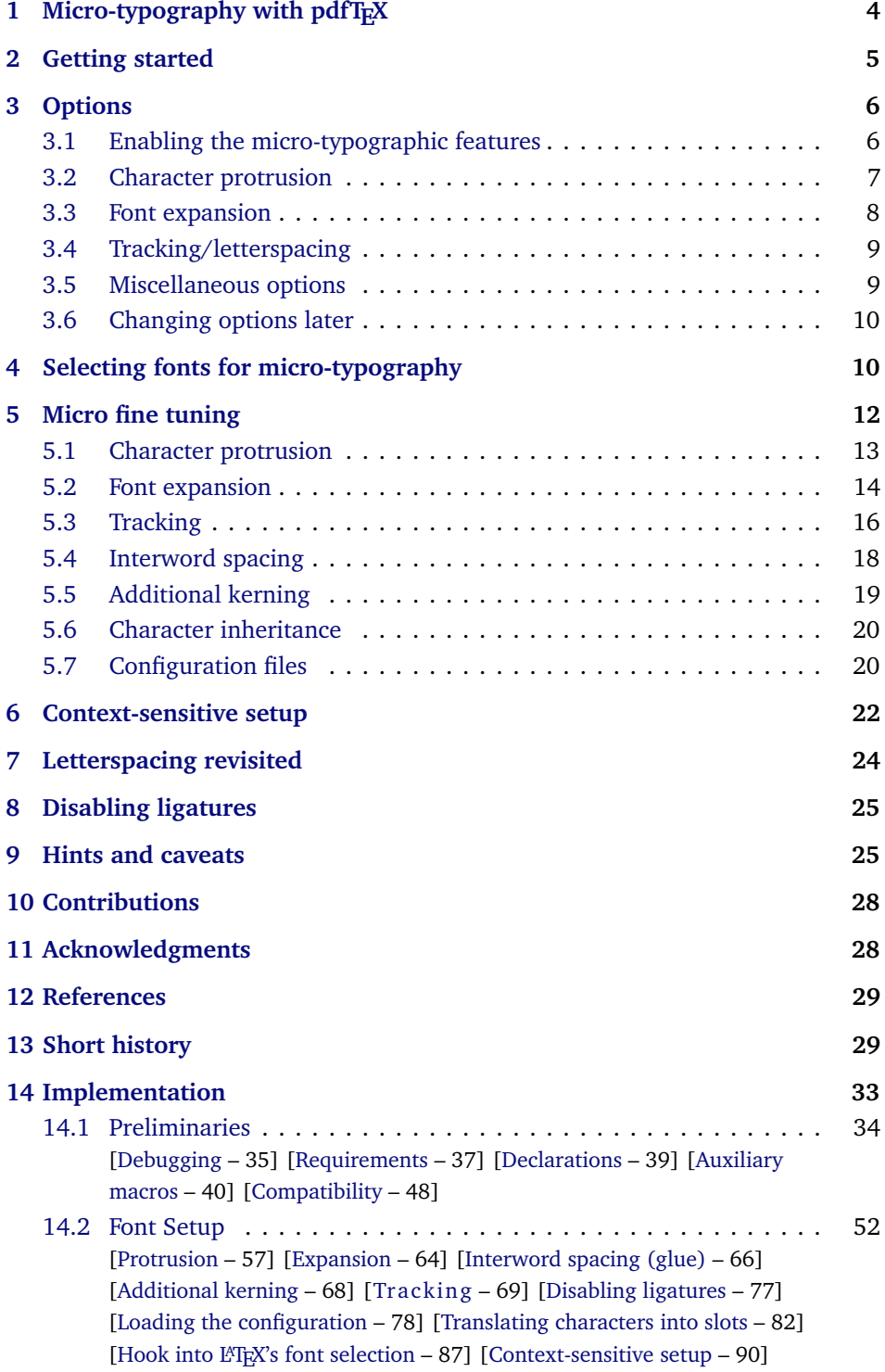

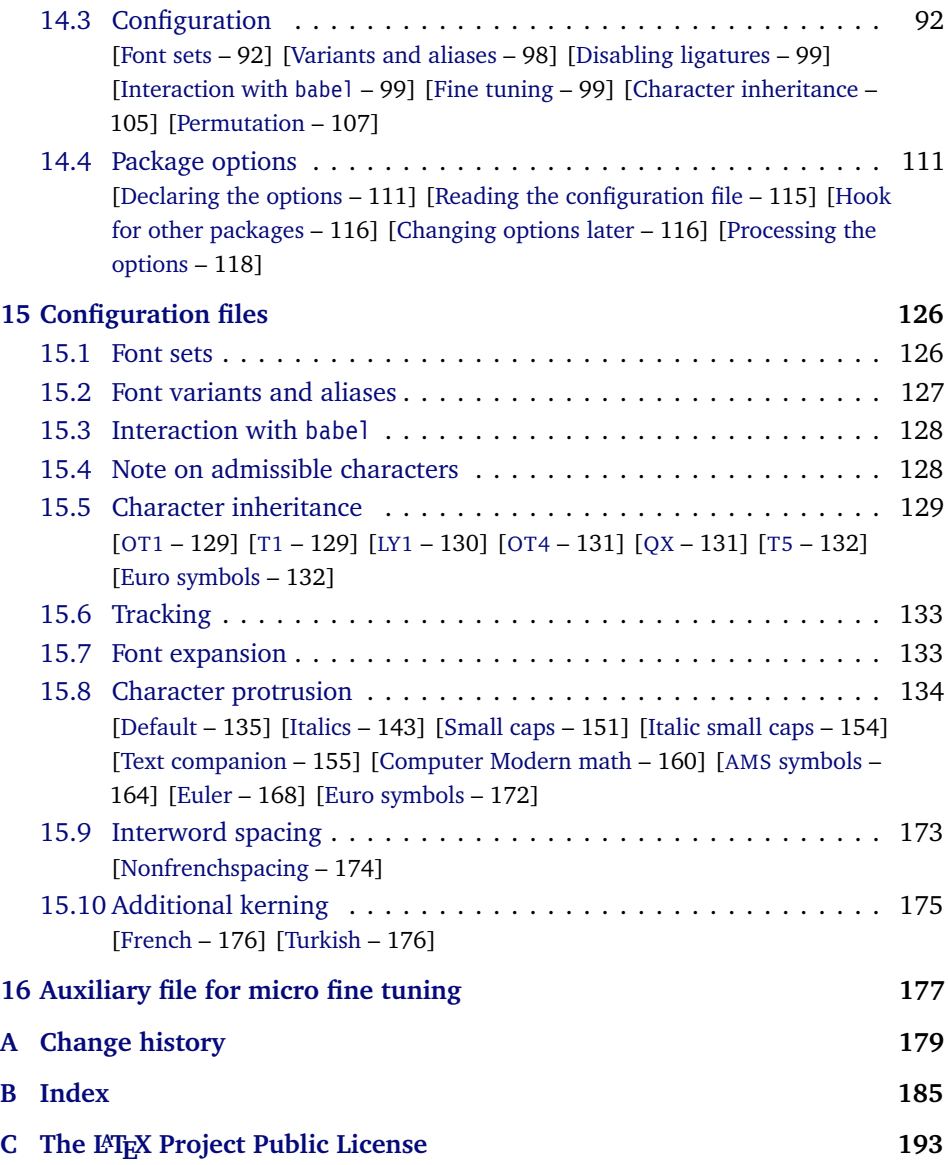

# **List of Tables**

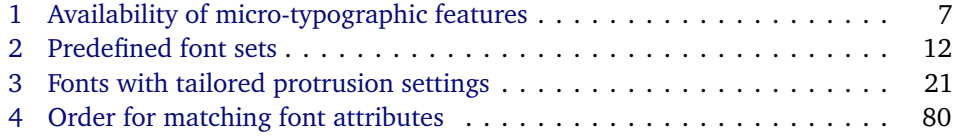

# <span id="page-3-0"></span>1 Micro-typography with pdfT<sub>E</sub>X

pdfT<sub>E</sub>X, the T<sub>E</sub>X extension written by Hàn Thế Thành, introduces a number of microtypographic features that make it the tool of choice not only for the creation of electronic documents but also of works of outstanding time-honoured typography: most prominently, *character protrusion* (also known as margin kerning) and *font expansion*. Quoting Hàn Thê´ Thành's thesis:

'Margin kerning is the adjustments of the characters at the margins of a typeset text. A simplified employment of margin kerning is hanging punctuation. Margin kerning is needed for optical alignment of the margins of a typeset text, because mechanical justification of the margins makes them look rather ragged. Some characters can make a line appear shorter to the human eye than others. Shifting such characters by an appropriate amount into the margins would greatly improve the appearance of a typeset text. is needed for optical alignment of the margins of a typeset text, because mechanical<br>justification of the margins makes them look rather ragged. Some characters can<br>make a line appear shorter to the human eye than others. A simplified employment of margin kerning is hanging punctuation. Margin kerning<br>is needed for optical alignment of the margins of a typeset text, because mechanical<br>justification of the margins makes them look rather ragg When the right, you can view the state on the right, you can view the signal service of the fiect of the factures it the effect of the factures it is needed for optical alignment of the margins is head integrals in the sig A simplified employment of margin kerning is hanging punctuation. Margin kerning<br>is needed for optical alignment of the margins of a typeset text, because mechanical<br>justification of the margins makes them look rather ragg

Composing with font expansion is the method to use a wider or narrower variant tuted by a wider variant so the interword spaces are stretched by a smaller amount. Similarly, a font in a tight line can be replaced by a narrower variant to reduce the amount that the interword spaces are shrunk by. There is certainly a potential danger of font distortion when using such manipulations, thus they must be used with extreme care. The potentiality to adjust a line width by font expansion can be taken into consideration while a paragraph is being broken into lines, in order to choose better breakpoints.' [\[Thành 2000,](#page-28-2) p. 323] breakpoints.' [\[Thành 2000,](#page-28-2) p. 323] 'Margin kerning is the adjustments of the characters at the margins of a typeset text.<br>A simplified employment of margin kerning is hanging punctuation. Margin kerning<br>is needed for optical alignment of the margins of a ty danger of font distortion when using such manipulations, thus they must be used<br>with extreme care. The potentiality to adjust a line width by font expansion can be<br>taken into consideration while a paragraph is being broken

Both these features have been lacking a simple LATEX user interface for quite some time. Then, the [pdfcprot](#page-28-3) package was released, which allowed  $\mathbb{F}E$  users to employ character protrusion without having to mess much with the internals.

Font expansion, however, was still most difficult to utilise, since it required that the font metrics are available for all levels of expansion. Therefore, anybody who wanted to make use of this feature had to create multiple instances of the fonts in advance. Shell scripts to partly relieve the user from this burden were available – however, it remained a cumbersome task. Furthermore, all fonts were still being physically created, thus wasting compilation time and disk space.

In the summer of 2004, Hàn Thê´ Thành implemented a feature that has proven as a major facilitation for TEX and LATEX users: font expansion can now take place automatically. That is, pdfT<sub>E</sub>X no longer needs the expanded font metrics but will calculate them at run-time and completely in memory.

After this great leap in usability had been taken, the development did not stop. On the contrary, pdfTEX was extended with even more features: version 1.30 introduced the possibility to *disable all ligatures*, version 1.40 a robust *letterspacing* command, the *adjustment of interword spacing* and the possibility to specify *additional character kerning*.

Robust and hyphenatable *letterspacing* (tracking) has always been extremely difficult to achieve in T<sub>EX</sub>. Although the [soul](#page-28-4) package undertook great efforts in making this possible, it could still fail in certain circumstances; even to adjust the tracking of a font throughout the document remained impossible. Employing pdfTEX's new extension, this no longer poses a problem. The microtype package

*After you have read the text on the right, you can view understands PDF 1.5, you the effect of the features it describes by clicking on the micro-typographic features by links: clicking on the links.*

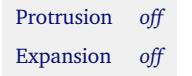

*Both features are enabled throughout this document.*

provides the possibility to change the tracking of customisable sets of fonts, e. g., all small capitals. It also introduces two new commands \textls and \lsstyle for ad-hoc letterspacing, which can be used like the normal text commands. Note that letterspacing only works in PDF mode.

*Adjustment of interword spacing* is based upon the idea that in order to achieve a uniform greyness of the text, the space between words should also depend on the surrounding characters. For example, if a word ends with an 'r', the following space should be a tiny bit smaller than that following, say, an 'm'. You can think of this concept as an extension to TEX's 'space factors'. However, while space factors will influence all three parameters of interword space (or glue) by the same amount – the kerning, the maximum amount that the space may be stretched and the maximum amount that it may be shrunk  $-$  pdfT<sub>E</sub>X provides the possibility to modify these parameters independently from one another. Furthermore, the values may be set differently for each font. And, probably most importantly, the parameters may not only be increased but also decreased. This feature may enhance the appearance of paragraphs even more. Emphasis in the last sentence is on the word 'may': this extension is still highly experimental – in particular, only ending characters will currently have an influence on the interword space. Also, the settings that are shipped with microtype are but a first approximation, and I would welcome corrections and improvements very much. I suggest reading the reasoning behind the settings in section [15.9.](#page-172-0)

Setting *additional kerning* for characters of a font is especially useful for languages whose typographical tradition requires certain characters to be separated by a space. For example, it is customary in French typography to add a small space before question mark, exclamation mark and semi-colon, and a bigger space before the colon and the guillemets. Until now, this could only be achieved by making these characters active (for example by the babel package), which may not always be a robust solution. In contrast to the standard kerning that is built into the fonts (which will of course apply as usual), this additional kerning is based on single characters, not on character pairs.

The possibility, finally, to *disable all ligatures* of a font may be useful for typewriter fonts.

The microtype package provides an interface to all these micro-typographic extensions. All micro-typographic aspects may be customised to your taste and needs in a straight-forward manner. The next chapters will present a survey of all options and customisation possibilities.

# <span id="page-4-0"></span>**2 Getting started**

There is nothing surprising in loading this package:

\usepackage{microtype}

This will be sufficient in most cases, and if you are not interested in fine-tuning the micro-typographic appearance of your document (which would seem unlikely, since using this package is proof of your interest in typographic issues), you may

actually skip the rest of this document. If this, on the other hand, does not satisfy you – be it for theoretical or practical reasons – this manual will guide you on the path to the desired results along the following milestones:

- Enable the respective micro-typographic feature, either via the respective package option or with the \microtypesetup command (section [3\)](#page-5-0).
- Select the fonts to which this feature should be applied by declaring and activating 'sets of fonts'. Some sets are predefined, which may be activated directly in the package options (section [4\)](#page-9-1).
- Fine-tune the micro-typographic settings of the fonts or sets of fonts (section [5\)](#page-11-0).
- If you're of the kind who always wants to march on, you'll certainly be interested in the possibility of context-sensitive setup (section [6\)](#page-21-0).
- You are even countenanced to leave the path of typographic virtue and steal some sheep (section [7\)](#page-23-0) or trespass in other ways (section [8\)](#page-24-0).
- Should you encounter any obstacles, follow the hints and caveats (section [9\)](#page-24-1).

# <span id="page-5-0"></span>**3 Options**

Like many other LATEX packages, the microtype package accepts options in the well known key=value syntax. In the following, you'll find a description of all keys and their possible values ('true' may be omitted; multiple values, where allowed, must be enclosed in braces; the default value is shown on the right, preceded by an asterisk if it is contingent on the pdfT<sub>F</sub>X version and/or the output mode).

#### <span id="page-5-1"></span>**3.1 Enabling the micro-typographic features**

protrusion true, false, compatibility, nocompatibility, 〈*font set name*〉 \* true

expansion These are the main options to control the level of micro-typographic refinement which the fonts in your document should gain. By default, the package is moderately greedy: character protrusion will be enabled, font expansion will only be disabled in circumstances where pdfT<sub>E</sub>X cannot expand the fonts automatically, that is, if it is either too old (versions before 1.20) or if the output mode is DVI (see section [3.5\)](#page-8-1). In other words, microtype will try to apply as much micro-typography as can safely be expected to work under the respective conditions (and it is usually not necessary to load the package with different options for PDF resp. DVI mode).

Protrusion and expansion may be enabled or disabled independently from each activate other by setting the respective key to true resp. false. The activate option is a shortcut for setting both options at the same time. Therefore, the following lines all have the same effect (when creating PDF files with a recent version of  $pdfTrX)$ :

\usepackage[protrusion=true,expansion]{microtype}

\usepackage[activate={true,nocompatibility}]{microtype}

\usepackage{microtype}

| pdfT <sub>F</sub> X                                                                   |            | Micro-typographic features |                               |   |         |         |                    |
|---------------------------------------------------------------------------------------|------------|----------------------------|-------------------------------|---|---------|---------|--------------------|
| version                                                                               | output     |                            | Protrusion Expansion (= auto) |   | Kerning | Spacing | Tracking           |
| < 0.14f                                                                               | DVI/PDF    | Ø                          | Ø                             | Ø | Ø       | Ø       | Ø                  |
| $\geq 0.14f$                                                                          | DVI/PDF    |                            | ⊠                             | Ø | Ø       | Ø       | Ø                  |
| $\geq 1.20$                                                                           | <b>DVI</b> |                            | ⊠                             | Ø | Ø       | Ø       | Ø                  |
|                                                                                       | <b>PDF</b> |                            | *                             |   | Ø       | Ø       | Ø                  |
| $\geq 1.40$                                                                           | <b>DVI</b> |                            | ⊠                             | Ø | ⊠       | ⊠       | Ø                  |
|                                                                                       | PDF        |                            |                               |   | ⊠       | ⊠       | $\boxtimes^a$      |
| $\boxtimes$ = not enabled<br>$=$ enabled<br>$\varnothing$ = not available<br>$\sigma$ |            |                            |                               |   |         |         | 1.40.4 recommended |

<span id="page-6-1"></span>*Table 1: Availability of micro-typographic features*

When pdfT<sub>E</sub>X employs font expansion and character protrusion, line breaks (and consequently, page breaks) may turn out differently. If this is not desired – because you are re-typesetting a book whose pagination must not change – you may pass the value compatibility to the protrusion and/or expansion options. Typographically, however, the results will be suboptimal, hence the default value is nocompatibility.

Finally, you may also specify the name of a font set to which character protrusion and/or font expansion should be restricted. See section [4](#page-9-1) for a detailed discussion. Specifying a font set for a feature implicitly activates this feature.

#### tracking true, false, 〈*font set name*〉 false

spacing There is no compatibility level for the new extensions of tracking, interword spacing, kerning and additional kerning. Therefore, they can only be switched on or off, or they may be activated by passing a set name to the option. By default, neither feature is enabled.

> In table [1,](#page-6-1) you find an overview of which micro-typographic features are available and enabled by default for the relevant pdfT<sub>E</sub>X versions and output modes.

> Whether ligatures should be disabled cannot be controlled via a package option but by using the \DisableLigatures command, which is explained in section [8.](#page-24-0)

#### <span id="page-6-0"></span>**3.2 Character protrusion**

#### factor 〈*integer*〉 1000

Using this option, you can globally increase or decrease the amount by which the characters will be protruded. While a value of 1000 means that the full protrusion as specified in the configuration (see section [5.1\)](#page-12-0) will be used, a value of 500 would result in halving all protrusion factors of the configuration. This might be useful if you are generally satisfied with the settings but prefer the margin kerning to be less or more visible (e. g., if you are so proud of being able to use this feature that you want everybody to see it, or – to mention a motivation more in compliance with typographical correctness – if you are using a large font that calls for more modest protrusion).

unit character,  $\langle$ *dimension* $\rangle$  character character character

This option is described in section [5.1,](#page-12-0) apropos the command \SetProtrusion. Use with care.

#### <span id="page-7-0"></span>**3.3 Font expansion**

auto true, false  $*$  true

As noted in chapter [1,](#page-3-0) the expanded versions of the fonts may be calculated automatically. This option is true by default provided that pdfTEX's version is found to be 1.20 or higher and the output mode is PDF; otherwise, it will be disabled. If auto is set to false, the fonts for all expansion steps must exist (with files called 〈*font name*〉±〈*expansion value*〉, e. g., cmr12+10, as described in the [pdfTEX manual\)](#page-28-5).

Automatic font expansion does not work with bitmap fonts. Therefore, if you are using the Computer Modern Roman fonts in T1 encoding<sup>2</sup>, you should either install the cm-super fonts or use the Latin Modern fonts (package lmodern).

stretch 〈*integer*〉 20

shrink You may specify the stretchability and shrinkability of a font, i. e., the maximum amount that a font may be stretched or shrunk. The numbers will be divided by 1000, so that a stretch limit of 10 means that the font may be expanded by up to 1%. The default stretch limit is 20. The shrink limit will by default be the same as the stretch limit.

#### step 〈*integer*〉 min(stretch,shrink)/5

Font expansion will be applied in discrete steps. For example, if step is set to 4 (which it is by default), pdfTEX will try up to eleven different expansion levels of a font (from −20 to +20). If you set stretch or shrink to something other than their default values but do not specify step, it will be set to 1/5th of the smaller value of the two. Therefore, the following lines are all equivalent:

\usepackage[stretch=20,shrink=20]{microtype}

\usepackage[stretch=20,step=4]{microtype}

\usepackage{microtype}

selected true, false factors and the selected true, false

When applying font expansion, it is possible to restrict the expansion of some characters that are more sensitive to deformation than others (e. g., the 'O', in contrast to the 'I'). This is called *selected expansion*, and its usage allows to increase the stretch and shrink limits (to, say, 30 instead of 20); however, the gain is limited since at the same time the average stretch variance will be decreased. Therefore, this option is by default set to false, so that all characters will be expanded by the same amount. See section [5.2](#page-13-0) for a more detailed discussion.

<sup>2</sup> En passant, it may be noted that Type 1 format and T1 encoding are in no other way related than that both start with a 'T' and end with a '1'.

## <span id="page-8-0"></span>**3.4 Tracking/letterspacing**

#### letterspace 〈*integer*〉 100

This option changes the default amount for tracking (see section [5.3\)](#page-15-0) resp. letterspacing (see section [7\)](#page-23-0). The amount is specified in thousandths of 1em; admissible values are in the range of  $-1000$  to  $+1000$ .

#### <span id="page-8-1"></span>**3.5 Miscellaneous options**

#### DVIoutput true, false  $*$  false

 $pdfTRX$  is not only able to generate PDF output but can also spit out DVI files.<sup>3</sup> The latter can be ordered with the option DVIoutput, which will set \pdfoutput to zero.

Note that this will confuse packages that depend on the value of \pdfoutput if they were loaded earlier, as they had been made believe that they were called to generate PDF output where they actually weren't. These packages are, among others: graphics, color, hyperref, pstricks and, obviously, ifpdf. Either load these packages after microtype or else issue the command \pdfoutput=0 earlier – in the latter case, the DVIoutput option is redundant.

When generating DVI files, font expansion has to be enabled explicitly. Neither letterspacing nor *automatic* font expansion will work because the postprocessing drivers (dvips, dvipdfm, etc.) resp. the DVI viewer are not able to generate the fonts on the fly.

- draft true, false false false false false false false false false false false false false false false false false false false false false false false false false false false false false false false false false false false
- final If the draft option is passed to the package, *all micro-typographic extensions will be disabled*, which may lead to different line, and hence page, breaks. The draft and final options may also be inherited from the class options; of course, you can override them in the package options. E. g., if you are using the class option draft to show any overfull boxes, you should load microtype with the final option.
- verbose true, false, errors, silent false false false false false false false false

Information on the settings used for each font will be written into the log file if you enable the verbose option. When microtype encounters a problem that is not fatal (e. g., an unknown character in the settings, or non-existent settings), it will by default only issue a warning and try to continue. Loading the package with verbose=errors will turn all warnings into errors, so that you can be sure that no problem will go unnoticed. If on the other hand you have investigated all warnings and decide to ignore them, you may silence microtype with verbose=silent.

babel true, false false false false false false false false false false false false false false false false false false false false false false false false false false false false false false false false false false false

Loading the package with the babel option will adjust the typesetting according to the respective selected language. Read section [6](#page-21-0) for further information.

config 〈*file name*〉 microtype

Various settings for this package will be loaded from a main configuration file, by default microtype.cfg (see section [5.7\)](#page-19-1). You can have a different configuration file loaded instead by specifying its name *without the extension*, e. g., config=mycrotype.

<sup>3</sup> Recent TEX systems are using pdfeTEX as the default engine even for DVI output.

#### <span id="page-9-0"></span>**3.6 Changing options later**

\microtypesetup {〈*key = value list*〉}

Inside the preamble, this command accepts all package options described above (except for config). In the document body, this command may be used to change the general settings of the micro-typographic extensions. It then accepts all options from section [3.1:](#page-5-1) expansion, protrusion and activate, which in turn may receive the values true, false, compatibility or nocompatibility, and tracking, spacing and kerning with the admissible values true or false. Passing the name of a font set is not allowed. Using this command, you could for instance temporarily disable font expansion by saying:

\microtypesetup{expansion=false}

# <span id="page-9-1"></span>**4 Selecting fonts for micro-typography**

By default, character protrusion will be applied to all text fonts that are being used in the document, and a basic set of fonts will be subject to font expansion. You may want to customise which fonts should get the benefit of micro-typographic treatment. This can be achieved by declaring and activating 'font sets'; these font sets are specified via font attributes that have to match.

\DeclareMicrotypeSet [〈*features*〉] {〈*set name*〉} {〈*set of fonts*〉}

\DeclareMicrotypeSet\* This command declares a new set of fonts to which the micro-typographic extensions should be applied. The optional argument may contain a comma-separated list of features to which this set should be restricted. The starred version of the command declares *and* activates the font set at the same time.

> *The set of fonts* is specified by assigning values to the NFSS font attributes: encoding, family, series, shape and size (cf.  $\mathbb{F} \mathbb{F} \times \mathbb{Z}_\varepsilon$  [font selection\)](#page-28-6). Let's start with an example. This package defines a font set called 'basictext' in the main configuration file as follows:

```
\DeclareMicrotypeSet{basictext}
   \{ encoding = \{0T1, T1, LY1, 0T4, 0X, T5\},
     family = \{rm,sf*}\},\series = {md*},
     size = {normalsize,footnotesize,small,large}
      }
```
If you now call

\UseMicrotypeSet[protrusion]{basictext}

in the document's preamble, only fonts in the text encodings OT1, T1, LY1, OT4, QX or T5, roman or sans serif families, normal (or 'medium') series, and in sizes called by \normalsize, \footnotesize, \small or \large, will be protruded. Math fonts, on the other hand, will not, since they are in another encoding. Neither will fonts in bold face, or huge fonts. Etc.

If an attribute list is empty or missing – like the 'shape' attribute in the above example – it does not constitute a restriction. In other words, this is equivalent to specifying *all* possible values for that attribute. Therefore, the predefined set 'alltext', which is declared as:

```
\DeclareMicrotypeSet{alltext}
   \{ encoding = \{0T1, T1, LY1, 0T4, 0X, T5, TS1\}
```
is far less restrictive. The only condition here is that the encoding must match.

If a value is followed by an asterisk (like 'rm\*' and 'sf\*' in the first example), it does not designate an NFSS code, but will expand to the document's \〈*value*〉default, e. g., \rmdefault. A single asterisk means \〈*attribute*〉default, e. g., \encodingdefault, respectively \normalsize for the size axis. Sizes may either be specified as a dimension ('10' or '10pt'), or as a size selection command *without* the backslash. You may also specify ranges (e. g., 'small-Large'); while the lower boundary is included in the range, the upper boundary is not. Thus, '12-16' would match 12pt, 13.5pt and 15.999pt, e. g., but not 16pt. You are allowed to omit the lower or upper bound ('-10', 'large-').

Additionally to this declaration scheme, you can add single fonts to a set using the 'font' key, which expects the concatenation of all font attributes, separated by forward slashes, i. e., 'font = 〈*encoding*〉/〈*family*〉/〈*series*〉/〈*shape*〉/〈*size*〉'. This allows you to add fonts to the set that are otherwise disjunct from it. For instance, if you wanted to have the roman family in all sizes protruded, but only the normal sized, possibly italic, typewriter font (in contrast to, say, the small one), this is how you could declare the set:

```
\DeclareMicrotypeSet[protrusion]
      { myset }
   \{ encoding = T1,
     family = rm*,
     font = \{T1/tt*/m/n/*,
                 T1/tt*/m/it/*} }
```
As you can tell from the example, the asterisk notation is also allowed for the font key. A single asterisk is equivalent to ' $\star/\star/\star/\star/\star'$ , i.e., the normal font. Size selection commands are possible, too, however, ranges are not allowed.

Table [2](#page-11-1) lists the nine predefined font sets. They may also be activated by passing their name to the feature options protrusion, expansion, tracking, spacing and kerning when loading the package, for example:

```
\usepackage[protrusion=allmath,tracking=smallcaps]{microtype}
```
\UseMicrotypeSet [〈*features*〉] {〈*set name*〉}

This command activates a font set previously declared by \DeclareMicrotypeSet. Using the optional argument, you can limit the application of the set to one or more features. This command only has an effect if the feature was activated in the package options.

\DeclareMicrotypeSetDefault [〈*features*〉] {〈*set name*〉}

If a feature is enabled but no font set has been chosen explicitly, the sets declared

<span id="page-11-1"></span>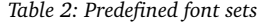

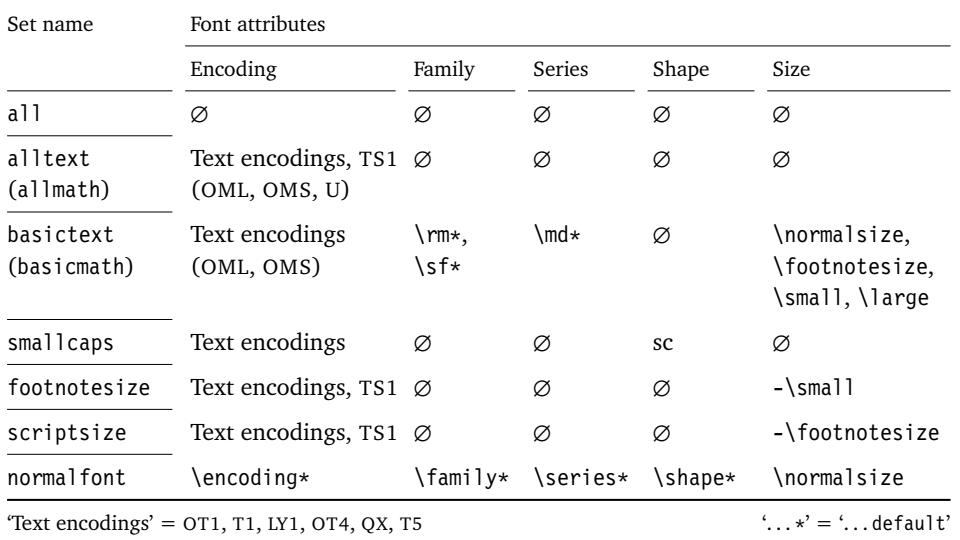

by this command will be activated. By default, the 'alltext' font set will be used for character protrusion and additional kerning, the 'basictext' set for font expansion and interword spacing, and the 'smallcaps' set for tracking.

These commands may only be used in the preamble or in the main configuration file. Their scope is global to the document. Only one set per feature may be activated.

# <span id="page-11-0"></span>**5 Micro fine tuning**

Every character asks for a particular protrusion, spacing or kerning amount. It may also be desirable to restrict the maximum expansion of certain characters. Furthermore, since every font looks different, settings have to be specific to a font or set of fonts. This package offers flexible and straight-forward methods of customising these finer aspects of micro-typography.

All fine-tuning commands follow basically the same syntax: they all take three arguments; the first one is optional and may contain additional options; in the second argument, you specify the set of fonts to which the settings should apply; the third argument contains the actual settings.

The set of fonts to which the settings should apply is declared using the same syntax of 〈*font axis*〉 = 〈*value list*〉 pairs as for the command \DeclareMicrotypeSet (see section [4\)](#page-9-1). The only difference is that asterisked values will be expanded immediately instead of at the end of the preamble.

To find the matching settings for a given font the package will try all combinations of font encoding, family, series, shape and size, with decreasing significance in this order. For instance, if both settings for the current family (say,  $T1/cmr//$ ) and settings for italic fonts in the normal weight  $(T1//m/it/$  exist, those for the Computer Modern Roman font would apply.<sup>4</sup> The encoding must always match.

<sup>4</sup> For the interested, table [4](#page-79-0) on page [80](#page-79-0) presents the exact order.

### <span id="page-12-0"></span>**5.1 Character protrusion**

\SetProtrusion [〈*options*〉] {〈*set of fonts*〉} {〈*protrusion settings*〉}

Using this command, you can set the protrusion factors for each character of a font or a set of fonts. A very incomplete example would be the following:

```
\SetProtrusion
  \{ encoding = T1,
    family = cmr \}{ A = \{50, 50\} }     \textquoteleft = {700, } }
```
which would result in the character 'A' being protruded by 5% of its width on both sides, and the left quote character by 70% of its width into the left margin. This would apply to all font shapes, series and sizes of the T1 encoded Computer Modern Roman family.

*The protrusion settings* consist of 〈*character*〉 = 〈*protrusion factors*〉 pairs.

The characters may be specified either as a single character ('A'), as a text symbol command ('\textquoteleft'), or as a slot number: three digits for decimal notation, prefixed with " for hexadecimal, with ' for octal (e. g., the 'fl' ligature in T1 encoding: 029, "1D, '35). 8-bit (and even UTF-8) characters may be entered directly or in LAT<sub>E</sub>X's traditional 7-bit notation: both  $\lq$ <sup>4</sup> A and  $\ddot{A}$  are valid, provided the character is actually declared in both the input and the font encoding. Note that you also have the possibility to declare lists of characters that should inherit settings (see section [5.6\)](#page-19-0).

The protrusion factors designate the amount that a character should be protruded into the left margin (first value) respectively into the right margin (second value). By default, the values are relative to the character widths, so that a value of 1000 means that the character should be shifted fully into the margin, while, for example, with a value of 50 it would be protruded by 5% of its width. Negative values are admitted, as well as numbers larger than 1000 (but effectively not more than 1em of the font). You can omit either number if the character should not be protruded on that side, but must not drop the separating comma.

#### *Options:*

name You may assign a name to the protrusion settings, so that you are able to load it by another list.

load You can load another list (provided, you previously assigned a name to it) before the current list will be loaded, so that the fonts will inherit the values from the loaded list.

Thus, the configuration may be simplified considerably. You can for instance create a default list for a font; settings for other shapes or series can then load these settings, and extend or overwrite them (since the value that comes last will take precedence). Font settings will be loaded recursively. The following options will affect all loaded lists:

factor This option can be used to influence all protrusion factors of the list, overriding any global factor setting (see section [3.2\)](#page-6-0). For instance, if you want

fonts in larger sizes to be protruded less, you could load the normal lists, just with a different factor applied to them:

```
\SetProtrusion
   \int factor = 700
     load = cmr-T1]
   \{ encoding = T1,
     family = cmr.
     size = large - }   { }
```
unit By default, the protrusion factors are relative to the respective character's width. The unit option may be used to override this and make microtype regard all values in the list as thousandths of the specified width. Issuing, for instance, 'unit=1em' would have the effect that a value of, say, 50 now results in the character being protruded by 5% of an em of the font (thus simulating the internal measuring of pdfT<sub>EX</sub>'s \lpcode and \rpcode primitives). The default behaviour can be restored with unit=character. 5

preset Presets the protrusion codes of all characters to the specified values (={〈*left*〉,〈*right*〉}), possibly scaled by a factor. A unit setting will only be taken into account if it is not =character.

inputenc Selects an input encoding that should apply to this list, regardless of what the document's input encoding is. You may specify any encoding that can be loaded via the inputenc package, e. g., ansinew, koi8-r, utf8.

context The scope of the list may be limited to a certain context. For an example application, see section [6.](#page-21-0)

#### <span id="page-13-0"></span>**5.2 Font expansion**

#### \SetExpansion [〈*options*〉] {〈*set of fonts*〉} {〈*expansion settings*〉}

By default, all characters of a font are allowed to be stretched or shrunk by the same amount. However, it is also possible to limit the expansion of certain characters if they are more sensitive to deformation. This is the purpose of the \SetExpansion command. Note that it will only have an effect if the package was loaded with the selected option (cf. section [3.3\)](#page-7-0). Otherwise, the expansion settings will be ignored – unlike the options in the optional first argument, which will still be evaluated.

If the package was loaded with the selected option, and settings for a font don't exist, font expansion will not be applied to this font at all. Should the extraordinary situation arise that you want to employ selected expansion in general but that all characters of a particular font (set) should be expanded or shrunk by the same amount, you would have to declare an empty list for these fonts.

*The expansion settings* consist of 〈*character*〉 = 〈*expansion factor*〉 pairs. You may specify one number for each character, which determines the amount that a character may be expanded. The numbers denominate thousandths of the full expansion.

<sup>5</sup> The unit option can even be passed globally to the package (cf. section [3.2\)](#page-6-0). However, all provided settings are created under the assumption that the values are relative to the character width. Therefore, you should only change it if you are certain that the default settings will not be used in your document.

For example, if you set the expansion factor for the character 'O' to 500, it will only be expanded or shrunk by one half of the amount that the rest of the characters will be expanded or shrunk. While the default value for character protrusion is 0 – that is, if you didn't specify any characters, none would be protruded – the default value for expansion is 1000, which means that all characters would be expanded by the same amount.

#### *Options:*

name, load, preset, inputenc, context Analogous to \SetProtrusion, the optional argument may be used to assign a name to the list, to load another list, to preset all expansion factors, to set the input encoding, or to determine the context of the list (expansion contexts are only possible with pdfT<sub>F</sub>X version 1.40.4 or newer).

auto, stretch, shrink, step These keys can be used to override the global settings from the package options (see section [3.3\)](#page-7-0). If you don't specify either one of stretch, shrink and step, their respective global value will be used (that is, no calculation will take place).

As a practical example, suppose you have a paragraph containing a widow that could easily be avoided by shrinking the font a little bit more. In conjunction with the context option (see section [6](#page-21-0) for further details), you could thus allow for more expansion in this particular paragraph:

```
\SetExpansion
   \int context = sloppy,
     stretch = 30.
     shrink = 60,
     step = 5 ]
   \{ encoding = \{0T1, T1, TS1\} }
      { }
% ... END PREAMBLE
{\microtypecontext{expansion=sloppy}%
This paragraph contains an `unnecessary' widow.}
```
This method of employing contexts to temporarily apply different expansion parameters only works with pdfT<sub>F</sub>X version 1.40.4 or later (for older versions, a dirty trick is laid out in section [14.2](#page-51-0) on page [54\)](#page-53-0). Also note that  $pdfTx$  prohibits the use of fonts with different expansion limits or steps (even of different fonts) within one paragraph, hence the sloppy context has to be applied to complete paragraphs.

factor This option provides a different method to alter expansion settings for certain fonts, working around the restriction just mentioned. The factor option influences the expansion factors of all characters (in contrast to the overall stretchability) of the font. For instance, if you want the italic shape to be expanded less, you could declare:

```
\SetExpansion
   \sqrt{2} factor = 500 ]
   { encoding = \star,
     shape = it}
      { }
```
The factor option can only be used to *decrease* the stretchability of the characters, that is, it may only receive values smaller than 1000. Also, it can only be used for single fonts or font sets; setting it globally in the package options wouldn't make much sense – to this end, you use the package's stretch and shrink options.

#### <span id="page-15-0"></span>**5.3 Tracking**

#### \SetTracking [〈*options*〉] {〈*set of fonts*〉} {〈*tracking amount*〉}

An important typographic technique – which was missing in T<sub>E</sub>X for a long time – is the adjustment of tracking, i. e., the uniform addition or subtraction of letter space to/from all the characters in a font. For example, it is good typographic practice to slightly space out text set in all capitals or small capitals (as in this document). Legibility may also be improved by minimally increasing the tracking of smaller and decreasing that of larger type.<sup>6</sup> The \SetTracking command allows to specify the tracking amount for different fonts or font sets. It will also be evaluated by the \textls command, which may be used for letterspacing shorter pieces of text (see section [7\)](#page-23-0).

*The tracking amount* is specified in thousandths of 1em (or the given unit); negative values are allowed, too.

*Options:*

name, unit, context These options serve the same functions as in the previous configuration commands. The unit may be any dimension, default is 1em.

spacing When the inter-*letter* spacing is altered, the inter-*word* spacing probably also needs to be adjusted. This option expects three numbers for interword space, stretch and shrink respectively, which are given in thousandths of 1em (or of the current unit). If a value is followed by an asterisk, it denotes thousandths of the respective font dimension which will be added to it. For instance, with

\SetTracking[ spacing =  ${25*,166, }$  ] { encoding =  $*,$  shape = sc } { 25 }

the interword space will be increased by 2.5%, the stretch amount will be set to 0.166em, while the shrink amount will be left untouched. If you don't specify the spacing option, the interword space will be scaled by the current letterspace amount (as in the above example), while stretch and shrink will not be changed.

outer spacing If an interword space immediately precedes or follows letterspaced text, it will by default be equal to that within the text. With this option, which accepts the same values as spacing, it may be adjusted independently.

outer kerning If, on the other hand, no interword space precedes of follows, you may still want to slightly set off the first and last letter from adjoining letters. This option expects the kerning amounts for left and right hand side, separated by a comma, in thousandths of 1em (or the current unit). If a value is followed by an asterisk, it denotes thousandths of the current letterspacing amount. A single asterisk means '500\*'; this is also the default, i. e., the sum of the outer kerns is by

<sup>6</sup> With full-featured fonts like Computer Modern, this is usually not necessary, though, since they come in optical sizes, and the tracking of the small-capitals font is already adjusted.

default equal to the current letterspace amount. To remove kerning on both sides, you would write 'outer kerning={0,0}'.

no ligatures As far as pdfT<sub>F</sub>X is concerned, ligatures in letterspaced fonts would be constructed as usual, which may be advisable when changing the tracking by only a small amount. For larger letterspacing amounts, on the other hand, the normal letter space within ligatures would have displeasing effects. This key expects a comma-separated list of characters for which ligatures should be disabled; only the character that begins a ligature must be specified. If the key is given without a value, *all* ligatures of the font will be disabled. This is not recommended, however, since it also entails that kerning will be switched off.<sup>7</sup> The default settings disable ligatures for the character 'f' only, i. e., 'ff', 'fi', ffi', etc.<sup>8</sup> In exceptional situations, you can manually break up a ligature by inserting '{\kern0pt}' resp. babel's "| shortcut, or protect it by enclosing it in \lslig (see section [7\)](#page-23-0).

Since a picture is worth a thousand words, probably even more if, in our case, it depicts a couple of letterspaced words, let's bring one to sum up these somewhat confusing options. Suppose you had the following settings (which I would in no way recommend; they are only for illustrative purposes):

```
\SetTracking
  \lceil no ligatures = {f},
    spacing = {600*, -100*,},
    outer spacing = {450,250,150},
    outer kerning = \{*,*\} ]
   encoding = * }  { 160 }
```
and then write:

Stop \textls{stealing sheep}!

this is the (typographically dubious) outcome:

*Click on the image to show the If you had a PDF viewer that*  $kerns$  *and spacings involved. Click on emphasised words in the text below to reveal the relation of image and code.*

# Stop *stealing* sheep!

While the word 'Stop' is not letterspaced, the space between the letters in the other two words is expanded by the *tracking amount* of 160/1000em = 0.16em. The *inner space* within the letterspaced text is increased by 60%, while its *stretch* amount is decreased by 10% and the *shrink* amount is left untouched. The *outer space* (of 0.45em) immediately before the piece of text may *stretch* by 0.25em and *shrink* by 0.15em. Note that there is no outer space after the text, since the exclamation mark immediately follows; instead, the default *outer kern* of half the letterspace amount (0.08em) is added. Furthermore, one *ligature* wasn't broken up, because we neglected to specify the 's' in the no ligatures key.

The inseparable connexion of ligatures and kerns is a limitation of T<sub>E</sub>X that will not be lifted before the advent of LuaTEX.

<sup>8</sup> With pdfTEX versions older than 1.40.4, *all* ligatures, and hence all kerning, will be disabled. It is therefore recommended to use at least version 1.40.4.

As another, more realistic example, suppose you want to space out all small capitals by 50/1000em, fonts smaller than \small by 0.02em, and to decrease the tracking of large type by 0.02em. You can achieve this with the following settings:

```
\usepackage[tracking=true]{microtype}
\DeclareMicrotypeSet*[tracking]{my}
   { encoding = \star,
     size = \{-small, Large-\}font = \star/\star/\star/\text{SC}/\star }
\SetTracking[ no ligatures = f ]{ encoding = \star, shape = sc}{ 50 }
\Set{Setting} encoding = *, size = -small } 20 }
\Set{Setting} encoding = *, size = Large- }{ -20 }
```
Letterspaced fonts for which settings don't exist will be spaced out by the default of 0.1em (adjustable with the package option letterspace, see section [3.5\)](#page-8-1). Suppose your editor wants you to shorten your 1000 pages chef-d'œuvre by a handful of pages, you could load microtype with (fingers crossed):

\usepackage[tracking=alltext,letterspace=-40]{microtype}

#### <span id="page-17-0"></span>**5.4 Interword spacing**

\SetExtraSpacing [〈*options*〉] {〈*set of fonts*〉} {〈*spacing settings*〉}

This command allows you to fine tune the interword spacing (also known as glue). A preliminary remark on what a 'space' is may be in order: between two words, TEX will insert a so called glue, which is characterised by three parameters – the normal distance between two words, the maximum amount of space that may be added to it, and the maximum amount that may be subtracted. The latter two parameters come into effect whenever T<sub>E</sub>X tries to break a paragraph into lines and does not succeed; it can then stretch or shrink the spaces between words. These three parameters are specific to each font.

On top of these glue dimensions, TEX has the concept of 'space factors'. They may be used to increase the space after certain characters, most prominently the punctuation characters. If pdfT<sub>F</sub>X's additional spacing adjustment is in effect, space factors are ignored, since it may be considered an extension to space factors with much finer control.

*The spacing settings* are declared as pairs of 〈*character*〉 = 〈*spacing factors*〉, where the latter consist of three numbers: first, the additional kern inserted after this character if it appears before an interword space, second, the additional stretch amount, and third, the additional shrink amount. All values may also be negative, in which case the dimensions will be decreased. Not all values have to be specified, however, the settings must contain the two separating commas.

#### *Options:*

name, load, factor, preset, inputenc, context These options serve the same function as in the previous configuration commands.

unit You can specify the unit by which the specified numbers are measured. Possible values are: character, a 〈*dimension*〉 and, additionally, space. The latter will measure the values in thousandths of the respective space dimension set by the font. By default, the unit is measured by the space dimensions. For example, with these (nonsensical) settings:

```
\SetExtraSpacing
      [ unit = space  ] % default
   { font = \sqrt{x}/\sqrt{x}/x }
      {
         \cdot = {1000,1000,1000},
      }
```
the space inserted after a full stop would be doubled (technically speaking:  $2 \times$ \fontdimen 2), as would the maximum stretch and shrink amounts of the interword space (\fontdimen 3 and 4). As another example, setting all three value to -1000 would completely cancel a space after the respective character.

### <span id="page-18-0"></span>**5.5 Additional kerning**

\SetExtraKerning [〈*options*〉] {〈*set of fonts*〉} {〈*kerning settings*〉}

With this command, you can fine tune the extra kerning. In contrast to standard kerning, which is always associated with a *pair* of characters, and to tracking, which specifies the space between *all* characters of a font, the extra kerning relates to single characters, that is, whenever a particular character appears in the text, the specified kerning will be inserted, regardless of which character precedes resp. follows it.

I should not neglect to mention a limitation of this additional kerning: words *immediately following* such a kern (not separated by a space) will not be hyphenated, unless you insert the breakpoints manually, e. g., for kerning after the apostrophe, 'l'apos\-trophe'. This restriction of pdfT<sub>E</sub>X will hopefully be lifted soon.

*The kerning settings* are specified as pairs of 〈*character*〉 = 〈*kerning values*〉, where the latter consist of two values: the kerning added before the character, and the kerning appended after the respective character. Once again, either value may be omitted, but not the separating comma.

#### *Options:*

name, load, factor, preset, inputenc These options serve the same function as in the previous configuration commands.

unit Admissible values are: space, character and a 〈*dimension*〉. By default, the values denote thousandths of 1em.

context When it comes to kerning settings, this option is especially useful, since it allows to apply settings depending on the current language.

For example, you can find the following settings, intended to be used for documents written in French, in the main configuration file:

```
\SetExtraKerning
   \lceil name = french-default,
          context  = french,
     unit = space 1\{ encoding = \{0T1, T1, LY1\} }
   \left\{ \right.     :  = {1000,}, % = \fontdimen2
          ;  = {500, }, % ~ \thinspace
     != {500, },
     ? = {500, }   }
```
What is the result of these settings ? If they are active, like in the current paragraph, a thin space will be inserted in front of each question mark, exclamation mark and semicolon ; a normal space in front of the colon. Read section [6](#page-21-0) to learn how to activate these settings ! This paragraph was input like this :

```
\begin{microtypecontext}{kerning=french}
What is the result of these settings? If they are active, like in the
current paragraph, a thin space will be inserted in front of each
question mark, exclamation mark and semicolon; a normal space in front
of the colon. Read section~\ref{sec:context} to learn how to activate
 these settings! This paragraph was input like this:
\end{microtypecontext}
```
### <span id="page-19-0"></span>**5.6 Character inheritance**

\DeclareCharacterInheritance [〈*features*〉] {〈*set of fonts*〉} {〈*inheritance lists*〉}

In most cases, accented characters should inherit the settings from the respective base character. For example, all of the characters  $\hat{A}$ ,  $\hat{A}$ ,  $\hat{A}$ ,  $\hat{A}$ ,  $\hat{A}$ ,  $\hat{A}$  and  $\hat{A}$  should probably be protruded by the same (absolute) amount as the character A. Using the command \DeclareCharacterInheritance, you may declare such classes of characters, so that you then only have to set up the respective base character. With the optional argument, which may contain a comma-separated list of features, you can confine the scope of the list. Additionally, it accepts the inputenc key to set the input encoding for this list. The font set can be declared in the usual way, with the only exception that exactly one encoding must be specified. The inheritance lists are declared as pairs of 〈*base character*〉 = 〈*list of inheriting characters*〉. Unless you are using a different encoding or a very peculiarly shaped font, there should be no need to change the default character inheritance settings.

In the main configuration file microtype.cfg and the other font-specific configuration files, you can find examples of all these commands.

#### **5.7 Configuration files**

<span id="page-19-1"></span>The default configuration, consisting of inheritance settings, declarations of font sets and alias fonts, and generic protrusion, expansion, spacing and kerning settings, will

<span id="page-20-0"></span>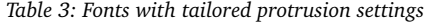

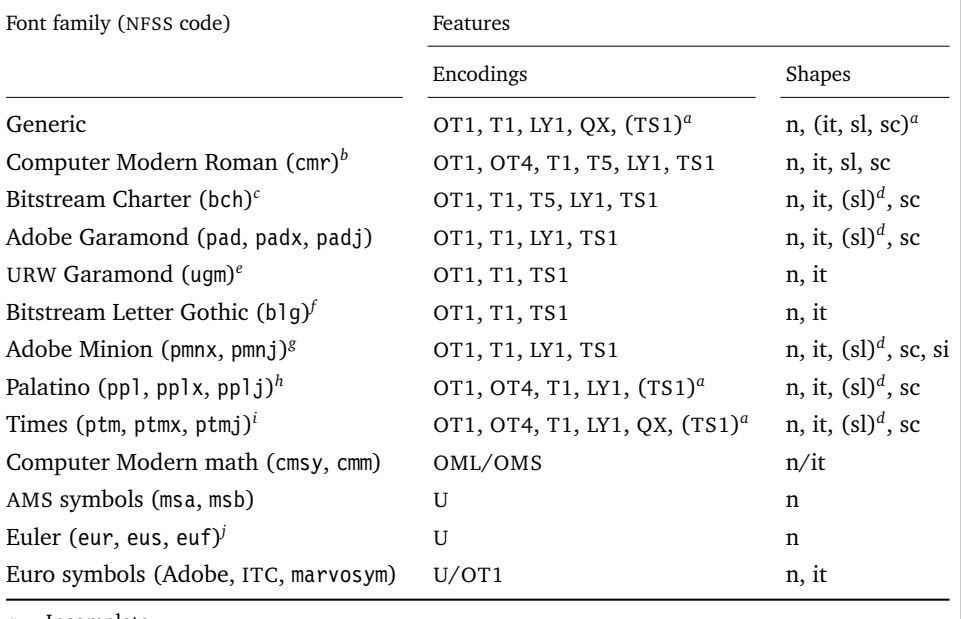

*a* Incomplete

*b* Aliases: Latin Modern (lmr), ae (aer), zefonts (zer), eco (cmor), hfoldsty (hfor)

*c* Aliases: mathdesign/Charter (mdbch), MicroPress's chmath (chr)

*d* Settings inherited from italic shape

*e* Alias: mathdesign/URW Garamond (mdugm)

*f* Alias: ulgothic (ulg)

By courtesy of Harald Harders ([h.harders@tu-bs.de](mailto:h.harders@tu-bs.de))

*h* Aliases: pxfonts (pxr), qfonts/QuasiPalatino, T<sub>E</sub>X Gyre Pagella (qp1), FPL Neu (fp9x, fp9j)

*i* Aliases: txfonts (txr), qfonts/QuasiTimes, TEX Gyre Termes (qtm)

*j* Alias: eulervm (zeur, zeus)

be loaded from the file microtype.cfg. You may extend this file with custom settings (or load a different configuration file with the 'config' option, see section [3.5\)](#page-8-1).

If you are embarking on creating new settings for a font family, you should put them into a separate file, whose name must be: 'mt-〈*font family*〉.cfg' (e. g., 'mt-cmr.cfg'), and may contain all commands described in the current section [5.](#page-11-0) These files will be loaded automatically if you are actually using the respective fonts. This package ships with configuration files for a number of font families. Table [3](#page-20-0) lists them all.

#### \DeclareMicrotypeVariants {〈*list of suffixes*〉}

\DeclareMicrotypeVariants\* On its search for a configuration file, the package will also try to remove from the font name a suffix of one or more letters that denotes a 'variant' of the base font (cf. Karl Berry's [Fontname\)](#page-28-7). This allows it to put settings for, e. g., the fonts padx (expert set), padj (oldstyle numerals) and pad (plain) into one and the same file mt-pad.cfg. This command expects a comma-separated list of variant suffixes. The starred version appends the suffix(es) to the existing list. The default declaration in microtype.cfg is:

\DeclareMicrotypeVariants{x,j,w,a,d,0,1}

#### \DeclareMicrotypeAlias {〈*font name*〉} {〈*alias font*〉}

This command may be used for fonts that are very similar, or actually the same (for instance if you did not stick to the Berry naming scheme when installing a font). An example would be the Latin Modern fonts, which are derived from Computer Modern, so that it is not necessary to create new settings for them – you could say:

\DeclareMicrotypeAlias{lmr}{cmr}

which would make the package, whenever it encounters the font lmr and does not find settings for it, also try the font cmr. In fact, you will find this very line, along with some others, in the default configuration file.

\LoadMicrotypeFile {〈*font name*〉}

In rare cases, it might be necessary to load a font configuration file manually, for instance, from within another configuration file, or to be able to extend settings defined in a file that would otherwise not be loaded automatically, or would be loaded too late.<sup>9</sup> This command will load the file 'mt-〈*font name*〉.cfg'.

# <span id="page-21-0"></span>**6 Context-sensitive setup**

The microtype package also allows to apply different micro-typographic settings to the fonts depending on the context they occur in. This opens up the space for infinite possibilities of tweaking the document's appearance.

\microtypecontext {〈*context assignments*〉}

This command may be used anywhere in the document (also in the preamble) to change the micro-typographic context in the current group. To each feature (protrusion, expansion, tracking, spacing and kerning), one context may be assigned. Consequently, only settings with the corresponding 'context' keyword will be applied.

\begin{microtypecontext} {〈*context assignments*〉}

 $\end{math}$  (microtypecontext) Like many LATEX commands, it is also available in the form of an environment.

\textmicrotypecontext {〈*context assignments*〉} {〈*general text*〉}

As another possibility, the command  $\text{cutoff}$  context sets the context(s) for the text given in the second argument.

Suppose you want the footnote markers in the text to be protruded by a larger amount. You could define settings for the numbers:

\SetProtrusion [ context = footnote ] { font = \*/\*/\*/\*/scriptsize } *% adapt if necessary*  $\{ 1 = \{ ,650 \} , 2 = \{ ,400 \} , 3 = \{ ,400 \} , 4 = \{ ,400 \} , 5 = \{ ,400 \}$ 6 = {,400}, 7 = {,500}, 8 = {,400}, 9 = {,400}, 0 = {,400} }

<sup>9</sup> Font package authors might also want to have a look at the hook \Microtype@Hook, described in the implementation part, section [14.4.3.](#page-115-0)

and have the context changed in the footnote marker command. This command differs among the various classes; for the base classes, e. g., article, it would be:

```
\newcommand*\new@makefnmark{\hbox{\@textsuperscript{\normalfont
      \microtypecontext{protrusion=footnote}\@thefnmark}}}
\renewcommand*\@footnotemark{%
      \leavevmode \ifhmode\edef\@x@sf{\the\spacefactor}\nobreak\fi
      \new@makefnmark \ifhmode\spacefactor\@x@sf\fi \relax}
```
For the memoir class, you would additionally have to disable auto-detection of multiple footnotes, which prevents protrusion:

```
\renewcommand*\@makefnmark{\hbox{\@textsuperscript{\normalfont
      \microtypecontext{protrusion=footnote}\@thefnmark}}}
\let\m@mmf@prepare\relax
\let\m@mmf@check\relax
```
Another possibility would be to employ contexts for a language-dependent setup. For instance, if you are writing a text in French, you could add:

\microtypecontext{kerning=french}

to the preamble. This would have the effect that kerning settings for the French context would be applied to the document. Should parts of the document be in English, you could write:

```
\textmicrotypecontext{kerning=}{English text!}
```
to reset the context, so that the punctuation characters in these parts will not receive any extra kerning.

Instead of adding these commands manually to your document, you may also load microtype with the babel option (see section [3.5\)](#page-8-1). The current language will then be automatically detected and the contexts set accordingly.

\DeclareMicrotypeBabelHook {〈*list of babel languages*〉} {〈*context list*〉}

Naturally, microtype does not know about the typographic specialties of every language. This command is a means of teaching it how to adjust the context when a particular language is selected. The main configuration file contains among others the following declaration:

```
\DeclareMicrotypeBabelHook
      {french,francais,acadian,canadien}
      {kerning=french, spacing=}
```
Consequently, whenever you switch to the French language, the kerning context will be changed to 'french' and the spacing context will be reset. This hook only has an effect if the package was loaded with the babel option. Currently, microtype supports French and Turkish kerning and English spacing (aka. \nonfrenchspacing). For unknown languages, all contexts will be reset.

# <span id="page-23-0"></span>**7 Letterspacing revisited**

\textls [〈*amount*〉] {〈*general text*〉}

\textls\* While the tracking feature, described in section [5.3,](#page-15-0) will apply to sets of fonts, you \lsstyle may also want to letterspace shorter pieces of text, regardless of the font in which they are typeset.<sup>10</sup> For such ad-hoc letterspacing, microtype introduces two commands that can be used in the same way as L'TEX's text commands (independently of whether the tracking option is enabled): \textls expects the text in the mandatory argument, while \lsstyle will switch on letterspacing for all subsequent fonts until the end of the current group. The starred version of \textls does not add any extra kerning before or after the text, which may be useful, e. g., for section titles. By default, each character will be spaced out by  $100/1000$ em = 0.1em; this amount may be altered in the optional argument to \textls, using the \SetTracking command, or globally with the letterspace package option, with decreasing significance in this order.

\lslig {〈*ligature*〉}

Since the commands \textls and \lsstyle will also evaluate the 'no ligatures' key for the respective font, you need not worry about protecting or breaking ligatures with most fonts. However, in certain situations, there may be a conflict of ligatures beginning with the same letter, where some of them should be inhibited, while others should not. When letterspacing text typeset in Fraktur fonts, for example, the ligatures 'ch', 'ck', 'tz' and 'sz' ('ß') should never be broken up; you also usually see the 'st' (' $\hat{t}'$ ') ligature in letterspaced text. Furthermore, at least the yfonts package realises the short s ('s') as the ligature 's:'. On the other hand, the 'ct' ligature and the other 'long s' ligatures often found in Fraktur fonts should be suppressed. There are two ways to solve this problem: either don't disable the 's' and/or 'c' ligatures and break those that need to be broken up by inserting '{\kern0pt}' or babel's "| shortcut; or disable them and protect those ligatures that need to be protected by enclosing them in the \lslig command. So, the following two solutions have the same result (namely, 'Uussinhislosig feit').

```
\SetTracking[no ligatures={f}]{encoding = LY, family = yfrak}{}
\textfrak{\lsstyle Aus:s{\kern0pt}ichts:los{\kern0pt}igkeit}
```

```
\Set{\Set{new}}{ \setTracking[no ligatures={f,s,c}]{encoding = LY, family = yfrak}{}
\textfrak{\lsstyle Au\lslig{s:}si\lslig{ch}t\lslig{s:}losigkeit}
```
letterspace.sty These three commands (plus the letterspace option, described in section [3.4\)](#page-8-0) are also available with the alternative letterspace package, which is in fact a much stripped-down version of microtype, omitting support for all the other extensions (and also omitting the possibilities of the \SetTracking command – all 'f' ligatures will be disabled, inner and outer spacing and outer kerning will be set to the default

<sup>10</sup> Letterspacing should be used cautiously; in particular, letterspacing lower-case text is held in abhorrence by honourable typographers. Unless you know what you are doing, you should probably only letterspace small-capitals or all-capitals. Another just cause may be emphasis in texts typeset in Fraktur fonts.

values described in section [5.3\)](#page-15-0). If you prefer to forgo microtype's specialties, you may load the letterspace package instead. Both packages should not be used at the same time.

In contrast to microtype, which requires LATEX, the letterspace package also works with eplain or even only miniltx: for use with eplain, load the package with \usepackage inside the \beginpackages ... \endpackages environment; with miniltx (which does not support package options) simply \input letterspace.sty.

# <span id="page-24-0"></span>**8 Disabling ligatures**

#### \DisableLigatures [〈*characters*〉] {〈*set of fonts*〉}

While completely disabling all ligatures of a font (which will also switch off kerning for this font), purposely *lowers* the micro-typographic quality instead of raising it, it is especially useful for typewriter fonts, so that, e. g., in a T1 encoded font, '\texttt{--}' will indeed be printed as '--', not as '-'. \DisableLigatures may be used to specify, in the usual way, a set of fonts for which ligatures should be disabled, for example, of the typewriter font in T1 encoding:

\DisableLigatures{encoding = T1, family = tt\* }

It is also possible to disable selected ligatures only. The optional argument may contain a comma-separated list of characters for which the ligature mechanism should be inhibited:

\DisableLigatures[?,!]{encoding = T1} *%* inhibit ?' !', but not fi – » etc.

The character that begins the ligature(s) is what matters. This command may only be used in the preamble, and only once. It requires pdfTEX 1.30 or newer.

# <span id="page-24-1"></span>**9 Hints and caveats**

*Use settings that match your font.* Although the default settings should give reasonable results for most fonts, the particular font you happen to be using may have different character shapes that necessitate more or less protrusion or expansion. In particular, italic letter shapes may differ wildly in different fonts, hence I have decided against providing default protrusion settings for them.

The file test-microtype.tex might be of some help when adjusting the protrusion settings for a font.

*Don't use too large a value for expansion.* Font expansion is a feature that is supposed to enhance the typographic quality of your document by producing a more uniform greyness of the text block (and potentially reducing the number of necessary hyphenations). When expanding or shrinking a font too much, the effect will be turned into the opposite. Expanding the fonts by more than 2%, i. e., setting a stretch limit of more than 20, should be justified by a typographically trained eye. If you are so lucky as to be in the possession of multiple instances of a Multiple Master font, you may set expansion limits to up to 4%.

*Don't use font expansion for web documents (with older pdfTEX versions).* With pdfT<sub>F</sub>X versions older than 1.40, each expanded instance of the font will be embedded in the PDF file, hence the file size may increase by quite a large factor (depending on expansion limits and step). Therefore, courtesy and thriftiness of bandwidth command it not to enable font expansion when creating files to be distributed electronically. With pdfTFX 1.40, which uses a different technique of expansion, the file size increase can be neglected.

*Settings for Cyrillic/Greek/Thai etc. encodings are not yet included.* The default sets of fonts for which the micro-typographic features will be enabled (see table [2\)](#page-11-1) only contain those encodings for which configurations exist. Therefore, if you are using any other encoding (e. g., T2A, LGR etc.), microtype will not apply to these fonts. You have to define and activate a new font set including the encoding(s) you are using (for details, see section [4\)](#page-9-1). For protrusion at least, you would also have to create settings for the fonts in question (see section [5.1\)](#page-12-0). It goes without saying that contributions for these encodings are more than welcome.

*Only employ kerning adjustment if it is customary in the language's typographic tradition.* In contrast to protrusion and expansion (and possibly adjustment of interword spacing), additional kerning does not unconditionally improve the microtypographical quality of your document. You should only switch it on if you are writing a document in a language whose typographic tradition warrants such kerning. If you are, for example, writing an English text, your readers would probably be rather confused by additional spaces before the punctuation characters.

*You might want to disable protrusion in the Table of Contents.* In unfortunate situations, enabled protrusion might internally alter the line length in the TOC and similar lists in such a way that an excess leader dot will fit in. The solution is to temporarily disable protrusion for the TOC:

\microtypesetup{protrusion=false} \tableofcontents \microtypesetup{protrusion=true}

*You might want to disable protrusion in verbatim environments.* As you know by now, microtype will by default activate character protrusion for all fonts contained in the font set 'alltext'. This also includes the typewriter font. Although it does make sense to protrude the typewriter font if it appears in running text (like, for example, in this manual), this is probably not desirable inside the verbatim environment. However, microtype has no knowledge about the context that a font appears in but will solely decide by examining its attributes. Therefore, you have to take care of disabling protrusion in verbatim environments for yourself (that is, if you don't want to disable protrusion for the typewriter font altogether, by choosing a different font set). While the \microtypesetup command has of course been designed for cases like this, you might find it tiring to repeat it every time if you are using the verbatim environment frequently. The following line, added to the document's preamble, would serve the same purpose:

\g@addto@macro\verbatim{\microtypesetup{activate=false}}

If you are using the fancyvrb or the listings package, this is not necessary, since their implementation of the corresponding environments will inhibit protrusion anyway.

*Compatibility and interaction with other packages:* The microtype package is supposed to work happily together with all other LATEX packages (except for pdfcprot). However, life isn't perfect, so problems are to be expected. Currently, I am only aware of the following issues concerning the loading order:

- If you want to use 8-bit characters in the configuration, you have to load the inputenc package first. Unicode input is also supported (when loading inputenc with the utf8 or the utf8x option). When using multiple input encodings in a document, 8-bit characters in the settings will only work reliably if you specify the inputenc key.
- When loading the package with the babel option, you must load the babel package before microtype.

#### *Possible error messages and how to get rid of them:*

- ! Font csnameendcsname=cmr10+20 at 10.0pt not loadable: Metric (TFM) file not found. This error message will occur if you are trying to employ font expansion while creating DVI output. Remember, that *automatic* font expansion only works when running pdfTEX in PDF mode. Although expansion is also possible in DVI mode, it requires that all instances of the expanded fonts exist on your TEX system.
- ! pdfTeX error (font expansion): auto expansion is only possible with scalable fonts. Automatic font expansion has been improved in pdfTEX 1.40, in that it now not only works with Type 1 fonts but also with TrueType, OpenType and even nonembedded fonts. The above error message indicates either that you are trying to apply expansion to a bitmap (pk) font, which is still not possible, or that the font isn't found at all, e. g., because of missing map entries.
- Warning: pdflatex: font ptmr8r cannot be expanded (not an included Type1 font) and the PDF viewer complains about a missing font, e. g., Adobe Reader thusly: Could not find a font in the Resources dictionary - using Helvetica instead. With pdfT<sub>E</sub>X versions older than 1.40, font expansion can only be applied if the font is actually embedded in the PDF file. If you get the above error message, your TEX system is not set up to embed (or 'download') the base PostScript fonts (e. g., Times, Helvetica, Courier). In most TEX distributions, this can be changed in the file updmap.cfg by setting pdftexDownloadBase14 to true.
- Warning: pdflatex (file ecrm1000+20): Font ecrm1000+20 at 1200 not found Furthermore, pdfT<sub>E</sub>X versions older than 1.40 require Type 1 fonts for automatic font expansion. When you receive a message like the above, you are probably trying to apply font expansion to a bitmap or TrueType font. With older pdfT<sub>E</sub>X versions, this is only possible if you manually create expanded instances of the fonts.
- ! Font T1/cmr/m/n/10=ecrm1000 at 10.0pt not loaded: Not enough room left. Memory parameter 'font\_mem\_size' too small.
- ! TeX capacity exceeded, sorry [maximum internal font number (font\_max)=2000]. Memory parameter 'font\_max' too small.
- ! TeX capacity exceeded, sorry [PDF memory size (pdf\_mem\_size)=65536]. Memory parameter 'pdf\_mem\_size' too small (pdfT<sub>EX</sub> versions older than 1.30).

When applying micro-typographic enhancement to a large document with a lot of fonts, pdfTEX may be running out of some kind of memory. It can be increased by setting the respective parameter to a larger value. For web2c-based systems, e. g., TEXLive, change the settings in texmf.cnf, for MiKTEX, in the file miktex.ini (2.4 or older) resp. pdflatex.ini (2.5 or newer).

• pdfTeX warning (font expansion): font should be expanded before its first use This warning will occur with pdfTEX versions older than 1.40.4, if tracking *and* expansion is applied to a font. It is harmless and can be ignored.

# <span id="page-27-0"></span>**10 Contributions**

I would be glad to include configuration files for more fonts. Preparing such configurations is quite a time-consuming task and requires a lot of patience. To alleviate this process, this package also includes a test file that can be used to check at least the protrusion settings (test-microtype.tex).

If you have created a configuration file for another font, or if you have any suggestions for enhancements in the default configuration files, I would gratefully accept them: [w.m.l@gmx.net](mailto:<w.m.l@gmx.net>%20Robert%20Schlicht?subject=[microtype%20v2.3b]).

# <span id="page-27-1"></span>**11 Acknowledgments**

This package would be pointless if *Hàn Thê´ Thành* hadn't created the pdfTEX programme in the first place, which introduced the micro-typographic extensions and made them available to the TEX world. Furthermore, I thank him for helping me to improve this package, and not least for promoting it in [Thành 2004](#page-28-8) and [Thành 2008.](#page-28-9) I also thank him and the rest of the pdfT<sub>E</sub>X team for refuting the idea that  $T<sub>F</sub>X$  is dead, and for fixing the bugs I find.

*Harald Harders* has contributed protrusion settings for Adobe Minion. I would also like to thank him for a number of bug reports and suggestions he had to make. *Andreas Bühmann* has suggested the possibility to specify ranges of font sizes, and resourcefully assisted in implementing this. He also came up with some good ideas for the management of complex configurations. *Ulrich Dirr* has made numerous suggestion, especially concerning the new extensions of interword spacing adjustment and additional character kerning. My thanks also go to *Maciej Eder* for contributing settings for the QX encoding.

I thank *Philipp Lehman* for adding to his csquotes package the possibility to restore the original meanings of all activated characters, thus allowing for these characters to be used in the configuration files. *Peter Wilson* kindly provided a hook in his ledmac/ledpar packages, so that critical editions can finally also benefit from character protrusion.

Additionally, the following people have reported bugs, made suggestions or helped otherwise (in chronological order): *Tom Kink*, *Herb Schulz*, *Michael Hoppe*, *Gary L. Gray*, *Georg Verweyen*, *Christoph Bier*, *Peter Muthesius*, *Bernard Gaulle* †, *Adam Kucharczyk*, *Mark Rossi*, *Stephan Hennig*, *Michael Zedler*, *Herbert Voß*, *Ralf Stubner*, *Holger Uhr*, *Peter Dyballa*, *Morten Høgholm*, *Steven Bath*, *Daniel Flipo*, *Michalis Miatidis*, *Sven Naumann*, *Ross Hetherington*, *Geoff Vallis*, *Steven E. Harris*, *Karl Berry*, *Peter Meier*, *Nathan Rosenblum* and *Wolfram Schaalo*.

# <span id="page-28-2"></span><span id="page-28-0"></span>**12 References**

Hàn Thế Thành, 'Micro-typographic extensions to the T<sub>EX</sub> typesetting system', Diss. Masaryk University Brno 2000, in: *TUGBoat*, vol. 21(2000), no. 4, pp. 317–434. (Online at <http://www.tug.org/TUGboat/Articles/tb21-4/tb69thanh.pdf>)

<span id="page-28-8"></span>Hàn Thê´ Thành, 'Micro-typographic extensions of pdfTEX in practice', in: *TUGBoat*, vol. 25(2004), no. 1: 'Proceedings of the Practical TEX 2004 Conference', pp. 35-38. (Online at <http://www.tug.org/TUGboat/Articles/tb25-1/thanh.pdf>)

<span id="page-28-9"></span>Hàn Thê´ Thành, 'Font-specific issues in pdfTEX', in: *TUGBoat*, vol. 29(2008), no. 1: 'EuroBachoTEX 2007 Proceedings', pp. 36–41. (Online – for TUG members – at <https://www.tug.org/members/TUGboat/tb29-1/tb91thanh-fonts.pdf>)

<span id="page-28-5"></span>Hàn Thê´ Thành, Sebastian Rahtz, Hans Hagen, Hartmut Henkel, Paweł Jackowski, Martin Schröder, *The pdfTEX user manual*, 25 January 2007. (Available from CTAN at [/systems/pdftex/](http://www.ctan.org/tex-archive/systems/pdftex/); latest version at <http://sarovar.org/projects/pdftex/>)

<span id="page-28-7"></span>Karl Berry, *Fontname. Filenames for TEX fonts*, September 2005. (Available from CTAN at [/info/fontname/fontname.pdf](http://www.ctan.org/tex-archive/info/fontname/fontname.pdf))

<span id="page-28-6"></span>LATEX3 Project Team, *LATEX 2" font selection*, 27 November 2005. (Available from CTAN at [/macros/latex/doc/fntguide.pdf](http://www.ctan.org/tex-archive/macros/latex/doc/fntguide.pdf))

<span id="page-28-3"></span>Carsten Schurig, Tobias Schlemmer, *The pdfcprot.sty package*, 10 June 2005. (Available from CTAN at [/macros/latex/contrib/pdfcprot/](http://www.ctan.org/tex-archive/macros/latex/contrib/pdfcprot/))

<span id="page-28-4"></span>Melchior Franz, *The soul package*, 17 November 2003. (Available from CTAN at [/macros/latex/contrib/soul/](http://www.ctan.org/tex-archive/macros/latex/contrib/soul/)). See also Heiko Oberdiek's extension of this package, soulutf8, which adds Unicode support. (Available from CTAN at [/macros/](http://www.ctan.org/tex-archive/macros/latex/contrib/oberdiek/) [latex/contrib/oberdiek/](http://www.ctan.org/tex-archive/macros/latex/contrib/oberdiek/))

# <span id="page-28-1"></span>**13 Short history**

The comprehensive list of changes can be found in appendix [A.](#page-178-0) The following is a list of all changes relevant in the user land; bug and compatibility fixes are swept under the rug.

- 2.3 (2007/12/23)
	- New key 'outer kerning' for \SetTracking to customise outer kerning [section [5.3\]](#page-15-0) • Adjust protrusion settings for tracking even if protrusion is not enabled
	- New option 'verbose=silent' to turn all warnings into mere messages [section [3.5\]](#page-8-1)
	- The letterspace package also works with eplain or miniltx [section [7\]](#page-23-0)

#### 2.2 (2007/07/14)

- Improvements to tracking/letterspacing: retain kerning (with pdfTFX 1.40.4); automatically adjust protrusion settings
- New key 'no ligatures' for \SetTracking to disable selected or all ligatures (with pdfT<sub>F</sub>X 1.40.4) [section [5.3\]](#page-15-0)
- New keys 'spacing' and 'outer spacing' for \SetTracking to customise interword spacing [section [5.3\]](#page-15-0)
- Possibility to expand a font with different parameters (with pdfTFX 1.40.4) [section [5.2\]](#page-13-0)
- New optional argument for \DisableLigatures to disable selected ligatures only [section [8\]](#page-24-0)
- New command \DeclareMicrotypeVariants to specify variant suffixes [section [5.7\]](#page-19-1)
- New command \textmicrotypecontext as a wrapper for \microtypecontext [section [6\]](#page-21-0)
- Protrusion settings for Bitstream Letter Gothic
- Basic support for LuaT<sub>EX</sub> (if generated with the lua option)
- 2.1 (2007/01/21)
	- New command \lslig to protect ligatures in letterspaced text [section [7\]](#page-23-0)
- 2.0 (2007/01/14)
	- Support for the new extensions of pdfTEX version 1.40: tracking/letterspacing, adjustment of interword spacing (glue), and additional kerning (new commands \SetTracking, \SetExtraSpacing, \SetExtraKerning; new options 'tracking', 'spacing', 'kerning') [sections [5.3,](#page-15-0) [5.4,](#page-17-0) [5.5\]](#page-18-0)
	- New commands \textls and \lsstyle for letterspacing, new option 'letterspace' [sections [3.4,](#page-8-0) [7\]](#page-23-0)
	- New option 'babel' for automatic micro-typographic adjustment to the selected language [sections [3.5,](#page-8-1) [6\]](#page-21-0)
	- New font sets: 'smallcaps', 'footnotesize', 'scriptsize' [section [4;](#page-9-1) table [2\]](#page-11-1)
	- New package 'letterspace' providing the commands for robust and hyphenatable letterspacing [section [7\]](#page-23-0)
- 1.9e (2006/07/28)
	- New key 'inputenc' to specify the lists' input encodings [section [5\]](#page-11-0)
	- Protrusion settings for Euler math fonts
- 1.9d (2006/05/05)
	- Support for the Central European QX encoding (inheritance, generic protrusion settings, contributed by Maciej Eder; protrusion settings for Times)
	- Protrusion settings for various Euro symbol fonts (Adobe, ITC, marvosym)
	- Support for Unicode input in the configuration (inputenc/utf8)
- 1.9c (2006/02/02)
	- Protrusion settings for URW Garamond
- 1.9a (2005/12/05)
	- Defer setup until the end of the preamble; consequently, no need to change font

defaults before loading microtype, or to put it the other way round, microtype may now be loaded at any time

- Inside the preamble, \microtypesetup accepts all package options [section [3.6\]](#page-9-0)
- Protrusion settings for T5 encoded Charter
- 1.9 (2005/10/28)
	- New command \DisableLigatures to disable ligatures of fonts (requires pdfT<sub>E</sub>X version 1.30 or later) [section [8\]](#page-24-0)
	- New command \microtypecontext to change the configuration context; new key 'context' for the configuration commands [section [6\]](#page-21-0)
	- New key 'font' to add single fonts to the font sets [section [4\]](#page-9-1)
	- New key 'preset' to set all characters to the specified value before loading the lists
	- Value 'relative' renamed to 'character' for 'unit' keys
	- Support for the Polish OT4 encoding (protrusion, expansion, inheritance)
	- Support for the Vietnamese T5 encoding (protrusion, expansion, inheritance)

#### 1.8 (2005/06/23)

- New command \DeclareMicrotypeSetDefault to declare the default font sets [section [4\]](#page-9-1)
- New option 'config' to load a different configuration file [section [3.5\]](#page-8-1)
- New option 'unit' to measure protrusion factors relative to a dimension instead of the character width [section [5.1\]](#page-12-0)
- Renamed commands from \..MicroType.. to \..Microtype..
- Protrusion settings for AMS math fonts
- Protrusion settings for Times in LY1 encoding completed
- The 'allmath' font set also includes U encoding
- When using the ledmac package, character protrusion will work for the first time ever (requires pdfT<sub>EX</sub> version 1.30 or later)
- 1.7 (2005/03/23)
	- Possibility to specify ranges of font sizes in the set declarations and protrusion and expansion settings [sections [4,](#page-9-1) [5\]](#page-11-0)
	- New command \LoadMicrotypeFile to load a font configuration file manually [section [5.7\]](#page-19-1)
	- Hook \Microtype@Hook for font package authors [section [14.4.3\]](#page-115-0)
	- New option 'verbose=errors' to turn all warnings into errors
	- Warning when running in draft mode

1.6 (2005/01/24)

- New option 'factor' to influence protrusion resp. expansion of all characters of a font or font set [sections [3.2,](#page-6-0) [5\]](#page-11-0)
- When pdfT<sub>F</sub>X is too old to expand fonts automatically, expansion has to be enabled explicitly, automatic expansion will be disabled [section [3.1\]](#page-5-1)
- Use e-TEX extensions, if available
- 1.5 (2004/12/15)
	- When output mode is DVI, font expansion has to be enabled explicitly, automatic expansion will be disabled [section [3.1\]](#page-5-1)
- New option 'selected' to enable selected expansion, default: false [sections [3.3,](#page-7-0) [5.2\]](#page-13-0)
- New default for expansion option 'step': 4 (min(stretch,shrink)/5) [section [3.3\]](#page-7-0)
- Protrusion settings for Bitstream Charter
- 1.4 (2004/11/12)
	- Set up fonts independently from LAT<sub>E</sub>X font loading
	- New option: 'final' [section [3.5\]](#page-8-1)
- 1.2 (2004/10/03)
	- New font sets: 'allmath' and 'basicmath' [section [4;](#page-9-1) table [2\]](#page-11-1)
	- Protrusion settings for Computer Modern Roman math symbols
	- Protrusion settings for TS1 encoding completed for Computer Modern Roman and Adobe Garamond
- 1.1 (2004/09/21)
	- Protrusion settings for Adobe Minion, contributed by Harald Harders
	- New command: \DeclareCharacterInheritance [section [5.6\]](#page-19-0)
	- Characters may also be specified as octal or hexadecimal numbers [section [5\]](#page-11-0)
- 1.0 (2004/09/11)
	- First CTAN release

# **14 Implementation**

<span id="page-32-0"></span>The docstrip modules in this file are:

driver: The documentation driver, only visible in the dtx file.

package: The code for the microtype package (microtype.sty).

letterspace: The code for the letterspace package (letterspace.sty).

lua: Code for LuaTEX (by default disabled).

plain: Code for eplain, miniltx (letterspace only).

debug: Code for additional output in the log file. Used for – surprise! – debugging purposes.

config: Surrounds all configuration modules.

cfg-t: Surrounds (Latin) text configurations.

- m-t: The main configuration file (microtype.cfg).
- bch: Settings for Bitstream Charter (mt-bch.cfg).
- blg: Settings for Bitstream Letter Gothic (mt-blg.cfg).
- cmr: Settings for Computer Modern Roman (mt-cmr.cfg).
- pad: Settings for Adobe Garamond (mt-pad.cfg).
- ppl: Settings for Palatino (mt-ppl.cfg).
- ptm: Settings for Times (mt-ptm.cfg).
- pmn: Settings for Adobe Minion (mt-pmn.cfg). Contributed by *Harald Harders*.
- ugm: Settings for URW Garamond (mt-ugm.cfg).
- cfg-u: Surrounds non-text configurations (U encoding).
	- msa: Settings for AMS 'a' symbol font (mt-msa.cfg).
	- msb: Settings for AMS 'b' symbol font (mt-msb.cfg).
	- euf: Settings for Euler Fraktur font (mt-euf.cfg).
	- eur: Settings for Euler Roman font (mt-eur.cfg).
	- eus: Settings for Euler Script font (mt-eus.cfg).

cfg-e: Surrounds Euro symbol configurations.

zpeu: Settings for Adobe Euro symbol fonts (mt-zpeu.cfg). euroitc: Settings for ITC Euro symbol fonts (mt-euroitc.cfg). mvs: Settings for marvosym Euro symbol (mt-mvs.cfg).

test: A helper file that may be used to create and test protrusion settings (test-microtype.tex).

And now for something completely different.

<sup>1</sup> 〈*\*package|letterspace*〉

### <span id="page-33-0"></span>**14.1 Preliminaries**

```
\MT@MT This is us.
                      2 \def\MT@MT
                      3 〈package〉 {microtype}
                      4 〈letterspace〉 {letterspace}
    \MT@fix@catcode We have to make sure that the category codes of some characters are correct (the
                        german package, for instance, makes " active). Probably overly cautious. Ceterum
                        censeo: it should be forbidden for packages to change catcodes within the preamble.
\MT@restore@catcodes Polite as we are, we'll restore them afterwards.
                      5 \let\MT@restore@catcodes\@empty
                      6 \def\MT@fix@catcode#1#2{%
                      7 \edef\MT@restore@catcodes{%
                      8 \MT@restore@catcodes
                     9 \catcode#1 \the\catcode#1\relax
                          10 }%
                     11 \catcode#1 #2\relax
                     12 }
                     13 〈package〉\MT@fix@catcode{17}{14}% ^^Q (comment)
                     14 \MT@fix@catcode{24} {9}% ^^X (ignore)
                     15 〈package〉\MT@fix@catcode{33}{12}% !
                     16 〈package〉\MT@fix@catcode{34}{12}% "
                     17 \MT@fix@catcode{36} {3}% $ (math shift)
                     18 \MT@fix@catcode{39}{12}% '
                     19 \MT@fix@catcode{42}{12}% *
                     20 \MT@fix@catcode{43}{12}% +
                     21 \MT@fix@catcode{44}{12}% ,
                     22 \MT@fix@catcode{45}{12}% -
                     23 \MT@fix@catcode{58}{12}% :
                     24 \MT@fix@catcode{60}{12}% <
                     25 \MT@fix@catcode{61}{12}% =
                     26 \MT@fix@catcode{62}{12}% >
                     27 〈package〉\MT@fix@catcode{63}{12}% ?
                     28 \MT@fix@catcode{94} {7}% ^ (superscript)
                     29 \MT@fix@catcode{96}{12}% `
                     30 〈package〉\MT@fix@catcode{124}{12}% |
                        These are all commands for the outside world. We define them here as blank
                        commands, so that they won't generate an error if we are not running pdfT<sub>F</sub>X.
                     31 〈*package〉
                     32 \newcommand*\DeclareMicrotypeSet[3][]{}
                     33 \newcommand*\UseMicrotypeSet[2][]{}
                     34 \newcommand*\DeclareMicrotypeSetDefault[2][]{}
```
- \newcommand\*\SetProtrusion[3][]{}
- \newcommand\*\SetExpansion[3][]{}

```
37 \newcommand*\SetTracking[3][]{}
```
- \newcommand\*\SetExtraKerning[3][]{}
- \newcommand\*\SetExtraSpacing[3][]{}
- \newcommand\*\DisableLigatures[2][]{}
- \newcommand\*\DeclareCharacterInheritance[3][]{}
- \newcommand\*\DeclareMicrotypeVariants[1]{}
- \newcommand\*\DeclareMicrotypeAlias[2]{}
- \newcommand\*\LoadMicrotypeFile[1]{}
- \newcommand\*\DeclareMicrotypeBabelHook[2]{}
- \newcommand\*\microtypesetup[1]{}
- 47 \newcommand\*\microtypecontext[1]{}
- \newcommand\*\textmicrotypecontext[2]{#2}
- \@ifpackageloaded{letterspace}{\let\MT@textls\relax}{%
- 〈*/package*〉
- 51 \newcommand\*\lsstyle{}
- 52 \newcommand\textls[2][]{}
- 53 \def\textls#1#{}
- 54 \newcommand\*\lslig[1]{#1} <sup>55</sup> 〈*\*package*〉
- 56 }

These commands also have a starred version.

- 57 \def\DeclareMicrotypeSet#1#{\@gobbletwo}
- 58 \def\DeclareMicrotypeVariants#1#{\@gobble}

Set declarations are only allowed in the preamble (resp. the main configuration file). The configuration commands, on the other hand, must be allowed in the document, too, since they may be called inside font configuration files, which, in principle, may be loaded at any time.

- 59 \@onlypreamble\DeclareMicrotypeSet
- 60 \@onlypreamble\UseMicrotypeSet
- 61 \@onlypreamble\DeclareMicrotypeSetDefault
- 62 \@onlypreamble\DisableLigatures
- 63 \@onlypreamble\DeclareMicrotypeVariants
- 64 \@onlypreamble\DeclareMicrotypeBabelHook

#### \MT@old@cmd The old command names had one more hunch.

- 65 \def\MT@old@cmd#1#2{%
- 66 \newcommand\*#1{\MT@warning{%<br>67 \tring#1 is deprecated. P
	- \string#1 is deprecated. Please use\MessageBreak
- 68 \string#2 instead}%
- 69 \let #1#2#2}}
- 70 \MT@old@cmd\DeclareMicroTypeAlias\DeclareMicrotypeAlias
- 71 \MT@old@cmd\DeclareMicroTypeSet \DeclareMicrotypeSet
- 72 \MT@old@cmd\UseMicroTypeSet \UseMicrotypeSet
- 73 \MT@old@cmd\LoadMicroTypeFile \LoadMicrotypeFile
- 74 〈*/package*〉

#### Communicate.

\MT@warning \MT@warning@nl

- 75 \def\MT@warning{\PackageWarning\MT@MT}
- \MT@info 76 \def\MT@warning@nl#1{\MT@warning{#1\@gobble}}
	- <sup>77</sup> 〈*\*package*〉
- \MT@info@nl 78 \def\MT@info{\PackageInfo\MT@MT}
	- \MT@vinfo 79 \def\MT@info@nl#1{\MT@info{#1\@gobble}}
	- \MT@error 80 \let\MT@vinfo\@gobble
- 
- \MT@warn@err
- 81 \def\MT@error{\PackageError\MT@MT} 82 \def\MT@warn@err#1{\MT@error{#1}{%
	- 83 This error message appears because you loaded the `\MT@MT'\MessageBreak
	- 84 package with the option `verbose=errors'. Consult the documentation\MessageBreak
	- 85 in \MT@MT.pdf to find out what went wrong.}}

#### **14.1.1 Debugging**

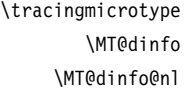

<span id="page-34-0"></span>Cases for \tracingmicrotype:

- 0: almost none
	- $1: + \text{sets} \& \text{lists}$
	- $2: + \text{heirs}$
	- $3: +$  slots
	- 4: + factors

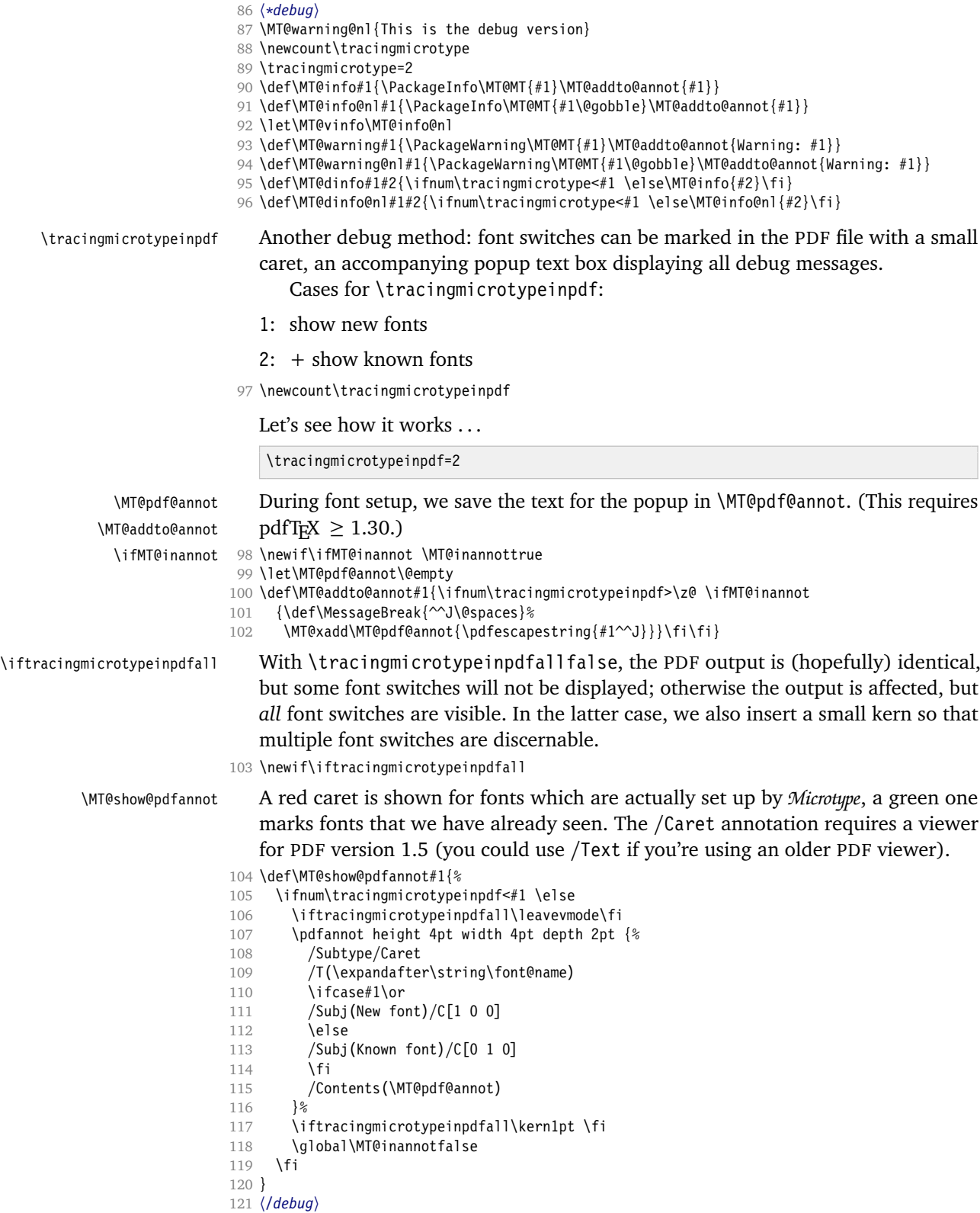
122 〈*/package*〉

### **14.1.2 Requirements**

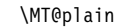

\MT@plain The letterspace package works with:

- 0: miniltx
- 1: eplain

2: LATEX

- <sup>123</sup> 〈*\*plain*〉
- 124 \def\MT@plain{2} 125 \ifx\documentclass\@undefined
- 126 \def\MT@plain{1}
- 127 \def\hmode@bgroup{\leavevmode\bgroup}<br>128 \let\@tyneset@protect\relax
- \let\@typeset@protect\relax
- 129 \ifx\eplain\@undefined
- 130 \def\MT@plain{0}
- 131 \def\PackageWarning#1#2{% 132 \begingroup
- 133 \newlinechar=10 %
- 134 \def\MessageBreak{^^J(#1)\@spaces\@spaces\@spaces\@spaces}% 135 \immediate\write16{^^JPackage #1 Warning: #2\on@line.^^J}%<br>136 \endgroup
- \endgroup
- 137 }
- 138 \def\on@line{ on input line \the\inputlineno} 139 \def\@spaces{\space\space\space\space}
- 140 \fi
- 141 \fi

\MT@requires@latex Better use groups than plain ifs.

```
142 \def\MT@requires@latex#1{%
143 \ifnum\MT@plain<#1 \expandafter\@secondoftwo\else\expandafter\@firstoftwo\fi
144 }
145 〈/plain〉
```
\MT@pdftex@no pdfTEX's features for which we provide an interface here haven't always been available, and some specifics have changed over time. Therefore, we have to test which pdfT<sub>EX</sub> we're using, if any.  $\M{Opdftex@no}$  will be used throughout the package to respectively do the right thing.

Currently, we have to distinguish seven cases for pdfTFX:

- 0: not running pdfT<sub>E</sub>X
- 1: pdfTEX (*<* 0.14f)
- 2: + micro-typographic extensions (0.14f,g)
- 3: + protrusion relative to 1em ( $\geq$  0.14h)
- 4: + automatic font expansion; protrusion no longer has to be set up first; default  $\left\{\text{efode} = 1000 \geq 1.20\right\}$
- 5: + \(left,right)marginkern; \pdfnoligatures; \pdfstrcmp; \pdfescapestring  $(> 1.30)$
- 6: + adjustment of interword spacing; extra kerning; \letterspacefont; \pdfmatch<sup>11</sup>;  $\left\{$  \pdftracingfonts; always e-TEX ( $\geq 1.40$ )
- 11 This command was actually introduced in 1.30, but failed on strings longer than 1023 bytes.

7: + \letterspacefont doesn't disable ligatures and kerns; \pdfcopyfont ( $\geq$  1.40.4)

```
146 \def\MT@pdftex@no{0}
```
A hack circumventing the TEXLive 2004 hack which undefines the pdfTEX primitives in the format in order to hide the fact that pdfTFX is being run from the user. This has been *fixed* in T<sub>E</sub>XLive 2005.

```
147 \ifx\normalpdftexversion\@undefined \else
148 \let\pdftexversion \normalpdftexversion<br>149 \let\ndftexrevision\normalpdftexrevisio
     \let\pdftexrevision\normalpdftexrevision
150 \let\pdfoutput \normalpdfoutput
151 \fi
   Old packages might have let \pdftexversion to \relax.
152 \ifx\pdftexversion\@undefined \else
153 \ifx\pdftexversion\relax \else
154 〈debug〉\MT@dinfo@nl{0}{this is pdftex \the\pdftexversion(\pdftexrevision)}
155 \def\MT@pdftex@no{7}
156 〈*package〉
      \ifnum\pdftexversion = 140
158 \ifnum\pdftexrevision < 4
159 \def\MT@pdftex@no{6}
160 \fi
161 \else
162 〈/package〉
163 \ifnum\pdftexversion < 140
164 \def\MT@pdftex@no{5}
165 〈*package〉
          \ifnum\pdftexversion < 130
167 \def\MT@pdftex@no{4}
168 \ifnum\pdftexversion < 120
169 \def\MT@pdftex@no{3}
170 \ifnum\pdftexversion = 14
171 \ifnum \expandafter`\pdftexrevision < `h
172 \def\MT@pdftex@no{2}
173 \ifnum \expandafter`\pdftexrevision < `f
174 \def\MT@pdftex@no{1}
175 \fi
176 \fi
177 \else
178 \ifnum\pdftexversion < 14
179 \def\MT@pdftex@no{1}
180 \quad \text{If}181 \quad \text{If}182 \fi
183 \fi
184 \fi
185 〈/package〉
186 \fi
187 \fi
188 \fi
189 〈debug〉\MT@dinfo@nl{0}{pdftex no.: \MT@pdftex@no}
```
\MT@clear@options If we are not using pdfTEX or in case it is too old, we disable everything and exit.

```
190 \def\MT@clear@options{%
```

```
191 〈plain〉 \MT@requires@latex1{%
```

```
192 \AtEndOfPackage{\let\@unprocessedoptions\relax}%
```
193 \let\CurrentOption\@empty

194 〈*plain*〉 }\relax 195 }

196 \ifnum\MT@pdftex@no <

```
197 〈package〉 2
198 〈letterspace〉 6
199 \MT@warning@nl{You<br>200 \ifcase\MT@ndfte:
200 \ifcase\MT@pdftex@no<br>201 don't seem to be u
         don't seem to be using pdftex.\MessageBreak
202 `\MT@MT' only works with pdftex.\MessageBreak
203 Try running `pdflatex' instead of `latex'%
204 \else
205 are using a pdftex version older than
206 〈package〉 0.14f%
207 〈letterspace〉 1.40%
208 .\MessageBreak
          `\MT@MT' does not work with this version.\MessageBreak
210 Please install a newer version of pdftex%
211 \fi
212 }
213 \MT@clear@options\MT@restore@catcodes
214 \endinput\fi
```
Still there? Then we can begin: We need the keyval package, including the 'new' \KV@@sp@def implementation.

- 215 \RequirePackage{keyval}[1997/11/10]
- <sup>216</sup> 〈*\*package*〉

\MT@toks We need a token register.

217 \newtoks\MT@toks

```
\ifMT@if@ A scratch if.
```
218 \newif\ifMT@if@

### **14.1.3 Declarations**

```
\ifMT@protrusion
  \ifMT@expansion
219 \newif\ifMT@protrusion
       \ifMT@auto
220 \newif\ifMT@expansion
   \ifMT@selected
221 \newif\ifMT@auto
\ifMT@noligatures
223 \newif\ifMT@noligatures
      \ifMT@draft
224 \newif\ifMT@draft
    225 \newif\ifMT@spacing<br>\ifMT@spacing <sub>226 \newif\ifMT@kerning</sub>
    \ifMT@kerning
227 \newif\ifMT@tracking
   \ifMT@tracking
228 \newif\ifMT@babel
     \NT@MT@babel
                       These are the global switches . . .
                   222 \newif\ifMT@selected
                   226 \newif\ifMT@kerning
     \MT@pF@bebel     ... and numbers.<br>\MT@ex@level 229 \let\MT@pr@level\tw@
    \MT@pr@factor
230 \let\MT@ex@level\tw@
    \MT@ex@factor
231 \let\MT@pr@factor\@m
    \MT@sp@factor
233 \let\MT@sp@factor\@m
    \MT@kn@factor
234 \let\MT@kn@factor\@m
      \MT@pr@unit
      \MT@sp@unit
      \MT@kn@unit
235 \let\MT@pr@unit\@empty
      \MT@stretch
236 \let\MT@sp@unit\m@ne
       \MT@shrink
         \MT@step
                       ... and numbers.
                   232 \let\MT@ex@factor\@m
                       Default unit for protrusion settings is character width, for spacing space, for kerning
                       (and tracking) 1em.
                   237 \def\MT@kn@unit{1em}
                       Expansion settings.
                   238 \let\MT@stretch\m@ne
```
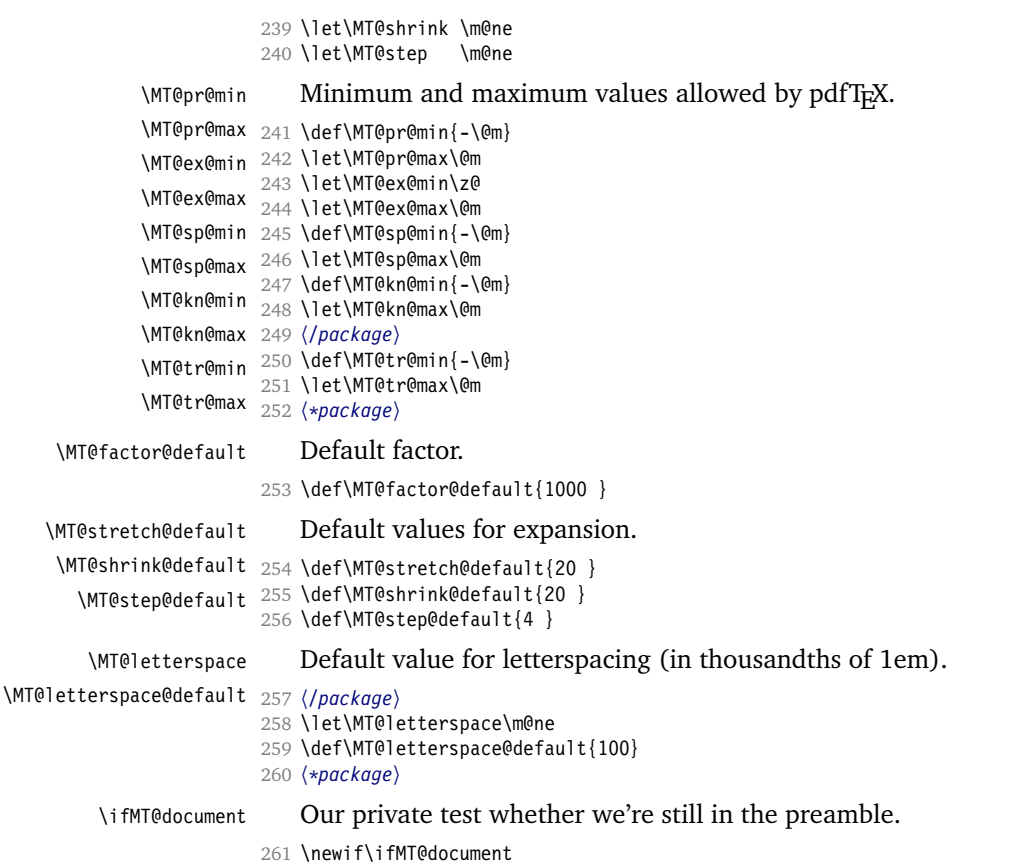

### **14.1.4 Auxiliary macros**

\MT@maybe@etex For definitions that depend on e-T<sub>F</sub>X features.

```
262 \ifcase 0%
263 \ifx\eTeXversion\@undefined 1\else
264 \ifx\eTeXversion\relax 1\else<br>265 \ifcase\eTeXversion 1\fi
265 \ifcase\eTeXversion<br>266 \fi
     \sqrt{fi}267 \fi
268 \else
269 \catcode`\^^Q=9 \catcode`\^^X=14
270 \fi
271 〈debug〉\MT@dinfo@nl{0}{this is
272 〈debug〉^^Q not
273 〈debug〉 etex}
```
\MT@requires@pdftex For definitions that depend on a particular pdfTEX version.

- 274 \def\MT@requires@pdftex#1{%
- 275 \ifnum\MT@pdftex@no<#1 \expandafter\@secondoftwo\else\expandafter\@firstoftwo\fi 276 }
- 277 〈*debug*〉\MT@requires@pdftex6{\pdftracingfonts=1}\relax

### \MT@requires@luatex For definitions that depend on LuaTEX.

- <sup>278</sup> 〈*\*lua*〉
- 279 \def\MT@requires@luatex{%
- 280 \ifx\directlua\@undefined\expandafter\@secondoftwo\else\expandafter\@firstoftwo\fi

281 } 282 〈*debug*〉\MT@dinfo@nl0{this is \MT@requires@luatex{}{not }luatex}

## \MT@lua Communicate with lua.

- 283 \def\MT@lua{\directlua0}
- 284 〈*/lua*〉
- 285 〈*/package*〉

Since LuaTEX is still heavily experimental, we don't support it by default. Also, at the time of this writing, LuaTEX ignores \letterspacefont.

```
286 〈*!lua|letterspace〉
             287 \ifx\directlua\@undefined\else
              288 〈!letterspace〉 \MT@error
              289 〈letterspace〉 \MT@warning@nl
             290 {`\MT@MT'<br>291 (!letterspace)
                                only works with luatex if you generate%
             292 〈letterspace〉 doesn't currently work with luatex.%
             293 \MessageBreak
             294 〈!letterspace〉 the package with the `lua' option%
             295 〈letterspace〉 Bye bye%
             296 }
             297 〈!letterspace〉 {}
             298 〈letterspace〉 \MT@clear@options\MT@restore@catcodes\expandafter\endinput
             299 \fi
             300 〈/!lua|letterspace〉
    \MT@glet The forgotten primitive.
             301 \def\MT@glet{\global\let}
  \MT@exp@cs
 \MT@exp@gcs
                 Commands to create command sequences. Those that are going to be defined
                 globally should be created inside a group so that the save stack won't explode.
             302 \def\MT@exp@cs#1#2{\expandafter#1\csname#2\endcsname}
             303 〈*package〉
             304 \def\MT@exp@gcs#1#2{\begingroup\expandafter\endgroup\expandafter#1\csname#2\endcsname}
   \MT@def@n
  \MT@gdef@n
305 \def\MT@def@n{\MT@exp@cs\def}
                 This is \@namedef and global.
             306 \def\MT@gdef@n{\MT@exp@gcs\gdef}
  \MT@edef@n
  \MT@xdef@n
307 〈/package〉
                 Its expanding versions.
             308 \def\MT@edef@n{\MT@exp@cs\edef}
             309 〈*package〉
             310 \def\MT@xdef@n{\MT@exp@gcs\xdef}
  \MT@let@nc
  \MT@glet@nc
311 \def\MT@let@nc{\MT@exp@cs\let}
                 \let a \csname sequence to a command.
             312 \def\MT@glet@nc{\MT@exp@gcs\MT@glet}
  \MT@let@cn \let a command to a \csname sequence.
             313 \def\MT@let@cn#1#2{\expandafter\let\expandafter#1\csname #2\endcsname}
  \MT@let@nn
  \MT@glet@nn
314 \def\MT@let@nn{\MT@exp@cs\MT@let@cn}
                 \let a \csname sequence to a \csname sequence.
             315 \def\MT@glet@nn{\MT@exp@gcs{\global\expandafter\MT@let@cn}}
   \MT@@font Remove trailing space from the font name.
             316 \def\MT@@font{\expandafter\string\MT@font}
\MT@exp@one@n Expand the second token once and enclose it in braces.
             317 〈/package〉
```
IMPLEMENTATION: Preliminaries 42

```
318 \def\MT@exp@one@n#1#2{\expandafter#1\expandafter{#2}}
     \MT@exp@two@c Expand the next two tokens after 〈#1〉 once.
                   319 \def\MT@exp@two@c#1{\expandafter\expandafter\expandafter#1\expandafter}
                   320 〈*package〉
     \MT@exp@two@n Expand the next two tokens after 〈#1〉 once and enclose them in braces.
                   321 \def\MT@exp@two@n#1#2#3{%
                   322 \expandafter\expandafter\expandafter
                   323 #1\expandafter\expandafter\expandafter
                   324 {\expandafter#2\expandafter}\expandafter{#3}}
                      You do not wonder why \MT@exp@one@c doesn't exist, do you?
 \MT@ifdefined@c@T
\MT@ifdefined@c@TF
 \MT@ifdefined@n@T
\MT@ifdefined@n@TF
325 \def\MT@ifdefined@c@T#1{%
                       Wrapper for testing whether command resp. \csname sequence is defined. If we
                       are running e-TEX, we will use its primitives \ifdefined and \ifcsname, which
                      decreases memory use substantially.
                   326 ^^X \ifdefined#1\expandafter\@firstofone\else\expandafter\@gobble\fi
                   327 ^^Q \ifx#1\@undefined\expandafter\@gobble\else\expandafter\@firstofone\fi
                   328 }
                   329 〈/package〉
                   330 \def\MT@ifdefined@c@TF#1{%
                   331 ^^X \ifdefined#1\expandafter\@firstoftwo\else\expandafter\@secondoftwo\fi
                   332 〈package〉^^Q \ifx#1\@undefined
                   333 (package)^^0 \expandafter\@secondoftwo\else\expandafter\@firstoftwo\fi
                   334 }
                   335 \def\MT@ifdefined@n@T#1{%
                   336 ^^X \ifcsname#1\endcsname\expandafter\@firstofone\else\expandafter\@gobble\fi
                   337 \package\^^Q \begingroup\MT@exp@two@c\endgroup\ifx\csname #1\endcsname\relax
                   338 \package\^^Q \expandafter\@gobble\else\expandafter\@firstofone\fi
                   339 }
                   340 〈*package〉
                   341 \def\MT@ifdefined@n@TF#1{%
                   342 ^^X \ifcsname#1\endcsname\expandafter\@firstoftwo\else\expandafter\@secondoftwo\fi
                   343 ^^Q \begingroup\MT@exp@two@c\endgroup\ifx\csname #1\endcsname\relax<br>344 ^^O \expandafter\@secondoftwo\else\expandafter\@firstoftwo\fi
                             \expandafter\@secondoftwo\else\expandafter\@firstoftwo\fi
                   345 }
  \MT@detokenize@n
  \MT@detokenize@c
                       Translate a macro into a token list. With e-T<sub>F</sub>X, we can use \detokenize (and
                      \text{exp} \expandafter\string to get rid of the trailing space). The \ell-T<sub>E</sub>X version requires
                      some more fiddling (and the \string isn't perfect, of course).
                   346 \def\MT@detokenize@n#1{%
                   347 ^^X \detokenize\expandafter{%
                   348 \string#1%
                   349 \simX }%
                   350 }
                   351 \def\MT@detokenize@c#1{%
                   352 ^^X \detokenize\expandafter\expandafter\expandafter{\expandafter\string#1}%
                   353 ^^Q \MT@exp@two@c\zap@space\strip@prefix\meaning#1 \@empty
                   354 }
       \MT@ifempty Test whether argument is empty.
                   355 〈/package〉
                   356 \begingroup
                   357 \catcode`\%=12
                   358 \catcode`\&=14
                   359 \gdef\MT@ifempty#1{&
                   360 \if %#1%&
                   361 \expandafter\@firstoftwo
                   362 \else
                   363 \expandafter\@secondoftwo
```
\fi

}

 \endgroup 〈*\*package*〉

\MT@ifint Test whether argument is an integer, using an old trick by Mr. Arseneau, or the latest and greatest from pdfT<sub>E</sub>X or LuaT<sub>E</sub>X (which also allows negative numbers, as required by the letterspace option).

```
368 \MT@requires@pdftex6{
369 〈*lua〉
      \MT@requires@luatex{
371 \def\MT@ifint#1{%
372 \csname \MT@lua{
373 if string.find("\luaescapestring{#1}","^-*[0-9]+ *$")<br>374 then tex.write("@firstoftwo")
              then tex.write("@firstoftwo")
375 else tex.write("@secondoftwo")
376 end}%
377 \endcsname
378 }<br>379 }{
379 }{
380 〈/lua〉
381 〈/package〉
382 \def\MT@ifint#1{%
383 \ifcase\pdfmatch{^-*[0-9]+ *$}{#1}\relax<br>384 \expandafter\@secondoftwo
            \expandafter\@secondoftwo
385 \else
386 \expandafter\@firstoftwo<br>387 \fi
          \int f388 }
389 〈*package〉
390 〈lua〉 }
391 }{
392 \def\MT@ifint#1{%
393 \if!\ifnum9<1#1!\else?\fi
394 \expandafter\@firstoftwo
395 \else
396 \expandafter\@secondoftwo
397 \fi<br>398 }
398 }
```
}

\MT@ifdimen Test whether argument is dimension (or number). (nd and nc are new Didot resp. Cicero, added in pdfT<sub>E</sub>X 1.30; px is a pixel.)

```
400 \MT@requires@pdftex6{
401 〈*lua〉
402 \MT@requires@luatex{<br>403 \def\MT@ifdimen#1{
          403 \def\MT@ifdimen#1{%
404 \csname \MT@lua{<br>405 if (string.fin
405 if (string.find("\luaescapestring{#1}","^-*[0-9]+(\@percentchar a*) *$") or<br>406 string.find("\luaescapestring{#1}"."^-*[0-9]*[..][0-9]+(\@percentchar a
406 string.find("\luaescapestring{#1}","^-*[0-9]*[.,][0-9]+(\@percentchar a*) *$"))<br>407 then tex.write("@firstoftwo")
                  then tex.write("@firstoftwo")
408 else tex.write("@secondoftwo")
409 end}%<br>410 \endcsn
             \endcsname
411 }
412 }{
413 〈/lua〉
414 \def\MT@ifdimen#1{%
415 \ifcase\pdfmatch{^([0-9]+([.,][0-9]+)?|[.,][0-9]+)%
416 (\text{em}|\text{ex}|\text{cm}|\text{min}|\text{in}|\text{pc}|\text{pd}|\text{cc}|\text{bp}|\text{sn}|\text{nd}|\text{nc}|\text{px}? *$\} \{ \#1 \} \text{hex}417 \expandafter\@secondoftwo<br>418 \else
             \else
```

```
419 \expandafter\@firstoftwo<br>420 \fi
420
421 }
422 〈lua〉 }
423 }{
424 \def\MT@ifdimen#1{%
425 \setbox\z@=\hbox{%
426 \MT@count=1#1\relax
427 \ifnum\MT@count=\@ne<br>428 \aftergroup\@secon
            \aftergroup\@secondoftwo
429 \else
430 \aftergroup\@firstoftwo<br>431 \fi
          \int f432 }%
433 }
434 }
```
\MT@ifdim Test floating point numbers.

435 \def\MT@ifdim#1#2#3{%<br>436 \ifdim #1\p@ #2 #3\  $\iint_{\mathbb{R}} f d \in \mathbb{H}$  #2 #3\p@ 437 \expandafter\@firstoftwo 438 \else 439 \expandafter\@secondoftwo 440 \fi 441 }

\MT@ifstreq Test whether two strings (fully expanded) are equal.

```
442 \MT@requires@pdftex5{
443 〈*lua〉
      \MT@requires@luatex{
445 \def\MT@ifstreq#1#2{%
446 \csname \MT@lua{
447 if "\luaescapestring{#1}" == "\luaescapestring{#2}"<br>448 then tex.write("@firstoftwo")
448 then tex.write("@firstoftwo")<br>449 else tex.write("@secondoftwo"
               else tex.write("@secondoftwo")
450 end}%
451 \endcsname
452 }
453 }{
454 〈/lua〉
455 \def\MT@ifstreq#1#2{%<br>456 \ifcase\pdfstrcmp{#
456 \ifcase\pdfstrcmp{#1}{#2}\relax<br>457 \expandafter\@firstoftwo
             \expandafter\@firstoftwo
458 \else
459 \expandafter\@secondoftwo
460 \fi
461 }
462 〈lua〉 }
463 } {<br>464
464 \def\MT@ifstreq#1#2{%<br>465 \edef\MT@res@a{#1}%
         \edef\MT@res@a{#1}%
466 \edef\MT@res@b{#2}%
467 \ifx\MT@res@a\MT@res@b
468 \expandafter\@firstoftwo
469 \else<br>470 \ex
           \expandafter\@secondoftwo
471 \fi
472 }
473 }
```
\MT@xadd Add item to a list.

```
474 \def\MT@xadd#1#2{%
```

```
475 \ifx#1\relax
                    476 \xdef#1{#2}%
                    477 \else<br>478 \xd
                          \chidef#1{#1#2}%
                    479
                    480 }
         \MT@xaddb Add item to the beginning.
                    481 \def\MT@xaddb#1#2{%
                    482 \ifx#1\relax<br>483 \xdef#1{#2
                    483 \xdef#1{#2}%<br>484 \else
                          \else
                    485 \xdef#1{#2#1}%
                    486 \fi
                    487 }
   \MT@map@clist@n
   \MT@map@clist@c
    \MT@map@clist@
488 〈/package〉
\MT@clist@function
489 \def\MT@map@clist@n#1#2{%
  \MT@clist@break
                        Run \langle \#2 \rangle on all elements of the comma list \langle \#1 \rangle. This and the following is modelled
                        after LATEX3 commands.
                    490 \ifx\@empty#1\else
                            \def\MT@clist@function##1{#2}%
                    492 \MT@map@clist@#1,\@nil,\@nnil
                    493 \fi
                    494 }
                    495 \def\MT@map@clist@c#1{\MT@exp@one@n\MT@map@clist@n#1}
                    496 \def\MT@map@clist@#1,{%
                    497 \ifx\@nil#1%
                    498 \expandafter\MT@clist@break<br>499 \fi
                    499
                    500 \MT@clist@function{#1}%
                    501 \MT@map@clist@
                    502 }
                    503 \let\MT@clist@function\@gobble
                    504 \def\MT@clist@break#1\@nnil{}
                    505 〈*package〉
   \MT@map@tlist@n
   \MT@map@tlist@c
    \MT@map@tlist@
506 \def\MT@map@tlist@n#1#2{\MT@map@tlist@#2#1\@nnil}
   \MT@tlist@break
507 \def\MT@map@tlist@c#1#2{\expandafter\MT@map@tlist@\expandafter#2#1\@nnil}
                        Execute 〈#2〉 on all elements of the token list 〈#1〉. \MT@tlist@break can be used
                        to jump out of the loop.
                    508 \def\MT@map@tlist@#1#2{%
                    509 \ifx\@nnil#2\else<br>510 #1{#2}%
                            510 #1{#2}%
                    511 \expandafter\MT@map@tlist@<br>512 \expandafter#1%
                            \expandafter#1%
                    513 \text{ Yfi}514 }
                    515 \def\MT@tlist@break#1\@nnil{\fi}
     \ifMT@inlist@
      \MT@in@clist
516 \newif\ifMT@inlist@
                        Test whether item \langle #1 \rangle is in comma list \langle #2 \rangle. Using \pdfmatch would be slower.
                    517 \def\MT@in@clist#1#2{%
                    518 \def\MT@res@a##1,#1,##2##3\@nnil{%<br>519 \ifx##2\@empty
                            \ifx##2\@empty
                    520 \MT@inlist@false
                    521 \else
                    522 \MT@inlist@true
                    523 \fi
                    524 }%<br>525 \e
                          \expandafter\MT@res@a\expandafter,#2,#1,\@empty\@nnil
                    526 }
```
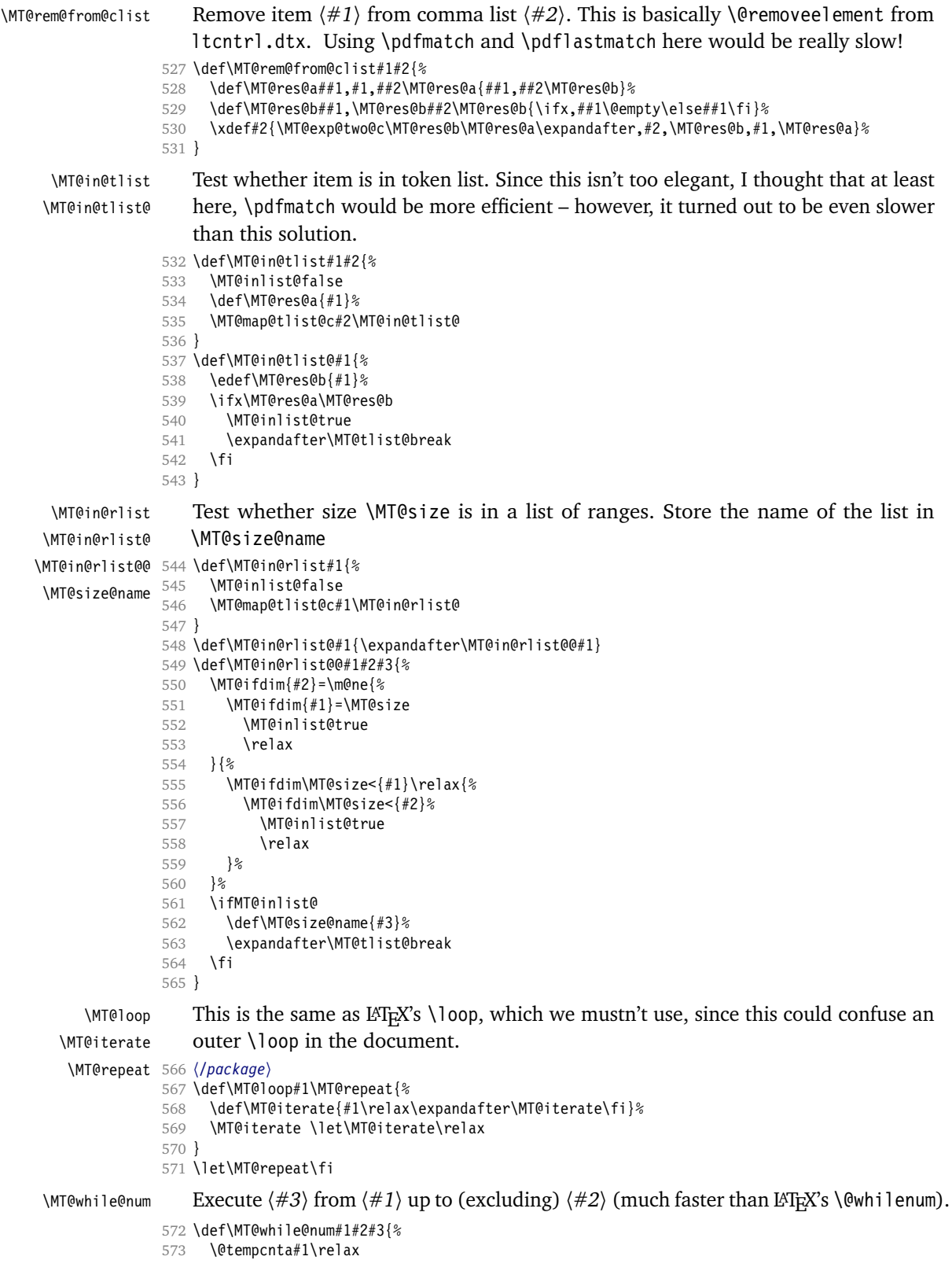

```
574 \MT@loop #3%
```
- 575 \advance\@tempcnta \@ne
- 576 \ifnum\@tempcnta < #2\MT@repeat

577 }

### \MT@do@font Execute 〈*#1*〉 256 times.

```
578 \def\MT@do@font{\MT@while@num\z@\@cclvi}
```

```
579 〈*package〉
```
### \MT@count \MT@increment Increment macro  $\langle #1 \rangle$  by one. Saves using up too many counters. The e-T<sub>E</sub>X way is slightly faster.

```
580 \newcount\MT@count
```

```
581 \def\MT@increment#1{%
```

```
582 ^^X \edef#1{\number\numexpr #1 + 1\relax}%<br>583 ^^0 \MT@count=#1\relax
          \MT@count=#1\relax
584 ~0 \advance\MT@count \@ne
```

```
585 ^^Q \edef#1{\number\MT@count}%
```

```
586 }
```
## $\MTEscale$  Multiply and divide a counter. If we are using e-T<sub>EX</sub>, we will use its \numexpr primitive. This has the advantage that it is less likely to run into arithmetic overflow. The result of the division will be rounded instead of truncated. Therefore, we'll get a different (more accurate) result in about half of the cases.

```
587 \def\MT@scale#1#2#3{%
588 ^0 \multiply #1 #2\relax
589 \ifnum #3 = \z@<br>590 ^^X #1=\numexpl
             #1=\numexpr #1 * #2\relax
\frac{591}{592} \else
592 \simX #1=\numexpr #1 * #2 / #3\relax<br>593 \simQ \divide #1 #3\relax
              \divide #1 #3\relax
594 \fi
595 }
```
\MT@abbr@pr \MT@abbr@ex Some abbreviations. Thus, we can have short command names but full-length log output.

```
\MT@abbr@pr@c
596 \def\MT@abbr@pr{protrusion}
      \MT@abbr@ex@c
597 \def\MT@abbr@ex{expansion}
    \MT@abbr@pr@inh
599 \def\MT@abbr@ex@c{expansion codes}
    \MT@abbr@ex@inh
600 \def\MT@abbr@pr@inh{protrusion inheritance}
        \MT@abbr@nl
601 \def\MT@abbr@ex@inh{expansion inheritance}
        \MT@abbr@sp
603 \def\MT@abbr@sp{spacing}
      \MT@abbr@sp@c
604 \def\MT@abbr@sp@c{interword spacing codes}
    \MT@abbr@sp@inh
605 \def\MT@abbr@sp@inh{interword spacing inheritance}
        \MT@abbr@kn
607 \def\MT@abbr@kn@c{kerning codes}
      \MT@abbr@kn@c
608 \def\MT@abbr@kn@inh{kerning inheritance}
    \MT@abbr@kn@inh
609 \def\MT@abbr@tr{tracking}
        \MT@abbr@tr
\MT@abbr@tr@c
\MT@rbba@protrusion
                    598 \def\MT@abbr@pr@c{protrusion codes}
                    602 \def\MT@abbr@nl{noligatures}
                    606 \def\MT@abbr@kn{kerning}
                    610 \def\MT@abbr@tr@c{tracking amount}
 \MT@rbba@expansion
611 \def\MT@rbba@protrusion{pr}
   \MT@rbba@spacing
612 \def\MT@rbba@expansion{ex}
   \MT@rbba@kerning
614 \def\MT@rbba@kerning{kn}
  \MT@rbba@tracking
615 \def\MT@rbba@tracking{tr}
                        These we also need the other way round.
                    613 \def\MT@rbba@spacing{sp}
       \MT@features
                        We can work on these lists to save some guards in the dtx file.
```
### \MT@features@long 616 \def\MT@features{pr,ex,sp,kn,tr}

617 \def\MT@features@long{protrusion,expansion,spacing,kerning,tracking}

\MT@is@feature Whenever an optional argument accepts a list of features, we can use this command to check whether a feature exists in order to prevent a rather confusing 'Missing \endcsname inserted' error message. The feature (long form) must be in \@tempa, the type of list to ignore in 〈*#1*〉, then comes the action.

```
618 \def\MT@is@feature#1{%
619 \MT@exp@one@n\MT@in@clist\@tempa\MT@features@long
620 \ifMT@inlist@
621 \expandafter\@firstofone
622 \else
       \MT@error{`\@tempa' is not an available micro-typographic\MessageBreak
624 feature. Ignoring #1}{Available features are: `\MT@features@long'.}%
625 \expandafter\@gobble
626 \sqrt{fi}627 }
```
### **14.1.5 Compatibility**

For the record, the following LATEX kernel commands will be modified by microtype:

- \pickup@font
- \do@subst@correction
- **\add@accent (all in section [14.2.9\)](#page-86-0)**
- \showhyphens (in section [14.4.5\)](#page-117-0)

The wordcount package redefines the font-switching commands, which will break microtype. Since microtype doesn't have an effect on the number of words in the document anyway, we will simply disable ourselves.

- 628 \@ifl@aded{tex}{wordcount}{%
- 629 \MT@warning@nl{Detected the `wordcount' utility.\MessageBreak
- 630 Disabling `\MT@MT', since it wouldn't work}%
- 631 \MT@clear@options\MT@restore@catcodes\endinput}\relax
- 
- \MT@setup@ The setup is deferred until the end of the preamble. This has a couple of advantages: \microtypesetup can be used to change options later on in the preamble, and fonts don't have to be set up before microtype.
	- 632 〈*/package*〉
	- 633 〈*plain*〉\MT@requires@latex1{
	- 634 \let\MT@setup@\@empty

### \MT@addto@setup We use our private hook to have better control over the timing. This will also work with eplain, but not with miniltx alone.

635 \def\MT@addto@setup{\g@addto@macro\MT@setup@}

It will be executed at the end of the preamble, and emptied (the combine class calls it repeatedly).

636 \AtBeginDocument{\MT@setup@ \MT@glet\MT@setup@\@empty}

### Don't hesitate with miniltx.

637 〈*plain*〉}{\let\MT@addto@setup\@firstofone}

\MT@with@package@T We almost never do anything if a package is not loaded.

- 638 \def\MT@with@package@T#1{\@ifpackageloaded{#1}\@firstofone\@gobble}
- <sup>639</sup> 〈*\*package*〉

```
\MT@with@babel@and@T LATEX's \@ifpackagewith ignores the class options.
                   640 \def\MT@with@babel@and@T#1{%
                   641 \MT@ifdefined@n@T{opt@babel.\@pkgextension}{%
                   642 \@expandtwoargs\MT@in@clist{#1}
                   643 {\csname opt@babel.\@pkgextension\endcsname,\@classoptionslist}%<br>644 \ifMT@inlist@\expandafter\@qobble\fi
                          \ifMT@inlist@\expandafter\@gobble\fi
                   645 }\@gobble
                   646 }
                      Don't load letterspace.
                   647 \MT@let@nc{ver@letterspace.sty}\@empty
   \MT@ledmac@setup
 \MT@led@unhbox@line
       \MT@led@kern
                      The ledmac package first saves each paragraph in a box, from which it then splits
                       off the lines one by one. This will destroy character protrusion. (There aren't any
                       problems with the lineno package, since it takes a different approach.) - \dotsAfter much to and fro, the situation has finally settled and there is a fix. Beginning
                      with pdfT<sub>E</sub>X version 1.21b together with ledpatch.sty as of 2005/06/02 (v0.4),
                      character protrusion will work at last.
                          Peter Wilson was so kind to provide the \l@dunhbox@line hook in ledmac to
                       allow for protrusion. \leftmarginkern and \rightmarginkern are new primitives
                       of pdfTEX 1.21b (aka. 1.30.0).
                   648 \MT@requires@pdftex5{
                   649 \def\MT@ledmac@setup{%
                   650 \ifMT@protrusion
                   651 \MT@ifdefined@c@TF\l@dunhbox@line{%
                   652 \MT@info@nl{Patching ledmac to enable character protrusion}%
                   653 \newdimen\MT@led@kern
                   654 \let\MT@led@unhbox@line\l@dunhbox@line
                   655 \renewcommand*{\l@dunhbox@line}[1]{%<br>656 \ifhbox##1%
                                \iotaifhhox##1%
                   657 \MT@led@kern=\rightmarginkern##1%
                   658 \kern\leftmarginkern##1%
                   659 \MT@led@unhbox@line##1%
                   660 \kern\MT@led@kern
                   661 \fi
                   662 }%
                   663 }{%
                   664 \MT@warning@nl{%
                   665 Character protrusion in paragraphs with line\MessageBreak
                   666 numbering will only work if you update ledmac}%
                   667 }%
                   668 \fi
                   669 }
                   670 }{
                   671 \def\MT@ledmac@setup{%
                   672 \ifMT@protrusion
                   673 \MT@warning@nl{%
                   674 The pdftex version you are using does not allow\MessageBreak
                   675 character protrusion in paragraphs with line\MessageBreak
                   676 numbering by the `ledmac' package.\MessageBreak
                   677 Upgrade pdftex to version 1.30 or later}%
                   678 \fi
                   679 }
                   680 }
    \MT@restore@p@h Restore meaning of \% and \#.
                   681 \def\MT@restore@p@h{\chardef\%`\% \chardef\#`\# }
 \MT@setupfont@hook This hook will be executed every time a font is set up (inside a group).
```
In the preamble, we check for the packages each time a font is set up. Thus, it will work regardless when the packages are loaded.

Even for packages that don't activate any characters in the preamble (like babel and csquotes), we have to check here, too, in case they were loaded before microtype, and a font is loaded \AtBeginDocument, before microtype. (This is no longer needed, since the complete setup is now deferred until the end of the preamble. However, it is still necessary for defersetup=false.)

\def\MT@setupfont@hook{%

Spanish (and Galician and Mexican) babel modify  $\%$ , storing the original meaning in \percentsign.

- \MT@if@false
- \MT@with@babel@and@T{spanish} \MT@if@true
- \MT@with@babel@and@T{galician}\MT@if@true
- \MT@with@babel@and@T{mexican} \MT@if@true
- \ifMT@if@\MT@ifdefined@c@T\percentsign{\let\%\percentsign}\fi

Using \@disablequotes, we can restore the original meaning of all characters made active by csquotes. (It would be doable for older versions, too, but we won't bother.)

- \MT@with@package@T{csquotes}{%
- \@ifpackagelater{csquotes}{2005/05/11}\@disablequotes\relax}%

hyperref redefines  $\$  and  $\#$  inside a  $\url$ . We restore the original meanings (which we can only hope are correct). Same for tex4ht.

- 690 \MT@if@false<br>691 \MT@with@pac
- \MT@with@package@T{hyperref}\MT@if@true
- \MT@with@package@T{tex4ht} \MT@if@true
- \ifMT@if@\MT@restore@p@h\fi
- }

Check again at the end of the preamble.

- 〈*/package*〉
- \MT@addto@setup{%
- 〈*\*package*〉

### Our competitor, the pdfcprot package, must not be tolerated!

```
698 \MT@with@package@T{pdfcprot}{%
699 \MT@error{Detected the `pdfcprot' package!\MessageBreak
700 `\MT@MT' and `pdfcprot' may not be used together}{%
701 The `pdfcprot' package provides an interface to character protrusion.\MessageBreak
702 So does the `\MT@MT' package. Using both packages at the same\MessageBreak
703 time will almost certainly lead to undesired results. Have your choice!}%
704 }
705 \MT@with@package@T{ledmac}\MT@ledmac@setup
   We can clean up \MT@setupfont@hook now.
706 \let\MT@setupfont@hook\@empty
707 \MT@if@false
708 \MT@with@babel@and@T{spanish} \MT@if@true
709 \MT@with@babel@and@T{galician}\MT@if@true
710 \MT@with@babel@and@T{mexican} \MT@if@true
711 \ifMT@if@
712 \g@addto@macro\MT@setupfont@hook{%
713 \MT@ifdefined@c@T\percentsign{\let\%\percentsign}}%
714 \fi
715 \MT@with@package@T{csquotes}{%
716 \@ifpackagelater{csquotes}{2005/05/11}{%
```

```
718 }{%
719 \MT@warning@nl{%
720 Should you receive warnings about unknown slot\MessageBreak
          numbers, try upgrading the `csquotes' package}%
722 }%
723 }
```
We disable microtype's additions inside hyperref's \pdfstringdef, which redefines lots of commands. hyperref doesn't work with plain T<sub>E</sub>X, so in that case we don't bother.

```
724 \MT@if@false
725 〈/package〉
726 〈plain〉 \MT@requires@latex2{
727 \MT@with@package@T{hyperref}{%
728 \pdfstringdefDisableCommands{%
729 〈*package〉
         730 \let\pickup@font\MT@orig@pickupfont
731 \let\textmicrotypecontext\@secondoftwo
732 \let\microtypecontext\@gobble
733 〈/package〉
734 \def\lsstyle{\pdfstringdefWarn\lsstyle}%
735 \def\textls#1#{\pdfstringdefWarn\textls}%<br>736 }%
736
737 〈package〉 \MT@if@true
738 }
739 〈plain〉 }\relax
740 〈*package〉
     .<br>\MT@with@package@T{tex4ht}\MT@if@true
742 \ifMT@if@\g@addto@macro\MT@setupfont@hook\MT@restore@p@h\fi
   The listings package makes numbers and letters active,
743 \MT@with@package@T{listings}{%
744 \g@addto@macro\MT@cfg@catcodes{%
745 \MT@while@num{"30}{"3A}{\catcode\@tempcnta 12\relax}%
746 \MT@while@num{"41}{"5B}{\catcode\@tempcnta 11\relax}%
747 \MT@while@num{"61}{"7B}{\catcode\@tempcnta 11\relax}%<br>748 }
748
   ... and the backslash (which would lead to problems in \MT@get@slot).
749 \g@addto@macro\MT@setupfont@hook{%
750 \catcode`\\\z@
```
When loaded with the extendedchar option, listings will also redefine 8-bit active characters (inputenc). Luckily, this simple redefinition will make them expand to their original definition, so that they could be used in the configuration.

```
751 \let\lst@ProcessLetter\@empty
```

```
752 }%<br>753 }
753 }
```
Of course, using both soul's and microtype's letterspacing mechanisms at the same time doesn't make much sense. But soul can do more, e. g., underlining. The optional argument to \textls may not be used.

754 〈*/package*〉 755 〈*plain*〉 \MT@requires@latex2{ 756 \MT@with@package@T{soul}{% 757 \soulregister\lsstyle 0% 758 \soulregister\textls 1% 759 }

Under plain T<sub>E</sub>X, soul doesn't register itself the L<sup>A</sup>TEX way, hence we have to use a different test in this case.

```
760 〈*plain〉
    761 }{\ifx\SOUL@\@undefined\else
762 \soulregister\lsstyle 0%
763 \soulregister\textls 1%
764 \fi}
765 〈/plain〉
766 〈*package〉
```
Compatibility with the pinyin package (from CJK): disable microtype in \py@macron, which loads a different font for the accent. In older versions of pinyin, \py@macron had only one argument.

```
767 \MT@with@package@T{pinyin}{%
768 \let\MT@orig@py@macron\py@macron
769 \@ifpackagelater{pinyin}{2006/10/17}{% 4.7.0
770 \def\py@macron#1#2{%
771 \let\pickup@font\MT@orig@pickupfont
772 \MT@orig@py@macron{#1}{#2}%<br>773 \let\pickup@font\MT@pickupf
           773 \let\pickup@font\MT@pickupfont}%
774 }{%
775 \def\py@macron#1{%
776 \let\pickup@font\MT@orig@pickupfont
777 \MT@orig@py@macron{#1}%
778 \let\pickup@font\MT@pickupfont}%
779 }%
780 }
781 〈/package〉
782 }
783 〈*package〉
```
We need a font (the minimal class doesn't load one).

```
784 \expandafter\ifx\the\font\nullfont\normalfont\fi
```
## **14.2 Font Setup**

\MT@setupfont Setting up a font entails checking for each feature whether it should be applied to the current font (\MT@font). But first, We might have to disable stuff when used together with adventurous packages.

785 \def\MT@setupfont{\MT@setupfont@hook}

This will use a copy of the font (allowing for expansion parameter variation and the use of more than one set of protrusion factors for a font within one paragraph). 786 \MT@requires@pdftex7

787 {\q@addto@macro\MT@setupfont\MT@copy@font}\relax

The font properties must be extracted from \MT@font, since the current value of \f@encoding and friends may be wrong!

- 788 \g@addto@macro\MT@setupfont{%
- 789 \MT@exp@two@c\MT@split@name\string\MT@font/\@nil

Try to find a configuration file for the current font family.

- 790 \MT@exp@one@n\MT@find@file\MT@family
- 791 \ifx\MT@familyalias\@empty \else

792 \MT@exp@one@n\MT@find@file\MT@familyalias\fi

We have to make sure that  $\c{f\@encoding}$  expands to the correct value (for later, in \MT@get@slot), which isn't the case when \selectfont chooses a new encoding (this would be done a second later in \selectfont, anyway – three lines, to be exact). (I think, I do not need this anymore – however, I'm too afraid to remove it.

. . . Oops, I did it. Let's see whether anybody complains.)

793 % \ifx\f@encoding\cf@encoding\else\@@enc@update\fi

794 }

Tracking has to come first, since it means actually loading a different font.

### 795 \MT@requires@pdftex6

- 796 {\g@addto@macro\MT@setupfont\MT@tracking}\relax
- 797 \g@addto@macro\MT@setupfont{%
- 798 \MT@check@font
- 799 \ifMT@inlist@ 800 〈*debug*〉\MT@show@pdfannot2%
- 801 \else
- 802 \MT@vinfo{Setting up font `\MT@@font'\on@line}%

Now we can begin setting up the font for all features that the current pdfT<sub>E</sub>X provides. The following commands are \let to \relax if the respective feature is disabled via package options.

For versions older than 1.20, protrusion has to be set up first, beginning with 1.20, the order doesn't matter.

- 803 \MT@protrusion
- 804 \MT@expansion

805 }

Interword spacing and kerning (pdfTEX 1.40).

- 806 \MT@requires@pdftex6<br>807 {\q@addto@macro\MT
- 807 {\g@addto@macro\MT@setupfont{\MT@spacing\MT@kerning}}\relax

### Disable ligatures (pdfTEX 1.30).

- 808 \MT@requires@pdftex5
- 809 {\g@addto@macro\MT@setupfont\MT@noligatures}\relax
- 810 \g@addto@macro\MT@setupfont{%

### Debugging.

811 〈*debug*〉\MT@show@pdfannot1%

Finally, register the font so that we don't set it up anew each time.

```
812 \MT@register@font<br>813 \fi
```
813 \fi

814 }

### \MT@copy@font \MT@copy@font@

The new \pdfcopyfont command allows to expand a font with different parameters, or to use more than one set of protrusion factors for a given font within one paragraph. It will be used when we find a context for \SetProtrusion or \SetExpansion in the preamble, or when the package has been loaded with the copyfonts option.

- 815 \let\MT@copy@font\relax
- 816 \MT@requires@pdftex7{ 817 \def\MT@copy@font@{%

\MT@font@copy For every new protrusion and expansion contexts, we create a new copy.

818 \xdef\MT@font@copy{\csname\MT@@font/\MT@pr@context/\MT@ex@context\endcsname}%

\MT@font@orig pdfTEX doesn't allow to copy a font that has already been copied and expanded/ letterspaced. Hence, we have to get the original.

- 819 \expandafter\ifx\MT@font@copy\relax
- 820 \edef\MT@font@orig{\csname\expandafter\string\font@name @orig\endcsname}%
- \expandafter\ifx\MT@font@orig\relax
- 822 \MT@exp@two@c\MT@glet\MT@font@orig\font@name

```
823 \text{ | }
```
824 \MT@exp@two@c\let\font@name\MT@font@orig

 $825 \overline{5}$  \fi

- 826 \global\MT@exp@two@c\pdfcopyfont\MT@font@copy\font@name
- 827 (*debug*)\MT@dinfo1{creating new copy: \MT@font@copy}%

Since it's a new font, we have to remove it from the context lists.

```
828 \MT@map@clist@c\MT@active@features{%
829 \MT@exp@cs\ifx{MT@\@nameuse{MT@abbr@##1}}\relax\else
830 \def\@tempa{##1}%
831 \MT@exp@cs\MT@map@tlist@c{MT@##1@doc@contexts}\MT@rem@from@list
832 \fi<br>833 }%
833
834 \fi
835 \MT@exp@two@c\let\MT@font\MT@font@copy
   We only need the font identifier for letterspacing.
```
836 \let\font@name\MT@font@copy

But we have to properly substitute the font after we're done.

- 837 \aftergroup\let\aftergroup\font@name\aftergroup\MT@font@copy
- 838 }

### \MT@rem@from@list

```
839 \def\MT@rem@from@list#1{%
840 \MT@exp@cs\ifx{MT@\@tempa @#1font@list}\relax\else
841 \expandafter\MT@exp@one@n\expandafter\MT@rem@from@clist\expandafter<br>842 \MT@font\csname MT@\@tempa @#1font@list\endcsname
             842 \MT@font \csname MT@\@tempa @#1font@list\endcsname
843 \fi
844 }
845 }\relax
```
Here's the promised dirty trick for users of older pdfT<sub>E</sub>X versions, which works around the problem that the use of the same font with different expansion parameters is prohibited. If you do not want to create a clone of the font setup (this would require duplicating the tfm/vf files under a new name, and writing new fd files and map entries), you can load a minimally larger font for the paragraph in question. E. g., for a document typeset in 10pt:

```
\SetExpansion
   [ stretch = 30,
     shrink = 60,step = 5]
   \{ encoding = \star.
     size = 10.001   { }
\newcommand{\expandpar}[1]{{%
      \fontsize{10.001}{\baselineskip}\selectfont #1\par}}
% ...
\expandpar{This paragraph contains an `unnecessary' widow.}
```
Note that the \expandpar command can only be applied to complete paragraphs. If you are using Computer Modern Roman, you have to load the fix-cm package to be able to select fonts in arbitrary sizes. Finally, the reason I suggest to use a larger font, and not a smaller one, is to prevent a different design size being selected.

\MT@split@name \MT@encoding \MT@family \MT@series \MT@shape \MT@size Split up the font name  $(\langle \#6 \rangle)$  may be a protrusion/expansion context and/or a letterspacing amount).

```
846 \def\MT@split@name#1/#2/#3/#4/#5/#6\@nil{%
```

```
847 \def\MT@encoding{#1}%
```

```
848 \def\MT@family {#2}%<br>849 \def\MT@series {#3}%
```
- \def\MT@series {#3}%<br>\def\MT@shape {#4}%
- 850 \def\MT@shape
- 851 \def\MT@size {#5}%

### \MT@familyalias Alias family?

```
852 \MT@ifdefined@n@TF{MT@\MT@family @alias}%
853 {\MT@let@cn\MT@familyalias{MT@\MT@family @alias}}%
       854 {\let\MT@familyalias\@empty}%
855 }
```
\ifMT@do \MT@feat We check all features of the current font against the lists of the currently active font set, and set \ifMT@do accordingly.

\MT@maybe@do 856 \newif\ifMT@do

857 \def\MT@maybe@do#1{%

(but only if the feature isn't globally set to false)

858 \csname ifMT@\csname MT@abbr@#1\endcsname\endcsname

Begin with setting micro-typography to true for this font. The \MT@checklist@... tests will set it to false if the property is not in the list. The first non-empty list that does not contain a match will stop us (except for font).

```
859 \MT@dotrue<br>860 \edef\@tem
860 \edef\@tempa{\csname MT@#1@setname\endcsname}%<br>861 \MT@map@clist@n{font,encoding,family,series,sh
        861 \MT@map@clist@n{font,encoding,family,series,shape,size}{%
862 \MT@ifdefined@n@TF{MT@checklist@##1}%
863 {\csname MT@checklist@##1\endcsname}%
864 {\MT@checklist@{##1}}%
865 \{ #1}%<br>866 }%
866
867 \else<br>868 \MT
        \MT@dofalse
869 \fi
870 \ifMT@do
    \MT@feat stores the current feature.
871 \def\MT@feat{#1}%
872 \csname MT@set@#1@codes\endcsname
873 \else
874 \MT@vinfo{... No \@nameuse{MT@abbr@#1}}%
```

```
875 \fi
```
## 876 }

```
\MT@dinfo@list
```

```
877 〈debug〉\def\MT@dinfo@list#1#2#3{\MT@dinfo@nl{1}{\@nameuse{MT@abbr@#1}:
878 〈debug〉 #2 \ifx\\#3\\list empty\else `\@nameuse{MT@#2}' #3 list\fi}%
```
879 〈*debug*〉}

### $\text{MTCcheck}$  The generic test ( $\#1$ ) is the axis,  $\#2$ ) the feature,  $\text{Netempa contains the set name}.$

```
880 \def\MT@checklist@#1#2{%
```

```
881 〈!debug〉 \MT@ifdefined@n@T
```

```
882 〈debug〉 \MT@ifdefined@n@TF
```

```
883 {MT@#2list@#1@\@tempa}{%
```
### Begin an \expandafter orgy to test whether the font attribute is in the list.

- 884 \expandafter\MT@exp@one@n\expandafter\MT@in@clist
- 885 \csname MT@#1\expandafter\endcsname
- 886 \csname MT@#2list@#1@\@tempa\endcsname
- 887 \ifMT@inlist@

```
888 〈debug〉\MT@dinfo@list{#2}{#1}{in}%
                               .<br>\MT@dotrue
                     890 \else
                     891 〈debug〉\MT@dinfo@list{#2}{#1}{not in}%
                     892 \MT@dofalse
                     893 \expandafter\MT@clist@break
                     894 \fi
                     895 }%
                         If no limitations have been specified, i. e., the list for a font attribute has not been
                         defined at all, the font should be set up.
                     896 〈debug〉 {\MT@dinfo@list{#2}{#1}{}}%
                     897 }
\MT@checklist@family Also test for the alias font, if the original font is not in the list.
                     898 \def\MT@checklist@family#1{%
                     899 〈!debug〉 \MT@ifdefined@n@T
                     900 〈debug〉 \MT@ifdefined@n@TF
                     901 {MT@#1list@family@\@tempa}{%
                     902 \MT@exp@two@n\MT@in@clist
                     903 \MT@family{\csname MT@#1list@family@\@tempa\endcsname}%<br>904 \ifMT@inlist@
                             \ifMT@inlist@
                     905 〈debug〉\MT@dinfo@list{#1}{family}{in}%
                     906 \MT@dotrue<br>907 \else
                             \else
                     908 〈debug〉\MT@dinfo@list{#1}{family}{not in}%
                     909 \MT@dofalse
                     910 \ifx\MT@familyalias\@empty \else
                     911 \MT@exp@two@n\MT@in@clist<br>912 \MT@familyalias{\csnam
                                     \MT@familyalias{\csname MT@#1list@family@\@tempa\endcsname}%
                     913 \ifMT@inlist@
                     914 (debug) \MT@dinfo@list{#1}{familyalias}{in}%<br>915 \MT@dotrue
                                   \MT@dotrue
                     916 〈debug〉\else\MT@dinfo@list{#1}{familyalias}{not in}%
                     917 \fi
                     918 \fi
                     919 \fi<br>920 \if
                             \ifMT@do \else
                     921 \expandafter\MT@clist@break
                     922 \fi
                     923
                     924 〈debug〉 {\MT@dinfo@list{#1}{family}{}}%
                     925 }
  \MT@checklist@size Test whether font size is in list of size ranges.
```

```
926 \def\MT@checklist@size#1{%
927 〈!debug〉 \MT@ifdefined@n@T
            928 〈debug〉 \MT@ifdefined@n@TF
929 {MT@#1list@size@\@tempa}{%
930 \MT@exp@cs\MT@in@rlist{MT@#1list@size@\@tempa}%
931 \ifMT@inlist@
932 \debug\\MT@dinfo@list{#1}{size}{in}%<br>933 \MT@dotrue
          933 \MT@dotrue
934 \else
935 (debug)\MT@dinfo@list{#1}{size}{not in}%<br>936 \MT@dofalse
           936 \MT@dofalse
937 \expandafter\MT@clist@break
938 \fi
939
940 〈debug〉 {\MT@dinfo@list{#1}{size}{}}%
```
941 }

\MT@checklist@font If the font matches, we skip the rest of the test.

```
942 \def\MT@checklist@font#1{%
943 〈!debug〉 \MT@ifdefined@n@T
944 〈debug〉 \MT@ifdefined@n@TF
945 {MT@#1list@font@\@tempa}{%
```
Since \MT@font may be appended with context and/or letterspacing specs, we construct the name from the font characteristics.

```
946 \edef\@tempb{\MT@encoding/\MT@family/\MT@series/\MT@shape/\MT@size}%
947 \expandafter\MT@exp@one@n\expandafter\MT@in@clist\expandafter
948 \@tempb \csname MT@#1list@font@\@tempa\endcsname
949 \ifMT@inlist@
950 〈debug〉\MT@dinfo@list{#1}{font}{in}%
951 \expandafter\MT@clist@break
052 \angle 1929953 〈debug〉\MT@dinfo@list{#1}{font}{not in}%
954 \MT@dofalse
955 \sqrt{fi}956 }%
957 〈debug〉 {\MT@dinfo@list{#1}{font}{}}%
958 }
```
### **14.2.1 Protrusion**

### \MT@protrusion Set up for protrusion?

959 \def\MT@protrusion{\MT@maybe@do{pr}}

### \MT@set@pr@codes This macro is called by \MT@setupfont, and does all the work for setting up a font for protrusion.

960 \def\MT@set@pr@codes{%

Check whether and if, which list should be applied to the current font.

- 961 \MT@if@list@exists{%
- 962 \MT@get@font@dimen@six
- 963 \MT@get@opt
- 964 \MT@reset@pr@codes

Get the name of the inheritance list and parse it.

- 965 \MT@get@inh@list
	- Set an input encoding?
- 966 \MT@set@inputenc{c}%

### Load additional lists?

- 967 \MT@load@list\MT@pr@c@name
- 968 \MT@set@listname

### Load the main list.

- 969 \MT@let@cn\@tempc{MT@pr@c@\MT@pr@c@name}%
- 970 \expandafter\MT@set@codes\@tempc,\relax,%
- 971 }\MT@reset@pr@codes 972 }

### \MT@gobble@settings

### 973 \def\MT@gobble@settings#1\@tempc,\relax,{}

\MT@get@font@dimen@six \MT@dimen@six If \fontdimen 6 is zero, character protrusion won't work, and we can skip the settings (for example, the dsfont fonts don't specify this dimension; this is probably a bug).

```
974 \def\MT@get@font@dimen@six{%
                    975 \ifnum\fontdimen6\MT@font=\z@
                    976 \MT@warning@nl{%<br>977 Font `\MT@@fon:
                    977 Font `\MT@@font' does not specify its\MessageBreak<br>978 \@backslashchar fontdimen 6 (width of an `em')! Th
                              \@backslashchar fontdimen 6 (width of an `em')! Therefore,\MessageBreak
                    979 \@nameuse{MT@abbr@\MT@feat} will not work with this font}%
                    980 \expandafter\MT@gobble@settings
                    981 \else
                    982 \edef\MT@dimen@six{\number\fontdimen6\MT@font}%
                    983 \fi
                    984 }
    \MT@set@all@pr Set all protrusion codes of the font.
                    985 \def\MT@set@all@pr#1#2{%
                    986 〈debug〉\MT@dinfo@nl{3}{-- lp/rp: setting all to #1/#2}%
                    987 \let\MT@temp\@empty
                    988 \MT@ifempty{#1}\relax{\g@addto@macro\MT@temp{\lpcode\MT@font\@tempcnta=#1\relax}}%
                    989 \MT@ifempty{#2}\relax{\g@addto@macro\MT@temp{\rpcode\MT@font\@tempcnta=#2\relax}}%
                          \MT@do@font\MT@temp
                    991 }
\MT@reset@pr@codes@
\MT@reset@pr@codes
                        All protrusion codes are zero for new fonts. However, if we have to reload the font
                        due to different contexts, we have to reset them. This command will be changed by
                        \microtypecontext if necessary.
                    992 \def\MT@reset@pr@codes@{\MT@set@all@pr\z@\z@}
                    993 \let\MT@reset@pr@codes\relax
    \MT@the@pr@code
\MT@the@pr@code@tr
                        If the font is letterspaced, we have to add half the letterspacing amount to the
                        margin kerns. This will be activated in \MT@set@tr@codes.
                    994 \def\MT@the@pr@code{\@tempcntb}
                    995 \MT@requires@pdftex6{
                    996 \def\MT@the@pr@code@tr{%
                    997 \numexpr\@tempcntb+\MT@letterspace@/2\relax
                    998 }
                    999 }\relax
      \MT@set@codes Split up the values and set the codes.
                   1000 \def\MT@set@codes#1,{%
                   1001 \ifx\relax#1\@empty\else
                   1002 \MT@split@codes #1==\relax<br>1003 \expandafter\MT@set@codes
                          \expandafter\MT@set@codes<br>\fi
                   10041005 }
    \MT@split@codes The keyval package would remove spaces here, which we needn't do since
                        \SetProtrusion ignores spaces in the protrusion list anyway. \MT@get@char@unit
                        may mean different things.
                   1006 \def\MT@split@codes#1=#2=#3\relax{%
                   1007 \def\@tempa{#1}%
                   1008 \ifx\@tempa\@empty \else
                   1009 \MT@get@slot
                   1010 \ifnum\MT@char > \m@ne
                   1011 \MT@get@char@unit<br>1012 \csname MT@\MT@fe
                            \csname MT@\MT@feat @split@val\endcsname#2\relax<br>\fi
                   1013 \fi
                   1014 \fi
                   1015 }
   \MT@pr@split@val
                   1016 \def\MT@pr@split@val#1,#2\relax{%
                   1017 \def\@tempb{#1}%
```

```
1018 \MT@ifempty\@tempb\relax{%
1019 \MT@scale@to@em
1020 \lpcode\MT@font\MT@char=\MT@the@pr@code
1021 〈debug〉\MT@dinfo@nl{4}{;;; lp (\MT@char): \number\lpcode\MT@font\MT@char: [#1]}%
1022 }%
1023 \def\@tempb{#2}%
1024 \MT@ifempty\@tempb\relax{%
1025 \MT@scale@to@em
1026 \rpcode\MT@font\MT@char=\MT@the@pr@code
1027 〈debug〉\MT@dinfo@nl{4}{;;; rp (\MT@char): \number\rpcode\MT@font\MT@char: [#2]}%
1028 }%
    Now we can set the values for the inheriting characters. Their slot numbers are
```
saved in the macro \MT@inh@〈*list name*〉@〈*slot number*〉@.

```
1029 \MT@ifdefined@c@T\MT@pr@inh@name{%
1030 \MT@ifdefined@n@T{MT@inh@\MT@pr@inh@name @\MT@char @}{%
1031 \MT@exp@cs\MT@map@tlist@c
1032 {MT@inh@\MT@pr@inh@name @\MT@char @}%
1033 \MT@set@pr@heirs
1034 }%<br>1035 }%
1035
1036 }
```
\MT@scale@to@em Since pdfTEX version 0.14h, we have to adjust the protrusion factors (i. e., convert numbers from thousandths of character width to thousandths of an *em* of the font). We have to do this *before* setting the inheriting characters, so that the latter inherit the absolute value, not the relative one if they have a differing width (e. g., the 'ff' ligature). Unlike protcode.tex and pdfcprot, we do not calculate with \lpcode resp. \rpcode, since this would disallow protrusion factors larger than the character width (since \[1r]pcode's limit is 1000). Now, the maximum protrusion is 1em of the font.

> The unit is in \MT@count, the desired factor in \@tempb, and the result will be returned in \@tempcntb.

```
1037 \MT@requires@pdftex3{
1038 \def\MT@scale@to@em{%
1039 \@tempcntb=\MT@count\relax
```
For really huge fonts (100pt or so), an arithmetic overflow could occur with vanilla TEX. Using e-TEX, this can't happen, since the intermediate value is 64 bit, which could only be reached with a character width larger than \maxdimen.

```
1040 \MT@scale\@tempcntb \@tempb \MT@dimen@six
1041 \ifnum\@tempcntb=\z@ \else
1042 \MT@scale@factor
1043 \fi
1044 }
```
\MT@get@charwd Get the width of the character. When using e-TEX, we can employ \fontcharwd instead of building scratch boxes.

```
1045 \def\MT@get@charwd{%<br>1046 ^^X \MT@count=\font
```
1046 ^^X \MT@count=\fontcharwd\MT@font\MT@char\relax<br>1047 ^^Q \setbox\z@=\hbox{\MT@font\char\MT@char}%

```
\setbox\z@=\hbox{\MT@font \char\MT@char}%
```

```
1048 ^^Q \MT@count=\wd\z@
```

```
1049 \ifnum\MT@count=\z@ \MT@info@missing@char \fi
```

```
1050 }
```
For letterspaced fonts, we have to subtract the letterspacing amount from the characters' widths. The protrusion amounts will be adjusted in \MT@set@pr@codes. The letterspaced font is already loaded so that  $1em = \cdot$  fontdimen 6.

```
1051 \MT@requires@pdftex6{
1052 \g@addto@macro\MT@get@charwd{%
1053 \MT@ifdefined@c@T\MT@letterspace@<br>1054 {\advance\MT@count -\dimexpr\MT
              1054 {\advance\MT@count -\dimexpr\MT@letterspace@ sp *\dimexpr 1em/1000\relax}%
1055 }
       }\relax
1057 }{
     No adjustment with versions 0.14f and 0.14g.
1058 \def\MT@scale@to@em{%
1059 \MT@count=\@tempb\relax<br>1060 \ifnum\MT@count=\z@\el
          \ifnum\MT@count=\z@ \else
1061 \MT@scale@factor
1062 \fi
1063 }
```
We need this in \MT@warn@code@too@large (neutralised).

\def\MT@get@charwd{\MT@count=\MT@dimen@six}

```
1065 }
```
\MT@get@font@dimen For the space unit.

```
1066 \def\MT@get@font@dimen#1{%
```
- \ifnum\fontdimen#1\MT@font=\z@
- \MT@warning@nl{Font `\MT@@font' does not specify its\MessageBreak \@backslashchar fontdimen #1 (it's zero)!\MessageBreak You should use a different `unit' for \MT@curr@list@name}% \else \MT@count=\fontdimen#1\MT@font \fi
- }

 \fi \fi }

\MT@info@missing@char Info about missing characters, or characters with zero width.

```
1075 \def\MT@info@missing@char{%
                1076 \MT@info@nl{Character `\the\MT@toks'
                1077 ^^X \iffontchar\MT@font\MT@char<br>1078 has a width of Opt
                1078 has a width of Opt<br>1079 \simX \else is missing\
                 1079 \simX \else is missing\fi<br>1080 \simQ \MessageBreak (it's
                             \MessageBreak (it's probably missing)
                 1081 \MessageBreak in font `\MT@@font'.\MessageBreak
                1082 Ignoring protrusion settings for this character}%
                 1083 }
\MT@scale@factor Furthermore, we might have to multiply with a factor.
                1084 \def\MT@scale@factor{%
                 1085 \ifnum\csname MT@\MT@feat @factor@\endcsname=\@m \else
                          \expandafter\MT@scale\expandafter \@tempcntb
                1087 \csname MT@\MT@feat @factor@\endcsname \@m
                 1088 \fi
                 1089 \ifnum\@tempcntb>\csname MT@\MT@feat @max\endcsname\relax
                 1090 \MT@exp@cs\MT@warn@code@too@large{MT@\MT@feat @max}%
                 1091 \else
                 1092 \ifnum\@tempcntb<\csname MT@\MT@feat @min\endcsname\relax
                 1093 \MT@exp@cs\MT@warn@code@too@large{MT@\MT@feat @min}%
```
\MT@warn@code@too@large Type out a warning if a chosen protrusion factor is too large after the conversion. As a special service, we also type out the maximum amount that may be specified in the configuration.

```
1097 \def\MT@warn@code@too@large#1{%
                 1098 \@tempcnta=#1\relax
                 1099 \ifnum\csname MT@\MT@feat @factor@\endcsname=\@m \else
                 1100 \expandafter\MT@scale\expandafter\@tempcnta\expandafter
                 1101 \@m \csname MT@\MT@feat @factor@\endcsname
                 1102 \fi
                 1103 \MT@scale\@tempcnta \MT@dimen@six \MT@count
                 1104 \MT@warning@nl{The \@nameuse{MT@abbr@\MT@feat} code \@tempb\space
                 1105 is too large for character\MessageBreak
                 1106 `\the\MT@toks' in \MT@curr@list@name.\MessageBreak
                 1107 Setting it to the maximum of \number\@tempcnta}%
                 1108 \@tempcntb=#1\relax
                 1109 }
      \MT@get@opt The optional argument to the configuration commands (except for \SetExpansion,
                     which is being dealt with in \MT@get@ex@opt).
                 1110 \def\MT@get@opt{%
                 1111 \MT@set@listname
   \MT@pr@factor@
   \MT@sp@factor@
   \MT@kn@factor@1113
                     Apply a factor?
                       1112 \MT@ifdefined@n@TF{MT@\MT@feat @c@\csname MT@\MT@feat @c@name\endcsname @factor}{%
                         \MT@let@nn{MT@\MT@feat @factor@}
                             1114 {MT@\MT@feat @c@\csname MT@\MT@feat @c@name\endcsname @factor}%
                 1115 \MT@vinfo{... : Multiplying \@nameuse{MT@abbr@\MT@feat} codes by
                 1116 \number\csname MT@\MT@feat @factor@\endcsname/1000}%
                 1117 }{%
                 1118 \MT@let@nn{MT@\MT@feat @factor@}{MT@\MT@feat @factor}%<br>1119 }%
                 1119
     \MT@pr@unit@
     \MT@sp@unit@
     \MT@kn@unit@
                     The unit can only be evaluated here, since it might be font-specific. If it's \emptysetempty,
                     it's relative to character widths, if it's −1, relative to space dimensions.
                       1120 \MT@ifdefined@n@TF{MT@\MT@feat @c@\csname MT@\MT@feat @c@name\endcsname @unit}{%
                 1121 \MT@let@nn{MT@\MT@feat @unit@}%
                 1122 {MT@\MT@feat @c@\csname MT@\MT@feat @c@name\endcsname @unit}%
                 1123 \MT@exp@cs\ifx{MT@\MT@feat @unit@}\@empty
                 1124 \MT@vinfo{... : Setting \@nameuse{MT@abbr@\MT@feat} codes
                 1125 relative to character widths \frac{125}{8}1126 \else
                 1127 \MT@exp@cs\ifx{MT@\MT@feat @unit@}\m@ne
                 1128 \MT@vinfo{... : Setting \@nameuse{MT@abbr@\MT@feat} codes
                 1129 relative to width of space}%
                 1130 \, \text{V}1131 \fi
                 1132 }{%
                 1133 \MT@let@nn{MT@\MT@feat @unit@}{MT@\MT@feat @unit}%<br>1134 }%
                 1134
\MT@get@space@unit
\MT@get@char@unit
                     The codes are either relative to character widths, or to a fixed width. For spacing
                     and kerning lists, they may also be relative to the width of the interword glue. Only
                     the setting from the top list will be taken into account.
                 1135 \let\MT@get@char@unit\relax
                 1136 \let\MT@get@space@unit\@gobble
                 1137 \MT@exp@cs\ifx{MT@\MT@feat @unit@}\@empty
                 1138 \let\MT@get@char@unit\MT@get@charwd
                 1139 \else
                 1140 \MT@exp@cs\ifx{MT@\MT@feat @unit@}\m@ne
                 1141 \let\MT@get@space@unit\MT@get@font@dimen
                 1142 \else
                 1143 \MT@exp@cs\MT@get@unit{MT@\MT@feat @unit@}%
                 1144 \fi
                 1145 \fi
```
Preset all characters? If so, we surely don't need to reset, too.

```
1146 \MT@ifdefined@n@T{MT@\MT@feat @c@\csname MT@\MT@feat @c@name\endcsname @preset}{%
              1147 \csname MT@preset@\MT@feat\endcsname
               1148 \MT@let@nc{MT@reset@\MT@feat @codes}\relax
              1149 }%
              1150 }
   \MT@get@unit
  \MT@get@unit@
                   If unit contains an em or ex, we use the corresponding \fontdimen to obtain the
                   real size. Simply converting the em into points might give a wrong result, since
                   the font probably isn't set up yet, so that these dimensions haven't been updated,
                   either.
               1151 \def\MT@get@unit#1{%
               1152 \expandafter\MT@get@unit@#1 e!\@nil
              1153 \ifx\x\@empty\else\let#1\x\fi
              1154 \@defaultunits\@tempdima#1 pt\relax\@nnil
               1155 \ifdim\@tempdima=\z@
              1156 \MT@warning@nl{%
              1157 Cannot set \@nameuse{MT@abbr@\MT@feat} factors relative to zero\MessageBreak
               1158 width. Setting factors of list `\@nameuse{MT@\MT@feat @c@name}'\MessageBreak
              1159 relative to character widths instead}%
              1160 \let#1\@empty
               1161 \let\MT@get@char@unit\MT@get@charwd
              1162 \text{ kg}1163 \MT@vinfo{... : Setting \@nameuse{MT@abbr@\MT@feat} factors relative
              1164 to \the\@tempdima}%
              1165 \MT@count=\@tempdima\relax
              1166 \fi
              1167 }
              1168 \def\MT@get@unit@#1e#2#3\@nil{%
              1169 \ifx\\#3\\\let\x\@empty \else
              1170 \if m#2%
               1171 \edef\x{#1\fontdimen6\MT@font}%
              1172 \else
              1173 \if x#2%
               1174 \edef\x{#1\fontdimen5\MT@font}%<br>1175 \fi
              1175 \fi
               1176 \fi
              1177 \fi
              1178 }
\MT@set@inputenc The configurations may be under the regime of an input encoding.
               1179 \def\MT@set@inputenc#1{%
        \MT@cat We remember the current category (c or inh), in case of warnings later.
              1180 \def\MT@cat{#1}%
              1181 \edef\@tempa{MT@\MT@feat @#1@\csname MT@\MT@feat @#1@name\endcsname @inputenc}%
```
- \MT@ifdefined@n@T\@tempa\MT@set@inputenc@
- }

\MT@set@inputenc@ More recent versions of inputenc remember the current encoding, so that we can test whether we really have to load the encoding file.

```
1184 \MT@addto@setup{%
```

```
1185 \@ifpackageloaded{inputenc}{
1186 \@ifpackagelater{inputenc}{2006/02/22}{
1187 \def\MT@set@inputenc@{%
1188 \MT@ifstreq\inputencodingname{\csname\@tempa\endcsname}\relax
1189 \MT@load@inputenc
1190 }
1191 }{
1192 \let\MT@set@inputenc@\MT@load@inputenc
```

```
1193 }
                        1194 }{
                       1195 \def\MT@set@inputenc@{%<br>1196 \MT@warning@nl{Key `i
                       1196 \MT@warning@nl{Key `inputenc' used in \MT@curr@list@name, but the `inputenc'<br>1197 \MessageBreak package isn't loaded. Ignoring input encoding}%
                                       1197 \MessageBreak package isn't loaded. Ignoring input encoding}%
                       1198 }
                       1199 }
                       1200 }
      \MT@load@inputenc Set up normal catcodes, since, e. g., listings would otherwise want to actually
                            typeset the inputenc file when it is being loaded inside a listing.
                        1201 \def\MT@load@inputenc{%
                        1202 \MT@cfg@catcodes
                       1203 \debug\\MT@dinfo@nl{1}{loading input encoding: \@nameuse{\@tempa}}%<br>1204 \inputencoding{\@nameuse{\@tempa}}%
                              \inputencoding{\@nameuse{\@tempa}}%
                       1205 }
       \MT@set@pr@heirs Set the inheriting characters.
                       1206 \def\MT@set@pr@heirs#1{%
                        1207 \lpcode\MT@font#1=\lpcode\MT@font\MT@char
                        1208 \rpcode\MT@font#1=\rpcode\MT@font\MT@char
                        1209 〈debug〉\MT@dinfo@nl{2}{-- heir of \MT@char: #1}%
                        1210 〈debug〉\MT@dinfo@nl{4}{;;; lp/rp (#1): \number\lpcode\MT@font\MT@char/%
                        1211 (debug) \number\rpcode\MT@font\MT@char}%
                       1212 }
          \MT@preset@pr
         \MT@preset@pr@
1213 \def\MT@preset@pr{%
                            Preset characters. Presetting them relative to their widths is not allowed.
                       1214 \expandafter\expandafter\expandafter\MT@preset@pr@
                       1215 \csname MT@pr@c@\MT@pr@c@name @preset\endcsname\@nil
                        1216 }
                       1217 \def\MT@preset@pr@#1,#2\@nil{%
                       1218 \ifx\MT@pr@unit@\@empty
                        1219 \MT@warn@preset@towidth{pr}%
                       1220 \let\MT@preset@aux\MT@preset@aux@factor
                        1221 \else<br>1222 \de
                                 1222 \def\MT@preset@aux{\MT@preset@aux@space2}%
                       1223 \fi
                       1224 \MT@ifempty{#1}{\let\@tempa\@empty}{\MT@preset@aux{#1}\@tempa}%
                               \MT@ifempty{#2}{\let\@tempb\@empty}{\MT@preset@aux{#2}\@tempb}%
                       1226 \MT@set@all@pr\@tempa\@tempb
                       1227 }
         \MT@preset@aux
  \MT@preset@aux@factor
1228 \def\MT@preset@aux@factor#1#2{%
  \MT@preset@aux@space
                            Auxiliary macro for presetting. Store value 〈#1〉 in macro 〈#2〉.
                               \@tempcntb=#1\relax
                        1230 \MT@scale@factor
                        1231 \edef#2{\number\@tempcntb}%
                       1232 }
                        1233 \def\MT@preset@aux@space#1#2#3{%
                        1234 \def\@tempb{#2}%
                       1235 \MT@get@space@unit#1%
                        1236 \MT@scale@to@em
                        1237 \edef#3{\number\@tempcntb}%
                       1238 }
\MT@warn@preset@towidth
                        1239 \def\MT@warn@preset@towidth#1{%
                       1240 \MT@warning@nl{%
                       1241 Cannot preset characters relative to their widths\MessageBreak
```
- for \@nameuse{MT@abbr@#1} list `\@nameuse{MT@#1@c@name}'. Presetting them%
- \MessageBreak relative to 1em instead}%

1244 }

### **14.2.2 Expansion**

\MT@expansion Set up for expansion? 1245 \def\MT@expansion{\MT@maybe@do{ex}} \MT@set@ex@codes@s Setting up font expansion is a bit different because of the selected option. There are two versions of this macro. If selected=true, we only apply font expansion to those fonts for which a list has been declared (i. e., like for protrusion). 1246 \def\MT@set@ex@codes@s{% 1247 \MT@if@list@exists{%<br>1248 \MT@get@ex@opt \MT@get@ex@opt 1249 \let\MT@get@char@unit\relax 1250 \MT@reset@ef@codes<br>1251 \MT@qet@inh@list 1251 \MT@get@inh@list 1252 \MT@set@inputenc{c}% 1253 \MT@load@list\MT@ex@c@name 1254 \MT@set@listname 1255 \MT@let@cn\@tempc{MT@ex@c@\MT@ex@c@name}%<br>1256 \expandafter\MT@set@codes\@tempc,\relax,% 1256 \expandafter\MT@set@codes\@tempc,\relax,% 1257 \MT@expandfont 1258 }\relax 1259 } \MT@set@ex@codes@n If, on the other hand, all characters should be expanded by the same amount, we only take the first optional argument to \SetExpansion into account. \ifMT@nonselected We need this boolean in \MT@if@list@exists so that no warning for missing lists will be issued. 1260 \newif\ifMT@nonselected 1261 \def\MT@set@ex@codes@n{% 1262 \MT@nonselectedtrue 1263 \MT@if@list@exists<br>1264 \MT@get@ex@opt \MT@get@ex@opt 1265 {% 1266 \let\MT@stretch@ \MT@stretch 1267 \let\MT@shrink@ \MT@shrink 1268 \let\MT@step@ \MT@step<br>1269 \let\MT@auto@ \MT@auto 1269 \let\MT@auto@ 1270 \let\MT@ex@factor@\MT@ex@factor 1271 }% 1272 \MT@reset@ef@codes 1273 \MT@expandfont 1274 \MT@nonselectedfalse 1275 } \MT@set@ex@codes Default is non-selected. It can be changed in the package options. 1276 \let\MT@set@ex@codes\MT@set@ex@codes@n \MT@expandfont Expand the font. 1277 \def\MT@expandfont{% 1278 \pdffontexpand\MT@font \MT@stretch@ \MT@shrink@ \MT@step@ \MT@auto@\relax 1279 } \MT@set@all@ex \MT@reset@ef@codes@ At first, all expansion factors for the characters will be set to 1000 (respectively the factor of this font). 1280 \def\MT@set@all@ex#1{%

- 1281 (*debug*)\MT@dinfo@nl{3}{-- ex: setting all to \number#1}%<br>1282 \MT@do@font{\efcode\MT@font\@tempcnta=#1\relax}%
- \MT@do@font{\efcode\MT@font\@tempcnta=#1\relax}%
- }
- \def\MT@reset@ef@codes@{\MT@set@all@ex\MT@ex@factor@}

### \MT@reset@ef@codes However, this is only necessary for versions prior to 1.20.

- \MT@requires@pdftex4{
	- \def\MT@reset@ef@codes{%
	- 1287 \ifnum\MT@ex@factor@=\@m \else
	- 1288 \MT@reset@ef@codes@<br>1289 \fi
	-
	- }
	-
	- } {<br> $1292$ \let\MT@reset@ef@codes\MT@reset@ef@codes@
- }

### \MT@ex@split@val There's only one number per character.

# 1294 \def\MT@ex@split@val#1\relax{%<br>1295 \@tempcntb=#1\relax

\@tempcntb=#1\relax

### Take an optional factor into account.

- \ifnum\MT@ex@factor@=\@m \else
- \MT@scale\@tempcntb \MT@ex@factor@ \@m
- \fi
- \ifnum\@tempcntb > \MT@ex@max
- \MT@warn@ex@too@large\MT@ex@max
- \else
- 1302 \ifnum\@tempcntb < \MT@ex@min<br>1303 \MT@warn@ex@too@large\MT@ex
- \MT@warn@ex@too@large\MT@ex@min
- 1304  $\overline{1304}$  \fi
- 
- \efcode\MT@font\MT@char=\@tempcntb
- 〈*debug*〉\MT@dinfo@nl{4}{::: ef (\MT@char): \number\efcode\MT@font\MT@char: [#1]}%

### Heirs, heirs, I love thy heirs.

- \MT@ifdefined@c@T\MT@ex@inh@name{%
- \MT@ifdefined@n@T{MT@inh@\MT@ex@inh@name @\MT@char @}{%
- \MT@exp@cs\MT@map@tlist@c{MT@inh@\MT@ex@inh@name @\MT@char @}\MT@set@ex@heirs }%
- }%
- }

### \MT@warn@ex@too@large

- \def\MT@warn@ex@too@large#1{%
- \MT@warning@nl{Expansion factor \number\@tempcntb\space too large for
- character\MessageBreak `\the\MT@toks' in \MT@curr@list@name.\MessageBreak
- 1317 Setting it to the maximum of \number#1}%<br>1318 \@tempcntb=#1\relax
	- \@tempcntb=#1\relax
- }

### \MT@get@ex@opt Apply different values to this font?

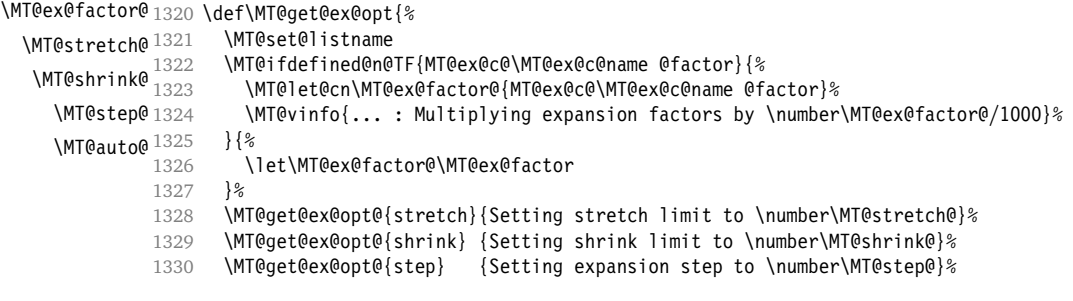

```
1331 \def\@tempa{autoexpand}%<br>1332 \MT@get@ex@opt@{auto}{\i
```
- \MT@get@ex@opt@{auto}{\ifx\@tempa\MT@auto@ En\else Dis\fi abling automatic expansion}%
- \MT@ifdefined@n@T{MT@ex@c@\MT@ex@c@name @preset}{%
- 
- 1334 \MT@preset@ex<br>1335 \let\MT@reset \let\MT@reset@ef@codes\relax
- }%
- }

### \MT@get@ex@opt@

```
1338 \def\MT@get@ex@opt@#1#2{%
1339 \MT@ifdefined@n@TF{MT@ex@c@\MT@ex@c@name @#1}{%
        1340 \MT@let@nn{MT@#1@}{MT@ex@c@\MT@ex@c@name @#1}%
1341 \MT@vinfo{... : #2}%
1342 }{%
1343 \MT@let@nn{MT@#1@}{MT@#1}%
1344 }%
1345 }
```
### \MT@set@ex@heirs

```
1346 \def\MT@set@ex@heirs#1{%<br>1347 \efcode\MT@font#1=\efc
      1347 \efcode\MT@font#1=\efcode\MT@font\MT@char
1348 〈debug〉\MT@dinfo@nl{2}{-- heir of \MT@char: #1}%
1349 〈debug〉\MT@dinfo@nl{4}{::: ef (#1) \number\efcode\MT@font\MT@char}%
1350 }
```
### \MT@preset@ex

- 1351 \def\MT@preset@ex{%<br>1352 \@tempcntb=\csnam
- \@tempcntb=\csname MT@ex@c@\MT@ex@c@name @preset\endcsname\relax
- 1353 \MT@scale@factor<br>1354 \MT@set@all@ex\@
- \MT@set@all@ex\@tempcntb
- }

### **14.2.3 Interword spacing (glue)**

### \MT@spacing Adjustment of interword spacing?

\MT@requires@pdftex6{

\def\MT@spacing{\MT@maybe@do{sp}}

### \MT@set@sp@codes This is all the same.

- \def\MT@set@sp@codes{%
- \MT@if@list@exists{%
- \MT@get@font@dimen@six
- \MT@get@opt
- 
- 1362 \MT@reset@sp@codes<br>1363 \MT@get@inh@list \MT@get@inh@list
- \MT@set@inputenc{c}%
- 1365 \MT@load@list\MT@sp@c@name<br>1366 \MT@set@listname
- \MT@set@listname
- \MT@let@cn\@tempc{MT@sp@c@\MT@sp@c@name}%
- \expandafter\MT@set@codes\@tempc,\relax,%
- }\MT@reset@sp@codes
- }

\MT@sp@split@val If unit=space, \MT@get@space@unit will be defined to fetch the corresponding fontdimen (2 for the first, 3 for the second and 4 for the third argument).

- \def\MT@sp@split@val#1,#2,#3\relax{%
- \def\@tempb{#1}%
- \MT@ifempty\@tempb\relax{%
- \MT@get@space@unit2%
- \MT@scale@to@em

\knbscode\MT@font\MT@char=\@tempcntb

 〈*debug*〉\MT@dinfo@nl{4}{;;; knbs (\MT@char): \number\knbscode\MT@font\MT@char: [#1]}% 1378 }%<br>1379 \d \def\@tempb{#2}%

\MT@ifempty\@tempb\relax{%

- \MT@get@space@unit3%
- \MT@scale@to@em
- \stbscode\MT@font\MT@char=\@tempcntb
- 〈*debug*〉\MT@dinfo@nl{4}{;;; stbs (\MT@char): \number\stbscode\MT@font\MT@char: [#2]}% }%
- \def\@tempb{#3}%
- \MT@ifempty\@tempb\relax{%
- \MT@get@space@unit4%
- \MT@scale@to@em
- \shbscode\MT@font\MT@char=\@tempcntb
- 1391 \debug\\MT@dinfo@nl{4}{;;; shbs (\MT@char): \number\shbscode\MT@font\MT@char: [#3]}% }%
- \MT@ifdefined@c@T\MT@sp@inh@name{%
- \MT@ifdefined@n@T{MT@inh@\MT@sp@inh@name @\MT@char @}{%
- \MT@exp@cs\MT@map@tlist@c{MT@inh@\MT@sp@inh@name @\MT@char @}\MT@set@sp@heirs }%
- 
- }% }

### \MT@set@sp@heirs

\def\MT@set@sp@heirs#1{%

- \knbscode\MT@font#1=\knbscode\MT@font\MT@char
- \stbscode\MT@font#1=\stbscode\MT@font\MT@char
- \shbscode\MT@font#1=\shbscode\MT@font\MT@char
- 〈*debug*〉\MT@dinfo@nl{2}{-- heir of \MT@char: #1}%
- 〈*debug*〉\MT@dinfo@nl{4}{;;; knbs/stbs/shbs (#1): \number\knbscode\MT@font\MT@char/%
- 〈*debug*〉 \number\stbscode\MT@font\MT@char/\number\shbscode\MT@font\MT@char}% }

### \MT@set@all@sp

\MT@reset@sp@codes 1407 \def\MT@set@all@sp#1#2#3{%

- \MT@reset@sp@codes@ 1408 〈*debug*〉\MT@dinfo@nl{3}{-- knbs/stbs/shbs: setting all to #1/#2/#3}%
	- \let\MT@temp\@empty
	- \MT@ifempty{#1}\relax{\g@addto@macro\MT@temp{\knbscode\MT@font\@tempcnta=#1\relax}}%
	- \MT@ifempty{#2}\relax{\g@addto@macro\MT@temp{\stbscode\MT@font\@tempcnta=#2\relax}}%
	- \MT@ifempty{#3}\relax{\g@addto@macro\MT@temp{\shbscode\MT@font\@tempcnta=#3\relax}}%
	- \MT@do@font\MT@temp
	- }
	- \def\MT@reset@sp@codes@{\MT@set@all@sp\z@\z@\z@}
	- \let\MT@reset@sp@codes\relax

### \MT@preset@sp

# \MT@preset@sp@ 1417 \def\MT@preset@sp{%

- \expandafter\expandafter\expandafter\MT@preset@sp@
- \csname MT@sp@c@\MT@sp@c@name @preset\endcsname\@nil
- 
- \def\MT@preset@sp@#1,#2,#3\@nil{%
- \ifx\MT@sp@unit@\@empty
- 1423 \MT@warn@preset@towidth{sp}%
- \MT@ifempty{#1}{\let\@tempa\@empty}{\MT@preset@aux@factor{#1}\@tempa}%
- \MT@ifempty{#2}{\let\@tempc\@empty}{\MT@preset@aux@factor{#2}\@tempc}%
- \MT@ifempty{#3}{\let\@tempb\@empty}{\MT@preset@aux@factor{#3}\@tempb}%
- \else
- 1428 \MT@ifempty{#1}{\let\@tempa\@empty}{\MT@preset@aux@space2{#1}\@tempa}%<br>1429 \MT@ifemnty{#2}{\let\@tempc\@empty}{\MT@preset@aux@space3{#2}\@tempc}%
	- \MT@ifempty{#2}{\let\@tempc\@empty}{\MT@preset@aux@space3{#2}\@tempc}%
- 1430 \MT@ifempty{#3}{\let\@tempb\@empty}{\MT@preset@aux@space4{#3}\@tempb}%
- \fi

\MT@set@all@sp\@tempa\@tempc\@tempb

}

}\relax

### **14.2.4 Additional kerning**

\MT@kerning Again, only check for additional kerning for new versions of pdfT<sub>E</sub>X.

- \MT@requires@pdftex6{
- \def\MT@kerning{\MT@maybe@do{kn}}

### \MT@set@kn@codes It's getting boring, I know.

- \def\MT@set@kn@codes{%
- \MT@if@list@exists{%
- \MT@get@font@dimen@six
- 1440 \MT@get@opt<br>1441 \MT@reset@kr
- \MT@reset@kn@codes
- \MT@get@inh@list
- 1443 \MT@set@inputenc{c}%
- \MT@load@list\MT@kn@c@name
- \MT@set@listname
- \MT@let@cn\@tempc{MT@kn@c@\MT@kn@c@name}%
- \expandafter\MT@set@codes\@tempc,\relax,%
- }\MT@reset@kn@codes

### }

### \MT@kn@split@val Again, the unit may be measured in the space dimension; this time only \fontdimen 2.

## \def\MT@kn@split@val#1,#2\relax{%

- \def\@tempb{#1}%
- \MT@ifempty\@tempb\relax{%
- 1453 \MT@get@space@unit2%<br>1454 \MT@scale@to@em
- \MT@scale@to@em
- \knbccode\MT@font\MT@char=\@tempcntb
- 〈*debug*〉\MT@dinfo@nl{4}{;;; knbc (\MT@char): \number\knbccode\MT@font\MT@char: [#1]}%
- }%
- \def\@tempb{#2}%
- \MT@ifempty\@tempb\relax{%
- 1460 \MT@get@space@unit2%
- 1461 \MT@scale@to@em<br>1462 \knaccode\MT@fo
- \knaccode\MT@font\MT@char=\@tempcntb
- 〈*debug*〉\MT@dinfo@nl{4}{;;; knac (\MT@char): \number\knaccode\MT@font\MT@char: [#2]}% }%
- \MT@ifdefined@c@T\MT@kn@inh@name{%
- \MT@ifdefined@n@T{MT@inh@\MT@kn@inh@name @\MT@char @}{%
- \MT@exp@cs\MT@map@tlist@c{MT@inh@\MT@kn@inh@name @\MT@char @}\MT@set@kn@heirs
- 1468 }<sup>%</sup>
	- }% }

### \MT@set@kn@heirs

\def\MT@set@kn@heirs#1{%

- \knbccode\MT@font#1=\knbccode\MT@font\MT@char
- \knaccode\MT@font#1=\knaccode\MT@font\MT@char
- 〈*debug*〉\MT@dinfo@nl{2}{-- heir of \MT@char: #1}%
- 〈*debug*〉\MT@dinfo@nl{4}{;;; knbc (#1): \number\knbccode\MT@font\MT@char/% 1476 (*debug*) \number\knaccode\MT@font\MT@char}%
- }

\MT@set@all@kn

```
\MT@reset@kn@codes
1478 \def\MT@set@all@kn#1#2{%
\MT@reset@kn@codes@
1479 〈debug〉\MT@dinfo@nl{3}{-- knac/knbc: setting all to #1/#2}%
                   1480 \let\MT@temp\@empty
```
\MT@ifempty{#1}\relax{\g@addto@macro\MT@temp{\knbccode\MT@font\@tempcnta=#1\relax}}%

- 1482 \MT@ifempty{#2}\relax{\q@addto@macro\MT@temp{\knaccode\MT@font\@tempcnta=#2\relax}}%
- \MT@do@font\MT@temp
- }
- \def\MT@reset@kn@codes@{\MT@set@all@kn\z@\z@}
- \let\MT@reset@kn@codes\relax

\MT@preset@kn

```
\MT@preset@kn@ 1487 \def\MT@preset@kn{%
               1488 \expandafter\expandafter\expandafter\MT@preset@kn@<br>1489 \csname MT@kn@c@\MT@kn@c@name @preset\endcsname\
                         \csname MT@kn@c@\MT@kn@c@name @preset\endcsname\@nil
               1490 }
               1491 \def\MT@preset@kn@#1,#2\@nil{%
               1492 \ifx\MT@kn@unit@\@empty
               1493 \MT@warn@preset@towidth{kn}%
               1494 \let\MT@preset@aux\MT@preset@aux@factor
               1495 \else
               1496 \def\MT@preset@aux{\MT@preset@aux@space2}%<br>1497 \fi
               1497
               1498 \MT@ifempty{#1}{\let\@tempa\@empty}{\MT@preset@aux{#1}\@tempa}%
               1499 \MT@ifempty{#2}{\let\@tempb\@empty}{\MT@preset@aux{#2}\@tempb}%
               1500 \MT@set@all@kn\@tempa\@tempb
               1501 }
```
}\relax

### 14.2.5 Tracking

This only works with pdfT<sub>F</sub>X 1.40.

\MT@requires@pdftex6{

\MT@tracking \MT@tracking@ \MT@tr@font@list 1504 \let\MT@tr@font@list\@empty We only check whether a font should not be letterspaced at all, not whether we've already done that (because we have to do it again). \def\MT@tracking@{%

- \MT@exp@one@n\MT@in@clist\MT@font\MT@tr@font@list
- 1507 \ifMT@inlist@\else<br>1508 \MT@maybe@do{tr} \MT@maybe@do{tr}%
- \ifMT@do\else
- \xdef\MT@tr@font@list{\MT@tr@font@list\MT@font,}%
- \fi
- \fi
- }
	-
- 〈*/package*〉
- \let\MT@tracking
- 〈*package*〉 \MT@tracking@ 〈*letterspace*〉 \relax

## \MT@set@tr@codes The tracking amount is determined by the optional argument to \textls, settings from \SetTracking, or the global letterspace option, in this order.

- \def\MT@set@tr@codes{%
- 〈*\*package*〉
- \MT@vinfo{Tracking font `\MT@@font'\on@line}%
- \MT@get@font@dimen@six
- \MT@if@list@exists
- \MT@get@tr@opt
- \relax
- 〈*/package*〉
- \MT@ifdefined@c@TF\MT@letterspace@\relax{\let\MT@letterspace@\MT@letterspace}%
- \ifnum\MT@letterspace@=\z@\else
- 〈*package*〉 \MT@vinfo{... Tracking by \number\MT@letterspace@}%

Letterspacing only works in PDF mode.

```
1529 \MT@warn@tracking@DVI
```
\MT@lsfont The letterspaced font instances are saved in macros \〈*font name*〉/〈*letterspacing amount*〉ls.

> In contrast to \MT@font, which may reflect the font characteristics more accurately (taking substitutions into account), \font@name is guaranteed to correspond to an actual font identifier.

1530 \xdef\MT@lsfont{\csname\expandafter\string\font@name

1531 /\number\MT@letterspace@ ls\endcsname}%

- 1532 \expandafter\ifx\MT@lsfont\relax
- 1533 (*debug*)\MT@dinfo@nl{1}{... new letterspacing instance}%

In case of nested letterspacing with different amounts, we have to extract the base font again.

- 1534 \MT@get@ls@basefont
- 1535 \global\expandafter\letterspacefont\MT@lsfont\font@name\MT@letterspace@

Scale interword spacing (not configurable in letterspace).

<sup>1536</sup> 〈*\*package*〉

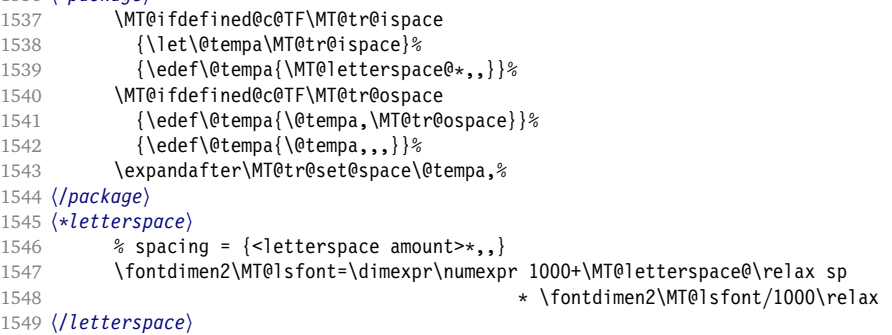

Adjust outer kerning (microtype only).

- <sup>1550</sup> 〈*\*package*〉
- 1551 \MT@ifdefined@c@TF\MT@tr@okern{\let\@tempa\MT@tr@okern}{\def\@tempa{\*,\*}}%<br>1552 \expandafter\MT@tr@set@okern\@tempa.% 1552 \expandafter\MT@tr@set@okern\@tempa,%

### Disable ligatures (not configurable in letterspace).

- 1553 \MT@ifdefined@c@T\MT@tr@ligatures\MT@tr@noligatures
- 1554 〈*/package*〉
- 1555 (*\*letterspace*)<br>1556 % no lic
- % no ligatures =  ${f}$
- 1557 \tagcode\MT@lsfont`f=\m@ne
- 1558 〈*/letterspace*〉

### Adjust protrusion values now, and maybe later (in \MT@pr@split@val).

 〈*debug*〉\MT@dinfo@nl{2}{... compensating for tracking (\number\MT@letterspace@)}% \MT@do@font{\lpcode\MT@lsfont\@tempcnta=\numexpr\MT@letterspace@/2\relax \rpcode\MT@lsfont\@tempcnta=\numexpr\MT@letterspace@/2\relax}% 〈*package*〉 \let\MT@the@pr@code\MT@the@pr@code@tr 1563 \fi

### Finally, let the letterspaced font propagate.

- 1564 \aftergroup\MT@set@lsfont
- 1565 〈*package*〉 \let\MT@font\MT@lsfont

### \MT@set@curr@ls We need to remember the current letterspacing amount (for  $\lceil \cdot \rceil$  ig).

\MT@curr@ls

\xdef\MT@set@curr@ls{\def\noexpand\MT@curr@ls{\MT@letterspace@}}% 1567 \aftergroup\MT@set@curr@ls

Adjust surrounding spacing and kerning.

\MT@set@curr@os We get the current outer spacing and adjust it, then, after the end of the current

# outer group, set the current outer spacing, again, and adjust.

〈*\*package*〉

- \MT@outer@space=\csname MT@outer@space\expandafter\string\font@name\endcsname\relax
- \xdef\MT@set@curr@os{\MT@outer@space=\the\MT@outer@space\relax}%
- \aftergroup\aftergroup\aftergroup\MT@set@curr@os
- \MT@tr@outer@l
- 〈*/package*〉

If \MT@ls@adjust is empty, it's the starred version of \textls. Use scaling to avoid a 'Dimension too large'.

```
1574 \ifx\MT@ls@adjust\@empty<br>1575 (letterspace) % \textls
1575 (letterspace) \& \textls : outer kerning = {*,*} ; \textls* : outer kerning = {0,0}<br>1576 \MT@outer@kern=-\dimexnr\MT@letterspace@ sp * \fontdimen6\font@pame/2000\relax
1576 \MT@outer@kern=-\dimexpr\MT@letterspace@ sp * \fontdimen6\font@name/2000\relax<br>1577 \MT@ls@outer@k
              1577 \MT@ls@outer@k
1578 〈*letterspace〉
              \xdef\MT@set@curr@ok{\MT@outer@kern=\the\MT@outer@kern\relax}%
1580 \aftergroup\aftergroup\aftergroup\MT@set@curr@ok
1581 \aftergroup\aftergroup\aftergroup\MT@ls@outer@k
1582 〈/letterspace〉
```
Otherwise, get the current outer kerning and adjust it, for left and right side (microtype only).

```
1583 〈*package〉
```

```
\left( 9 \right)1585 \MT@outer@kern=\expandafter\expandafter\expandafter\@firstoftwo
1586 \csname MT@outer@kern\expandafter\string\font@name\endcsname\relax
1587 \ifdim\MT@outer@kern=\z@\else \MT@ls@outer@k \fi
         \MT@outer@kern=\expandafter\expandafter\expandafter\@secondoftwo
1589 \csname MT@outer@kern\expandafter\string\font@name\endcsname\relax
1590 〈/package〉
1591 \fi
1592 〈*package〉
```
\MT@set@curr@ok Carry the outer kerning amount to outside the next group, then set outer spacing (which will set kerning, if no space follows).

- \xdef\MT@set@curr@ok{\MT@outer@kern=\the\MT@outer@kern\relax}%
- \aftergroup\aftergroup\aftergroup\MT@set@curr@ok
- \aftergroup\aftergroup\aftergroup\MT@tr@outer@r
- 〈*/package*〉
- \fi
- }

### \MT@get@tr@opt Various settings (only for the microtype version).

〈*\*package*〉

- \def\MT@get@tr@opt{%
- 1601 \MT@set@listname<br>1602 \MT@ifdefined@n@
- \MT@ifdefined@n@T{MT@tr@c@\MT@tr@c@name}{%
- \MT@let@cn\MT@letterspace{MT@tr@c@\MT@tr@c@name}%

### \MT@tr@unit@ Different unit?

- \MT@ifdefined@n@T{MT@tr@c@\MT@tr@c@name @unit}{%
- \MT@let@cn\MT@tr@unit@{MT@tr@c@\MT@tr@c@name @unit}%
- \ifdim\MT@tr@unit@=1em
- 1607 \let\MT@tr@unit@\@undefined
- \else
- \MT@let@cn\@tempb{MT@tr@c@\MT@tr@c@name}%
- \MT@get@unit\MT@tr@unit@
- \let\MT@tr@factor@\@m

```
1612 \MT@scale@to@em
               1613 \edef\MT@letterspace{\number\@tempcntb}%
               1614 \fi<br>1615 }%
               \begin{array}{c} 1615 \\ 1616 \end{array} }%
               1616
  \MT@tr@ispace
  \MT@tr@ospace 1617
                    Adjust interword spacing.
                      \MT@get@tr@opt@{spacing} {ispace}%
               1618 \MT@get@tr@opt@{outerspacing}{ospace}%
   \MT@tr@okern Adjust outer kerning.
               1619 \MT@get@tr@opt@{outerkerning}{okern}%
\MT@tr@ligatures Which ligatures should we disable (empty means all, undefined none)?
               1620 \MT@get@tr@opt@{noligatures} {ligatures}%
               1621 }
\MT@get@tr@opt@
               1622 \def\MT@get@tr@opt@#1#2{%
               1623 \MT@ifdefined@n@T{MT@tr@c@\MT@tr@c@name @#1}%
               1624 {\MT@let@nn{MT@tr@#2}{MT@tr@c@\MT@tr@c@name @#1}}%
               1625 }
               1626 〈/package〉
 \MT@set@lsfont Redefine \font@name, which will be called a second later (in \selectfont).
               1627 〈plain〉\MT@requires@latex2{
               1628 \def\MT@set@lsfont{\MT@exp@two@c\let\font@name\MT@lsfont}
       \lsstyle Disable the tests whether the font should be letterspaced, then trigger the setup.
               1629 \DeclareRobustCommand\lsstyle{%
               1630 〈package〉 \def\MT@feat{tr}%
               1631 \let\MT@tracking\MT@set@tr@codes
               1632 \selectfont
               1633 }
                    Now the definitions for the letterspace package with plain TEX.
               1634 〈*plain〉
               1635 }{
               1636 \def\MT@set@lsfont{\MT@lsfont}
               1637 \def\lsstyle{%
               1638 \begingroup
               1639 \escapechar\m@ne
               1640 \xdef\font@name{\csname\expandafter\string\the\font\endcsname}%
               1641 \MT@set@tr@codes
               1642 \endgroup
               1643 }
               1644 \let\textls\@undefined
               1645 \let\lslig\@undefined
               1646 }
               1647 〈/plain〉
```
\lslig \MT@lslig For Fraktur fonts, some ligatures shouldn't be broken up. This command will temporarily select the base font and insert the correct kerning.

```
1648 \DeclareRobustCommand\lslig[1]{%
```
- {\MT@ifdefined@c@TF\MT@curr@ls{%
- \escapechar\m@ne
- \MT@get@ls@basefont
- 1652 \MT@outer@kern=\dimexpr\MT@curr@ls sp \* \fontdimen6\font@name/2000\relax<br>1653 \kern\MT@outer@kern
- \kern\MT@outer@kern
- \font@name #1%
- \kern\MT@outer@kern%
- }{#1}}%
}

```
\MT@get@ls@basefont pdfTEX cannot letterspace fonts that already are letterspaced. Therefore, we have
                       to save the base font in \〈font name〉@base.
                           The previous solution (checking the macro's meaning with \pdfmatch), where
                       we were loading the base font via the \font primitive again, could destroy all
                       previously set up micro-typographic features of the font.
                  1658 \def\MT@get@ls@basefont{%
                  1659 \edef\MT@ls@basefont{\csname\expandafter\string\font@name @base\endcsname}%
                  1660 \expandafter\ifx\MT@ls@basefont\relax
                  1661 \MT@exp@two@c\MT@glet\MT@ls@basefont\font@name
                  1662 \else
                   1663 〈debug〉\MT@dinfo@nl{1}{... fixing base font}%
                  1664 \MT@exp@two@c\let\font@name\MT@ls@basefont
                  1665 \fi
                   1666 }
\MT@tr@noligatures pdfTEX 1.40.0-1.40.3 disabled all ligatures in letterspaced fonts.
                  1667 〈*package〉
                  1668 \MT@requires@pdftex7{
                  1669 \def\MT@tr@noligatures{%<br>1670 \ifx\MT@tr@ligatures\@e
                           \ifx\MT@tr@ligatures\@empty
                   1671 \MT@noligatures@\MT@lsfont\@undefined
                  1672 \else
                  1673 \MT@noligatures@\MT@lsfont\MT@tr@ligatures
                  1674 \fi
                  1675 }
                  1676}{<br>1677
                         \def\MT@tr@noligatures{%
                  1678 \MT@warning@nl{%
                  1679 Disabling selected ligatures is only possible since\MessageBreak
                  1680 pdftex 1.40.4. Disabling all ligatures instead}%
                  1681 \MT@glet\MT@tr@noligatures\relax
                  1682 }
                  1683 }
   \MT@outer@space A new skip for outer spacing.
                  1684 \newskip\MT@outer@space
  \MT@tr@set@space Adjust interword spacing (\fontdimen 2–4) for inner and outer space. For inner
                       spacing, the font dimensions will be adjusted, the settings for outer spacing will be
                       remembered in a macro.
                   1685 \def\MT@tr@set@space#1,#2,#3,#4,#5,#6,{%
                  1686 (debug)\MT@dinfo@nl2{... orig. space: \the\fontdimen2\MT@lsfont,
                   1687 〈debug〉 \the\fontdimen3\MT@lsfont, \the\fontdimen4\MT@lsfont
                  1688 〈debug〉 \MessageBreak... (#1,#2,#3) (#4,#5,#6)}%
                   1689 \let\MT@temp\@empty
                  1690 \MT@tr@set@space@{#1}{#4}{2}\@empty
                  1691 \MT@tr@set@space@{#2}{#5}{3}\@plus<br>1692 \MT@tr@set@space@{#3}{#6}{4}\@minu
                         \MT@tr@set@space@{#3}{#6}{4}\@minus
                  1693 \MT@glet@nc{MT@outer@space\expandafter\string\font@name}\MT@temp
                   1694 〈debug〉\MT@dinfo@nl2{... inner space: \the\fontdimen2\MT@lsfont,
                   1695 〈debug〉 \the\fontdimen3\MT@lsfont, \the\fontdimen4\MT@lsfont}%
                  1696 (debug)\MT@dinfo@nl2{... outer space: \MT@temp}%
                  1697 }
  \MT@tr@set@space@ If outer spacing settings don't exist, they will be inherited from the inner spacing
                       settings.
```
 \def\MT@tr@set@space@#1#2#3#4{% \MT@ifempty{#2}{%

```
1700 \MT@ifempty{#1}{%
1701 \edef\MT@temp{\MT@temp#4\the\fontdimen#3\MT@lsfont}%
1702 } {%<br>1703 \
1703 \MT@tr@set@space@@{#1}{#3}{1000}%<br>1704 \edef\MT@temp{\MT@temp#4\the\@temp
            \edef\MT@temp{\MT@temp#4\the\@tempdima}%
1705 \fontdimen#3\MT@lsfont=\@tempdima
1706 }%
1707 }{%
1708 \MT@tr@set@space@@{#2}{#3}{2000}%
1709 \edef\MT@temp{\MT@temp#4\the\@tempdima}%
1710 \MT@ifempty{#1}\relax{%
1711 \MT@tr@set@space@@{#1}{#3}{1000}%<br>1712 \fontdimen#3\MT@lsfont=\@tempdima
            1712 \fontdimen#3\MT@lsfont=\@tempdima
1713 }%
1714 }%
1715 }
```
\MT@tr@set@space@@ If the value is followed by an asterisk, the fontdimen will be scaled by the respective amount, otherwise the value denotes the desired dimension in the respective unit.

```
1716 \def\MT@tr@set@space@@#1#2#3{%
1717 \MT@test@ast#1*\@nil{%<br>1718 \MT@ifdefined@c@TF\M
          1718 \MT@ifdefined@c@TF\MT@tr@unit@
1719 {\edef\@tempb{#1}\MT@scale@to@em}
1720 {\@tempcntb=#1\relax}%
1721 \@tempdima=\dimexpr \dimexpr\@tempcntb sp*\MT@dimen@six/1000\relax<br>1722 - -\fontdimen#2\MT@lsfont\relax
                                  -\fontdimen#2\MT@lsfont\relax
```
For \fontdimen 2, we also have to subtract the kerning that letterspacing adds to the sides of the characters (only half if it's for outer spacing).

```
1723 \ifnum#2=\tw@
1724 \advance\@tempdima -\dimexpr\MT@letterspace@ sp*\MT@dimen@six/#3\relax<br>1725 \fi
1725
1726 \@tempdima=\dimexpr \fontdimen#2\MT@lsfont+\@tempdima\relax
1727 }{%
1728 \MT@ifempty\@tempa{\let\@tempa\MT@letterspace@}\relax
1729 \@tempdima=\dimexpr \numexpr1000+\@tempa sp *\fontdimen#2\MT@lsfont/1000\relax
1730
1731 〈debug〉\MT@dinfo@nl3{... : font dimen #2 (#1): \the\@tempdima}%
1732 }
```
\MT@tr@outer@l Recall the last skip (must really be an interword space, not just a marker, nor a 'hard' space, i. e., one that doesn't contain stretch or shrink parts).

\def\MT@tr@outer@l{%

#### \ifhmode

- \ifdim\lastskip>5sp
- 1736 \edef\x{\the\lastskip minus 0pt}%
- 1737 \setbox\z@\hbox{\MT@outer@space=\x}%
- \ifdim\wd\z@>\z@
- 〈*debug*〉\MT@dinfo2{[[[ adjusting pre space: \the\MT@outer@space}%
- 1740 \unskip \hskip\MT@outer@space\relax

# Disable left outer kerning.

- \let\MT@ls@outer@k\relax
- 1742 \else

# The ragged2e package sets \spaceskip without glue.

```
1743 \ifdim\lastskip=%
1744 \ifnum\spacefactor<2000
1745 \spaceskip
1746 \else
1747 \ifdim\xspaceskip=\z@
1748 \dimexpr\spaceskip+\fontdimen7\font@name\relax
```

```
1740 \lambdaelse
                1750 \xspaceskip
                1751 \setminus fi<br>1752 \setminus fi
                1752
                1753 〈debug〉\MT@dinfo2{[[[ adjusting pre space (skip): \the\MT@outer@space}%
                1754 \unskip \hskip\MT@outer@space\relax
                1755 \let\MT@ls@outer@k\relax
                1756 \overline{1756} \fi
                1757
                1758 \fi
                1759 \fi
                1760 }
  \MT@tr@outer@r
 \MT@tr@outer@r@
\MT@tr@outer@next
1761 \def\MT@tr@outer@r{%
                    The following is borrowed from soul. I've added the cases for italic correction,
                    since tracking may also be triggered by text commands (e. g., \textsc).
                1762 \futurelet\MT@tr@outer@next\MT@tr@outer@r@
                1763 }
                1764 \def\MT@tr@outer@r@{%
                1765 \def\MT@temp*##1{\ifhmode\hskip\MT@outer@space
                1766 〈debug〉\MT@dinfo2{]]] adjusting post spaces (1): \the\MT@outer@space}%
                1767 \fi}%
                1768 \ifcat\egroup\noexpand\MT@tr@outer@next
                1769 \unkern\egroup
                1770 \MT@set@curr@ok
                1771 \MT@set@curr@os
                1772 \def\MT@temp*{\afterassignment\MT@tr@outer@r\let\x=}%<br>1773 \else
                      \else
                    If the next token is \maybe@ic (from an enclosing text command), we gobble it,
                    read the next one, feed it to \maybe@ic@ (via \MT@tr@outer@icr) and then call
                    ourselves again.
                1774 \ifx\maybe@ic\MT@tr@outer@next
                1775 \def\MT@temp*{\afterassignment\MT@tr@outer@icr\let\x=}%<br>1776 \else
                        \else
                    If the next token is \check@icr (from an inner text command), we insert ourselves
                    just before it. This will then call \maybe@ic again the next round (which however
                    will always insert an italic correction, since it doesn't read beyond our group).
                1777 \ifx\check@icr\MT@tr@outer@next
                1778 \def\MT@temp*{\aftergroup\MT@tr@outer@r\check@icr\let\x=}%<br>1779 \else
                          \else
                1780 \ifx\@sptoken\MT@tr@outer@next
                1781 \def\MT@temp* {\ifhmode\hskip\MT@outer@space
                1782 (debug)\MT@dinfo2{]]] adjusting post spaces (2): \the\MT@outer@space}%
                1783 \fi}%
                1784 \else
                1785 \ifx~\MT@tr@outer@next
                1786 \def\MT@temp*~{\nobreak\hskip\MT@outer@space
                1787 \langle \text{debug} \backslash \text{MT0dinfo2}}]] adjusting post spaces (3): \the\MT@outer@space}%
                1788 }
                1789 \else<br>1790 \if
                                \ifx\ \MT@tr@outer@next \else
                1791 \ifx\space\MT@tr@outer@next \else
                1792 \ifx\@xobeysp\MT@tr@outer@next \else
                    If there's no outer spacing, there may be outer kerning.
                1793 \def\MT@temp*{\ifdim\MT@outer@kern=\z@\else\MT@ls@outer@k\fi}%<br>1794 \let\MT@tr@outer@next\relax
                                     \let\MT@tr@outer@next\relax
                1795 \fi\fi\fi\fi\fi\fi\fi\fi
```

```
1796 \MT@temp*%
```
}

#### \MT@tr@outer@icr Helper macros for the italic correction mess.

```
\MT@tr@outer@icr@
1798 \def\MT@tr@outer@icr{\afterassignment\MT@tr@outer@icr@\MT@tr@outer@r}
                1799 \def\MT@tr@outer@icr@{%
                 1800 \let\@let@token= \MT@tr@outer@next
                1801 \maybe@ic@
                1802 }
                     For older pdfTEX versions, throw an error.
                1803 } {<br>18041804 \DeclareRobustCommand\lsstyle{%
                1805 \MT@error{Letterspacing only works with pdftex version 1.40\MessageBreak
                 1806 or newer}{Upgrade pdftex, or use the `soul' package instead.}%
                 1807 \MT@glet\lsstyle\relax
                1808 }
```
}

#### 〈*/package*〉

\textls This command may be used like the other text commands.

```
1811 \DeclareRobustCommand\textls{%
1812 \hmode@bgroup
1813 \@ifstar{\let\MT@ls@adjust\@empty\MT@textls}%
1814 {\let\MT@ls@adjust\relax \MT@textls}%
1815 }
```
#### \MT@textls The optional argument may be used to change the letterspacing factor.

```
\MT@letterspace@
1816 \newcommand\MT@textls[2][]{%
```
- 1817 \MT@ifempty{#1}% {\let\MT@letterspace@\@undefined}% {\KV@@sp@def\MT@letterspace@{#1}% \MT@ls@too@large\MT@letterspace@}% 1821 \lsstyle #2% \egroup
- }

\MT@ls@too@large Test whether letterspacing amount is too large.

```
1824 \def\MT@ls@too@large#1{%
```

```
1825 \ifnum#1>\MT@tr@max<br>1826 \MT@warning{Maximu
         1826 \MT@warning{Maximum for option `letterspace' is \number\MT@tr@max}%
1827 \let#1\MT@tr@max
1828 \else
1829 \ifnum#1<\MT@tr@min
1830 \MT@warning{Minimum for option `letterspace' is \number\MT@tr@min}%
1831 \let#1\MT@tr@min<br>1832 \fi
1832
1833 \fi
1834 }
```
#### \MT@outer@kern

\MT@tr@set@okern

\newdimen\MT@outer@kern

outer kerning.

```
1836 〈*package〉
```
- \def\MT@tr@set@okern#1,#2,{%
- 1838 \let\MT@temp\@empty
- \MT@tr@set@okern@{#1}%
- \MT@tr@set@okern@{#2}%
- \MT@glet@nc{MT@outer@kern\expandafter\string\font@name}\MT@temp
- 〈*debug*〉\MT@dinfo@nl2{... outer kerning: (#1,#2)
- 1843 (*debug*) = \@nameuse{MT@outer@kern\expandafter\string\font@name}}%

This dimen is used for the starred version of \textls, for \lslig and for adjusted

}

#### \MT@tr@set@okern@

```
1845 \def\MT@tr@set@okern@#1{%
1846 \MT@test@ast#1*\@nil{%<br>1847 \MT@ifdefined@c@TF\M
          1847 \MT@ifdefined@c@TF\MT@tr@unit@
1848 {\edef\@tempb{#1}\MT@scale@to@em}<br>1849 {\@tempcntb=#1\relax}%
             \{ \Phi \}1850 \@tempdima=\dimexpr \@tempcntb sp * \MT@dimen@six/1000\relax 1851 }{%
1851 }{%
          \MT@ifempty\@tempa{\let\@tempa\@m}\relax
1853 \@tempdima=\dimexpr \numexpr\@tempa*\MT@letterspace@/1000\relax sp
        * \cdot \cdot \cdot \cdot \cdot \cdot \cdot \fontdimen6\MT@lsfont/2000\relax
1855
1856 \advance\@tempdima -\dimexpr \MT@letterspace@ sp<br>1857 * \fontdimen6\MT@lsfo
1857 * \fontdimen6\MT@lsfont/2000\relax<br>1858 \edef\MT@temp{\MT@temp{\the\@tempdima}}%
        \edef\MT@temp{\MT@temp{\the\@tempdima}}%
1859 }
1860 〈/package〉
```
# \MT@ls@outer@k Adjust outer kerning.

 \def\MT@ls@outer@k{\ifhmode\kern\MT@outer@kern\relax\fi} 〈*\*package*〉

# **14.2.6 Disabling ligatures**

```
\MT@noligatures The possibility to disable ligatures is a new features of pdfTEX 1.30.
```

```
1863 \MT@requires@pdftex5{
1864 \def\MT@noligatures{%
1865 \MT@dotrue
1866 \let\@tempa\MT@nl@setname
1867 \MT@map@clist@n{font,encoding,family,series,shape,size}{%
1868 \MT@ifdefined@n@TF{MT@checklist@##1}%<br>1869 {\csname MT@checklist@##1\endcsname
            1869 {\csname MT@checklist@##1\endcsname}%
1870 {\MT@checklist@{##1}}%
1871 {nl}%
1872 }%
1873 \ifMT@do
```
- \MT@noligatures@\MT@font\MT@nl@ligatures
- \fi

```
1876 }
```
# \MT@noligatures@ This is also used by \MT@set@tr@codes.

- \def\MT@noligatures@#1#2{%
- \MT@ifdefined@c@TF#2{%

# Early MiKTEX versions (before 2.5.2579) didn't know \tagcode.

\MT@ifdefined@c@TF\tagcode{%

## No 'inputenc' key.

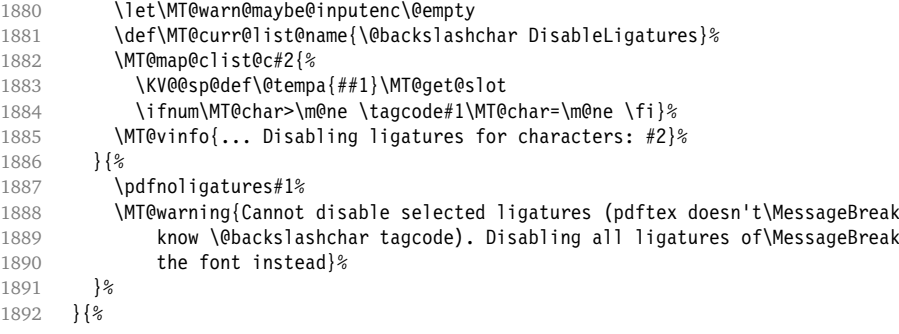

```
1893 \pdfnoligatures#1%
1894 \MT@vinfo{... Disabling ligatures}%
1895 }%
1896 }
1897 }\relax
```
# **14.2.7 Loading the configuration**

\MT@load@list Recurse through the lists to be loaded.

```
1898 \def\MT@load@list#1{%
1899 \edef\@tempa{#1}%
1900 \MT@let@cn\@tempb{MT@\MT@feat @c@\@tempa @load}%
      1901 \MT@ifstreq\@tempa\@tempb{%
1902 \MT@error{\@nameuse{MT@abbr@\MT@feat} list `\@tempa' cannot load itself}{}%
1903 }{%
1904 \ifx\@tempb\relax \else
1905 \MT@ifdefined@n@TF{MT@\MT@feat @c@\@tempb}{%
1906 \MT@vinfo{... : First loading \@nameuse{MT@abbr@\MT@feat} list `\@tempb'}%
1907 \begingroup
1908 \MT@load@list\@tempb<br>1909 \endqroup
            \endgroup
1910 \edef\MT@curr@list@name{\@nameuse{MT@abbr@\MT@feat} list
1911 \noexpand\MessageBreak`\@tempb'}%
1912 \MT@let@cn\@tempc{MT@\MT@feat @c@\@tempb}%
1913 \expandafter\MT@set@codes\@tempc,\relax,%
1914 }{%
1915 \MT@error{\@nameuse{MT@abbr@\MT@feat} list `\@tempb' undefined.\MessageBreak
1916 Cannot load it from list `\@tempa'}{}%
\begin{array}{ccc} 1917 & & \frac{1}{6} \\ 1918 & & \text{Vfi} \end{array}1018
1919 }%
1920 }
```
\MT@find@file Micro-typographic settings may be written into a file mt-〈*font family*〉.cfg. \MT@file@list We must also record whether we've already loaded the file.

```
1921 \let\MT@file@list\@empty
1922 \def\MT@find@file#1{%
```
Check for existence of the file only once.

\MT@in@clist{#1}\MT@file@list

```
1924 \ifMT@inlist@ \else
```
Don't forget that because reading the files takes place inside a group, all commands that may be used there have to be defined globally.

```
1925 \MT@begin@catcodes
```

```
1926 \let\MT@begin@catcodes\relax
1927 \let\MT@end@catcodes\relax
1928 \InputIfFileExists{mt-#1.cfg}{%
1929 \edef\MT@curr@file{mt-#1.cfg}%
1930 \MT@vinfo{... Loading configuration file \MT@curr@file}%
1931 \MT@xadd\MT@file@list{#1,}%
1932 }{%
1933 \MT@get@basefamily#1\@empty\@empty\@empty\@nil
1934 \MT@exp@one@n\MT@in@clist\@tempa\MT@file@list
1935 \ifMT@inlist@
1936 \MT@xadd\MT@file@list{#1,}%
1937 \else
1938 \InputIfFileExists{mt-\@tempa.cfg}{%
1939 \edef\MT@curr@file{mt-\@tempa.cfg}%
1940 \MT@vinfo{... Loading configuration file \MT@curr@file}%
```

```
1941 \MT@xadd\MT@file@list{\@tempa,#1,}%
1942 }{%
1943 \MT@vinfo{... No configuration file mt-#1.cfg}%<br>1944 \MT@xadd\MT@file@list{#1,}%
              \MT@xadd\MT@file@list{#1,}%
1945
1946 \fi
1947 }
1948 \endgroup<br>1949 \fi
10401950 }
```
\MT@cfg@catcodes We have to make sure that all characters have the correct category code. Especially, new lines and spaces should be ignored, since files might be loaded in the middle of the document. This is basically \nfss@catcodes (from the LATEX kernel). I've added: & (in tabulars), !, ?, ;, : (french), ,, \$, \_, ~, and = (Turkish babel).

> OK, now all printable characters up to 127 are 'other'. We hope that letters are always letters and numbers other. (listings makes them active, see section [14.1.5.](#page-47-0)) We leave  $\hat{ }$  at catcode 7, so that stuff like  $\hat{ }$  \*ff' remains possible.

1951 \def\MT@cfg@catcodes{%

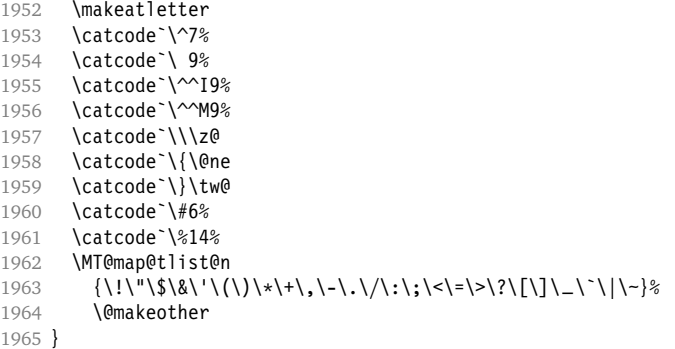

\MT@begin@catcodes This will be used before reading the files as well as in the configuration commands \Set..., and \DeclareCharacterInheritance, so that the catcodes are also harmless when these commands are used outside the configuration files.

```
1966 \def\MT@begin@catcodes{%
```

```
1967 \begingroup
```

```
1968 \MT@cfg@catcodes
```

```
1969 }
```
\MT@end@catcodes End group if outside configuration file (otherwise relax).

```
1970 \let\MT@end@catcodes\endgroup
```
\MT@get@basefamily The family name might have a suffix e. g., for expert set (x), old style numbers (j) swash capitals (w) etc. We mustn't simply remove the last letter, as this would make for instance cms out of cmss *and* cmsy (OK, cmex will still become cme . . . ). We only work on the font name if it is longer than three characters.

```
1971 \def\MT@get@basefamily#1#2#3#4\@nil{%
```

```
1972 \ifx\@empty#4%
1973 \def\@tempa{#1#2#3}%
```

```
1974 \else
```

```
1975 \let\@tempa\@empty
```

```
1976 \edef\@tempb{#1#2#3#4}%
```
- 1977 \expandafter\MT@get@basefamily@\@tempb\@nil
- 1978 \fi

```
1979 }
```
<span id="page-79-0"></span>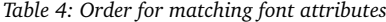

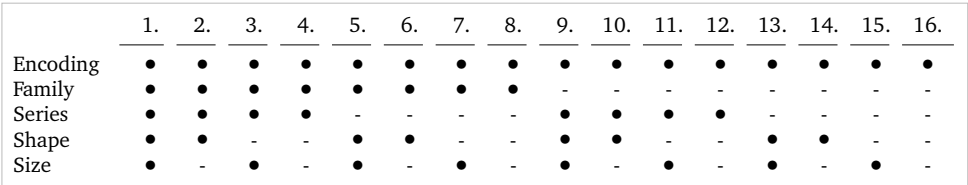

```
\MT@get@basefamily@ This will only remove one suffix (the longest match), so that combinations of suffixes
                       would have be to added manually (e.g., \DeclareMicrotypeVariants*{aw}). But
                       otherwise, something like 'padx' would be truncated to 'p'.
                   1980 \def\MT@get@basefamily@#1#2\@nil{%
                   1981 \edef\@tempa{\@tempa#1}%
                   1982 \ifx\\#2\\\expandafter\@gobble\else\expandafter\@firstofone\fi
                         1983 {\MT@in@tlist{#2}\MT@variants
                   1984 \ifMT@inlist@\else\MT@get@basefamily@#2\@nil\fi}%
                   1985 }
      \MT@listname
   \MT@get@listname
  \MT@get@listname@
1986 \def\MT@get@listname#1{%
                       Try all combinations of font family, series, shape and size to get a list for the current
                       font.
                   1987 〈debug〉\MT@dinfo@nl{1}{trying to find \@nameuse{MT@abbr@#1} list for font `\MT@@font'}%
                   1988 \let\MT@listname\@undefined
                   1989 \def\@tempb{#1}%<br>1990 \MT@map@tlist@c\
                         \MT@map@tlist@c\MT@try@order\MT@get@listname@
                   1991 }
                   1992 \def\MT@get@listname@#1{%
                   1993 \expandafter\MT@next@listname#1%
                   1994 \ifx\MT@listname\@undefined \else
                   1995 \expandafter\MT@tlist@break<br>1996 \fi
                   1996
                   1997 }
     \MT@try@order Beginning with version 1.7, we always check for the font size. Since the matching
                       order has become more logical now, it can be described in words, so that we don't
                       need table 4 in the documentation part any longer and can cast it off here.
                   1998 \def\MT@try@order{%
                   1999 {1111}{1110}{1101}{1100}{1011}{1010}{1001}{1000}%
                   2000 {0111}{0110}{0101}{0100}{0011}{0010}{0001}{0000}%
                   2001 }
  \MT@next@listname The current context is added to the font attributes. That is, the context must match.
                   2002 \def\MT@next@listname#1#2#3#4{%
                   2003 \edef\@tempa{\MT@encoding<br>2004 /\ifnum#1=\@ne
                                     \sqrt{\text{im}} 1 = \text{Qne } \MT@family\fi
                   2005 /\ifnum#2=\@ne \MT@series\fi
                   2006 /\ifnum#3=\@ne \MT@shape\fi
                   2007 /\ifnum#4=\@ne *\fi<br>2008 /MT@context}%
                                      2008 \MT@context}%
                   2009 〈debug〉\MT@dinfo@nl{1}{trying \@tempa}%
                   2010 \MT@ifdefined@n@TF{MT@\@tempb @\@tempa}{%
                   2011 \MT@next@listname@#4%
                   2012 }{%
                       Also try with an alias family.
                   2013 \ifnum#1=\@ne
                   2014 \ifx\MT@familyalias\@empty \else
                   2015 \edef\@tempa{\MT@encoding
```

```
2016 //MT@familyalias<br>2017 //ifnum#2=\@ne
                        .<br>/\ifnum#2=\@ne \MT@series\fi
2018<br>2019 /\ifnum#3=\@ne \MT@shape\fi<br>2019 /\ifnum#4=\@ne *\fi
2019<br>2020 /\ifnum#4=\@ne *\fi
                         2020 \MT@context}%
2021 〈debug〉\MT@dinfo@nl{1}{(alias) \@tempa}%
2022 \MT@ifdefined@n@T{MT@\@tempb @\@tempa}{%
2023 \MT@next@listname@#4%
2024 \frac{12}{5}2025 \fi
2026 \fi
2027 }%
2028 }
```
\MT@next@listname@ If size is to be evaluated, do that, otherwise use the current list.

```
2029 \def\MT@next@listname@#1{%
2030 \ifnum#1=\@ne
```

```
2031 \MT@exp@cs\MT@in@rlist{MT@\@tempb @\@tempa @sizes}%
2032 \ifMT@inlist@<br>2033 \let\MT@lis
           2033 \let\MT@listname\MT@size@name
2034 \fi
2035 \else
2036 \MT@let@cn\MT@listname{MT@\@tempb @\@tempa}%
2037 \fi
2038 }
```
# \MT@if@list@exists

\MT@context 2039 \def\MT@if@list@exists{%

```
2040 \MT@let@cn\MT@context{MT@\MT@feat @context}%
2041 \MT@ifstreq{@}\MT@context{\let\MT@context\@empty}\relax
```

```
2042 \MT@get@listname{\MT@feat @c}%
2043 \MT@ifdefined@c@TF\MT@listname{%
2044 \MT@edef@n{MT@\MT@feat @c@name}{\MT@listname}%<br>2045 \ifMT@nonselected
2045 \ifMT@nonselected<br>2046 \MT@vinfo{... A
            2046 \MT@vinfo{... Applying non-selected expansion (list `\MT@listname')}%
2047 \else
2048 \MT@vinfo{... Loading \@nameuse{MT@abbr@\MT@feat} list `\MT@listname'}%
2049 \fi
```

```
2050 \@firstoftwo<br>2051 }{%
```
}{%

Since the name cannot be  $\emptyset$ empty, this is a sound proof that no matching list exists.

\MT@let@nc{MT@\MT@feat @c@name}\@empty

#### Don't warn if selected=false.

```
2053 \ifMT@nonselected
2054 \MT@vinfo{... Applying non-selected expansion (no list)}%
```

```
2055 \else
```
Tracking doesn't require a list, either.

```
2056 \MT@ifstreq\MT@feat{tr}\relax{%<br>2057 \MT@warning{I cannot find a \
             2057 \MT@warning{I cannot find a \@nameuse{MT@abbr@\MT@feat} list
2058 for font\MessageBreak`\MT@@font'%
2059 \ifx\MT@context\@empty\else\space(context: `\MT@context')\fi.
2060 Switching off\MessageBreak\@nameuse{MT@abbr@\MT@feat} for this font}%
2061 \{<sup>2</sup>
2062 \fi
2063 \@secondoftwo
2064 }%
2065 }
```
\MT@get@inh@list The inheritance lists are global (no context).

```
\MT@context
2066 \def\MT@get@inh@list{%
```

```
2067 \let\MT@context\@empty
2068 \MT@get@listname{\MT@feat @inh}%
2069 \MT@ifdefined@c@TF\MT@listname{%
2070 \MT@edef@n{MT@\MT@feat @inh@name}{\MT@listname}%
2071 〈debug〉\MT@dinfo@nl{1}{... Using \@nameuse{MT@abbr@\MT@feat} inheritance list
2072 〈debug〉 `\MT@listname'}%
2073 \MT@let@cn\@tempc{MT@\MT@feat @inh@\MT@listname}%
    If the list is \emptysetempty, it has already been parsed.
2074 \ifx\@tempc\@empty \else
2075 (debug)\MT@dinfo@nl{1}{parsing inheritance list ...}%
    The group is only required in case an input encoding is given.
2076 \begingroup
```

```
2077 \edef\MT@curr@list@name{inheritance list\noexpand\MessageBreak`\MT@listname'}%
2078 \MT@set@inputenc{inh}%<br>2079 \expandafter\MT@inh@do
           2079 \expandafter\MT@inh@do\@tempc,\relax,%
2080 \MT@glet@nc{MT@\MT@feat @inh@\MT@listname}\@empty
2081 \endgroup<br>2082 \fi
20822083 }{%
2084 \MT@let@nc{MT@\MT@feat @inh@name}\@undefined
2085 }%
2086 }
```
# **14.2.8 Translating characters into slots**

Get the slot number of the character in the current encoding.

\MT@get@slot There are lots of possibilities how a character may be specified in the configuration files, which makes translating them into slot numbers quite expensive. Also, we want to have this as robust as possible, so that the user does not have to solve a sphinx's riddle if anything goes wrong.

\MT@char The character is in \@tempa, we want its slot number in \MT@char.

\MT@char@ 2087 \def\MT@get@slot{%

```
2088 \escapechar`\\
```

```
2089 \let\MT@char@\m@ne
```
2090 \MT@noresttrue

Save unexpanded string in case we need to issue a warning message.

2091 \MT@toks=\expandafter{\@tempa}%

Now, let's walk through (hopefully) all possible cases.

• It's a letter, a character or a number.

```
2092 \expandafter\MT@is@letter\@tempa\relax\relax
```

```
2093 \ifnum\MT@char@ < \z@
```
• It might be an active character, i. e., an 8-bit character defined by inputenc. If so, we will expand it here to its LICR form.

2094 \MT@exp@two@c\MT@is@active\string\@tempa\@nil

• OK, so it must be a macro. We do not allow random commands but only those defined in LAT<sub>E</sub>X's idiosyncratic font encoding scheme:

If \〈*encoding*〉\〈*command*〉 (that's *one* command) is defined, we try to extract the slot number.

We must be cautious not to stumble over accented characters consisting of two commands, like \'\i or \U\CYRI, hence, \string wouldn't be safe enough.

```
2095 \MT@ifdefined@n@TF{\MT@encoding\MT@detokenize@c\@tempa}%
2096 \MT@is@symbol
```
• Now, we'll catch the rest, which hopefully is an accented character (e.g.  $\lceil$ "a).

```
2097 {\expandafter\MT@is@composite\@tempa\relax\relax}%
2098 \ifnum\MT@char@ < \z@
```
• It could also be a \chardefed command (e.g., the percent character). This seems the least likely case, so it's last.

```
2099 \expandafter\MT@exp@two@c\expandafter\MT@is@char\expandafter
2100 \meaning\expandafter\@tempa\MT@charstring\relax\relax\relax<br>2101 \fi
2101 \
2102
2103 \let\MT@char\MT@char@
2104 \ifnum\MT@char < \z@
2105 \MT@warn@unknown
2106 \else
```
If the user has specified something like 'fi', or wanted to define a number but forgot to use three digits, we'll have something left of the string. In this case, we issue a warning and forget the complete string.

```
2107 \ifMT@norest \else
2108 \MT@warn@rest
2109 \let\MT@char\m@ne<br>2110 \fi
2110
2111 \fi
2112 \escapechar\m@ne
2113 }
```
\ifMT@norest Test whether all of the string has been used up.

2114 \newif\ifMT@norest

\MT@is@letter Input is a letter, a character or a number.

```
2115 \def\MT@is@letter#1#2\relax{%
2116 \ifcat a\noexpand#1\relax
2117 \edef\MT@char@{\number`#1}%
2118 \ify\\#2\\%
2119 〈debug〉\MT@dinfo@nl{3}{> `\the\MT@toks' is a letter (\MT@char@)}%
2120 \else
2121 \MT@norestfalse<br>2122 \fi
2122<br>2123
       \else
2124 \ifcat !\noexpand#1\relax
2125 \edef\MT@char@{\number`#1}%
2126 〈debug〉\MT@dinfo@nl{3}{> `\the\MT@toks' is a character (\MT@char@)}%
2127 \iint_X\iint_X\iint_Z\iint_S2128 \ifnum\MT@char@ > 127 \MT@warn@ascii \fi
2129 \else
2130 \MT@norestfalse<br>2131 \expandafter\MT
             \expandafter\MT@is@number#1#2\relax\relax
2132 \fi
2133 \intfi<br>2134 \intfi
2134
```
2135 }

\MT@is@number Numbers may be specified as a three-digit decimal number (029), as a hexadecimal number (prefixed with ": "1D) or as a octal number (prefixed with ': '35). They must consist of at least three characters (including the prefix), that is, "F is not permitted.

```
2136 \def\MT@is@number#1#2#3\relax{%
2137 \ifx\relax#3\relax \else
2138 \ifx\relax#2\relax \else
2139 \MT@noresttrue
2140 \if#1"\relax<br>2141 \def\x{\un
             \def\x{\uppercase{\edef\MT@char@{\number#1#2#3}}}\x
2142 〈debug〉\MT@dinfo@nl{3}{> ... a hexadecimal number: \MT@char@}%
2143 \else
2144 \left\{ \left( \frac{21}{4}\right)^{1+\frac{1}{2}} \right\}2145 \def\MT@char@{\number#1#2#3}%
2146 〈debug〉\MT@dinfo@nl{3}{> ... an octal number: \MT@char@}%
2147 \else
2148 \MT@ifint{#1#2#3}{%<br>2149 \def\MT@char@{\nur
                 2149 \def\MT@char@{\number#1#2#3}%
2150 〈debug〉\MT@dinfo@nl{3}{> ... a decimal number: \MT@char@}%
2151 } \MT@norestfalse
2152 \fi
2153 \fi
2154 \ifnum\MT@char@ > \@cclv
2155 \MT@warn@number@too@large{\noexpand#1\noexpand#2\noexpand#3}%
2156 \let\MT@char@\m@ne<br>2157 \fi
2157
2158 \fi
2159 \fi
2160 }
```
\MT@is@active Expand an active character. (This was completely broken in v1.7, and only worked by chance before.) We \set@display@protect to translate, e. g., Ä into \"A, that is to whatever it is defined in the inputenc encoding file.

> Unfortunately, the (older) inputenc definitions prefer the protected/generic variants (e. g., \copyright instead of \textcopyright), which our parser won't be able to understand. (I'm fed up now, so you have to complain if you really, really want to be able to write '©' instead of \textcopyright, thus rendering your configuration files unportable.)

Unicode characters (inputenc/utf8,utf8x) are also supported.

```
2161 \def\MT@is@active#1#2\@nil{%
```
2162 \ifnum\catcode`#1 = \active

```
2163 \begingroup
```

```
2164 \set@display@protect
```

```
2165 \let\IeC\@firstofone
```

```
2166 \let\@inpenc@undefined@\MT@undefined@char
```
We refrain from checking whether there is a sufficient number of octets.

- 2167 \def\UTFviii@defined##1{\ifx ##1\relax
- 2168 \MT@undefined@char{utf8}\else\expandafter ##1\fi}%

## For ucs (utf8x). Let's call it experimental . . .

- 2169 \MT@ifdefined@c@T\PrerenderUnicode<br>2170 {\PrerenderUnicode{\@tempa}\let\
- 2170 {\PrerenderUnicode{\@tempa}\let\unicode@charfilter\@firstofone}%
- 2171 \edef\x{\endgroup
- 2172 \def\noexpand\@tempa{\@tempa}%

Append what we think the translation is to the token register we use for the log. \MT@toks={\the\MT@toks\space(= \@tempa)}% }% 2175 \**x**<br>2176 \fi } \MT@undefined@char For characters not defined in the current input encoding. \def\MT@undefined@char#1{undefined in input encoding ``#1''} \MT@is@symbol The symbol commands might expand to funny stuff, depending on context. Instead of simply expanding \〈*command*〉, we construct the command \〈*encoding*〉\〈*command*〉 and see whether its meaning is \char"〈*hex number*〉, which is the case for everything that has been defined with \DeclareTextSymbol in the encoding definition files. \def\MT@is@symbol{% \expandafter\def\expandafter\MT@char\expandafter {\csname\MT@encoding\MT@detokenize@c\@tempa\endcsname}% \expandafter\MT@exp@two@c\expandafter\MT@is@char\expandafter 2183 \meaning\expandafter\MT@char\MT@charstring\relax\relax\relax \ifnum\MT@char@ < \z@ ... or, if it hasn't been defined by  $\DeclarerTextSymbol$ , a letter (e.g.,  $\iota$ , when using frenchpro). 2185 \expandafter\expandafter\expandafter\MT@is@letter\MT@char\relax\relax<br>2186 \fi } \MT@is@char \MT@charstring 2188 \begingroup A helper macro that inspects the \meaning of its argument. \catcode`\/=\z@ /MT@map@tlist@n{/\CHAR}/@makeother /lowercase{% /def/x{/endgroup /def/MT@charstring{\CHAR"}% /def/MT@is@char##1\CHAR"##2##3##4/relax{% /ifx/relax##1/relax /if##3\/relax /edef/MT@char@{/number"##2}% /MT@ifstreq/MT@charstring{##3##4}/relax/MT@norestfalse /else 2200 /edef/MT@char@{/number"##2##3}%<br>2201 /MT@ifstreq/MT@charstring{##4} /MT@ifstreq/MT@charstring{##4}/relax/MT@norestfalse /fi 〈*debug*〉 /MT@dinfo@nl{3}{> `/the/MT@toks' is a \char (/MT@char@)}% /fi }% }% } /x \MT@is@composite Here, we are dealing with accented characters, specified as two tokens.

\def\MT@is@composite#1#2\relax{%

\ifx\\#2\\\else

Again, we construct a control sequence, this time of the form: \\〈*encoding*〉 \〈*accent*〉-〈*character*〉, e. g., \\T1\"-a, which we then expand once to see if it is a letter (if it has been defined by \DeclareTextComposite). This should be robust, finally, especially, since we also \detokenize the input instead of only \stringifying

it. Thus, we will die gracefully even on wrong Unicode input without utf8.

```
2211 \expandafter\def\expandafter\MT@char\expandafter{\csname\expandafter
2212 \string\csname\MT@encoding\endcsname
2213 \MT@detokenize@n{#1}-\MT@detokenize@n{#2}\endcsname}%<br>2214 \expandafter\expandafter\expandafter\MT@is@letter\MT@char\relax\relax
         \expandafter\expandafter\expandafter\MT@is@letter\MT@char\relax\relax
2215 \fi
2216 }
```
[What about math? Well, for a moment the following looked like a solution, with \mt@is@mathchar defined accordingly, analogous to \MT@is@char above, to pick up the last two tokens (the \meaning of a \mathchardef'ed command expands to its hexadecimal notation):

```
\def\MT@is@mathchar#1{%
    \if\relax\noexpand#1% it's a macro
        \let\x#1%
    \else % it's a character
        \mathchardef\x=\mathcode`#1\relax
    \fi
    \expandafter\MT@exp@two@c\expandafter\mt@is@mathchar\expandafter
        \meaning\expandafter\x\mt@mathcharstring\relax\relax\relax
}
```
However, the problem is that \mathcodes and \mathchardefs have global scope. Therefore, if they are changed by a package that loads different math fonts, there is no guarantee whatsoever that things will still be correct (e. g., the minus in cmsy when the euler package is loaded). So, no way to go, unfortunately.] Some warning messages, for performance reasons separated here.

The type and name of the current list, defined at various places.

\MT@set@listname 2217 \def\MT@set@listname{%

```
2218 \edef\MT@curr@list@name{\@nameuse{MT@abbr@\MT@feat} list\noexpand\MessageBreak
2219 `\@nameuse{MT@\MT@feat @c@name}'}%
2220 }
```
\MT@warn@ascii For 'other' characters > 127, we issue a warning (inputenc probably hasn't been loaded), since correspondence with the slot numbers would be purely coincidental.

2221 \def\MT@warn@ascii{%

- 2222 \MT@warning@nl{Character `\the\MT@toks' (= \MT@char@)
- 2223 is outside of ASCII range.\MessageBreak
- 2224 You must load the `inputenc' package before using\MessageBreak
- 2225 8-bit characters in \MT@curr@list@name}% 2226 }

\MT@warn@number@too@large Number too large.

\MT@curr@list@name

- 2227 \def\MT@warn@number@too@large#1{%
- 2228 \MT@warning@nl{%
- 2229 Number #1 in encoding `\MT@encoding' too large!\MessageBreak
- 2230 Ignoring it in \MT@curr@list@name}%

```
2231 }
```
### \MT@warn@rest Not all of the string has been parsed.

```
2232 \def\MT@warn@rest{%
```
- 2233 \MT@warning@nl{%
- 2234 Unknown slot number of character\MessageBreak`\the\MT@toks'%
- 2235 \MT@warn@maybe@inputenc\MessageBreak
- 2236 in font encoding `\MT@encoding'.\MessageBreak
- 2237 Make sure it's a single character\MessageBreak
- 2238 (or a number) in \MT@curr@list@name}%
- 2239 }

### \MT@warn@unknown No idea what went wrong.

```
2240 \def\MT@warn@unknown{%
```
- 2241 \MT@warning@nl{%
- 2242 Unknown slot number of character\MessageBreak`\the\MT@toks'%
- 2243 \MT@warn@maybe@inputenc\MessageBreak<br>2244 in font encoding \MT@encoding' in \
- in font encoding `\MT@encoding' in \MT@curr@list@name}%

### 2245 }

#### \MT@warn@maybe@inputenc In case an input encoding had been requested.

#### 2246 \def\MT@warn@maybe@inputenc{%

```
2247 \MT@ifdefined@n@T
```
- 2248 {MT@\MT@feat @\MT@cat @\csname MT@\MT@feat @\MT@cat @name\endcsname @inputenc}%
- 2249 { (input encoding `\@nameuse
- 2250 {MT@\MT@feat @\MT@cat @\csname MT@\MT@feat @\MT@cat @name\endcsname @inputenc}')}% 2251 }

# 14.2.9 Hook into LA<sub>F</sub>X's font selection

We append \MT@setupfont to \pickup@font, which is called by LATEX every time a font is selected. We then check whether we've already seen this font, and if not, set it up for micro-typography. This ensures that we will catch all fonts, and that we will not set up fonts more than once. The whole package really hangs on this command.

In contrast to the pdfcprot package, there is no need to declare the fonts in advance that should benefit from micro-typographic treatment. Also, only those fonts that are actually being used will be set up.

For my reference:

- \pickup@font is called by \selectfont, \wrong@fontshape, or \getanddefine@fonts (for math).
- \pickup@font calls \define@newfont.
- \define@newfont may call (inside a group!)
	- **–** \wrong@fontshape, which in turn will call \pickup@font, and thus \define@newfont again, or
	- **–** \extract@font.
- \get@external@font is called by \extract@font, by itself, and by the substitution macros.

Up to version 1.3 of this package, we were using \define@newfont as the hook, which is only called for *new* fonts, and therefore seemed the natural choice. However, this meant that we had to take special care to catch all fonts: we additionally had to set up the default font, the error font (if it wasn't the default font), we had to check for some packages that might have been loaded before microtype and were loading fonts, e. g., jurabib, ledmac, pifont (loaded by hyperref), tipa, and probably many more. Furthermore, we had to include a hack for the IEEEtran class which loads all fonts in the class file itself (to fine tune inter-word spacing). Then I learned that even my favourite class, memoir, loads fonts. To cut this short: it seemed to get out of hand, and I decided that it would be better to use \pickup@font and decide for ourselves whether we've already seen that font. I hope the overhead isn't too large.

\MT@font@list We use a comma separated list.

\MT@font 2252 \let\MT@font@list\@empty

2253 \let\MT@font\@empty

All this is done at the beginning of the document. It doesn't work for plain, of course, which doesn't have \pickup@font.

```
2254 〈/package〉
```
2255 〈*plain*〉\MT@requires@latex2{

2256 \MT@addto@setup{%

\MT@orig@pickupfont microtype also seems to work with CJK.

```
2257 \@ifpackageloaded{CJK}{<br>2258 \@ifpackagelater{CJK}
```
- 2258 \@ifpackagelater{CJK}{2006/10/17} % 4.7.0
- 2259 {\def\MT@orig@pickupfont{\CJK@ifundefined\CJK@plane}}
- 2260 {\def\MT@orig@pickupfont{\@ifundefined{CJK@plane}}}
- 2261 \q@addto@macro\MT@oriq@pickupfont
- 2262 {{\expandafter\ifx\font@name\relax\define@newfont\fi}}

CJKutf8 redefines \pickup@font once more (recent versions, in PDF mode, as determined by ifpdf, which CJKutf8 loads).

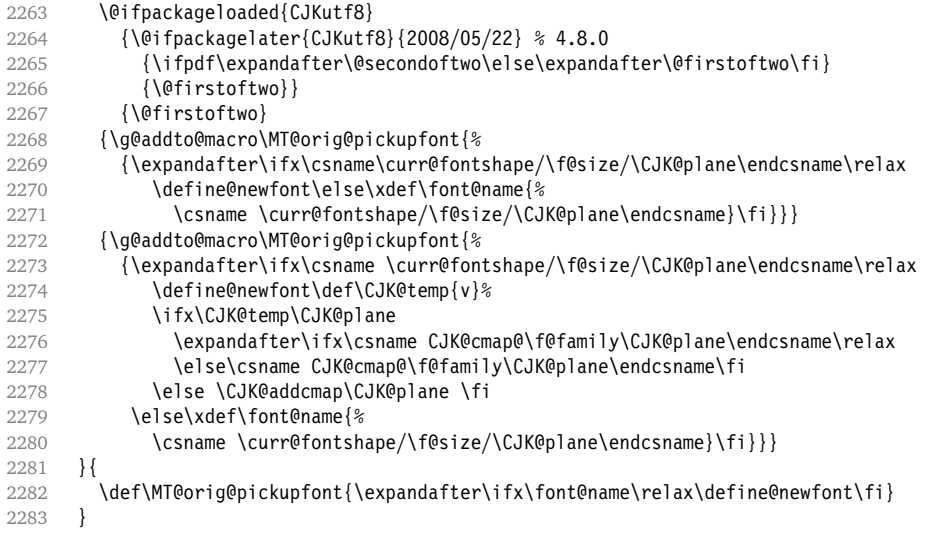

Check whether \pickup@font is defined as expected. The warning issued by \CheckCommand\* would be a bit too generic.

```
2284 \ifx\pickup@font\MT@orig@pickupfont \else
2285 \MT@warning@nl{%<br>2286 Command \strin
          Command \string\pickup@font\space is not defined as expected.%
2287 \MessageBreak Patching it anyway. Some things may break%
2288 〈*package〉
          .\MessageBreak Double-check whether micro-typography is indeed%
2290 \MessageBreak applied to the document.%
2291 \MessageBreak (Hint: Turn on `verbose' mode)%
2292 〈/package〉
2203 }
2294 \fi
```
\pickup@font Then we append our stuff. Everything is done inside a group.

2295 \g@addto@macro\pickup@font{\begingroup}

If the trace package is loaded, we turn off tracing of microtype's setup, which is

extremely noisy.

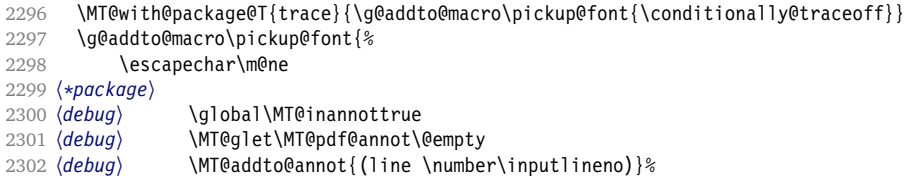

If \MT@font is empty, no substitution has taken place, hence \font@name is correct. Otherwise, if they are different, \font@name does not describe the font actually used. This test will catch first order substitutions, like bx to b, but it will still fail if the substituting font is itself substituted.

```
2303 \MT@let@cn\MT@font{MT@subst@\expandafter\string\font@name}%
2304 \ifx\MT@font\relax
2305 \let\MT@font\font@name
2306 \else
2307 \ifx\MT@font\font@name \else
2308 (debug) \MT@addto@annot{= substituted with \MT@@font}%<br>2309 \MT@register@subst@font
             \MT@register@subst@font
2310 \fi
2311 \fi
2312 \MT@setupfont
2313 〈/package〉
2314 〈letterspace〉 \MT@tracking
2315 \endgroup
2316 }
2317 〈*package〉
```
\MT@pickupfont Remember the patched command for later.

2318 \let\MT@pickupfont\pickup@font

\do@subst@correction Additionally, we hook into \do@subst@correction, which is called if a substitution has taken place, to record the name of the ersatz font. Unfortunately, this will only work for one-level substitutions. We have to remember the substitute for the rest of the document, not just for the first time it is called, since we need it every time a font is letterspaced.

- 2319 \g@addto@macro\do@subst@correction
- 2320 {\edef\MT@font{\csname\curr@fontshape/\f@size\endcsname}%
- 2321 \MT@glet@nc{MT@subst@\expandafter\string\font@name}\MT@font}

\add@accent \MT@orig@add@accent

Inside \add@accent, we have to disable microtype's setup, since the grouping in the patched \pickup@font would break the accent if different fonts are used for the base character and the accent. Fortunately, L<sup>AT</sup>EX takes care that the fonts used for the \accent are already set up, so that we cannot be overlooking them.

```
2322 \let\MT@orig@add@accent\add@accent
2323 \def\add@accent#1#2{%
2324 \let\pickup@font\MT@orig@pickupfont
2325 \MT@orig@add@accent{#1}{#2}%<br>2326 \let\nickup@font\MT@nickupfo
          2326 \let\pickup@font\MT@pickupfont
2327 }
2328 〈/package〉
2329 }
2330 〈plain〉}\relax
2331 〈*package〉
```
Consequently, we are (if all goes well) the last ones to change these commands, therefore there is no need to check whether our definition has survived.

IMPLEMENTATION: Font Setup 90

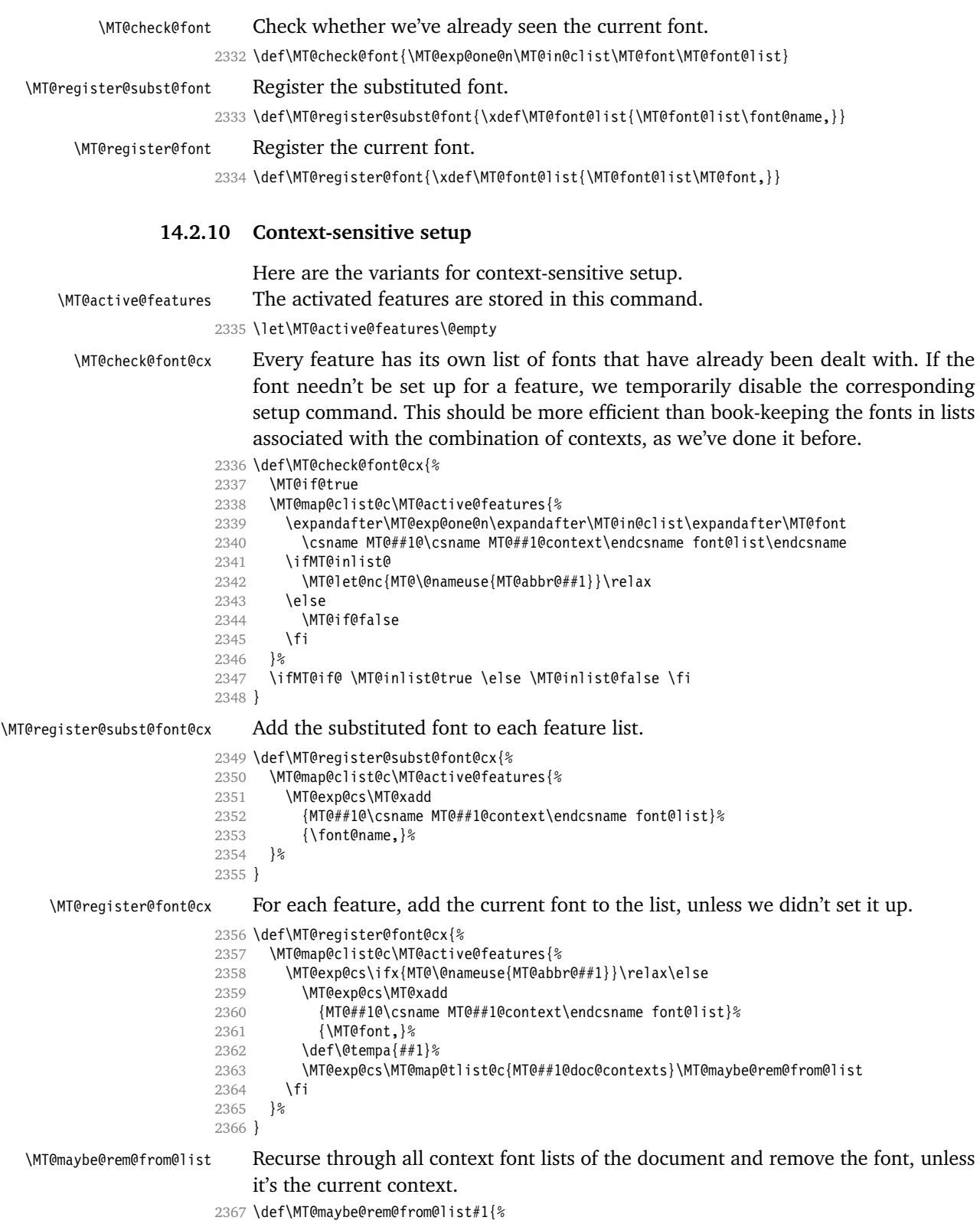

```
2368 \MT@ifstreq{\@tempa/#1}{\@tempa/\csname MT@\@tempa @context\endcsname}\relax{%
                    2369 \expandafter\MT@exp@one@n\expandafter\MT@rem@from@clist\expandafter
                    2370 \MT@font \csname MT@\@tempa @#1font@list\endcsname<br>2371 }%
                    2371
                    2372 }
   \microtypecontext The user may change the context, so that different setups are possible. This is
                        especially useful for multi-lingual documents.
                            Inside the preamble, it shouldn't actually do anything but remember it for later.
                    2373 \def\microtypecontext#1{\MT@addto@setup{\microtypecontext{#1}}}
                    2374 \MT@addto@setup{%
                    2375 \DeclareRobustCommand\microtypecontext[1]{%
                    2376 \MT@setup@contexts
                    2377 \let\MT@reset@context\relax
                    2378 \setkeys{MTC}{#1}%
                    2379 \selectfont
                    2380 \MT@reset@context
                    2381 }%
                    2382 }
\textmicrotypecontext This is just a wrapper around \microtypecontext.
                    2383 \DeclareRobustCommand\textmicrotypecontext[2]{{\microtypecontext{#1}#2}}
   \MT@reset@context
  \MT@reset@context@
                        We have to reset the font at the end of the group, provided there actually was a
                        change.
                    2384 \def\MT@reset@context@{%
                    2385 \MT@vinfo{<<< Resetting contexts\on@line
                    2386 〈debug〉 \MessageBreak= \MT@pr@context/\MT@ex@context
                    2387 〈debug〉 /\MT@tr@context/\MT@kn@context/\MT@sp@context
                    2388 }%
                    2389 \selectfont
                    2390 }
  \MT@setup@contexts The first time \microtypecontext is called, we initialise the context lists and
                        redefine the commands used in \pickup@font.
                    2391 \def\MT@setup@contexts{%
                    2392 \MT@map@clist@c\MT@active@features
                    2393 {\MT@glet@nc{MT@##1@@font@list}\MT@font@list}%
                    2394 \MT@glet\MT@check@font\MT@check@font@cx
                    2395 \MT@glet\MT@register@font\MT@register@font@cx
                    2396 \MT@glet\MT@register@subst@font\MT@register@subst@font@cx
                    2397 \MT@glet\MT@setup@contexts\relax
                    2398 }
                        Define context keys.
                    2399 \MT@map@clist@c\MT@features@long{%
                    2400 \define@key{MTC}{#1}[]{%<br>2401 \edef\@temph{\@nameuse
                            2401 \edef\@tempb{\@nameuse{MT@rbba@#1}}%
                    2402 \MT@exp@one@n\MT@in@clist\@tempb\MT@active@features
                    2403 \ifMT@inlist@
                        Using an empty context is only asking for trouble, therefore we choose the '@'
                        instead (hoping for the LATEX users' natural awe of this character).
                    2404 \MT@ifempty{##1}{\def\MT@val{@}}{\def\MT@val{##1}}%
                    2405 \MT@exp@cs\ifx{MT@\@tempb @context}\MT@val
                    2406 〈debug〉\MT@dinfo{1}{>>> no change of #1 context: `\MT@val'}%
                    2407 \else
                    2408 \MT@vinfo{>>> Changing #1 context to `\MT@val'\MessageBreak\on@line
                    2409 (debug) \space(previous: `\@nameuse{MT@\@tempb @context}')%
                    2410 }%
```

```
2411 \def\MT@reset@context{\aftergroup\MT@reset@context@}%
```
The next time we see the font, we have to reset *all* factors.

```
2412 \MT@glet@nn{MT@reset@\@tempb @codes}{MT@reset@\@tempb @codes@}%
```
# We must also keep track of all contexts in the document.

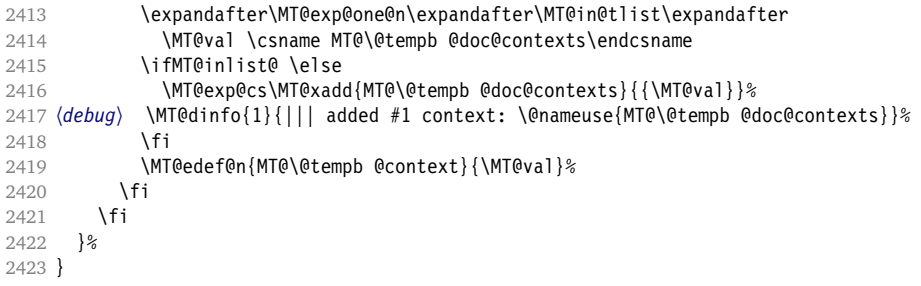

\MT@pr@context Initialise the contexts.

```
\MT@ex@context
2424 \MT@exp@one@n\MT@map@clist@n{\MT@features,nl}{%
\MT@tr@context
\langle MT@sp@context \frac{2427}{2427} \rangle\MT@kn@context
2428 \let\MT@extra@context\@empty
                        2425 \MT@def@n{MT@#1@context}{@}%
                        2426 \MT@def@n{MT@#1@doc@contexts}{{@}}%
```
\MT@pr@doc@contexts \MT@ex@doc@conterte.3

\MT@tr@doc@contexts

\MT@kn@doc@contexts \DeclareMicrotypeSet \MT@extra@context \DeclareMicrotypeSet\*

# **14.3 Configuration**

#### \MT@sp@doc@context3.1 **Font sets**

Calling this macro will create a comma list for every font attribute of the form: \MT〈*feature*〉list@〈*attribute*〉@〈*set name*〉. If the optional argument is empty, lists for all available features will be created.

The third argument must be a list of key=value pairs. If a font attribute is not specified, we define the corresponding list to \relax, so that it does not constitute a constraint.

```
2429 \def\DeclareMicrotypeSet{%
2430 \@ifstar
```

```
2431 \MT@DeclareSetAndUseIt<br>2432 \MT@DeclareSet
            \MT@DeclareSet
```

```
2433 }
```
#### \MT@DeclareSet

```
2434 \newcommand\MT@DeclareSet[3][]{%
2435 \KV@@sp@def\@tempa{#1}%
2436 \MT@ifempty\@tempa{%
2437 \MT@map@clist@c\MT@features{{\MT@declare@sets{##1}{#2}{#3}}}%
2438 }{%
2439 \MT@map@clist@c\@tempa{{%<br>2440 \KV@@sp@def\@tempa{##1}
          2440 \KV@@sp@def\@tempa{##1}%
2441 \MT@ifempty\@tempa\relax{%
2442 \MT@is@feature{set declaration `#2'}{%
2443 \MT@exp@one@n\MT@declare@sets
2444 {\csname MT@rbba@\@tempa\endcsname}{#2}{#3}%
2445 }%
2446 }%
2447 } } %<br>2448 } %
2448
2449 }
```
# \MT@DeclareSetAndUseIt

2450 \newcommand\MT@DeclareSetAndUseIt[3][] {%

```
2451 \MT@DeclareSet[#1]{#2}{#3}%
                   2452 \UseMicrotypeSet[#1]{#2}%
                   2453 }
  \MT@curr@set@name We need to remember the name of the set currently being declared.
                   2454 \let\MT@curr@set@name\@empty
  \MT@declare@sets Define the current set name and parse the keys.
                   2455 \def\MT@declare@sets#1#2#3{%
                   2456 \KV@@sp@def\MT@curr@set@name{#2}%
                   2457 \MT@ifdefined@n@T{MT@#1@set@@\MT@curr@set@name}{%
                   2458 \MT@warning{Redefining \@nameuse{MT@abbr@#1} set `\MT@curr@set@name'}%<br>2459 \MT@glet@nc{MT@#1list@size@\MT@curr@set@name}\@emnty
                            \MT@glet@nc{MT@#1list@size@\MT@curr@set@name}\@empty
                   2460 }%
                   2461 \MT@glet@nc{MT@#1@set@@\MT@curr@set@name}\@empty
                   2462 〈debug〉\MT@dinfo{1}{declaring \@nameuse{MT@abbr@#1} set `\MT@curr@set@name'}%
                   2463 \setkeys{MT@#1@set}{#3}%
                   2464 }
\langle M\n{\text{Nndefine\@set@} \atop \langle \#1 \rangle = \text{font axis, } \langle \#2 \rangle = \text{feature.}2465 \def\MT@define@set@key@#1#2{%
                   2466 \define@key{MT@#2@set}{#1}[]{%
                   2467 \MT@glet@nc{MT@#2list@#1@\MT@curr@set@name}\@empty
                   2468 \MT@map@clist@n{##1}{%
                   2469 \KV@@sp@def\MT@val{####1}%
                   2470 \MT@get@highlevel{#1}%
                        We do not add the expanded value to the list ...
                   2471 \MT@exp@two@n\g@addto@macro<br>2472 {\csname MT@#2list@#1@\MTO
                                 2472 {\csname MT@#2list@#1@\MT@curr@set@name\expandafter\endcsname}%
                   2473 {\MT@val,}%
                   2474 }%
                        ... but keep in mind that the list has to be expanded at the end of the preamble.
                   2475 \expandafter\g@addto@macro\expandafter\MT@font@sets
                   2476 \csname MT@#2list@#1@\MT@curr@set@name\endcsname
                   2477 〈debug〉\MT@dinfo@nl{1}{-- #1: \@nameuse{MT@#2list@#1@\MT@curr@set@name}}%
                   2478 }%
                   2479 }
  \MT@get@highlevel Saying, for instance, 'family=rm*' or 'shape=bf*' will expand to \rmdefault resp.
                        \bfdefault.
                   2480 \def\MT@get@highlevel#1{%
                   2481 \expandafter\MT@test@ast\MT@val*\@nil\relax{%
                        And 'family = \star' will become \familydefault.
                   2482 \MT@ifempty\@tempa{\def\@tempa{#1}}\relax
                   2483 \edef\MT@val{\expandafter\noexpand\csname \@tempa default\endcsname}%
                        In contrast to earlier version, these values will not be expanded immediately but at
                        the end of the preamble.
                   2484 }%
                   2485 }
       \MT@test@ast It the last character is an asterisk, execute the second argument, otherwise the first
                        one.
                   2486 \def\MT@test@ast#1*#2\@nil{%<br>2487 \def\@tempa{#1}%
                          2487 \def\@tempa{#1}%
                   2488 \MT@ifempty{#2}%
                   2489 }
```

```
\MT@font@sets
                 Fully expand the font specification and fix catcodes for all font sets.
```

```
\MT@fix@font@set
2490 \let\MT@font@sets\@empty
                2491 \def\MT@fix@font@set#1{%
                2492 \xdef#1{#1}%
                2493 \global\@onelevel@sanitize#1%
                2494 }
```
\MT@define@set@key@size size requires special treatment.

```
2495 \def\MT@define@set@key@size#1{%
2496 \define@key{MT@#1@set}{size}[]{%
2497 \MT@map@clist@n{##1}{%
2498 \KV@@sp@def\MT@val{####1}%
2499 \expandafter\MT@get@range\MT@val--\@nil
2500 \ifx\MT@val\relax \else
2501 \MT@exp@cs\MT@xadd<br>2502 {MT@#1list@size@`
              2502 {MT@#1list@size@\MT@curr@set@name}%
2503 {{{\MT@lower}{\MT@upper}\relax}}%
2504 \fi
2505 }%
2506 〈debug〉\MT@dinfo@nl{1}{-- size: \@nameuse{MT@#1list@size@\MT@curr@set@name}}%
2507 }%
2508 }
```
Font sizes may also be specified as ranges. This has been requested by Andreas Bühmann, who has also offered valuable help in implementing this. Now, it is for instance possible to set up different lists for fonts with optical sizes. (The MinionPro project is trying to do this for the OpenType version of Adobe's Minion. See <http://developer.berlios.de/projects/minionpro/>.)

\MT@get@range

```
\MT@upper
```
\MT@lower 2509 \def\MT@get@range#1-#2-#3\@nil{% Ranges will be stored as triplets of {〈*lower bound*〉}{〈*upper bound*〉}{〈*list name*〉}. For simple sizes, the upper boundary is  $-1$ .

```
2510 \MT@ifempty{#1}{%
2511 \MT@ifempty{#2}{%
2512 \let\MT@val\relax<br>2513 }{%
2513 }{%
2514 \def\MT@lower{0}%
2515 \def\MT@val{#2}%
2516 \MT@get@size
2517 \edef\MT@upper{\MT@val}%<br>2518 }%
2518 }%
2519 }{%
2520 \def\MT@val{#1}%
2521 \MT@get@size
2522 \ifx\MT@val\relax \else
2523 \edef\MT@lower{\MT@val}%
2524 \MT@ifempty{#2}{%
2525 \MT@ifempty{#3}%
2526 {\def\MT@upper{-1}}%
    2048pt is T<sub>EX</sub>'s maximum font size.
```

```
2527 {\def\MT@upper{2048}}%
2528 } {%
          \left\{ \text{MT0val} \right\}2530 \MT@get@size
2531 \ifx\MT@val\relax \else
2532 \MT@ifdim\MT@lower>\MT@val{%
2533 \MT@error{%
2534 Invalid size range (\MT@lower\space > \MT@val) in font set
2535 `\MT@curr@set@name'.\MessageBreak Swapping sizes}{}%
2536 \edef\MT@upper{\MT@lower}%
```

```
2537 \edef\MT@lower{\MT@val}%
2538 }{%
2539 \edef\MT@upper{\MT@val}%<br>2540 }%
25402541 \MT@ifdim\MT@lower=\MT@upper
2542 {\def\M T@upper{-1}} :
2543 \relax
2544 \fi
2545 }%
2546 \fi<br>2547 }%
2547 }%
2548 }
```
\MT@get@size Translate a size selection command and normalise it.

2549 \def\MT@get@size{%

A single star would mean \sizedefault, which doesn't exist, so we define it to be \normalsize.

```
2550 \if*\MT@val\relax<br>2551 \def\@tempa{\not
             2551 \def\@tempa{\normalsize}%
2552 \else<br>2553 \MT
          \MT@let@cn\@tempa{\MT@val}%<br>\fi
2554 \fi
```
2555 \ifx\@tempa\relax \else

The relsize solution of parsing \@setfontsize does not work with the AMS classes, among others. I hope my hijacking doesn't do any harm. We redefine \set@fontsize, and not \@setfontsize because some classes might define the size selection commands by simply using \fontsize (e.g., the a0poster class).

```
2556 \begingroup
2557 \def\set@fontsize##1##2##3##4\@nil{\endgroup\def\MT@val{##2}}%
2558 \@tempa\@nil
2550
```
Test whether we finally got a number or dimension so that we can strip the 'pt' (\@defaultunits and \strip@pt are kernel macros).

```
2560 \MT@ifdimen\MT@val{%
2561 \@defaultunits\@tempdima\MT@val pt\relax\@nnil<br>2562 \edef\MT@val{\strip@pt\@tempdima}%
         \edef\MT@val{\strip@pt\@tempdima}%
2563 }{%
2564 \MT@warning{Could not parse font size `\MT@val'\MessageBreak
2565 in font set `\MT@curr@set@name'}%
2566 \let\MT@val\relax
2567 }%
2568 }
```
#### \MT@define@set@key@font

2569 \def\MT@define@set@key@font#1{%

```
2570 \define@key{MT@#1@set}{font}[]{%<br>2571 \MT@qlet@nc{MT@#1list@font@\MT
            \MT@qlet@nc{MT@#1list@font@\MT@curr@set@name}\@empty
```

```
2572 \MT@map@clist@n{##1}{%
```
2573 \KV@@sp@def\MT@val{####1}%

2574 \MT@ifstreq\MT@val\*{\def\MT@val{\*/\*/\*/\*/\*}}\relax<br>2575 \expandafter\MT@get@font\MT@val////\@nil

- \expandafter\MT@get@font\MT@val/////\@nil
- 2576 \MT@exp@two@n\g@addto@macro

```
2577 {\csname MT@#1list@font@\MT@curr@set@name\expandafter\endcsname}%
```
2578 {\MT@val,}%

2579

- 2580 \expandafter\g@addto@macro\expandafter\MT@font@sets
- 2581 \csname MT@#1list@font@\MT@curr@set@name\endcsname

```
2582 〈debug〉\MT@dinfo@nl{1}{-- font: \@nameuse{MT@#1list@font@\MT@curr@set@name}}%
```
 }% }

```
\MT@get@font Translate any asterisks.
              2585 \def\MT@get@font#1/#2/#3/#4/#5/#6\@nil{%
              2586 \MT@get@font@{#1}{#2}{#3}{#4}{#5}{0}%
              2587 \ifx\MT@val\relax\def\MT@val{0}\fi
              2588 \expandafter\g@addto@macro\expandafter\@tempb\expandafter{\MT@val}%
              2589 \let\MT@val\@tempb
              2590 }
\MT@get@font@ Helper macro, also used by \MT@get@font@and@size.
              2591 \def\MT@get@font@#1#2#3#4#5#6{%
              2592 \let\@tempb\@empty
              2593 \def\MT@temp{#1/#2/#3/#4/#5}%
              2594 \MT@get@axis{encoding}{#1}%<br>2595 \MT@get@axis{family} {#2}%
              2595 \MT@get@axis{family}<br>2596 \MT@get@axis{series}
                      2596 \MT@get@axis{series} {#3}%
              2597 \MT@get@axis{shape} {#4}%
              2598 \ifnum#6>\z@\edef\@tempb{\@tempb*}\fi<br>2599 \MT@ifemntv{#5}{%
                      2599 \MT@ifempty{#5}{%
              2600 \MT@warn@axis@empty{size}{\string\normalsize}%
              2601 \def\MT@val{*}%<br>2602 }{%
              2602 }{%
              2603 \def\MT@val{#5}%
              2604
              2605 \MT@get@size
              2606 }
 \MT@get@axis
              2607 \def\MT@get@axis#1#2{%
              2608 \def\MT@val{#2}%
              2609 \MT@get@highlevel{#1}%
              2610 \MT@ifempty\MT@val{%
              2611 \MT@warn@axis@empty{#1}{\csname #1default\endcsname}%<br>2612 \expandafter\def\expandafter\MT@val\expandafter{\csnam
                        \expandafter\def\expandafter\MT@val\expandafter{\csname #1default\endcsname}%
              2613 }\relax
              2614 \expandafter\g@addto@macro\expandafter\@tempb\expandafter{\MT@val/}%
              2615 }
```
### \MT@warn@axis@empty

```
2616 \def\MT@warn@axis@empty#1#2{%<br>2617 \MT@warning{#1 axis is empty
```
- \MT@warning{#1 axis is empty in font specification\MessageBreak
- `\MT@temp'. Using `#2' instead}%
- }

We have finally assembled all pieces to define \DeclareMicrotypeSet's keys. It is also used for \DisableLigatures.

\MT@exp@one@n\MT@map@clist@n{\MT@features,nl}{%

- \MT@define@set@key@{encoding}{#1}%
- \MT@define@set@key@{family}{#1}%
- \MT@define@set@key@{series}{#1}%
- \MT@define@set@key@{shape}{#1}%
- \MT@define@set@key@size{#1}%
- \MT@define@set@key@font{#1}%

```
2627 }
```
\UseMicrotypeSet To use a particular set we simply redefine MT@〈*feature*〉@setname. If the optional argument is empty, set names for all features will be redefined.

- \renewcommand\*\UseMicrotypeSet[2][]{%
- \KV@@sp@def\@tempa{#1}%

```
2630 \MT@ifempty\@tempa{%<br>2631 \MT@map@clist@c\MT
                                      2631 \MT@map@clist@c\MT@features{{\MT@use@set{##1}{#2}}}%
                            2632 } {%
                            2633 \MT@map@clist@c\@tempa{{%<br>2634 \KV@@sp@def\@tempa{##1}
                                        2634 \KV@@sp@def\@tempa{##1}%
                            2635 \MT@ifempty\@tempa\relax{%
                            2636 \MT@is@feature{activation of set `#2'}{%
                            2637 \MT@exp@one@n\MT@use@set
                            2638 {\csname MT@rbba@\@tempa\endcsname}{#2}%
                            2639 }%
                            2640 }%
                            2641 } } %<br>2642 } %
                            2642
                            2643 }
             \MT@pr@setname
              \MT@ex@setname
2644 \def\MT@use@set#1#2{%
             \MT@tr@setname
             \text{MT@sp@setname}_{2647}^{\text{2040}}\MT@kn@setname
2648 }{%
                 \MT@use@set 2649
                                 Only use sets that have been declared.
                            2645 \KV@@sp@def\@tempa{#2}%<br>2646 \MT@ifdefined@n@TF{MT@#
                                    2646 \MT@ifdefined@n@TF{MT@#1@set@@\@tempa}{%
                                      \MT@xdef@n{MT@#1@setname}{\@tempa}%
                                      2649 \MT@ifdefined@n@TF{MT@#1@setname}\relax{%
                                        \MT@xdef@n{MT@#1@setname}{\@nameuse{MT@default@#1@set}}%
                            2651 }%
                            2652 \MT@error{%
                            2653 The \@nameuse{MT@abbr@#1} set `\@tempa' is undeclared.\MessageBreak<br>2654 Using set `\@nameuse{MT@#1@setname}' instead}{}%
                                        Using set `\@nameuse{MT@#1@setname}' instead}{}%
                            2655 }%
                            2656 }
\DeclareMicrotypeSetDefault This command can be used in the main configuration file to declare the default
                                 font set, in case no set is specified in the package options.
                            2657\renewcommand*\DeclareMicrotypeSetDefault[2][]{%<br>2658 \KV@@sp@def\@tempa{#1}%
                                   2658 \KV@@sp@def\@tempa{#1}%
                            2659 \MT@ifempty\@tempa{%
                            2660 \MT@map@clist@c\MT@features{{\MT@set@default@set{##1}{#2}}}%
                            2661 } {%}
                                      2662 \MT@map@clist@c\@tempa{{%
                            2663 \KV@@sp@def\@tempa{##1}%
                            2664 \MT@ifempty\@tempa\relax{%
                            2665 \MT@is@feature{declaration of default set `#2'}{%
                            2666 \MT@exp@one@n\MT@set@default@set
                            2667 {\csname MT@rbba@\@tempa\endcsname}{#2}%
                            2668 }
                            2669 }%<br>2670 }}
                            2670 }}%
                            2671 }%
                            2672 }
         \MT@default@pr@set
         \MT@default@ex@set
2673 \def\MT@set@default@set#1#2{%
         \MT@default@tr@set2674
         \MT@default@sp@set
         \MT@default@kn@set
        \MT@set@default@set
2678 }{%
                                   2674 \KV@@sp@def\@tempa{#2}%
                             2675 \MT@ifdefined@n@TF{MT@#1@set@@\@tempa}{%
                             2676 〈debug〉\MT@dinfo{1}{declaring default \@nameuse{MT@abbr@#1} set `\@tempa'}%
                             2677 \MT@xdef@n{MT@default@#1@set}{\@tempa}%
                            2679 \MT@error{%
                            2680 The \@nameuse{MT@abbr@#1} set `\@tempa' is not declared.\MessageBreak
                            2681 Cannot make it the default set. Using set\MessageBreak `all' instead}{}%
                            2682 \MT@xdef@n{MT@default@#1@set}{all}%
                            2683 }%
                            2684 }
```
# **14.3.2 Variants and aliases**

```
\DeclareMicrotypeVariants
             \MT@variants
                               Specify suffixes for variants (see fontname/variants.map). The starred version
                               appends to the list.
                          2685 \let\MT@variants\@empty
                          2686 \def\DeclareMicrotypeVariants{%
                          2687 \@ifstar
                          2688 \MT@DeclareVariants<br>2689 {\let\MT@variants\@
                                   2689 {\let\MT@variants\@empty\MT@DeclareVariants}%
                          2690 }
      \MT@DeclareVariants
                          2691 \def\MT@DeclareVariants#1{%
                          2692 \MT@map@clist@n{#1}{%
                          2693 \KV@@sp@def\@tempa{##1}%<br>2694 \@onelevel@sanitize\@tem
                                   2694 \@onelevel@sanitize\@tempa
                          2695 \xdef\MT@variants{\MT@variants{\@tempa}}%
                          2696
                          2697 }
   \DeclareMicrotypeAlias This can be used to set an alias name for a font, so that the file and the settings for
                               the aliased font will be loaded.
                          2698 \renewcommand*\DeclareMicrotypeAlias[2]{%
                                 2699 \KV@@sp@def\@tempa{#1}%
                          2700 \KV@@sp@def\@tempb{#2}%<br>2701 \@onelevel@sanitize\@te
                                 2701 \@onelevel@sanitize\@tempb
                          2702 \MT@ifdefined@n@T{MT@\@tempa @alias}{%<br>2703 \MT@warning{Alias font family `\@tem
                                   2703 \MT@warning{Alias font family `\@tempb' will override
                          2704 alias `\@nameuse{MT@\@tempa @alias}'\MessageBreak
                          2705 for font family `\@tempa'}}%
                          2706 \MT@xdef@n{MT@\@tempa @alias}{\@tempb}%
                               If we encounter this command while a font is being set up, we also set the alias
                               for the current font so that if \DeclareMicrotypeAlias has been issued inside a
                               configuration file, the configuration file for the alias font will be loaded, too.
                          2707 \MT@ifdefined@c@T\MT@family{%
                          2708 (debug)\MT@dinfo{1}{Activating alias font `\@tempb' for `\MT@family'}%<br>2709 \MT@qlet\MT@familyalias\@tempb
                                   \MT@glet\MT@familyalias\@tempb
                          2710 }%
                          2711 }
       \LoadMicrotypeFile May be used to load a configuration file manually.
                          2712 \def\LoadMicrotypeFile#1{%
                          2713 \KV@@sp@def\@tempa{#1}%
                          2714 \@onelevel@sanitize\@tempa
                          2715 \MT@exp@one@n\MT@in@clist\@tempa\MT@file@list
                          2716 \ifMT@inlist@<br>2717 \MT@vinfo{.
                                   \MT@vinfo{... Configuration file mt-\@tempa.cfg already loaded}%
                          2718 \else
                          2719 \MT@xadd\MT@file@list{\@tempa,}%
                          2720 \MT@begin@catcodes
                          2721 \InputIfFileExists{mt-\@tempa.cfg}{%
                          2722 \edef\MT@curr@file{mt-\@tempa.cfg}%
                          2723 \MT@vinfo{... Loading configuration file \MT@curr@file}%
                          2724 } {%
                                     \MT@warning{... Configuration file mt-\@tempa.cfg\MessageBreak
                          2726 does not exist}%
                          2727 }%
                          2728 \MT@end@catcodes
                          2729 \fi
                          2730 }
```
# **14.3.3 Disabling ligatures**

```
\DisableLigatures
\MT@DisableLigatures
      \MT@nl@setname
    \MT@nl@ligatures
2731 \MT@requires@pdftex5{
                           there can only be one set, which we'll call 'no ligatures'.
                      2732 \def\DisableLigatures{%
                      2733 \MT@begin@catcodes
                      2734 \MT@DisableLigatures
                      2735 }
                      2736 \newcommand*\MT@DisableLigatures[2][]{%<br>2737 \MT@ifemptv{#1}\relax{\gdef\MT@nl@liga
                             2737 \MT@ifempty{#1}\relax{\gdef\MT@nl@ligatures{#1}}%
                      2738 \xdef\MT@active@features{\MT@active@features,nl}%
                      2739 \global\MT@noligaturestrue
                      2740 \MT@declare@sets{nl}{no ligatures}{#2}%
                      2741 \gdef\MT@nl@setname{no ligatures}%
                      2742 \MT@end@catcodes
                      2743 }
                      2744 }{
                           If pdfT<sub>F</sub>X is too old, we throw an error.
                      2745 \renewcommand*\DisableLigatures[2][]{%<br>2746 \MT@error{Disabling ligatures of a f
                             \MT@error{Disabling ligatures of a font is only possible\MessageBreak
                      2747 with pdftex version 1.30 or newer.\MessageBreak
                      2748 Ignoring \string\DisableLigatures}{Upgrade pdftex.}%
                      2749 }
                      2750 }
```
# **14.3.4 Interaction with babel**

\DeclareMicrotypeBabelHook Declare the context that should be loaded when a babel language is selected. The command will not check whether a previous declaration will be overwritten.

```
2751 \def\DeclareMicrotypeBabelHook#1#2{%
2752 \MT@map@clist@n{#1}{%
2753 \KV@@sp@def\@tempa{##1}%
2754 \MT@gdef@n{MT@babel@\@tempa}{#2}%
2755 }%
2756 }
```
# **14.3.5 Fine tuning**

The commands \SetExpansion and \SetProtrusion provide an interface for setting the character protrusion resp. expansion factors for a set of fonts.

\SetProtrusion This macro accepts three arguments: [options,] set of font attributes and list of character protrusion factors.

A new macro called \MT@pr@c@〈*name*〉 will be defined to be 〈*#3*〉 (i. e., the list of characters, not expanded).

- 2757 \def\SetProtrusion{%
- 2758 \MT@begin@catcodes
- 2759 \MT@SetProtrusion

```
2760 }
```
\MT@SetProtrusion We want the catcodes to be correct even if this is called in the preamble.

```
\MT@pr@c@name
2761 \newcommand*\MT@SetProtrusion[3][]{%
\MT@extra@context
                       2762 \let\MT@extra@context\@empty
```

```
\MT@permutelist
```
This is really simple now: we can re-use the set definitions of \DeclareMicrotypeSet;

The optional argument may be used to disable selected ligatures only.

Parse the optional first argument. We first have to know the name before we can deal with the extra options.

```
2763 \MT@set@named@keys{MT@pr@c}{#1}%
                2764 〈debug〉\MT@dinfo{1}{creating protrusion list `\MT@pr@c@name'}%
                2765 \def\MT@permutelist{pr@c}%
                2766 \setkeys{MT@cfg}{#2}%
                     We have parsed the second argument, and can now define macros for all permuta-
                     tions of the font attributes to point to \MT@pr@c@〈name〉, . . .
                2767 \MT@permute
                     . . . which we can now define to be 〈#3〉. Here, as elsewhere, we have to make the
                     definitions global, since they will occur inside a group.
                2768 \MT@gdef@n{MT@pr@c@\MT@pr@c@name}{#3}%
                2769 \MT@end@catcodes
                2770 }
   \SetExpansion \SetExpansion only differs in that it allows some extra options (stretch, shrink,
                     step, auto).
                2771 \def\SetExpansion{%
                2772 \MT@begin@catcodes
                2773 \MT@SetExpansion
                2774 }
\MT@SetExpansion
    \MT@ex@c@name
2775 \newcommand*\MT@SetExpansion[3][]{%
\MT@extra@context<sup>2776</sup>
 \frac{2777}{2778}2776 \let\MT@extra@context\@empty
                       2777 \MT@set@named@keys{MT@ex@c}{#1}%
                       2778 \MT@ifdefined@n@T{MT@ex@c@\MT@ex@c@name @factor}{%
                2779 \ifnum\csname MT@ex@c@\MT@ex@c@name @factor\endcsname > \@m
                           \MT@warning@nl{Expansion factor \number\@nameuse{MT@ex@c@\MT@ex@c@name @factor}
                2781 too large in list\MessageBreak `\MT@ex@c@name'. Setting it to the
                2782 maximum of 1000}%
                2783 \MT@glet@nc{MT@ex@c@\MT@ex@c@name @factor}\@m<br>2784 \fi
                27842785 }%
                2786 〈debug〉\MT@dinfo{1}{creating expansion list `\MT@ex@c@name'}%
                2787 \def\MT@permutelist{ex@c}%
                2788 \setkeys{MT@cfg}{#2}%
                2789 \MT@permute
                2790 \MT@gdef@n{MT@ex@c@\MT@ex@c@name}{#3}%
                2791 \MT@end@catcodes
                2792 }
    \SetTracking
                2793 \def\SetTracking{%
                2794 \MT@begin@catcodes
                2795 \MT@SetTracking
                2796 }
 \MT@SetTracking Third argument may be empty.
                2797 \newcommand*\MT@SetTracking[3][]{%<br>2798 \let\MT@extra@context\@emnty
                       2798 \let\MT@extra@context\@empty
                2799 \MT@set@named@keys{MT@tr@c}{#1}%
```

```
2800 \\stationg\\MT@dinfo{1}{creating tracking list `\MT@tr@c@name'}%
```

```
2801 \def\MT@permutelist{tr@c}%
```

```
2802 \setkeys{MT@cfg}{#2}%
```

```
2803 \MT@permute
```
- \KV@@sp@def\@tempa{#3}%
- \MT@ifempty\@tempa\relax{%
- 
- \MT@ifint\@tempa

2851 \@tempcnta=\@ne 2852 \MT@map@clist@n{##1}{% 2853 \KV@@sp@def\MT@val{####1}%

```
2807 {\MT@xdef@n{MT@tr@c@\MT@tr@c@name}{\@tempa}}%<br>2808 {\MT@warning{Value `\@tempa' is not a number
                                2808 {\MT@warning{Value `\@tempa' is not a number in\MessageBreak
                    2809 2809 tracking set `\MT@curr@set@name'}}}%<br>2810 \MT@end@catcodes
                            \MT@end@catcodes
                    2811 }
   \SetExtraSpacing
                    2812 \def\SetExtraSpacing{%
                    2813 \MT@begin@catcodes
                    2814 \MT@SetExtraSpacing
                    2815 }
\MT@SetExtraSpacing
      \MT@sp@c@name
2816 \newcommand*\MT@SetExtraSpacing[3][]{%
  \MT@extra@context
    \MT@permutelist
2818 \MT@set@named@keys{MT@sp@c}{#1}%
                            \let\MT@extra@context\@empty
                     2819 〈debug〉\MT@dinfo{1}{creating spacing list `\MT@sp@c@name'}%
                     2820 \def\MT@permutelist{sp@c}%
                    2821 \setkeys{MT@cfg}{#2}%
                    2822 \MT@permute<br>2823 \MT@adef@n{
                            2823 \MT@gdef@n{MT@sp@c@\MT@sp@c@name}{#3}%
                    2824 \MT@end@catcodes
                    2825 }
   \SetExtraKerning
                    2826 \def\SetExtraKerning{%
                    2827 \MT@begin@catcodes<br>2828 \MT@SetExtraKerning
                            2828 \MT@SetExtraKerning
                    2829 }
\MT@SetExtraKerning
      \MT@kn@c@name
2830 \newcommand*\MT@SetExtraKerning[3][]{%
  \MT@extra@context<sup>2831</sup>
    \MT@permutelist
2832 \MT@set@named@keys{MT@kn@c}{#1}%
                            \let\MT@extra@context\@empty
                     2833 〈debug〉\MT@dinfo{1}{creating kerning list `\MT@kn@c@name'}%
                     2834 \def\MT@permutelist{kn@c}%
                    2835 \setkeys{MT@cfg}{#2}%<br>2836 \MT@permute
                            \MT@permute
                    2837 \MT@gdef@n{MT@kn@c@\MT@kn@c@name}{#3}%
                    2838 \MT@end@catcodes
                    2839 }
 \MT@set@named@keys
        \MT@options
                          We first set the name (if specified), then remove it from the list, and set the
                          remaining keys.
                    2840 \def\MT@set@named@keys#1#2{%
                    2841 \def\x##1name=##2,##3\@nil{%
                    2842 \setkeys{#1}{name=##2}%<br>2843 \gdef\MT@options{##1##3
                              2843 \gdef\MT@options{##1##3}%
                    2844 \MT@rem@from@clist{name=}\MT@options
                    2845 }%
                    2846 \x#2,name=,\@nil
                    2847 \@expandtwoargs\setkeys{#1}\MT@options
                    2848 }
\MT@define@code@key Define the keys for the configuration lists (which are setting the codes, in pdfTEX
                          speak).
                    2849 \def\MT@define@code@key#1#2{%
                    2850 \define@key{MT@#2}{#1}[]{%
```
Here, too, we allow for something like 'bf\*'. It will be expanded immediately.

```
2854 \MT@get@highlevel{#1}%
2855 \MT@edef@n{MT@temp#1\the\@tempcnta}{\MT@val}%
2856 \advance\@tempcnta \@ne
2857 }%
2858 }%
2859 }
```
\MT@define@code@key@size \MT@tempsize must be in a \csname, so that it is at least \relax, not undefined.

```
2860 \def\MT@define@code@key@size#1{%<br>2861 \define@key{MT@#1}{size}[]{%
        2861 \define@key{MT@#1}{size}[]{%
2862 \MT@map@clist@n{##1}{%
2863 \KV@@sp@def\MT@val{####1}%<br>2864 \expandafter\MT@get@range\
             \expandafter\MT@get@range\MT@val--\@nil
2865 \ifx\MT@val\relax \else<br>2866 \MT@exn@cs\MT@xadd{MTO
                \MT@exp@cs\MT@xadd{MT@tempsize}%
2867 {{{\MT@lower}{\MT@upper}{\MT@curr@set@name}}}%
2868 \fi<br>2869 }%
2869
2870 }%
2871 }
```
#### \MT@define@code@key@font

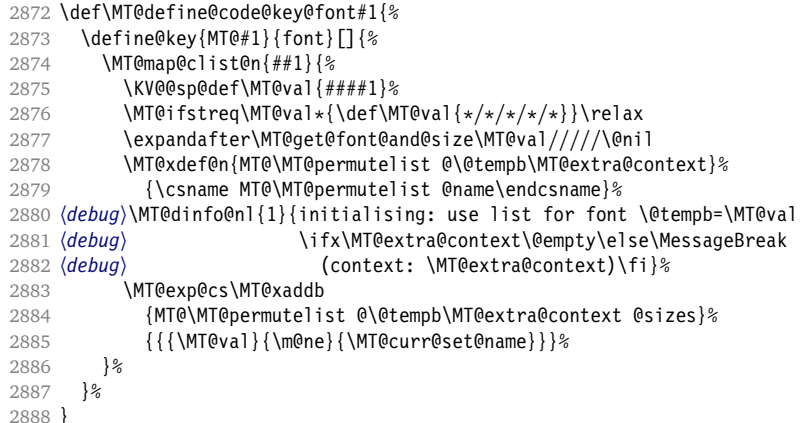

\MT@get@font@and@size Translate any asterisks and split off the size.

```
2889 \def\MT@get@font@and@size#1/#2/#3/#4/#5/#6\@nil{%<br>2890 \MT@get@font@{#1}{#2}{#3}{#4}{#5}{1}%
       \M{70 get0 font0 {#1}{#2}{#3}{#4}{#4}{#5}{1}2891 }
2892 \MT@define@code@key{encoding}{cfg}
2893 \MT@define@code@key{family}{cfg}
2894 \MT@define@code@key{series}{cfg}
2895 \MT@define@code@key{shape}{cfg}
2896 \MT@define@code@key@size{cfg}
2897 \MT@define@code@key@font{cfg}
```
#### \MT@define@opt@key

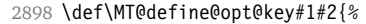

```
2899 \define@key{MT@#1@c}{#2}[]{\MT@ifempty{##1}\relax{%
2900 \MT@xdef@n{MT@#1@c@\MT@curr@set@name @#2}{##1}}}%
2901 }
```
The options in the optional first argument.

\MT@map@clist@c\MT@features{%

Use file name and line number as the list name if the user didn't bother to invent one.

```
2903 \define@key{MT@#1@c}{name}[]{%
2904 \MT@ifempty{##1}{%
2905 \MT@edef@n{MT@#1@c@name}{\MT@curr@file/\the\inputlineno}%
2906 }{%
2907 \MT@edef@n{MT@#1@c@name}{##1}%
2908 \MT@ifdefined@n@T{MT@#1@c@\csname MT@#1@c@name\endcsname}{%
2909 \MT@warning{Redefining \@nameuse{MT@abbr@#1} list `\@nameuse{MT@#1@c@name}'}%
29102911 }%
2912 \MT@let@cn\MT@curr@set@name{MT@#1@c@name}%
2913 }%
2914 \MT@define@opt@key{#1}{load}%
2915 \MT@define@opt@key{#1}{factor}%
2916 \MT@define@opt@key{#1}{preset}%
2917 \MT@define@opt@key{#1}{inputenc}%
```
Only one context is allowed. This might change in the future.

```
2918 \define@key{MT@#1@c}{context}[]{\MT@ifempty{##1}\relax{\def\MT@extra@context{##1}}}%
2919 }
```
Automatically enable font copying if we find a protrusion or expansion context. After the preamble, check whether font copying is enabled. For older pdfT<sub>E</sub>X versions, disallow. Also disable for LuaTEX.

```
2920 \MT@requires@pdftex7{
2921 〈*lua〉
      \MT@requires@luatex{
2923 \define@key{MT@ex@c}{context}[]{%
2924 \MT@error{Expansion contexts currently don't work with luatex.\MessageBreak
2925 Ignoring `context' key\on@line}%
2926 {Use pdftex instead.}%
2927 }
2928 }{
2929 〈/lua〉
2930 \define@key{MT@ex@c}{context}[]{%
2931 \MT@ifempty{#1}\relax{%
2932 \MT@glet\MT@copy@font\MT@copy@font@
2933 \def\MT@extra@context{#1}%
2934 }
2935 }
2936 \MT@addto@setup{%
2937 \define@key{MT@ex@c}{context}[]{%
2938 \ifx\MT@copy@font\MT@copy@font@
2939 \MT@ifempty{#1}\relax{\def\MT@extra@context{#1}}%
2940 \else
2941 \MT@error{\MT@MT\space isn't set up for expansion contexts.\MessageBreak<br>2942 1gnoring `context' key\on@line}%
                Ignoring `context' key\on@line}%
2943 {Either move the settings inside the preamble,\MessageBreak
2944 or load the package with the `copyfonts' option.}%<br>2945 \fi
2945
2946 }
2947 }
```
Protrusion contexts *may* also work without copying the font, so we don't issue an error but only a warning. The problem is that pdfTEX only allows one set of protrusion factors for a given font within one paragraph (those that are in effect at the end of the paragraph will be in effect for the whole paragraph). When different fonts are loaded – like in the example with the footnote markers – we don't need to copy the fonts.

```
2948 \define@key{MT@pr@c}{context}[]{%
2949 \MT@ifempty{#1}\relax{%
2950 \MT@glet\MT@copy@font\MT@copy@font@
2951 \def\MT@extra@context{#1}%
2952 }%
2953 }
2954 \MT@addto@setup{%
2955 \define@key{MT@pr@c}{context}[]{%
2956 \MT@ifempty{#1}\relax{\def\MT@extra@context{#1}}%
2957 \ifx\MT@copy@font\MT@copy@font@\else
2958 \MT@warning@nl{If protrusion contexts don't work as expected,
2959 \MessageBreak load the package with the `copyfonts' option}%
2960 \fi
2961 }
2962
2963 〈lua〉 }
2964 }{
2965 \define@key{MT@ex@c}{context}[]{%
2966 \MT@error{Expansion contexts only work with pdftex 1.40.4\MessageBreak
2967 or later. Ignoring `context' key\on@line}%
2968 {Upgrade pdftex.}%
2969 }
2970 }
```
### \MT@warn@nodim

```
2971 \def\MT@warn@nodim#1{%
2972 \MT@warning{`\@tempa' is not a dimension.\MessageBreak
2973 Ignoring it and setting values relative to\MessageBreak #1}%
2974 }
```
Protrusion codes may be relative to character width, or to any dimension.

- \define@key{MT@pr@c}{unit}[character]{%
- \MT@glet@nc{MT@pr@c@\MT@curr@set@name @unit}\@empty

```
2977 \def\@tempa{#1}%
```

```
2978 \MT@ifstreq\@tempa{character}\relax{%
```
Test whether it's a dimension, but do not translate it into its final form here, since it may be font-specific.

```
2979 \MT@ifdimen\@tempa
2980 {\MT@glet@nc{MT@pr@c@\MT@curr@set@name @unit}\@tempa}%
2981 {\MT@warn@nodim{character widths}}%<br>2982 }%
2982
2983 }
```
Tracking may only be relative to a dimension.

```
2984 \define@key{MT@tr@c}{unit}[1em]{%
```
\MT@glet@nc{MT@tr@c@\MT@curr@set@name @unit}\@empty

```
2986 \def\@tempa{#1}%
```

```
2987 \MT@ifdimen\@tempa
```

```
2988 {\MT@glet@nc{MT@tr@c@\MT@curr@set@name @unit}\@tempa}%
```

```
2989 {\MT@warn@nodim{1em}%
```
\MT@gdef@n{MT@tr@c@\MT@curr@set@name @unit}{1em}}%

```
2991 }
```
Spacing and kerning codes may additionally be relative to space dimensions.

```
2992 \MT@map@clist@n{sp,kn}{%
```

```
2993 \define@key{MT@#1@c}{unit}[space]{%
```

```
2994 \MT@glet@nc{MT@#1@c@\MT@curr@set@name @unit}\@empty
```
\def\@tempa{##1}%

```
2996 \MT@ifstreq\@tempa{character}\relax{%
```

```
2997 \MT@glet@nc{MT@#1@c@\MT@curr@set@name @unit}\m@ne
```

```
2998 \MT@ifstreq\@tempa{space}\relax{%
2999 \MT@ifdimen\@tempa
3000 {\MT@glet@nc{MT@#1@c@\MT@curr@set@name @unit}\@tempa}%
             3001 {\MT@warn@nodim{width of space}}%
3002 }%
3003 }%
3004 }%
3005 }
    The first argument to \SetExpansion accepts some more options.
3006 \MT@map@clist@n{stretch,shrink,step}{%
3007 \define@key{MT@ex@c}{#1}[]{%
3008 \MT@ifempty{##1}\relax{%
3009 \MT@ifint{##1}{%
    A space terminates the number.
3010 \MT@gdef@n{MT@ex@c@\MT@curr@set@name @#1}{##1 }%
3011 }{%
3012 \MT@warning{%
3013 Value `##1' for option `#1' is not a number.\MessageBreak
3014 Ignoring it}%
3015 }%
3016 }%<br>3017 }%
3017
3018 }
3019 \define@key{MT@ex@c}{auto}[true]{%
3020 \def\@tempa{#1}%
3021 \csname if\@tempa\endcsname
    Don't use autoexpand for pdfT<sub>E</sub>X version older than 1.20.
3022 \MT@requires@pdftex4{%
3023 \MT@gdef@n{MT@ex@c@\MT@curr@set@name @auto}{autoexpand}%
3024 } {%
          \MT@warning{pdftex too old for automatic font expansion}%
3026 }
3027 \else
3028 \MT@requires@pdftex4{%
3029 \MT@glet@nc{MT@ex@c@\MT@curr@set@name @auto}\@empty
3030 }\relax
3031 \fi
3032 }
    Tracking: Interword spacing and outer kerning. The variant with space in case
    \SetTracking is called inside an argument (e. g., to \IfFileExists).
3033 \MT@define@opt@key{tr}{spacing}
3034 \MT@define@opt@key{tr}{outerspacing}
3035 \MT@define@opt@key{tr}{outerkerning}
    Which ligatures should be disabled?
```
\define@key{MT@tr@c}{noligatures}[]%

 {\MT@xdef@n{MT@tr@c@\MT@curr@set@name @noligatures}{#1}} \define@key{MT@tr@c}{outer spacing}[]{\setkeys{MT@tr@c}{outerspacing={#1}}} \define@key{MT@tr@c}{outer kerning}[]{\setkeys{MT@tr@c}{outerkerning={#1}}} \define@key{MT@tr@c}{no ligatures}[]{\setkeys{MT@tr@c}{noligatures={#1}}}

# **14.3.6 Character inheritance**

\DeclareCharacterInheritance This macro may be used in the configuration files to declare characters that should inherit protrusion resp. expansion values from other characters. Thus, there is no need to define all accented characters (e.g.,  $\a$ ,  $\a$ ,  $\a$ ,  $\a$ ,  $\a$ ,  $\a$ ,  $\a$ ,  $\r{a}$ ,  $\r{a}$ ,

```
\kappa{a}, \nu{a}, which will make the configuration files look much nicer and easier
                        to maintain. If a single character of an inheritance list should have a different value,
                        one can simply override it.
       \MT@inh@feat The optional argument may be used to restrict the list to some features,
 \MT@extra@inputenc and to specify an input encoding.
                   3041 \renewcommand*\DeclareCharacterInheritance[1][]{%<br>3042 \let\MT@extra@context\@emnty
                          3042 \let\MT@extra@context\@empty
                   3043 \let\MT@extra@inputenc\@undefined
                   3044 \let\MT@inh@feat\@empty
                   3045 \setkeys{MT@inh@}{#1}%
                   3046 \MT@begin@catcodes
                   3047 \MT@set@inh@list
                   3048 }
   \MT@set@inh@list Safe category codes.
                   3049 \def\MT@set@inh@list#1#2{%
                   3050 \MT@ifempty\MT@inh@feat{%
                            3051 \MT@map@clist@c\MT@features{{\MT@declare@char@inh{##1}{#1}{#2}}}%
                   3052 }{%
                   3053 \MT@map@clist@c\MT@inh@feat{{%
                   3054 \KV@@sp@def\@tempa{##1}%
                   3055 \MT@ifempty\@tempa\relax{%
                   3056 \MT@exp@one@n\MT@declare@char@inh
                   3057 {\csname MT@rbba@\@tempa\endcsname}{#1}{#2}%
                   3058 }%<br>3059 }}
                            3059 }}%
                   3060 }%
                   3061 \MT@end@catcodes
                   3062 }
                        The keys for the optional argument.
                   3063 \MT@map@clist@c\MT@features@long{%
                   3064 \define@key{MT@inh@}{#1}[]{\edef\MT@inh@feat{\MT@inh@feat#1,}}}
                   3065 \define@key{MT@inh@}{inputenc}{\def\MT@extra@inputenc{#1}}
\MT@declare@char@inh The lists cannot be given a name by the user.
                   3066 \def\MT@declare@char@inh#1#2#3{%
                   3067 \MT@edef@n{MT@#1@inh@name}%
                   3068 {\MT@curr@file/\the\inputlineno (\@nameuse{MT@abbr@#1})}%
                   3069 \MT@let@cn\MT@curr@set@name{MT@#1@inh@name}%
                   3070 \MT@ifdefined@c@T\MT@extra@inputenc{%
                   3071 \MT@xdef@n{MT@#1@inh@\MT@curr@set@name @inputenc}{\MT@extra@inputenc}}%
                   3072 〈debug〉\MT@dinfo{1}{creating inheritance list `\@nameuse{MT@#1@inh@name}'}%
                   3073 \MT@gdef@n{MT@#1@inh@\csname MT@#1@inh@name\endcsname}{#3}%
                   3074 \def\MT@permutelist{#1@inh}%
                   3075 \setkeys{MT@inh}{#2}%
                   3076 \MT@permute
                   3077 }
                        Parse the second argument. \DeclareCharacterInheritance may also be set up for
                        various combinations.
                   3078 \define@key{MT@inh}{encoding}[]{%
                   3079 \def\MT@val{#1}%
                   3080 \expandafter\MT@encoding@check\MT@val,\@nil
                   3081 \MT@get@highlevel{encoding}%
                   3082 \MT@edef@n{MT@tempencoding1}{\MT@val}%
                   3083 }
```
# \MT@encoding@check But we only allow *one* encoding.

```
3084 \def\MT@encoding@check#1,#2\@nil{%
```

```
3085 \MT@ifempty{#2}\relax{%
3086 \edef\MT@val{#1}%
3087 \MT@warning{You may only specify one encoding for character\MessageBreak<br>3088 \text{\bigs}\text{\bigs}\text{\bigs}\text{\bigs}\text{\bigs}\text{\bigs}\text{\bigs}\text{\bigs}\text{\bigs}\text{\bigs}\text{\bigs}\text{\
                                    inheritance lists. Ignoring encoding(s) #2<sup>2</sup>%
3089 }%
3090 }
```
For the rest, we can reuse the key setup from the configuration lists ( $\Set{Set...}$ .

```
3091 \MT@define@code@key{family}{inh}
```
3092 \MT@define@code@key{series}{inh}

- 3093 \MT@define@code@key{shape}{inh}
- 3094 \MT@define@code@key@size{inh}
- 3095 \MT@define@code@key@font{inh}

\MT@inh@do Now parse the third argument, the inheritance lists. We define the commands \MT@inh@〈*name*〉@〈*slot*〉@, containing the inheriting characters. They will also be translated to slot numbers here, to save some time. The following will be executed only once, namely the first time this inheritance list is encountered (in \MT@set@〈*feature*〉@codes).

3096 \def\MT@inh@do#1,{%

- 3097 \ifx\relax#1\@empty \else 3098 \MT@inh@split #1==\relax 3099 \expandafter\MT@inh@do 3100 \fi
- 3101 }

\MT@inh@split Only gather the inheriting characters here. Their codes will actually be set in \MT@set@〈*feature*〉@codes.

```
3102 \def\MT@inh@split#1=#2=#3\relax{%
3103 \def\@tempa{#1}%
3104 \ifx\@tempa\@empty \else
3105 \MT@get@slot
3106 \ifnum\MT@char > \m@ne
3107 \let\MT@val\MT@char
3108 \MT@map@clist@n{#2}{%
3109 \def\@tempa{##1}%<br>3110 \ifx\@tempa\@empt
           \ifx\@tempa\@empty \else
3111 \MT@get@slot
3112 \ifnum\MT@char > \m@ne
3113 \MT@exp@cs\MT@xadd{MT@inh@\MT@listname @\MT@val @}{{\MT@char}}%
3114 \fi
3115 \fi
3116 }%
3117 〈debug〉\MT@dinfo@nl{2}{children of #1 (\MT@val):
                         3118 〈debug〉 \@nameuse{MT@inh@\MT@listname @\MT@val @}}%
3119 \fi
3120 \fi
3121 }
```
# **14.3.7 Permutation**

```
\MT@permute
  \MT@permute@
 \MT@permute@@
\MT@permute@@@
\MT@permute@@@@
                   Calling \MT@permute will define commands for all permutations of the specified font
                   attributes of the form \MT@〈list type〉@/〈encoding〉/〈family〉/〈series〉/〈shape〉/〈|*〉 to
                   be the expansion of \MT@〈list type〉@name, i. e., the name of the currently defined list.
                   Size ranges are held in a separate macro called \MT@〈list type〉@/〈font axes〉@sizes,
                   which in turn contains the respective (list name)s attached to the ranges.
```

```
3122 \def\MT@permute{%
```
3123 \let\MT@cnt@encoding\@ne

# \MT@permute@

#### Undefine commands for the next round.

- \MT@map@tlist@n{{encoding}{family}{series}{shape}}\MT@permute@reset
- \MT@glet\MT@tempsize\@undefined

}

- \def\MT@permute@{%
- \let\MT@cnt@family\@ne
- \MT@permute@@
- \MT@increment\MT@cnt@encoding
- \MT@ifdefined@n@T{MT@tempencoding\MT@cnt@encoding}%
- \MT@permute@

}

- \def\MT@permute@@{%
- \let\MT@cnt@series\@ne
- \MT@permute@@@
- \MT@increment\MT@cnt@family
- \MT@ifdefined@n@T{MT@tempfamily\MT@cnt@family}%
- \MT@permute@@

#### }

- \def\MT@permute@@@{%
- \let\MT@cnt@shape\@ne
- \MT@permute@@@@
- \MT@increment\MT@cnt@series
- \MT@ifdefined@n@T{MT@tempseries\MT@cnt@series}%
- \MT@permute@@@
- }
- \def\MT@permute@@@@{%
- \MT@permute@@@@@
- \MT@increment\MT@cnt@shape
- \MT@ifdefined@n@T{MT@tempshape\MT@cnt@shape}%
- \MT@permute@@@@
- }

\MT@permute@@@@@ In order to save some memory, we can ignore unused encodings (inside the docu-

### ment).

- \def\MT@permute@@@@@{%
- \MT@permute@define{encoding}%
- \ifMT@document
- \ifx\MT@tempencoding\@empty \else
- 
- 3159 \MT@ifdefined@n@TF{T@\MT@tempencoding}\relax<br>3160 {\expandafter\expandafter\expandafter\@qob {\expandafter\expandafter\expandafter\@gobble}%
- \fi
- \fi
- \MT@permute@@@@@@
- }

#### \MT@permute@@@@@@

\def\MT@permute@@@@@@{%

- \MT@permute@define{family}%
- \MT@permute@define{series}%
- \MT@permute@define{shape}%
- \edef\@tempa{\MT@tempencoding
- /\MT@tempfamily
- /\MT@tempseries
- /\MT@tempshape
- /\MT@ifdefined@c@T\MT@tempsize \*}%

# Some sanity checks: an encoding must be specified (unless nothing else is).

- \MT@ifstreq\@tempa{////}\relax{%
- \ifx\MT@tempencoding\@empty
- \MT@warning{%
```
3177 You have to specify an encoding for\MessageBreak
                3178 \@nameuse{MT@abbr@\MT@permutelist} list
                3179 `\@nameuse{MT@\MT@permutelist @name}'.\MessageBreak
                3180 Ignoring it}%<br>3181 \else
                        \else
                3182 \MT@ifdefined@c@TF\MT@tempsize{%
                    Add the list of ranges to the beginning of the current combination, after checking
                    for conflicts.
                3183 \MT@ifdefined@n@T{MT@\MT@permutelist @\@tempa\MT@extra@context @sizes}{%
                3184 \MT@map@tlist@c\MT@tempsize\MT@check@rlist
                3185 }%
                3186 \MT@exp@cs\MT@xaddb
                3187 {MT@\MT@permutelist @\@tempa\MT@extra@context @sizes}%
                             \MT@tempsize
                3189 〈debug〉\MT@dinfo@nl{1}{initialising: use list for font \@tempa,\MessageBreak
                3190 〈debug〉 sizes: \csname MT@\MT@permutelist @\@tempa\MT@extra@context
                3191 〈debug〉 @sizes\endcsname}%
                3192 }\{Only one list can apply to a given combination.
                3193 \MT@ifdefined@n@T{MT@\MT@permutelist @\@tempa\MT@extra@context}{%
                3194 \MT@warning{\@nameuse{MT@abbr@\MT@permutelist} list
                3195 `\@nameuse{MT@\MT@permutelist @name}' will override list\MessageBreak
                3196 `\@nameuse{MT@\MT@permutelist @\@tempa\MT@extra@context}'
                3197 for font `\@tempa'}%
                3198 }%
                3199 〈debug〉\MT@dinfo@nl{1}{initialising: use list for font \@tempa
                                         \ifx\MT@extra@context\@empty\else\MessageBreak
                3201 (debug) (context: \MT@extra@context)\fi}%
                3202 }
                3203 \MT@xdef@n{MT@\MT@permutelist @\@tempa\MT@extra@context}%
                3204 {\csname MT@\MT@permutelist @name\endcsname}%
                3205 \fi
                3206 }%
                3207 }
\MT@permute@define Define the commands.
                3208 \def\MT@permute@define#1{%
                3209 \@tempcnta=\csname MT@cnt@#1\endcsname\relax
                3210 \MT@ifdefined@n@TF{MT@temp#1\the\@tempcnta}%
                3211 {\MT@edef@n{MT@temp#1}{\csname MT@temp#1\the\@tempcnta\endcsname}}%
                        3212 {\MT@let@nc{MT@temp#1}\@empty}%
                3213 }
 \MT@permute@reset Reset the commands.
                3214 \def\MT@permute@reset#1{%
                3215 \@tempcnta=\@ne
                3216 \MT@loop<br>3217 \MT@le
                        \MT@let@nc{MT@temp#1\the\@tempcnta}\@undefined
                3218 \advance\@tempcnta\@ne
                3219 \MT@ifdefined@n@TF{MT@temp#1\the\@tempcnta}%
                3220 \iftrue
                3221 \iffalse
                3222 \MT@repeat
                3223 }
  \MT@check@rlist For every new range item in \MT@tempsize, check whether it overlaps with ranges
                    in the existing list.
                3224 \def\MT@check@rlist#1{\expandafter\MT@check@rlist@ #1}
```
\MT@check@rlist@ Define the current new range and . . . 3225 \def\MT@check@rlist@#1#2#3{% 3226 \def\@tempb{#1}% 3227 \def\@tempc{#2}% 3228 \MT@if@false<br>3229 \MT@exn@cs\M 3229 \MT@exp@cs\MT@map@tlist@c 3230 {MT@\MT@permutelist @\@tempa\MT@extra@context @sizes}% \MT@check@range 3232 } \MT@check@range . . . recurse through the list of existing ranges. 3233 \def\MT@check@range#1{\expandafter\MT@check@range@ #1} \MT@check@range@ \@tempb and \@tempc are lower resp. upper bound of the new range, 〈*#2*〉 and 〈*#3*〉 those of the existing range. 3234 \def\MT@check@range@#1#2#3{% 3235 \MT@ifdim{#2}=\m@ne{%<br>3236 \MT@ifdim\@tempc=\m 3236 \MT@ifdim\@tempc=\m@ne{% • Both items are simple sizes. 3237 \MT@ifdim\@tempb={#1}\MT@if@true\relax 3238 }{% • Item in list is a simple size, new item is a range. 3239 \MT@ifdim\@tempb>{#1}\relax{% 3240 \MT@ifdim\@tempc>{#1}{% 3241 \MT@if@true<br>3242 \edef\@temp \edef\@tempb{#1 (with range: \@tempb\space to \@tempc)}% 3243 }\relax 3244 }%  $3245$  }% 3246 }{% 3247 \MT@ifdim\@tempc=\m@ne{% • Item in list is a range, new item is a simple size. 3248 \MT@ifdim\@tempb<{#2}{% 3249 \MT@ifdim\@tempb<{#1}\relax\MT@if@true 3250 }\relax<br>3251 }{% 3251 }{% • Both items are ranges. 3252 \MT@ifdim\@tempb<{#2}{% 3253 \MT@ifdim\@tempc>{#1}{% 3254 \MT@if@true<br>3255 \edef\@temp \edef\@tempb{#1 to #2 (with range: \@tempb\space to \@tempc)}% 3256 }\relax<br>3257 }\relax }\relax 3258 }% 3259 }% 3260 \ifMT@if@ 3261 \MT@warning{\@nameuse{MT@abbr@\MT@permutelist} list 3262 `\@nameuse{MT@\MT@permutelist @name}' will override\MessageBreak list `#3' for font \@tempa,\MessageBreak size \@tempb}% If we've already found a conflict with this item, we can skip the rest of the list.

> 3264 \expandafter\MT@tlist@break 3265 \fi 3266 }

# **14.4 Package options**

# **14.4.1 Declaring the options**

```
\ifMT@opt@expansion
       \ifMT@opt@auto
3267 \newif\ifMT@opt@expansion
        \ifMT@opt@DVI
3268 \newif\ifMT@opt@auto
                        Keep track of whether the user explicitly set these options.
                    3269 \newif\ifMT@opt@DVI
\MT@optwarn@admissible Some warnings.
                    3270 \def\MT@optwarn@admissible#1#2{%
                    3271 \MT@warning@nl{`#1' is not an admissible value for option\MessageBreak
                    3272 `#2'. Assuming `false'}%
                    3273 }
      \MT@optwarn@nan
                    3274 〈/package〉
                    3275 〈plain〉\MT@requires@latex1{
                    3276 \def\MT@optwarn@nan#1#2{%
                    3277 \MT@warning@nl{Value `#1' for option `#2' is not a\MessageBreak number.
                    3278 Using default value of \number\@nameuse{MT@#2@default}}%
                    3279 }
                    3280 〈plain〉}\relax
                    3281 〈*package〉
      \MT@opt@def@set
                    3282 \def\MT@opt@def@set#1{%
                    3283 \MT@ifdefined@n@TF{MT@\@tempb @set@@\MT@val}{%
                    3284 \MT@xdef@n{MT@\@tempb @setname}{\MT@val}%
                    3285 }{%
                    3286 \MT@xdef@n{MT@\@tempb @setname}{\@nameuse{MT@default@\@tempb @set}}%
                    3287 \MT@warning@nl{The #1 set `\MT@val' is undeclared.\MessageBreak
                    3288 Using set `\@nameuse{MT@\@tempb @setname}' instead}%
                    3289 }%
                    3290 }
                        expansion and protrusion may be true, false, compatibility, nocompatibility
                        and/or a 〈set name〉.
                    3291 \MT@map@clist@n{protrusion,expansion}{%
                    3292 \define@key{MT}{#1}[true]{%
                    3293 \csname MT@opt@#1true\endcsname
                    3294 \MT@map@clist@n{##1}{%<br>3295 \KV@@sp@def\MT@val{##
                              3295 \KV@@sp@def\MT@val{####1}%
                    3296 \MT@ifempty\MT@val\relax{%
                    3297 \csname MT@#1true\endcsname<br>3298 \edef\@tempb{\csname MT@rbb
                                \edef\@tempb{\csname MT@rbba@#1\endcsname}%
                    3299 \MT@ifstreq\MT@val{true}\relax
                    3300 {%
                    3301 \MT@ifstreq\MT@val{false}{%
                    3302 \csname MT@#1false\endcsname
                    3303 }{%
                    3304 \MT@ifstreq\MT@val{compatibility}{%
                    3305 \MT@let@nc{MT@\@tempb @level}\@ne
                    3306 }{%
                    3307 \MT@ifstreq\MT@val{nocompatibility}{%
                    3308 \MT@let@nc{MT@\@tempb @level}\tw@
                    3309
                        If everything failed, it should be a set name.
                    3310 \MT@opt@def@set{#1}%
                    3311 }%
```

```
3312 }%<br>3313 }
               3313
               3314 }%<br>3315 }%
               3315<br>3316 }%
               3316
               3317 }%
               3318 }
                    activate is a shortcut for protrusion and expansion.
               3319 \define@key{MT}{activate}[true]{%<br>3320 \setkeys{MT}{nrotrusion={#1}}%
                       \setminussetkeys{MT}{protrusion={#1}}%
               3321 \setkeys{MT}{expansion={#1}}%
               3322 }
                    spacing, kerning and tracking do not have a compatibility level.
               3323 \MT@map@clist@n{spacing,kerning,tracking}{%
               3324 \define@key{MT}{#1}[true]{%<br>3325 \MT@map@clist@n{##1}{%
                        3325 \MT@map@clist@n{##1}{%
               3326 \KV@@sp@def\MT@val{####1}%
               3327 \MT@ifempty\MT@val\relax{%
               3328 \csname MT@#1true\endcsname
               3329 \MT@ifstreq\MT@val{true}\relax
               3330 {%
                              3331 \MT@ifstreq\MT@val{false}{%
               3332 \csname MT@#1false\endcsname
               3333 }{%
               3334 \edef\@tempb{\csname MT@rbba@#1\endcsname}%
               3335 \MT@opt@def@set{#1}%
               3336 }%<br>3337 }%
               3337
               3338 }%<br>3339 }%
               3339 }%
               3340
               3341 }
\MT@def@bool@opt The true/false options: draft, final (may be inherited from the class options),
                    auto, selected, babel, DVIoutput, defersetup, copyfonts.
               3342 \def\MT@def@bool@opt#1#2{%
```

```
3343 \define@key{MT}{#1}[true]{%
3344 \def\@tempa{##1}%
3345 \MT@ifstreq\@tempa{true}\relax{%
3346 \MT@ifstreq\@tempa{false}\relax{%
3347 \MT@optwarn@admissible{##1}{#1}%
3348 \def\@tempa{false}%<br>3349 }%
3349<br>3350 }%
3350
3351 #2%
3352 }%
3353 }
```
Boolean options that only set the switch.

```
3354 \MT@map@clist@n{draft,selected,babel}{%
```

```
3355 \MT@def@bool@opt{#1}{\csname MT@#1\@tempa\endcsname}}
```
\MT@def@bool@opt{auto}{\csname MT@auto\@tempa\endcsname \MT@opt@autotrue}

# The DVIoutput option will change \pdfoutput immediately to minimise the risk of confusing other packages.

- \MT@def@bool@opt{DVIoutput}{%
- \csname if\@tempa\endcsname
- \ifnum\pdfoutput>\z@ \MT@opt@DVItrue \fi
- 3360 \pdfoutput\z@<br>3361 \else
- \else

```
3362 \ifnum\pdfoutput<\@ne \MT@opt@DVItrue \fi
      \pdfoutput\@ne<br>\fi
3364
3365 }
```
Setting the defersetup option to false will restore the old behaviour, where the setup took place at the time when the package was loaded. This is undocumented, since I would like to learn about the cases where this is necessary.

The only problem with the new deferred setup I can think of is when a box is being constructed inside the preamble and this box contains a font that is not loaded before the box is being used.

```
3366 \MT@def@bool@opt{defersetup}{%
3367 \csname if\@tempa\endcsname \else
3368 \AtEndOfPackage{%
3369 \MT@setup@<br>3370 \let\MT@se
           \let\MT@setup@\@empty
3371 \let\MT@addto@setup\@firstofone
3372 }%
3373 \fi
3374 }
```
copyfonts will copy all fonts before setting them up. This allows protrusion and expansion with different parameters. This options is also *undocumented* in the hope that we can always find out automatically whether it's required.

```
3375 \MT@requires@pdftex7{
3376 〈*lua〉
3377 \MT@requires@luatex{<br>3378 \MT@def@bool@opt{c
        3378 \MT@def@bool@opt{copyfonts}{%
3379 \csname if\@tempa\endcsname
3380 \MT@error{The `copyfonts' option doesn't work with luatex}
3381 {Use pdftex instead.}%
3382
3383 }
3384 }{
3385 〈/lua〉
3386 \MT@def@bool@opt{copyfonts}{%
3387 \csname if\@tempa\endcsname
3388 \MT@glet\MT@copy@font\MT@copy@font@
3389 \else
3390 \MT@glet\MT@copy@font\relax
3391 \fi
3392 }
3393 〈lua〉 }
3394 }{
3395 \MT@def@bool@opt{copyfonts}{%
3396 \csname if\@tempa\endcsname
3397 \MT@error{The pdftex version you are using is too old\MessageBreak
3398 to use the `copyfonts' option}{Upgrade pdftex.}%
3399 \fi
3400 }
3401 }
```
final is the opposite to draft.

\MT@def@bool@opt{final}{%

```
3403 \csname if\@tempa\endcsname
```
\MT@draftfalse

3405 **\else**<br>3406 **\MT** 

```
\MT@drafttrue
3407 \fi
```
}

For verbose output, we redefine \MT@vinfo.

```
3409 \define@key{MT}{verbose}[true]{%
```
- \let\MT@vinfo\MT@info@nl
- \def\@tempa{#1}%
- \MT@ifstreq\@tempa{true}\relax{%

### Take problems seriously.

\MT@ifstreq\@tempa{errors}{%

- \let\MT@warning \MT@warn@err
- 3415 \let\MT@warning@nl\MT@warn@err<br>3416 }{%
- 3417 \let\MT@vinfo\@gobble

### Cast warnings to the winds.

```
3418 \MT@ifstreq\@tempa{silent}{%
3419 \let\MT@warning
3420 \let\MT@warning@nl\MT@info@nl
3421 }{%
3422 \MT@ifstreq\@tempa{false}\relax{\MT@optwarn@admissible{#1}{verbose}}%
3423 }%<br>3424 }%
3424
3425 }%
3426 }
```
# Options with numerical keys: factor, stretch, shrink, step, letterspace.

```
3427 〈/package〉
```
〈*plain*〉\MT@requires@latex1{

```
3429 \MT@map@clist@n{%
```

```
3430 〈package〉 stretch,shrink,step,%
```

```
3431 letterspace}{%
```

```
3432 \define@key{MT}{#1}[\csname MT@#1@default\endcsname]{%
3433 \def\@tempa{##1 }%
```
### No nonsense in \MT@factor et al.? A space terminates the number.

```
3434 \MT@ifint\@tempa
3435 {\MT@edef@n{MT@#1}{\@tempa}}%
3436 {\MT@optwarn@nan{##1}{#1}}%
3437 }%
3438 }
3439 〈plain〉}\relax
3440 〈*package〉
```
# factor will define the protrusion factor only.

```
3441 \define@key{MT}{factor}[\MT@factor@default]{%
```

```
3442 \def\@tempa{#1 }%<br>3443 \MT@ifint\@tempa
```

```
3443 \MT@ifint\@tempa
```

```
3444 {\edef\MT@pr@factor{\@tempa}}
3445 {\MT@optwarn@nan{#1}{factor}}%
3446
```
### Unit for protrusion codes.

```
3447 \define@key{MT}{unit}[character]{%
3448 \def\@tempa{#1}%
3449 \MT@ifstreq\@tempa{character}\relax{%
3450 \MT@ifdimen\@tempa
3451 {\let\MT@pr@unit\@tempa}%
3452 {\MT@warning@nl{`\@tempa' is not a dimension.\MessageBreak
3453 Ignoring it and setting values relative to\MessageBreak
3454 character widths}}%
3455 }%
3456 }
```
# **14.4.2 Reading the configuration file**

The package should just work if called without any options. Therefore, expansion will be switched off by default if output is DVI, since it isn't likely that expanded fonts are available. (This grows more important as  $T<sub>F</sub>X$  systems are switching to the pdfTEX engine even for DVI output, so that the user might not even be aware of the fact that she's running  $pdfTrX$ .)

- \MT@protrusiontrue
- \ifnum\pdfoutput<\@ne \else

Also, we only enable expansion by default if pdfT<sub>E</sub>X can expand the fonts automatically.

```
3459 \MT@requires@pdftex4{
```

```
3460 \MT@expansiontrue
```

```
3461 \MT@autotrue
```
}\relax

```
3463 \fi
```
\MT@config@file \MT@get@config

The main configuration file will be loaded before processing the package options. However, the config option must of course be evaluated beforehand. We also have to define a no-op for the regular option processing later.

```
3464 \define@key{MT}{config}[]{\relax}
3465 \def\MT@get@config#1config=#2,#3\@nil{%
3466 \MT@ifempty{#2}%
        3467 {\def\MT@config@file{\MT@MT.cfg}}%
3468 {\def\MT@config@file{#2.cfg}}%
3469
3470 \expandafter\expandafter\expandafter\MT@get@config
3471 \csname opt@\@currname.\@currext\endcsname,config=,\@nil
    Load the file.
3472 \IfFileExists{\MT@config@file}{%
3473 \MT@info@nl{Loading configuration file \MT@config@file}%
3474 \MT@begin@catcodes
3475 \let\MT@begin@catcodes\relax
3476 \let\MT@end@catcodes\relax
3477 \let\MT@curr@file\MT@config@file<br>3478 \input{\MT@config@file}%
        3478 \input{\MT@config@file}%
3479 \endgroup
3480 }{\MT@warning@nl{%
3481 Could not find configuration file `\MT@config@file'!\MessageBreak
3482 This will almost certainly cause undesired results.\MessageBreak
3483 Please fix your installation}%
3484 }
    If no default font set has been declared in the main configuration file, we use the
    (empty, possibly non-existent) 'all' set.
```

```
3485 \MT@map@clist@c\MT@features{%
                  3486 \MT@ifdefined@n@TF{MT@default@#1@set}\relax
                  3487 {\MT@gdef@n{MT@default@#1@set}{all}}%
                  3488
\MT@check@active@set We have to make sure that font sets are active. If the user didn't activate any, we
                       use those sets declared by \DeclareMicrotypeSetDefault (this is done at the end
                       of the preamble).
```

```
3489 \def\MT@check@active@set#1{%
3490 \MT@ifdefined@n@TF{MT@#1@setname}{%
3491 \MT@info@nl{Using \@nameuse{MT@abbr@#1} set `\@nameuse{MT@#1@setname}'}%
3492 }{%
```

```
3493 \MT@glet@nn{MT@#1@setname}{MT@default@#1@set}%
3494 \MT@info@nl{Using default \@nameuse{MT@abbr@#1} set `\@nameuse{MT@#1@setname}'}%
3495 }%
3496 }
```
### **14.4.3 Hook for other packages**

\Microtype@Hook This hook may be used by font package authors, e. g., to declare alias fonts. If it is defined, it will be executed here, i. e., after the main configuration file has been loaded, and before the package options are evaluated.

> This hook was needed in versions prior to 1.9a to overcome the situation that (1) the microtype package should be loaded after all font defaults have been set up (hence, using \@ifpackageloaded in the font package was not viable), and (2) checking \AtBeginDocument could be too late, since fonts might already have been loaded, and consequently set up, in the preamble. With the new deferred setup, one could live without this command, however, it remains here since it's simpler than testing whether the package was loaded both in the preamble as well as at the beginning of the document (which is what one would have to do).

> Package authors should check whether the command is already defined so that existing definitions by other packages aren't overwritten. Example:

```
\def\MinionPro@MT@Hook{\DeclareMicrotypeAlias{MinionPro-LF}{MinionPro}}
\@ifpackageloaded{microtype}
    \MinionPro@MT@Hook
    {\@ifundefined{Microtype@Hook}
        {\let\Microtype@Hook\MinionPro@MT@Hook}
        {\g@addto@macro\Microtype@Hook{\MinionPro@MT@Hook}}}
```
\MicroType@Hook with a capital T (which only existed in version 1.7) is provided for compatibility reasons. At some point in the future, it will no longer be available, hence it should not be used.

```
3497 \MT@ifdefined@c@T\MicroType@Hook{\MT@warning{%
```
3498 Command \string\MicroType@Hook\space is deprecated.\MessageBreak

```
3499 Use \string\Microtype@Hook\space instead}\MicroType@Hook}
```
3500 \MT@ifdefined@c@T\Microtype@Hook\Microtype@Hook

## **14.4.4 Changing options later**

\microtypesetup \MT@define@optionX Inside the preamble, \microtypesetup accepts the same options as the package (unless defersetup=false). In the document body, it accepts the options: protrusion, expansion, activate, tracking, spacing and kerning. Specifying font sets is not allowed.

```
3501 \def\microtypesetup{\setkeys{MT}}
3502 \MT@addto@setup{\def\microtypesetup{\setkeys{MTX}}}
3503 \def\MT@define@optionX#1#2{%
3504 \define@key{MTX}{#1}[true]{%
3505 \edef\@tempb{\csname MT@rbba@#1\endcsname}%
3506 \MT@map@clist@n{##1}{%
3507 \KV@@sp@def\MT@val{####1}%
3508 \MT@ifempty\MT@val\relax{%
3509 \@tempcnta=\m@ne
3510 \MT@ifstreq\MT@val{true}{%
```
Enabling micro-typography in the middle of the document is not allowed if it has been disabled in the package options since fonts might already have been loaded and hence wouldn't be set up.

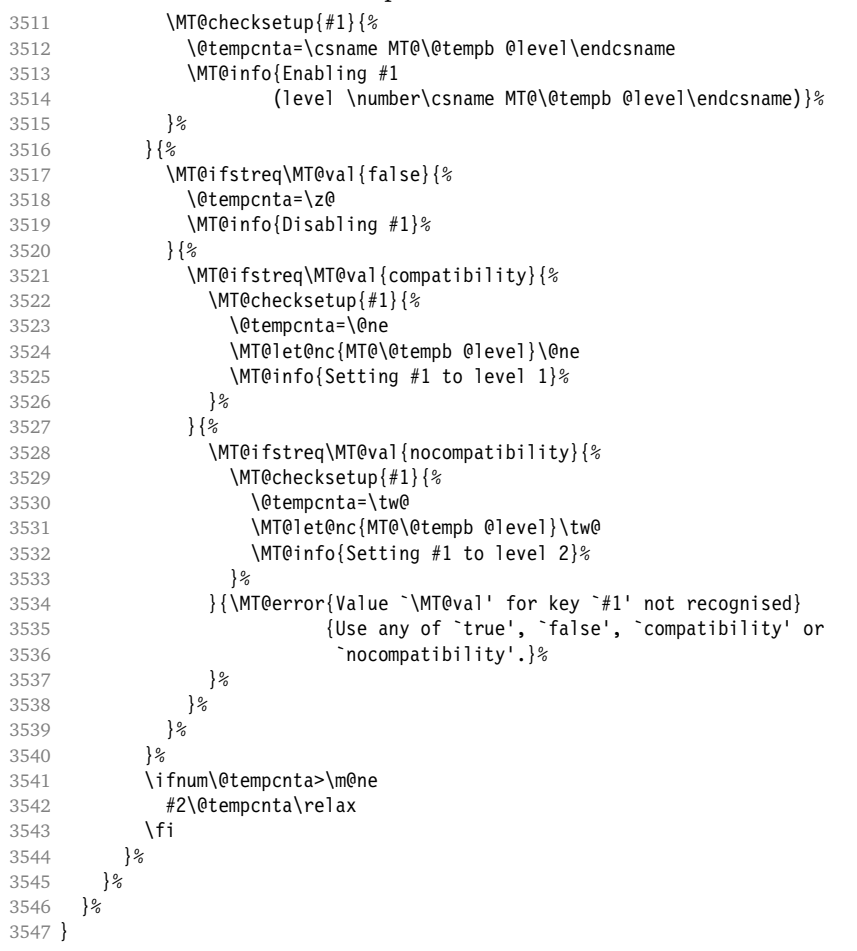

\MT@checksetup Test whether the feature wasn't disabled in the package options.

 \def\MT@checksetup#1{% 3549 \csname ifMT@#1\endcsname<br>3550 \expandafter\@firstofon 3550 \expandafter\@firstofone<br>3551 \else \e<sup>1</sup>se \MT@error{You cannot enable #1 if it was disabled\MessageBreak in the package options}{Load microtype with  $#1$  enabled.}% 3554 \expandafter\@gobble<br>3555 \fi \fi } \MT@define@optionX{protrusion}\pdfprotrudechars \MT@define@optionX{expansion}\pdfadjustspacing

\MT@define@optionX@ The same for tracking, spacing and kerning, which do not have a compatibility level.

```
3559 \MT@requires@pdftex6{
```
- 〈*lua*〉 \MT@requires@luatex\@firstofone{
- \def\MT@define@optionX@#1#2{%
- 3562 \define@key{MTX}{#1}[true]{%<br>3563 \MT@man@clist@n{##1}{%
- \MT@map@clist@n{##1}{%

```
3564 \KV@@sp@def\MT@val{####1}%<br>3565 \MT@ifemptv\MT@val\relax{%
                             3565 \MT@ifempty\MT@val\relax{%
                 3566 \@tempcnta=\m@ne<br>3567 \MT@ifstreq\MT@v
                 3567 \MT@ifstreq\MT@val{true}{%<br>3568 \MT@checksetup{#1}{%
                                 3568 \MT@checksetup{#1}{%
                 3569 \@tempcnta=\@ne
                 3570 \MT@info{Enabling #1}%
                 3571 }%
                 3572 }{%
                 3573 \MT@ifstreq\MT@val{false}{%
                 3574 \@tempcnta=\z@
                 3575 \MT@info{Disabling #1}%
                 3576 }{\MT@error{Value `\MT@val' for key `#1' not recognised}
                 3577 {Use either `true' or `false'}%
                 3578 }%
                 3579 }%
                 3580 \ifnum\@tempcnta>\m@ne<br>3581 #2\relax
                                 #2\relax
                 3582 \fi
                 3583 }%
                 3584 }%
                 3585 }%
                 3586 }
                 3587 \MT@define@optionX@{tracking}{\ifnum\@tempcnta=\z@ \let\MT@tracking\relax
                 3588 \else\let\MT@tracking\MT@tracking@\fi}
                 3589 \MT@define@optionX@{spacing}{\pdfadjustinterwordglue\@tempcnta}
                 3590 \MT@define@optionX@{kerning}{\pdfprependkern\@tempcnta
                 3591 \pdfappendkern \@tempcnta}
                 3592 \@gobble
                 3593 〈lua〉 }
                 3594 }\@firstofone
                      Disable for older pdfT<sub>F</sub>X versions and for LuaT<sub>F</sub>X.
                 3595 {\define@key{MTX}{tracking}[true]{\MT@warning{Ignoring tracking setup}}
                 3596 \define@key{MTX}{kerning}[true]{\MT@warning{Ignoring kerning setup}}
                       \define@key{MTX}{spacing}[true]{\MT@warning{Ignoring spacing setup}}
                 3598 }
                 3599 \define@key{MTX}{activate}[true]{%
                 3600 \setkeys{MTX}{protrusion={#1}}%
                 3601 \setkeys{MTX}{expansion={#1}}%
                 3602 }
\MT@saved@setupfont Disable everything – may be used as a work-around in case setting up fonts doesn't
                      work in certain environments. (Undocumented.)
                 3603 \let\MT@saved@setupfont\MT@setupfont
                 3604 \define@key{MTX}{disable}[]{%
                 3605 \MT@info{Inactivate `\MT@MT' package}%
                 3606 \let\MT@setupfont\relax
                 3607 }
                 3608 \define@key{MTX}{enable}[]{%
                 3609 \MT@info{Reactivate `\MT@MT' package}%
                 3610 \let\MT@setupfont\MT@saved@setupfont
                 3611 }
                 3612 〈/package〉
```
# **14.4.5 Processing the options**

\MT@ProcessOptionsWithKV Parse options.

 〈*plain*〉\MT@requires@latex1{ \def\MT@ProcessOptionsWithKV#1{%

```
3615 \let\@tempc\relax
3616 \let\MT@temp\@empty
3617 〈plain〉 \MT@requires@latex2{
       3618 \MT@map@clist@c\@classoptionslist{%
3619 \def\CurrentOption{##1}%
3620 \MT@ifdefined@n@T{KV@#1@\expandafter\MT@getkey\CurrentOption=\@nil}{%
3621 \edef\MT@temp{\MT@temp,\CurrentOption,}%
3622 \@expandtwoargs\@removeelement\CurrentOption
3623 \@unusedoptionlist\@unusedoptionlist
3624
3625 }%
3626 \edef\MT@temp{\noexpand\setkeys{#1}%
3627 {\MT@temp\@ptionlist{\@currname.\@currext}}}%
    eplain can handle package options.
```

```
3628 〈*plain〉
```

```
3629 }{\edef\MT@temp{\noexpand\setkeys{#1}%
```
- {\csname usepkg@options@\usepkg@pkg\endcsname}}}
- 〈*/plain*〉
- \MT@temp
- \MT@clear@options

}

# \MT@getkey For key=val in class options.

- \def\MT@getkey#1=#2\@nil{#1}
- \MT@ProcessOptionsWithKV{MT}
- 〈*plain*〉}\relax
- 〈*\*package*〉

Now we can take the appropriate actions. We also tell the log file which options the user has chosen (in case it's interested).

\MT@addto@setup{%

\ifMT@draft

We disable most of what we've just defined in the 3640 lines above if we are running in draft mode.

```
3641 \MT@warning@nl{`draft' option active.\MessageBreak
3642 Disabling all micro-typographic extensions.\MessageBreak
3643 This might lead to different line and page breaks}
3644 \let\MT@setupfont\relax
3645 \renewcommand*\LoadMicrotypeFile[1]{}
3646 \renewcommand*\microtypesetup[1]{}
3647 \renewcommand*\microtypecontext[1]{}<br>3648 \renewcommand*\lsstyle{}
      \renewcommand*\lsstyle{}
3649 \else
```
For DVI output, the user must have explicitly passed the expansion option to the package.

 \ifnum\pdfoutput<\@ne \ifMT@opt@expansion \else \MT@expansionfalse 3653 \fi 

> pdfT<sub>F</sub>X can create DVI output, too. However, both the DVI viewer and dvips need to find actual fonts. Therefore, expansion will only work if the fonts for different degrees of expansion are readily available.

> Some packages depend on the value of \pdfoutput and will get confused if it is changed after they have been loaded. These packages are, among others: color, graphics, hyperref, crop, contour, pstricks and, as a matter of course, ifpdf.

Instead of testing for each package (that's not our job), we only say that it was microtype that changed it. This must be sufficient!

```
3655 \MT@info@nl{Generating \ifnum\pdfoutput<\@ne DVI \else PDF \fi output%
```
\ifMT@opt@DVI\space (changed by \MT@MT)\fi}%

Fix the font sets.

\MT@map@tlist@c\MT@font@sets\MT@fix@font@set

Protrusion.

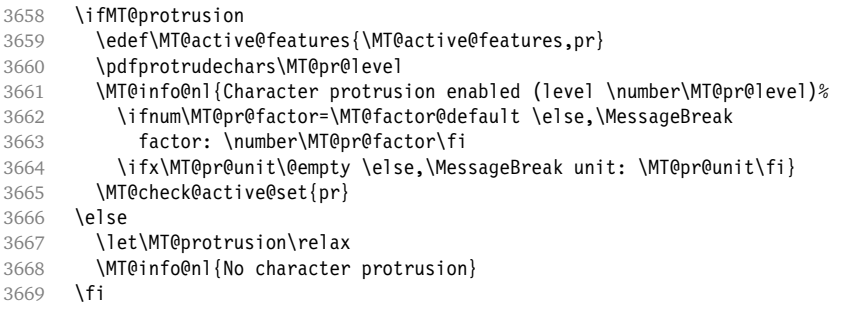

Expansion.

\ifMT@expansion

Set up the values for font expansion: if stretch has not been specified, we take the default value of 20.

- \ifnum\MT@stretch=\m@ne
- \let\MT@stretch\MT@stretch@default

\fi

If shrink has not been specified, it will inherit the value from stretch.

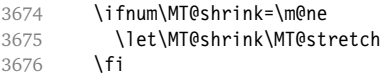

If step has not been specified, we will set it to min(stretch,shrink)/5, rounded off, minimum value 1.

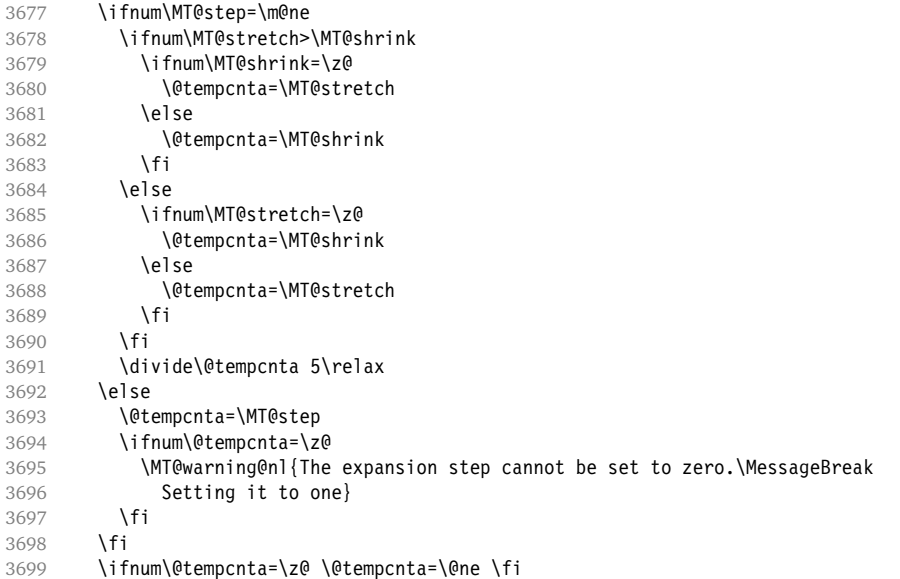

\edef\MT@step{\number\@tempcnta\space}

- \MT@auto Automatic expansion of the font? This new feature of pdfTEX 1.20 makes the *hz* programme really usable. It must be either 'autoexpand' or empty (or '1000' for older versions of pdfTEX).
	- 3701 \let\MT@auto\@empty<br>3702 \ifMT@auto 3702 \ifMT@auto<br>3703 \MT@requ
		- \MT@requires@pdftex4{%

We turn off automatic expansion if output mode is DVI.

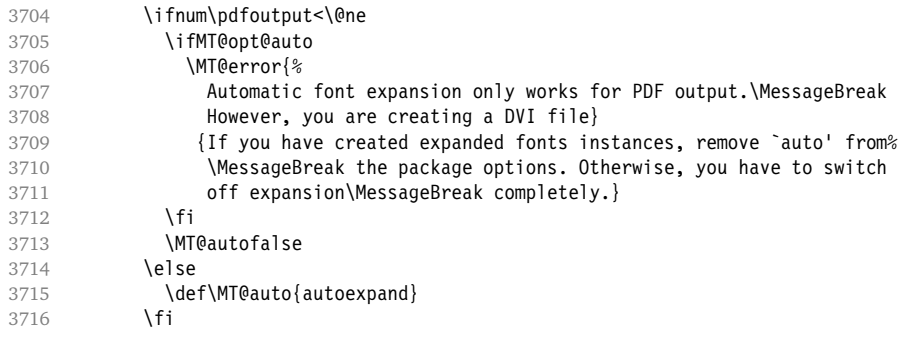

# Also, if pdfTEX is too old.

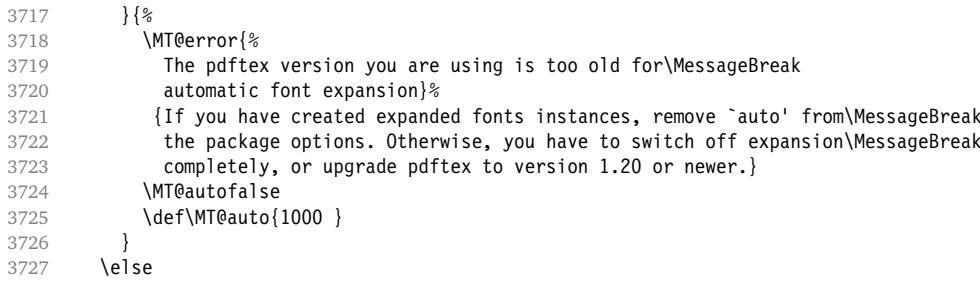

No automatic expansion.

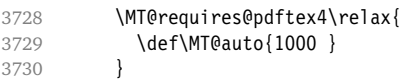

\fi

Choose the appropriate macro for selected expansion.

 \ifMT@selected \let\MT@set@ex@codes\MT@set@ex@codes@s \else \let\MT@set@ex@codes\MT@set@ex@codes@n 

# Filter out stretch=0, shrink=0, since it would result in a pdfTEX error.

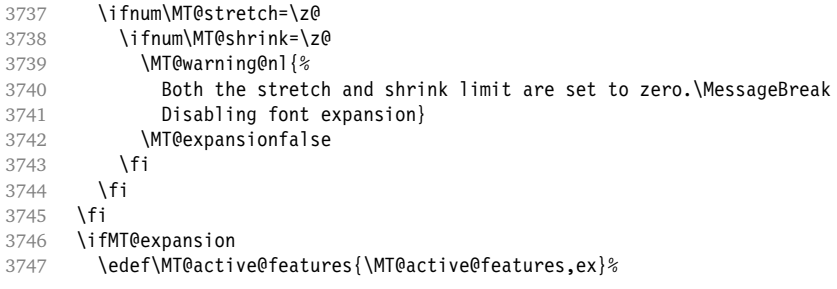

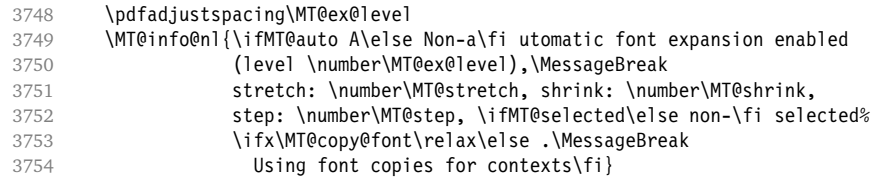

# \MT@check@step Check whether stretch and shrink are multiples of step.

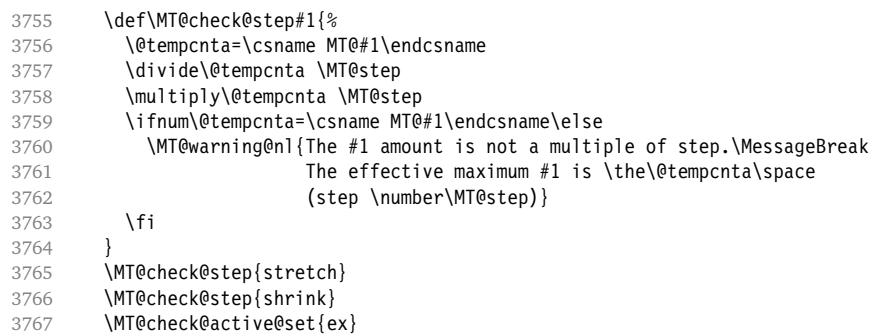

### Inside \showhyphens, font expansion should be disabled.

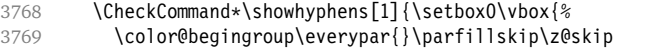

- 
- 3770 \hsize\maxdimen\normalfont\pretolerance\m@ne\tolerance\m@ne<br>3771 \hbadness\z@\showboxdepth\z@\#1\color@endgroup}}
- \hbadness\z@\showboxdepth\z@\ #1\color@endgroup}}

## \showhyphens I wonder why it's defined globally (in ltfssbas.dtx)?

 \gdef\showhyphens#1{\setbox0\vbox{% 3773 \color@begingroup\pdfadjustspacing\z@\everypar{}\parfillskip\z@skip \hsize\maxdimen\normalfont\pretolerance\m@ne\tolerance\m@ne 3775 \hbadness\z@\showboxdepth\z@\ #1\color@endgroup}} \else 3777 \let\MT@expansion\relax<br>3778 \MT@info@nl{No font expa \MT@info@nl{No font expansion} \fi } \MT@requires@pdftex6{ 〈*\*lua*〉 \def\MT@warn@lua#1{% 3784 \MT@error{The `#1' feature doesn't currently work\MessageBreak with luatex} {Use pdftex instead.}% \MT@let@nc{MT@#1}\relax } 〈*/lua*〉 〈*/package*〉 \MT@addto@setup{% 〈*\*package*〉 Tracking, spacing and kerning. 3792 \ifMT@tracking<br>3793 (lua) \MT@reau 〈*lua*〉 \MT@requires@luatex{\MT@warn@lua{tracking}}{ 3794 \edef\MT@active@features{\MT@active@features,tr}<br>3795 \MT@info@nl{Tracking enabled} \MT@info@nl{Tracking enabled} \MT@check@active@set{tr}

Enable protrusion for compensation at the line edges.

 \ifMT@protrusion\else\pdfprotrudechars\@ne\fi 〈*lua*〉 } \else

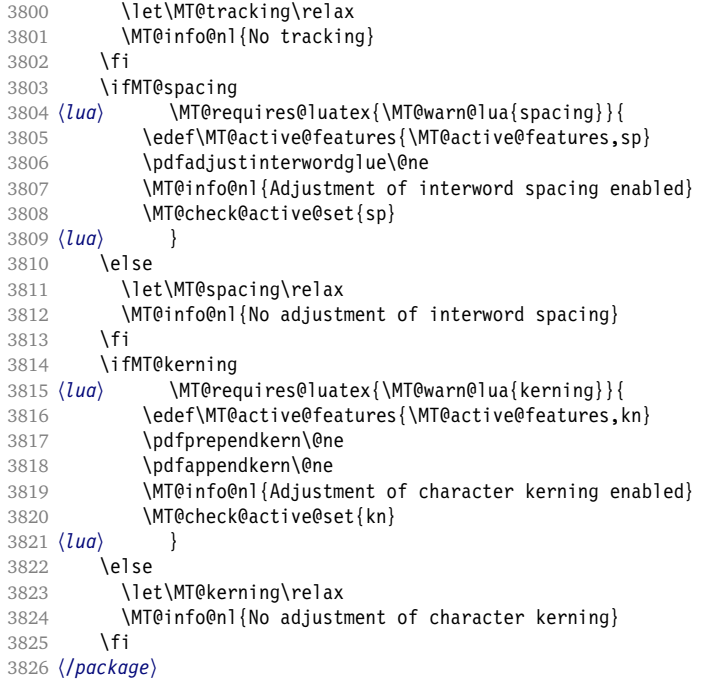

\MT@warn@tracking@DVI We issue a warning, when letterspacing in DVI mode, since it will probably not work. We also switch on protrusion if it isn't already, to compensate for the letterspacing kerns.

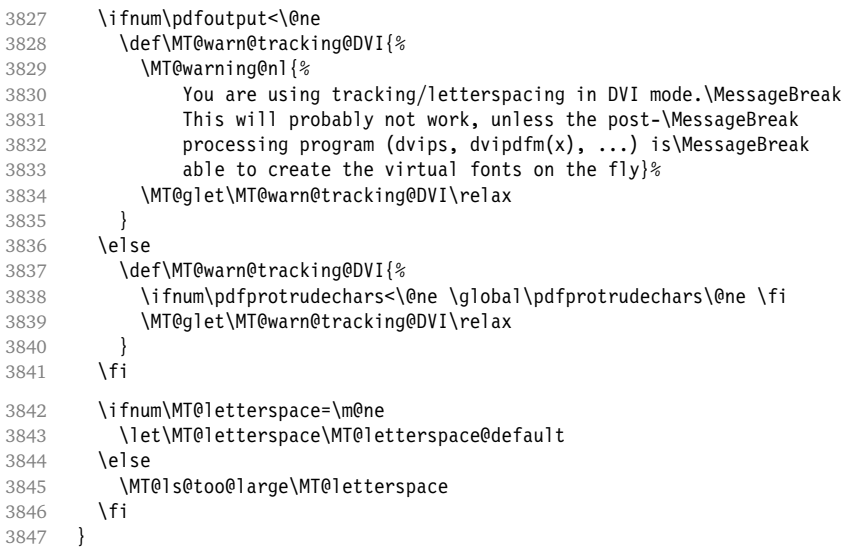

If pdfTEX is too old, we disable tracking, spacing and kerning, and throw an error message.

 〈*\*package*〉 }{ 3850 \MT@addto@setup{%<br>3851 \ifMT@tracking 3851 \ifMT@tracking<br>3852 \MT@error{Tra 3852 \MT@error{Tracking only works with pdftex version 1.40\MessageBreak<br>3853 or newer. Switching it off}{Upgrade pdftex.}% or newer. Switching it off}{Upgrade pdftex.}%

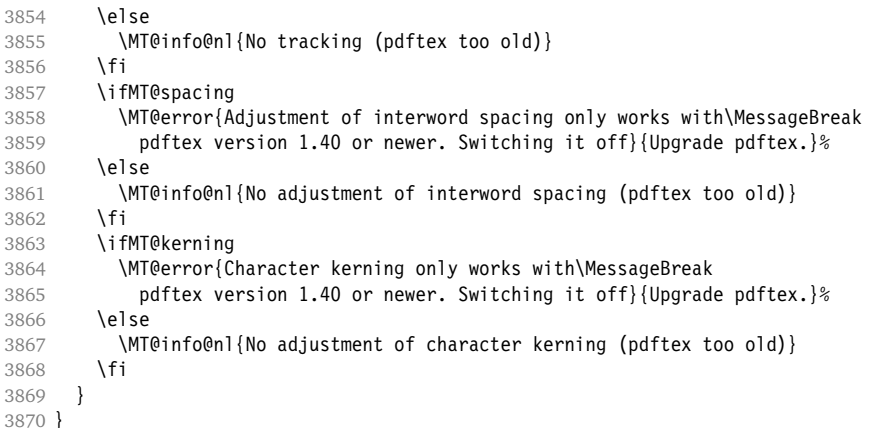

Warning if \nonfrenchspacing is active, since space factors will be ignored with \pdfadjustinterwordglue > 0. Why 1500? Because some packages redefine \frenchspacing. See the c.t.t thread '\frenchspacing with AMS packages and babel', started by Philipp Lehman on 16 August 2005: ddtbaj\$rob\$1@online.de.

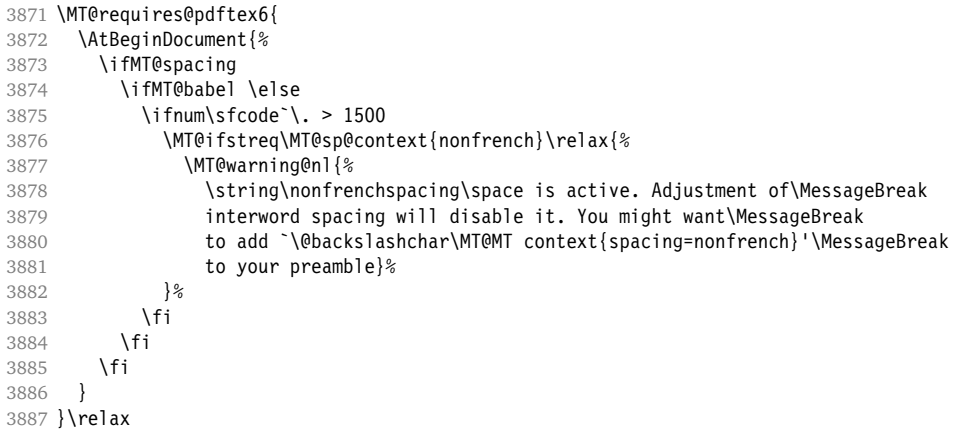

\DisableLigatures is only admissible in the preamble, therefore we can now disable the corresponding macro, if it was never called.

- \MT@requires@pdftex5{
- \MT@addto@setup{%
- \ifMT@noligatures \else
- 3891 \let\MT@noligatures\relax
- \fi
- }
- }\relax

Remove the leading comma in \MT@active@features, and set the document switch to true.

```
3895 \MT@addto@setup{%
```
- \ifx\MT@active@features\@empty \else
- \edef\MT@active@features{\expandafter\@gobble\MT@active@features}
- \fi
- \MT@documenttrue

}

\MT@set@babel@context Interaction with babel.

\def\MT@set@babel@context#1{%

```
3902 \MT@ifdefined@n@TF{MT@babel@#1}{%
3903 \MT@vinfo{*** Changing to language context `#1'\MessageBreak\on@line}%<br>3904 \expandafter\MT@exp@one@n\expandafter\microtypecontext
3904 \expandafter\MT@exp@one@n\expandafter\microtypecontext
       \csname MT@babel@#1\endcsname }{%
3906
3907 \microtypecontext{protrusion=,expansion=,spacing=,kerning=}%
3908 }%
3909 }
```

```
\MT@shorthandoff Active characters can only be switched off if babel isn't loaded after microtype.
```

```
3910 \@ifpackageloaded{babel}{<br>3911 \def\MT@shorthandoff#1#
       \def\MT@shorthandoff#1#2{%
3912 \MT@info@nl{Switching off #1 babel's active characters (#2)}%
3913 \shorthandoff{#2}}
3914 }{
3915 \def\MT@shorthandoff#1#2{%<br>3916 \MT@error{You must load
3916 \MT@error{You must load `babel' before `\MT@MT'}
3917 {Otherwise, `\MT@MT' cannot switch off #1 babel's\MessageBreak
                    active characters.}}
3919 }
```
We patch the language switching commands to enable language-dependent setup.

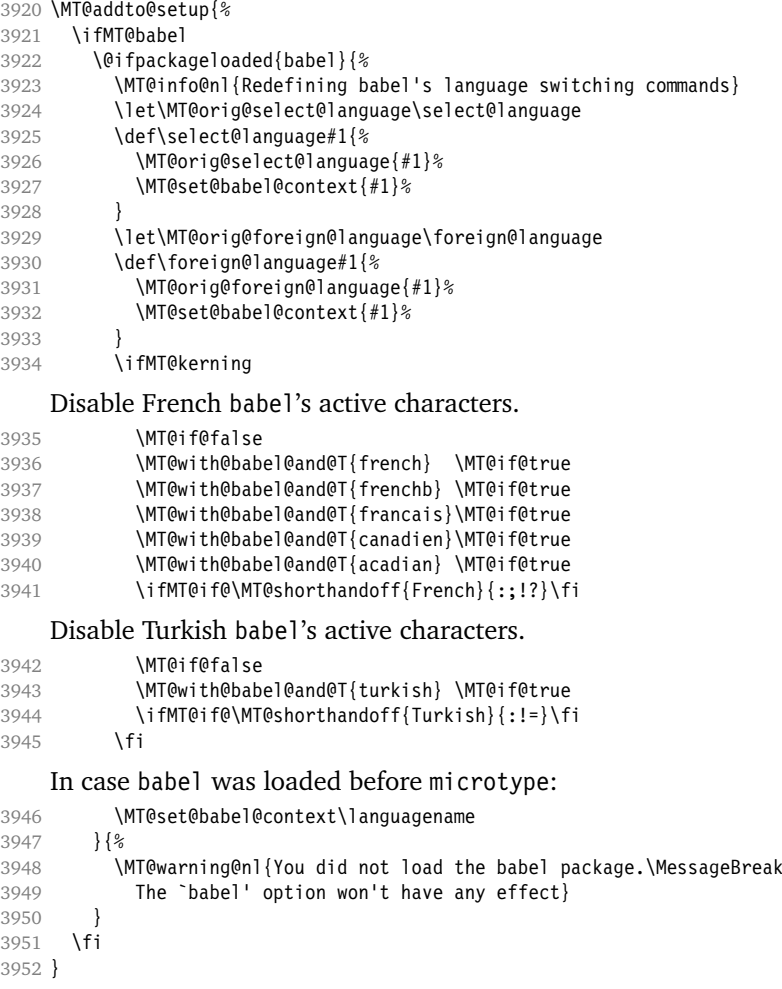

Now we close the \fi from \ifMT@draft.

\MT@addto@setup\fi

Set up the current font, most likely the normal font. This has to come after all of the setup (including anything from the preamble) has been dealt with.

\AtBeginDocument\selectfont

```
\MT@curr@file This is the current file (hopefully with the correct extension).
```
\edef\MT@curr@file{\jobname.tex}

Restore catcodes.

```
3956 〈/package〉
```
\MT@restore@catcodes

That was that.

〈*/package|letterspace*〉

# **15 Configuration files**

Let's now write the font configuration files. 〈*\*config*〉 

# **15.1 Font sets**

We first declare some sets in the main configuration file.

```
3961 〈*m-t〉
                          3962 %%% -----------------------------------------------------------------------
3963 %%% FONT SETS
3964
3965 \DeclareMicrotypeSet{all}
3966 { }
3967
3968 \DeclareMicrotypeSet{allmath}<br>3969 { encoding = {0T1, T1, LY1, 0
        \{ encoding = \{0T1, T1, LY1, OT4, QX, T5, TS1, OML, OMS, U\}3970
3971 \DeclareMicrotypeSet{alltext}
3972 { encoding = {OT1,T1,LY1,OT4,QX,T5,TS1} }
3973
3974 \DeclareMicrotypeSet{basicmath}
3975 { encoding = {OT1,T1,LY1,OT4,QX,T5,OML,OMS},
3976 family = {rm*,sf*},<br>3977 series = {md*},
3977 series = {md*},<br>3978 size = {normal}= {normalsize,footnotesize,small,large}
3979 }
3980
3981 \DeclareMicrotypeSet{basictext}
3982 { encoding = {OT1,T1,LY1,OT4,QX,T5},
3983 family = \{rmm*}, sf*},<br>3984 series = \{rmm*},
3984 series = {md*},<br>3985 size = {normal}= {normalsize,footnotesize,small,large}
3986 }
3987
3988 \DeclareMicrotypeSet{smallcaps}
3989 { encoding = {OT1,T1,LY1,OT4,QX,T5,TS1},
3990 shape = {sc}
3991 }
3992
3993 \DeclareMicrotypeSet{footnotesize}
```

```
3994 { encoding = {OT1,T1,LY1,OT4,QX,T5,TS1},
3995 size = \{-small\{-small\}3996 }
3997
3998 \DeclareMicrotypeSet{scriptsize}
3999 { encoding = {OT1,T1,LY1,OT4,QX,T5,TS1},
4000 size = {-footnotesize}
4001 }
4002
4003 \DeclareMicrotypeSet{normalfont}
4004 { font = \star/\star/\star/\star }
4005
```
The default sets.

```
4006 %%% -----------------------------------------------------------------------
4007 %%% DEFAULT SETS
4008
4009 \DeclareMicrotypeSetDefault[protrusion]{alltext}
4010 \DeclareMicrotypeSetDefault[expansion] {basictext}
4011 \DeclareMicrotypeSetDefault[spacing] {basictext}
4012 \DeclareMicrotypeSetDefault[kerning] {alltext}
4013 \DeclareMicrotypeSetDefault[tracking] {smallcaps}
4014
```
# **15.2 Font variants and aliases**

```
4015 %%% -----------------------------------------------------------------------
4016 %%% FONT VARIANTS AND ALIASES
4017
```
These are the variants I happen to be using (expert encoding, oldstyle numerals, swashes, alternative, display, inferior and superior numerals):

```
4018 \DeclareMicrotypeVariants{x,j,w,a,d,0,1}
4019
```
Other candidates: 2 (proportional digits), e (engraved), f (Fraktur), g (small text), h (shadow), l (outline), n (informal), p (ornaments), r (roman), s (sans serif), t (typewriter). I've omitted them since they seem hardly be used and/or they are actually more than a variant, i. e., they shouldn't share a file.

Fonts that are 'the same': The Latin Modern fonts, the virtual fonts from the ae and zefonts, and the eco and hfoldsty packages (oldstyle numerals) all inherit the (basic) settings from Computer Modern Roman. Some of them are in part overwritten later.

```
4020 \DeclareMicrotypeAlias{lmr} {cmr} % lmodern
4021 \DeclareMicrotypeAlias{aer} {cmr} % ae
4022 \DeclareMicrotypeAlias{zer} {cmr} % zefonts
4023 \DeclareMicrotypeAlias{cmor}{cmr} % eco
4024 \DeclareMicrotypeAlias{hfor}{cmr} % hfoldsty
```
The packages pxfonts and txfonts fonts inherit Palatino and Times settings respectively, also the TEX Gyre fonts Pagella and Termes (formerly: qfonts).

```
4025 \DeclareMicrotypeAlias{pxr} {ppl} % pxfonts
```
\DeclareMicrotypeAlias{qpl} {ppl} % TeX Gyre Pagella (formerly: qfonts/QuasiPalatino)

The 'FPL Neu' fonts, a 're-implementation' of Palatino.

```
4027 \DeclareMicrotypeAlias{fp9x}{pplx} % FPL Neu
```

```
4028 \DeclareMicrotypeAlias{fp9j}{pplj} %
```
\DeclareMicrotypeAlias{txr} {ptm} % txfonts

```
4030 \DeclareMicrotypeAlias{qtm} {ptm} % TeX Gyre Termes (formerly: qfonts/QuasiTimes)
```
More Times variants, to be checked: pns, mns (TimesNewRomanPS); mnt (Times-NewRomanMT, TimesNRSevenMT), mtm (TimesSmallTextMT); pte (TimesEuropa); ptt (TimesTen); TimesEighteen; TimesModernEF.

The eulervm package virtually extends the Euler fonts.

```
4031 \DeclareMicrotypeAlias{zeur}{eur} % Euler VM
```

```
4032 \DeclareMicrotypeAlias{zeus}{eus} %
```
MicroPress's Charter version (chmath).

4033 \DeclareMicrotypeAlias{chr} {bch} % CH Math

The mathdesign package provides math fonts matching Bitstream Charter and URW Garamond.

4034 \DeclareMicrotypeAlias{mdbch}{bch} % mathdesign/Charter

4035 \DeclareMicrotypeAlias{mdugm}{ugm} % mathdesign/URW Garamond

URW Letter Gothic is similar enough to Bitstream Letter Gothic to share the configuration.

4036 \DeclareMicrotypeAlias{ulg} {blg} % URW LetterGothic -> Bitstream LetterGothic12Pitch

```
Euro symbol fonts, to save some files.
```

```
4037 \DeclareMicrotypeAlias{zpeus} {zpeu} % Adobe Euro sans -> serif
4038 \DeclareMicrotypeAlias{eurosans}{zpeu}
4039 \DeclareMicrotypeAlias{euroitcs}{euroitc} % ITC Euro sans -> serif
4040
```
# **15.3 Interaction with babel**

Contexts that are to be set when switching to a language.

```
4041 %%% -----------------------------------------------------------------------
4042 %%% INTERACTION WITH THE `babel' PACKAGE
4043
4044 \DeclareMicrotypeBabelHook
4045 {english,UKenglish,british,USenglish,american}
4046 {kerning=, spacing=nonfrench}
4047
4048 \DeclareMicrotypeBabelHook
4049 {french,francais,acadian,canadien}
4050 {kerning=french, spacing=}
4051
4052 \DeclareMicrotypeBabelHook
4053 {turkish}
4054 {kerning=turkish, spacing=}
4055
```
# **15.4 Note on admissible characters**

All printable ASCII characters are allowed in the settings, with the following exceptions (on the left hand side, the replacements on the right):

- \ : \textbackslash
- { : \textbraceleft
- } : \textbraceright
- ^ : \textasciicircum
- $\%$  :  $\sqrt{8}$
- $#$  : \#

Comma and equal sign must be guarded with braces  $({',},{'},{'=})$  to keep keyval happy.

Character commands are allowed as far as they have been defined in the proper LATEX way, that is, when they have been assigned a slot in the font encoding with \DeclareTextSymbol or \DeclareTextComposite. Characters defined via \chardef are also possible.

Ligatures and \mathchardefed symbols have to be specified numerically. Of course, numerical identification is possible in any other case, too.

8-bit characters are also admissible, provided they have been declared in the input encoding file. They should, however, only be used in private configuration files, where the proper input encoding is guaranteed, or else in combination with the 'inputenc' key.

# **15.5 Character inheritance**

First the lists of inheriting characters. We only declare those characters that are the same on *both* sides, i. e., not Œ for O.

```
4056 〈/m-t〉
4057 〈*m-t|zpeu|mvs〉
4058 %%% -------
4059 %%% CHARACTER INHERITANCE
4060
4061 〈/m-t|zpeu|mvs〉
4062 〈*m-t〉
```
# **15.5.1 OT1**

Glyphs that should possibly inherit settings on one side only: 012 ('fi' ligature), 013 ('fl'), 014 ('ffi'), 015 ('ffl'), Æ, æ, Œ, œ.

```
4063 \DeclareCharacterInheritance
4064 { encoding = OT1 }
4065 { f = {011}, % ff
4066 i = \{\iota\},
4067 j = \{\{j\},\}4068 0 = {\0},<br>4069 0 = {\0}
          0 = {\{\{0\}}4070 }
4071
```
# **15.5.2 T1**

Candidates here: 028 ('fi'), 029 ('fl'), 030 ('ffi'), 031 ('ffl'), 156 ('IJ' ligature, since LAT<sub>E</sub>X 2005/12/01 accessible as \IJ), 188 ('ii', \ij),  $E$ ,  $x$ ,  $E$ ,  $x$ ,  $E$ ,  $x$ 

```
4072 \DeclareCharacterInheritance
4073 { encoding = T1 }<br>4074 { A = \{\}A, \forall A, \forall A4074 { A = {\`A,\'A,\^A,\~A,\"A,\r A,\k A,\u A},
4075 a = {\`a,\'a,\^a,\~a,\"a,\r a,\k a,\u a},
4076 C = \{\Upsilon, \C, \Upsilon, \forall C\},\4077 c = \{\ \c, \c, \vee c, \vee c\},
4078 D = \{ \forall D, \forall D \},
4079 d = \{ \vee d, \ddot{d} \},
4080 E = {\`E,\'E,\^E,\"E,\k E,\v E},
4081 e = \{\ee, \vee e, \vee e, \vee e\},4082 f = \{027\}, % ff
4083 G = \{ \{ u \ G \}4084 g = \{\{u \ g\},\}
```

```
4085 I = {\\I\} \setminus 'I, \setminus 'I, \setminus "I, \setminus I},<br>4086 i = {\\I\} \setminus 'i, \setminus 'i, \setminus "i, \setminus i},i = {\langle \langle i, \langle i, \langle i \rangle \rangle | i, \langle i \rangle \rangle | i, \langle i \rangle},4087 j = {\j},<br>4088 l = {\l \
4088 L = {\{L, \{L, \{v L\}, \{4089\}}\} = {\{1, \{1, \{1, \}v L\}}\}1 = \{ \1, \vee 1, \vee 1 \},4090 N = \{\langle Y, N, \langle N, \chi \rangle\},
4091 n = {\\langle n, \n\rangle - n, \forall n\},
4092 0 = {\{0,\{0,\{0,\{0,\{0,\{0,\{0,\{0,\{10,\{H 0\},h \}}\} \}}4093 o = {\o,\`o,\'o,\^o,\~o,\"o,\H o},
4094 R = \{\{\forall R, \forall R\},\}4095 r = \{\{\r{r,\v{r}\}\}\,4096 S = \{\{S, \c S, \w S, \SS\},\<br>4097 S = \{\{S, \c s, \w s\},\}s = \{\}'s, \c s, \forall s\},
4098 T = {\c T,\v T},
4099 t = \{ \c t, \vee t \},4100 U = \{\Upsilon \cup \Upsilon, \UU, \UU, \UU, \H \cup, \H \cup, \UU\}4101 u = {\\u, \u, \u, \u, \u, \H u, \r u},<br>4102 Y = {\Y', \Y', \Y}Y = \{ \langle Y, \rangle | Y \rangle,4103 y = \{\{\forall y, \forall^y\},\}4104 Z = \{\\2, \ldots, \forall z\},\4105 z = \{\{x, x, y, z\}
```
The 'soft hyphen' often has reduced right side bearing so that it may already be protruded, hence no inheritance.

4106 %  $- = \{127\}$ , 4107 } 4108

### **15.5.3 LY1**

More characters: 008 ('fl'), 012 ('fi'), 014 ('ffi'), 015 ('ffl'), Æ, æ, Œ, œ.

```
4109 \DeclareCharacterInheritance
4110 { encoding = LY1 }
4111 { A = {\\A, \A, \A, \A, \A}, A, \A, \r A, \r A},
4112 a = {\ \a, \ \a, \ \a, \ \a, \ \a, \ \a, \ \a, \ \n\},<br>4113 C = {\ c \ }C = \{ \c C \},4114 c = {\c c},<br>4115 D = {\DH},
             D = {\{\Delta H\}}4116 E = \{\\Epsilon, \\E, \Delta, \E\},
4117 e = \{\n\begin{bmatrix} e, \vee e, \vee e, \vee e \end{bmatrix}4118 f = \{011\}, % ff
4119 I = \{\\I\}, \{\I\}, \{\I\}, \{\I\}, \4120 i = \{\n\iota_i, \iota_i, \iota_i, \iota_i, \iota_i\},4121 L = \{1, 1\}4122 l = {\lceil \lceil \cdot \rceil \rceil}<br>4123 l = {\lceil \cdot \rceil}4123 N = \{\{-N\},\}4124 n = {\-n},
4125 0 = {\{\{}0, \{'0, \{'0, \'}0, \c0, \'}0, \{0, \0\}}4126 o = \{\ \o, \ \o, \ \o, \ \o, \ \o, \ \o, \ \o, \}4127 S = \{ \forall y \},
4128 s = \{ \forall x s \},4129 U = \{\Upsilon, \U, \U, \wedge U, \U, \wedge U\},
4130 u = \{\u, \u, \wedge u, \wedge u, \wedge u\},4131 Y = \{\Upsilon'Y, \Upsilon'Y\},\4132 y = {\{\y, \y, \y\}},
4133 Z = {\v Z},
4134 z = {\v z}<br>4135 }
4135 }
4136
```
# **15.5.4 OT4**

The Polish OT1 extension. More interesting characters here: 009 ('fk'), 012 ('fi'), ('fl'), 014 ('ffi'), 015 ('ffl'), Æ, æ, Œ, œ.

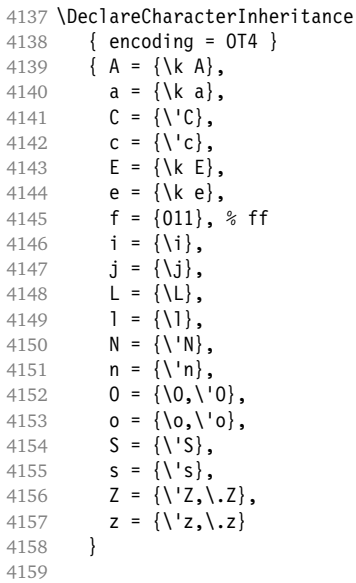

# **15.5.5 QX**

The Central European QX encoding.<sup>12</sup> Ligatures: 009 ('fk'), 012 ('fi'), 013 ('fl'), ('ffi'), 015 ('ffl'), Æ, æ, Œ, œ.

```
4160 \DeclareCharacterInheritance
4161 { encoding = QX }
4162 \{ A = {\{\hat{A}, \hat{A}, \hat{A}, \hat{A}, \hat{A}, \hat{A}, \hat{A}, \hat{A}\}}\}, 4163 a = {\{\hat{A}, \hat{A}, \hat{A}, \hat{A}, \hat{A}, \hat{A}\}}, 4163 a = {\{\hat{A}, \hat{A}, \hat{A}, \hat{A}, \hat{A}\}}a = {\ \ \ a, \ \ a, \ \ a, \ \ a}4164 C = {\'C,\c C},
4165 c = {\'c,\c c},<br>4166 D = {\DH},
                 D = \{ \Delta H \},4167 E = {\sum_i \cdot E, \cdot \cdot E, \cdot \cdot E, \cdot \cdot E, \cdot \cdot E}<br>4168 e = {\sum_i e, \cdot e, \cdot e, \cdot \cdot e, \cdot \cdot e}4168 e = {\`e,\'e,\^e,\"e,\k e},
 4169 f = {011}, % ff
4170 I = {\`I,\'I,\^I,\"I,\k I},
 4171 i = {\`i,\'i,\^i,\"i,\k i,\i},
 4172 j = \{\{j\},\}4173 L = \{\L},
 4174 l = \{ \setminus 1 \},
4175 N = {\{\{1, 8\} \cdot \{6, 1, 10\}},<br>4176 N = {\{\{1, 8\} \cdot \{6, 1, 1, 1, 1, 1\}}4176 n = {\\eta, \ -n},4177 0 = \{0, 0, 1, 0, 0, 0, 0, 0, 0\},
4178 o = {\o,\`o,\'o,\^o,\~o,\"o},
4179 S = \{ \{ S, \{c, S, \} \}4180 s = \{\}'s, \c s, \forall s\},4181 T = \{ \c T \},4182 t = \{ \text{ } \{ \text{ } t \},
4183 U = \{\Upsilon U, \UU, \UU, \UU, \UU, \kU\},<br>4184 U = \{\Upsilon u, \Uu, \Uu, \Uu, \kU\},4184 u = {\Upsilon_u, \Upsilon_u, \Upsilon_u, \Upsilon_u, \kappa u},<br>4185 \Upsilon = {\Upsilon, \Upsilon, \Upsilon, \Upsilon, \Upsilon, \kappa u},Y = \{ \langle Y, \rangle, \langle Y, \rangle, \}
```
12 Thanks to *Maciej Eder*.

4186  $y = \{\{\forall y, \forall^*y\},\}$ 4187  $Z = \{\'\{Z,\}, Z,\}$ 4188  $z = \{\{z, \z, \} \ z\},$ <br>4189  $\cdot$  = \textellipsis  $\cdot$  = \textellipsis } 4190 } 4191

## **15.5.6 T5**

The Vietnamese encoding T5. It is so crowded with accented and double-accented characters that there is no room for any ligatures.

```
4192 \DeclareCharacterInheritance
4193 { encoding = T5 }<br>4194 { A = \{\sum A, \sum A\}4194 { A = {\`A,\'A,\~A,\h A,\d A,\^A,\u A,
4195 \`\Acircumflex,\'\Acircumflex,\~\Acircumflex,\h\Acircumflex,\d\Acircumflex,
4196 \`\Abreve,\'\Abreve,\~\Abreve,\h\Abreve,\d\Abreve},
4197 a = \{\a, \a, \b, \a, \h, a\} a, \aa, \aa, \aa,
4198 \`\acircumflex,\'\acircumflex,\~\acircumflex,\h\acircumflex,\d\acircumflex,
4199 \\dbreve,\'\abreve,\~\abreve,\h\abreve,\d\abreve},
4200 D = {\{U, U\},
4201 d = \{ \dagger, \dagger \},
4202 E = \{\\E, \\E, \-\E, \h\ E, \ddot{E}\4203 \`\Ecircumflex,\'\Ecircumflex,\~\Ecircumflex,\h\Ecircumflex,\d\Ecircumflex},
4204 e = {\`e,\'e,\~e,\h e,\d e,\^e,
4205 \`\ecircumflex,\'\ecircumflex,\~\ecircumflex,\h\ecircumflex,\d\ecircumflex},
4206 I = \{\Upsilon, \Upsilon, \Upsilon, \Upsilon, \hbar I, \hd 1\},4207 i = \{\n\iota_i, \iota_i, \iota_i, \h_i, \d i, \i},4208 0 = \{\ \ 0, \ \ 0, \ -0, \ \ h \ 0, \ d \ 0, \ \ 0, \ \ \phi \4209 \`\Ocircumflex,\'\Ocircumflex,\~\Ocircumflex,\h\Ocircumflex,\d\Ocircumflex,<br>4210 \`\Ohorn,\'\Ohorn,\~\Ohorn,\h\Ohorn,\d\Ohorn},
                 \backslash\backslash\backslash\mathsf{Oborn},\backslash\backslash\backslash\mathsf{Oborn},\backslash\mathsf{Oborn},\mathsf{Oborn}\},4211 o = {\\0, \cdot\, o, \cdot\} o, d o, \cdot\4212 \`\ocircumflex,\'\ocircumflex,\~\ocircumflex,\h\ocircumflex,\d\ocircumflex,
4213 \`\ohorn,\'\ohorn,\~\ohorn,\h\ohorn,\d\ohorn},
4214 U = \{\Upsilon \cup \Upsilon, \UU, \A \cup \A \cup \A \cup \A \cap U,4215 \`\Uhorn,\'\Uhorn,\~\Uhorn,\h\Uhorn,\d\Uhorn},
4216 u = {\`u,\'u,\~u,\h u,\d u,\horn u,
4217 \\uhorn,\'\uhorn,\~\uhorn,\h\uhorn,\d\uhorn},<br>4218 Y = {\`Y,\'Y,\~Y,\h Y,\d Y},
           Y = {\\YY, \Y, \Y, \X\}, \h Y, \d Y},
4219 y = \{\y{y, \y, \-y, \h{y, \d} y\}4220 }
4221
4222 〈/m-t〉
```
### **15.5.7 Euro symbols**

Make Euro symbols settings simpler.

```
4223 〈*zpeu〉
4224 \DeclareCharacterInheritance
4225 { encoding = U,
4226 family = {zpeu,zpeus,eurosans} }
4227 { E = 128 }
4228
4229 〈/zpeu〉
4230 〈*mvs〉
4231 \DeclareCharacterInheritance
4232 { encoding = OT1,
4233 family = mvs }
4234 { 164 = {099,100,101} } % \EURhv,\EURcr,\EURtm
4235
```
Since 2006/05/11 (that is, one week after I've added these settings, after the package had been dormant for six years), marvosym's encoding is (correctly) U instead of OT1.

```
4236 \DeclareCharacterInheritance
4237 { encoding = U,<br>4238 family = mv
          family = mvs4239 { 164 = {099,100,101} }
4240
4241 〈/mvs〉
```
# **15.6 Tracking**

By default, we only disable the 'f\*' ligatures, for those fonts that have any. Thus, ligatures and especially kerning for all other characters will be retained.

```
4242 〈*m-t〉
4243 %%% -----------------------------------------------------------------------
4244 %%% TRACKING/LETTERSPACING
4245
4246 \SetTracking
4247 [ name = default,
4248 no ligatures = {f} ]
4249 { encoding = {OT1,T1,LY1,OT4,QX} }
4250 { }
4251
```
# **15.7 Font expansion**

These are Hàn Thê´ Thành's original expansion settings. They are used for all fonts (until somebody shows mercy and creates font-specific settings).

4252 %%% ----------------------------------------------------------------------- 4253 %%% EXPANSION

```
4254
4255 \SetExpansion<br>4256 F name
       [name = default 1]4257 { encoding = {OT1,OT4,QX,T1,LY1} }
4258 {
4259 A = 500, a = 700,
4260 \AE = 500, \ae = 700,<br>4261 B = 700, b = 700,
4261 B = 700, b = 700,
4262 C = 700, c = 700,
4263 D = 500, d = 700,<br>4264 <b>E = 700, e = 700,
4264 E = 700,
4265 F = 700,
4266 G = 500, g = 700,
4267 H = 700, h = 700,
4268 K = 700, k = 700,
4269 M = 700, m = 700,<br>4270 N = 700, n = 700,
4270 N = 700, n = 700,
4271 0 = 500, 0 = 700,<br>4272 \OE = 500, \oe = 700,
4272 \OE = 500, \oe = 700,
4273 P = 700, p = 700,
4274 Q = 500, q = 700,
4275 R = 700,
4276 S = 700, S = 700,<br>4277 U = 700, u = 700,
4277 U = 700,
4278 W = 700, w = 700,
4279 Z = 700, Z = 700,<br>4280 Z = 700,
         2 = 700
```
4281  $3 = 700,$ <br>4282  $6 = 700,$  6 = 700, 8 = 700, 4284 **9 = 700**<br>4285 } } 

T5 encoding does not contain \AE, \ae, \OE and \oe.

# \SetExpansion

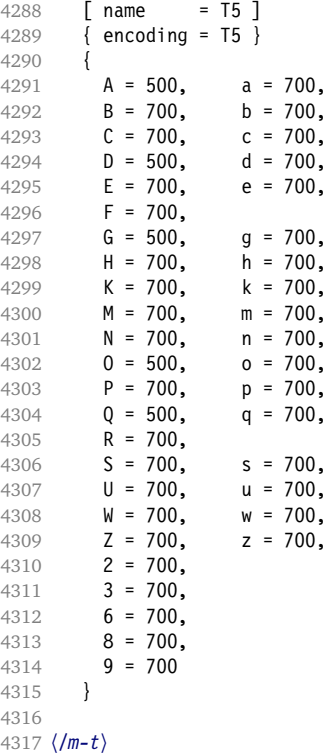

# **15.8 Character protrusion**

```
4318 %%% -----------------------------------------------------------------------
4319 %%% PROTRUSION
4320
```
For future historians, Hàn Thê´ Thành's original settings (from protcode.tex, converted to microtype notation).

```
\SetProtrusion
   [namew = thanh]\{ encoding = 0T1 \}   {
     A = \{50, 50\},
     F = \{ , 50 \},J = \{50, \},
K = \{ , 50 \},L = \{ , 50 \},T = \{50, 50\},
     V = \{50, 50\},
     W = \{50, 50\},
    X = \{50, 50\},
```

```
Y = \{50, 50\},
      k = \{ , 50 \},<br>
r = \{ , 50 \}.\left. , 50 \right\rbrace , {50} ,
      t = \{v = \{50, 50\},
      w = \{50, 50\},
      x = \{50, 50\},
      y = \{50, 50\},<br>\therefore = \{700\},. = { ,700}, {},\} = { ,700}, {:} = { ,500}, {:} = { ,500}, {\bf 0}: = \{ , 500 \}, \qquad ; = \{ , 500 \},!= \{,200}, ? = \{,200},
( = {50, }, ) = { ,50},
      ( = {50, },<br>
- = {,700},
\text{textendsh} = \{ ,300 \}, \qquad \text{textendsh} = \{ ,200 \},\text{quoteleft} = \{700, \}, \text{quoteright} = \{700\}\texttt{quoteleft} = \{700, \}, \qquad \texttt{quoteright} = \{ ,700 \} \texttt{quotedbleright} = \{ .500 \} \texttt{advedbleright} = \{ .500 \}   }
```
# **15.8.1 Default**

The default settings always use the most moderate value.

```
4321 〈*cfg-t〉
4322 \SetProtrusion
4323 \langle m-t \rangle [ name = default ]
    We also create configuration files for the fonts
  • Bitstream Charter (NFSS code bch)
4324 〈bch〉 [ name = bch-default ]
  • Bitstream Letter Gothic (blg)
4325 \langle b l g \rangle [ name = blg-default ]
  • Computer Modern Roman (cmr)
4326 \text{ (cm)} [ name = cmr-default ]
  • Adobe Garamond (pad, padx, padj)
4327 〈pad〉 [ name = pad-default ]
  • Minion<sup>13</sup> (pmnx, pmnj)
4328 〈pmn〉 [ name = pmnj-default ]
  • Palatino (ppl, pplx, pplj)
4329 〈ppl〉 [ name = ppl-default ]
  • Times (ptm, ptmx, ptmj)
4330 \langle ptm \rangle [ name = ptm-default ]
  • URW Garamond (ugm)
4331 〈ugm〉 [ name = ugm-default ]
4332 〈m-t〉 { encoding = OT1 }
4333 〈cmr〉 { }
4334 〈bch|blg|pad|pmn|ugm〉 { encoding = OT1,
4335 〈ppl|ptm〉 { encoding = {OT1,OT4},
```
13 Contributed by Harald Harders ([h.harders@tu-bs.de](mailto:h.harders@tu-bs.de)).

```
4336 \langle bch \rangle family = bch }<br>4337 \langle blq \rangle family = blg }
4337 (bli)4338 \langle pad \rangle family = \{ pad, padx, padj\}<br>4339 \langle pmn \rangle family = pmnj}
4339 〈pmn〉 family = pmnj }
                 family = {ppl, pplx, pplj}4341 〈ptm〉 family = {ptm,ptmx,ptmj} }
4342 〈ugm〉 family = ugm }
4343 {
4344 〈m-t|bch|blg|cmr|pad|pmn|ppl|ptm〉 A = {50,50},
4345 〈ugm〉 A = {50,100},
4346 〈m-t|pad|ptm〉 \AE = {50, },
4347 \langle ugm \rangle \begin{cases} \Delta E = \{150, 50\}, \\ 4348 \langle ugm \rangle \end{cases} B = \{ ,50 \}, \B = \{ , 50 \},\4349 〈bch|pad|pmn|ugm〉 C = {50, },
4350 〈bch|pad|pmn〉 D = { ,50},
4351 〈ugm〉 D = { ,70},
4352 〈ugm〉 E = { ,50},
4353 〈m-t|bch|cmr|pad|pmn|ptm〉 F = { ,50},
4354 \langle ugm \rangle F = { ,70},
4355 〈bch|pad|pmn〉 G = {50, },
4356 〈ugm〉 G = {50,50},
4357 \langle blg \rangle I = \{150, 150\},
4358 〈m-t|cmr|pad|pmn|ppl|ptm|ugm〉 J = {50, },
4359 \langle bch | blg \rangle J = {100, },
4360 \langle 1b\,lg \rangle K = { ,50},
4361 (b \, l \, q) K = {50, },
4362 \langle m-t|bch|cm|pad|pm|ppl\rangle L = { ,50},
4363 (blg) L = { ,150},
4364 \langle p \, t \, m \rangle L = { ,80},
4365 〈ugm〉 L = { ,120},
4366 〈bch|pad|pmn|ugm〉 O = {50,50},
4367 \langle pad |pmm\rangle \setminus OE = {50, },<br>4368 \langle u \overline{a}m\rangle \setminus OE = {50,50}.
              \sqrt{OE} = \{50, 50\},
4369 (blg)   P = \{ ,100\},4370 \langle ugm \rangle P = { ,50},
4371 〈bch|pad|pmn〉 Q = {50,70},
4372 \langle ugm \rangle Q = {50,50},
4373 〈bch〉 R = { ,50},
4374 \langle ugm \rangle R = { ,70},
4375 〈m-t|bch|cmr|pad|pmn|ppl|ptm〉 T = {50,50},
4376 \langle b l g \rangle T = \{100, 100\},
4377 〈ugm〉 T = {70,70},
4378 〈m-t|bch|cmr|pad|pmn|ppl|ptm〉 V = {50,50},
4379 〈blg|ugm〉 V = {70,70},
4380 〈m-t|bch|cmr|pad|pmn|ppl|ptm〉 W = {50,50},
             W = \{70, 70\},
4382 〈m-t|bch|cmr|pad|pmn|ppl|ptm〉 X = {50,50},
4383 〈ugm〉 X = {50,70},
4384 \langle m-t| bch | cmr | pad | pmn | ppl \rangle Y = {50,50},
4385 〈blg|ptm|ugm〉 Y = {80,80},
4386 〈ugm〉 Z = {50,50},
4387 〈blg〉 f = {150,100},
4388 〈blg〉 i = {150,150},
4389 〈blg〉 j = {100,100},
4390 \langle m-t|bch|cmr|pad|pmh|ppt|ptm\rangle   k = \{, 50},<br>4391 \langle uqm \rangle   k = \{, 70},
                k = \{ ,70 \}4392 \langle b \,lg \rangle 1 = \{150, 150\},
4393 〈pmn〉 l = { ,-50},
4394 〈pad|ppl〉 p = {50,50},
4395 〈ugm〉 p = { ,50},
4396 〈pad|ppl〉 q = {50, },
4397 \langle 1b\,lg \rangle r = { ,50},
4398 \langle blg \rangle r = \{100, 80\},
```

```
4399 〈cmr|pad|pmn〉 t = { ,70},
4400 〈bch〉 t = { ,50},
4401 \langle blg \rangle t = {150, 80},
\left. \begin{array}{ll} 4401 \ \langle b l g \rangle & \quad \  \  t \ = \ \{ 150 \, , \ 80 \} \, , \\ 4402 \ \langle u g m \rangle & \quad \  \  t \ = \ \{ \quad , 100 \} \, , \end{array} \right.4403 〈m-t|bch|cmr|pad|pmn|ppl|ptm〉 v = {50,50},
4404 \langle blg \rangle v = {100,100},
4405 〈ugm〉 v = {50,70},
4406 〈m-t|bch|cmr|pad|pmn|ppl|ptm〉 w = {50,50},
4407 〈ugm〉 w = {50,70},
4408 \langle 1b\,lg \rangle x = \{50, 50\},
4409 \langle blg \rangle x = {100,100},
4410 〈m-t|bch|pad|pmn〉 y = { ,50},
4411 \langle blg \rangle y = { 50,100},
4412 〈cmr|ppl|ptm〉 y = {50,70},
4413 〈ugm〉 y = { ,70},
4414 \langle cmr \rangle 0 = { ,50},<br>4415 \langle m-r \rangle 1 = {50,50},
                1 = \{50, 50\},
4416 〈bch|blg|pad|ptm|ugm〉 1 = {150,150},
4417 \langle cmr \rangle 1 = {100,200},<br>4418 \langle pmn \rangle 1 = {,50},
                 1 = \{ , 50 \},4419 \langle ppl\rangle 1 = {100,100},
4420 〈bch|cmr|pad|ugm〉 2 = {50,50},
4421 \langle blg \rangle 2 = { ,100},
4422 \langle bch | pmn \rangle 3 = {50, },
4423 〈cmr|pad|ugm〉 3 = {50,50},
4424 〈blg〉 3 = {100, },
4425 \langle m-t|p \rangle 4 = {50,50},
4426 〈bch〉 4 = {100,50},
4427 (blg) 4 = \{100, \},
4428 〈cmr|ugm〉 4 = {70,70},
4429 〈pmn〉 4 = {50, },
4430 〈ptm〉 4 = {70, },
                 5 = \{ , 50 \}4432 〈pad〉 5 = {50,50},
4433 〈bch〉 6 = {50, },
4434 \langle cmr \rangle 6 = { ,50},
4435 〈pad〉 6 = {50,50},
4436 \langle m-t \rangle 7 = {50,50},
4437 〈bch|pad|pmn|ugm〉 7 = {50,80},
4438 〈blg〉 7 = {100,100},
4439 〈cmr|ptm〉 7 = {50,100},
4440 \langle ppl\rangle 7 = { ,50},
4441 \langle cmr \rangle 8 = { ,50},
4442 〈bch|pad〉 9 = {50,50},
4443 \langle cmr \rangle 9 = { ,50},
4444 〈m-t|cmr|pad|pmn|ppl|ptm|ugm〉 . = { ,700},
4445 〈bch〉 . = { ,600},
4446 \langle blg \rangle . = {400,500},<br>4447 \langle lblg \rangle {,}= {,500},
4447 〈!blg〉 {,}= { ,500},
4448 〈blg〉 {,}= {300,400},
4449 \langle m-t | cm | pad | pmn | pp1 | ptm | ugm \rangle : = { ,500},<br>4450 \langle bch \rangle : = { ,400},
4450 〈bch〉 : = { ,400},
4451 〈blg〉 : = {300,400},
4452 〈m-t|bch|pad|pmn|ptm〉 ; = { ,300},
4453 (blg) ; = {200,300},
4454 〈cmr|ppl〉 ; = { ,500},
4455 〈ugm〉 ; = { ,400},
4456 〈!blg〉 ! = { ,100},
4457 〈blg〉 ! = {200,200},
4458 〈m-t|pad|pmn|ptm〉 ? = { ,100},
4459 〈bch|cmr|ppl|ugm〉 ? = { ,200},
4460 \langle blq \rangle ? = {150,150},
```

```
4461 〈pmn〉 " = {300,300},
4462 〈m-t|bch|cmr|pad|pmn|ppl〉 @ = {50,50},
4463 〈ptm〉 @ = {100,100},
4464 \langle m-t|bch|blg|cmr|pad|pm|ppl|ptm\rangle ~ = {200,250},
4465 \langle u \text{gm} \rangle \sim = {300,350},
4466 〈pad|ppl|ptm〉 & = {50,100},
4467 〈ugm〉 & = { ,100},
4468 〈m-t|cmr|pad|pmn〉 \% = {50,50},
4469 〈bch〉 \% = { ,50},
4470 \langle ppl|ptm\rangle \% = {100,100},
4471 〈ugm〉 \% = {50,100},
4472 〈blg〉 \# = {100,100},
4473 〈m-t|ppl|ptm|ugm〉 * = {200,200},
4474 〈bch|pmn〉 * = {200,300},
4475 \langle blg \rangle * = {150,200},
4476 〈cmr|pad〉 * = {300,300},
4477 〈m-t|cmr|ppl|ptm〉 + = {250,250},
4478 〈bch〉 + = {150,250},
4479 〈pad〉 + = {300,300},
4480 〈blg|pmn〉 + = {150,200},
4481 \langle u \text{cm} \rangle + = {250,300},
4482 〈blg|ugm〉 {=}= {200,200},
4483 〈m-t|pad|pmn|ptm〉 ( = {100, }, ) = { ,200},
4484 \langle bch | ugm \rangle ( = {200, }, ) = { ,200},
4485 \langle cmr|blg \rangle ( = {300, }, ) = { ,300},
4486 〈ppl〉 ( = {100, }, ) = { ,300},
4487 〈bch|pmn〉 [ = {100, }, ] = { ,100},
4488 \langle blg \rangle [ = {300,100}, ] = { ,300},
4489 〈m-t|pad|pmn|ptm〉 / = {100,200},
4490 〈bch〉 / = { ,200},
4491 〈blg〉 / = {300,300},
(4492 \text{ (cm/pp1)} / = {200,300},
4493 〈ugm〉 / = {100,300},
4494 \langle m-t|ptm\rangle - = {500,500},
4495 〈bch|cmr|ppl〉 - = {400,500},
4496 〈blg〉 - = {300,400},
4497 〈pad〉 - = {300,500},
4498 \langle pmn \rangle - = {200,400},<br>4499 \langle nnm \rangle - = {500,600}
              - = {500,600},
4500 \langle blq \rangle < = {200,100}, > = {100,200},
4501 〈blg〉
               = {150, 250},
4502 〈blg〉 | = {250,250},
4503 〈m-t|pmn〉 \textendash = {200,200}, \textemdash = {150,150},
4504 〈bch〉 \textendash = {200,300}, \textemdash = {150,250},
4505 \langle cmr \rangle \textendash = \{400,300\}, \textemdash = \{300,200\},
4506 \text{mod} \text{ppl} \times \text{endash} = \{300,300\}, \text{textends} = \{200,200\}, \text{num} \text{textends} = \{250,250\}.= {250,300}, \text{textemdash}
```
Why settings for left *and* right quotes? Because in some languages they might be used like that (see the csquotes package for examples).

 $\langle m-t|bch|pmn\rangle$  \textquoteleft = {300,400}, \textquoteright = {300,400},  $\langle b1q\rangle$  \textquoteleft = {400,600}, \textquoteright = {400,600}, 〈*blg*〉 \textquoteleft = {400,600}, \textquoteright = {400,600},  $\langle cmr \rangle$  \textquoteleft = {500,700}, \textquoteright = {500,600}, 〈*pad|ppl*〉 \textquoteleft = {500,700}, \textquoteright = {500,700}, 〈*ptm*〉 \textquoteleft = {500,500}, \textquoteright = {300,500}, 〈*ugm*〉 \textquoteleft = {300,600}, \textquoteright = {300,600},  $\langle m-t|bch|pmn\rangle$  \textquotedblleft = {300,300}, \textquotedblright = {300,300}<br>4515  $\langle bla \rangle$  \textquotedblright = {300.400} \textquotedblright = {300,400} 〈*cmr*〉 \textquotedblleft = {500,300}, \textquotedblright = {200,600} 〈*pad|ppl|ptm*〉 \textquotedblleft = {300,400}, \textquotedblright = {300,400}  $\text{t = } {400,400}, \quad \text{textquoted}$ 

4519 } 4520

Greek uppercase letters are in OT1 encoding only.

```
4521 〈*cmr〉
```

```
4522 \SetProtrusion
4523 [ name = cmr-OT1,
4524 load = cmr-default ]
4525 { encoding = {OT1,OT4},
4526 family = cmr }
4527 {
4528 \AE = { 50, },<br>4529 "00 = { , 150},
         "00 = { ,150} , % \Gamma
4530 "01 = {100,100}, % \Delta
4531 "02 = { 50, 50}, % \Theta
4532 "03 = {100,100}, % \Lambda
4533 "06 = { 50, 50}, % \Sigma
4534 07 = \{100, 100\}, % \Upsilon<br>4535 08 = \{50, 50\}, % \Phi
         "08 = \{ 50, 50 \}, %4536 "09 = { 50, 50} % \Psi
```
Remaining slots can be found in the source file.

4537 } 4538

4539 〈*/cmr*〉

T1 and LY1 encodings contain some more characters. The default list will be loaded first.

```
4540 \SetProtrusion<br>4541 \langle m-t \rangle [ name
                \int name = T1-default,
4542 〈bch〉 [ name = bch-T1,
4543 (blg) [ name = blg-T1,
4544 〈cmr〉 [ name = cmr-T1,
4545 \langle pad \rangle [name = pad-T1, 4546 \langle pmn \rangle [name = pmnj-T1, 4546 \rangle]= pmnj-T1,
4547 \langle ppl \rangle [ name = ppl-T1,<br>4548 \langle ptm \rangle [ name = ptm-T1,
                 [ name = ptm-T1,
4549 〈ugm〉 [ name = ugm-T1,
4550 \langle m-t \rangle load = default ]
4551 (bch) load = bch-default \overline{1}4552 \left\langle blg \right\rangle load = blg-default ]<br>4553 \left\langle cmr \right\rangle load = cmr-default ]
4553 \langle cmr \rangle load = cmr-default \overline{a}<br>4554 \langle nqq \rangle load = nad-default 1
                   load = pad-default]
4555 〈pmn〉 load = pmnj-default ]
                   load = ppl-default ]
4557 \langle p \textit{tm} \rangle load = ptm-default ]
4558 〈ugm〉 load = ugm-default ]
4559 〈m-t〉 { encoding = {T1,LY1} }
4560 〈bch|cmr|pad|pmn|ppl〉 { encoding = {T1,LY1},
4561 \langle blg|ptm|ugm\rangle { encoding = {T1},<br>4562 \langle bch \rangle family = bch }
4562 (bch)
4563 〈blg〉 family = blg }
4564 \langle cmr \rangle family = cmr }<br>4565 \langle pad \rangle family = {pad,
4565 〈pad〉 family = {pad,padx,padj} }
4566 〈pmn〉 family = pmnj }
                                4567 〈ppl〉 family = {ppl,pplx,pplj} }
4568 〈ptm〉 family = {ptm,ptmx,ptmj} }
4569 (ugm)
4570 {
4571 〈cmr〉 \AE = {50, },
4572 〈bch〉 \OE = {50, },
4573 〈pmn〉 \TH = { ,50},
```

```
4574 \langle blq \rangle \v L = { ,250},
4575 (b \, l \, q) \v d = { ,250},
4576 〈blg〉 \v l = { ,250},
4577 \langle b l g \rangle<br>4578 \langle b l g \rangle127 = \{300, 400\},
4579 〈blg〉 156 = {100, }, % IJ
4580 〈blg〉 188 = { 80, 80}, % ij
4581 〈m-t|bch|pad|pmn|ppl|ptm〉
                                    = {100,100}.
4582 〈cmr〉
                 = {200,200},
4583 〈ugm〉
                 = \{100, 200\},
4584 〈m-t|pad|pmn|ptm〉 \textbackslash = {100,200},
4585 \textbackslash = {150,200},<br>4586 \textbackslash = {250,300},
              \textbackslash = {250,300},
4587 〈cmr|ppl〉 \textbackslash = {200,300},
4588 〈ugm〉 \textbackslash = {100,300},
4589 (ugm) \textbar = {200,200},
4590 〈blg〉 \textendash = {300,300}, \textemdash = {150,150},
4591 \langle blg \rangle \textquotedbl = {300,400}, \textquotedblleft = {300,400},
4592 〈cmr〉 \textquotedbl = {300,300}, \textquotedblleft = {200,600},
```
The EC fonts do something weird: they insert an implicit kern between quote and boundary character. Therefore, we must override the settings from OT1.

```
4593 \langle m-t \mid cmr \mid pad \mid ppl \mid ptm \mid ugm \rangle \quotesinglbase = {400,400}, \quotedblbase = {400,400},
4594 (blg) \quotesinglbase = {400,400}, \quotedblbase = {300,400},<br>4595 (bch|pmn) \quotesinglbase = {400,400}, \quotedblbase = {300,300}
4595 \bch |pmn \ \quotesinglbase = {400,400}, \quotedblbase
4596 \frac{(m-t)}{bmn} \guilsinglleft = {400,300}, \guilsinglright = {300,400},
4597 (blg) \guilsinglleft = {300,500}, \guilsinglright = {300,500},<br>4598 \langle cmr | pad | pbl | p \guilsinglleft = {400,400}, \guilsinglright = {300,500},
4598 \langle cmr| pad|ptm \rangle \guilsinglleft = {400,400}, \guilsinglright
4599 (ugm) \guilsinglleft = {400,400},
4599 \langle ugm \rangle \guilsinglleft = {400,400}, \guilsinglright = {300,600},<br>4600 \langle m-t \rangle \guillemotleft = {200,200}, \guillemotright = {200,200},<br>4601 \langle cmr \rangle \guillemotleft = {300,200}, \guillemotright = {100,400},
4601 (cmr) \guillemotleft = {300,200}, \guillemotright
4602 〈bch|pmn〉 \guillemotleft = {200,200}, \guillemotright = {150,300},
4603 〈blg|pad|ppl|ptm〉 \guillemotleft = {300,300}, \guillemotright = {200,400},
4604 \langle ugm \rangle \guillemotleft = {300,400}, \guillemotright = {300,400},<br>4605 \langle m-t|bch|cmr|pad|pmp1|ugm \textexclandown = {100, }, \textque
4605 〈m-t|bch|cmr|pad|pmn|ppl|ugm〉 \textexclamdown = {100, }, \textquestiondown = {100, },
4606 (blg) \textexclamdown = \{200, \}, \textquestiondown = \{100, \},
4607 \; \phi \rightarrow \text{text} \textexclamdown = \{200, \, \}, \textquestiondown = \{200, \, \},
4608 〈m-t|cmr|pad|ppl|ptm|ugm〉 \textbraceleft = {400,200}, \textbraceright = {200,400},
4609 (bch|big|pmm) \textbraceleft = {200, }, \textbraceright = { ,300}, 4610 \langle m-t|bch|cm|pad|pp1|ptm|ugm\rangle \textless = {200,100}, \textgreater
4610 (m-t|bch|cmr|pad|ptm|ugm) \textless = {200,100}, \textgreater = {100,200}<br>4611 (pmn) \textless = {100, }, \textgreater = {100},
4611 \; \langle \text{pmn} \rangle \textless = {100, }, \textgreater = { ,100},
4612 〈pmn〉 \textvisiblespace = {100,100} % not in LY1
4613 }
4614
```
The lmodern fonts used to restore the original settings from OT1 fonts. Now, they require even other settings, though.

```
4615 〈*cmr〉
4616 \SetProtrusion
4617 [ name = 1mr-T1,<br>4618 10ad = cm-rT1= cmr - T1 ]
4619 { encoding = {T1,LY1},
4620 family = lmr }
4621 {
4622 \textquotedblleft = {300,400}, \textquotedblright = {300,400}
4623 }
4624
4625 〈/cmr〉
```
Settings for the QX encoding (generic and Times). It also includes some glyphs otherwise in TS1.

```
4626 〈*m-t|ptm〉
4627 \SetProtrusion
4628 \langle m-t \rangle [ name = QX-default,<br>4629 \langle ptm \rangle [ name = ptm-QX,
4629 \langle ptm \rangle [ name = ptm-QX,<br>4630 \langle m-t \rangle load = default
                            = default ]
4631 〈ptm〉 load = ptm-default ]
4632 〈m-t〉 { encoding = QX }
4633 〈ptm〉 { encoding = QX,
4634 〈ptm〉 family = {ptm,ptmx,ptmj} }
4635 {
4636 \langle ptm \rangle * = {200,200},<br>4637 \{=\} = {100,100},
4637 {=} {100,100},<br>4638 \textunderscore
            \text{textunderscore} = \{100, 100\}4639 \textbackslash = {100,200},
4640 \quotedblbase = \{400, 400\},<br>4641 \langle m-t \rangle \quillemotleft = \{200\}.
4641 (m-t) \guillemotleft = {200,200}, \guillemotright = {200,200},<br>4642 (ptm) \guillemotleft = {300,300}, \guillemotright = {200,400},
4642 〈ptm〉 \guillemotleft = {300,300}, \guillemotright = {200,400},
4643 \textexclamdown = \{100, \}, \textquestiondown = \{100, \},
4644 〈m-t〉 \textbraceleft = {400,200}, \textbraceright = {200,400},
4645 〈ptm〉 \textbraceleft = {200,200}, \textbraceright = {200,300},
4646 \textless = {200,100}, \textgreater = {100,200},
4647 \textminus = {200,200}, \textdegree = {300,300},
4648 (m-t) \copyright = {100,100}, \textregistered = {100,100}<br>4649 (ptm) \copyright = {100,150}, \textregistered = {100,150}
4649 \text{ (ptm)} \copyright = {100,150}, \text{textregistered} = {100,150},<br>4650 \text{ (ptm)} \text{textqear} = { 100}. \text{textxleg} = {100. }4650 (ptm) \textxgeq = { ,100}, \textxleq = {100, },<br>4651 (btm) \textalpha = { , 50}, \textDelta = {70, 70},
4651 (ptm) \textalpha = { , 50}, \textDelta = { 70, 70},<br>4652 (btm) \textpi = { 50, 80}, \textSigma = { , 70},
4652 〈ptm〉 \textpi = { 50, 80}, \textSigma = { , 70},
4653 (ptm) \textmu = { , 80}, \texteuro = { 50, 50},<br>4654 (ptm) \textellipsis = {150,200}, \textasciitilde = { 80, 80},
4654 〈ptm〉 \textellipsis = {150,200}, \textasciitilde = { 80, 80},
4655 〈ptm〉 \textapprox = { 50, 50}, \textinfty = {100,100},
4656 (ptm) \textdagger = {150,150}, \textdaggerdbl = {100,100},<br>4657 (ptm) \textdiv = {50.150}, \textsection = {80.80}.
                 \text{distdiv} = \{ 50,150 \}, \quad \text{testsection} = \{ 80, 80 \},4658 〈ptm〉 \texttimes = {100,150}, \textpm = { 50, 80},
\langle \phi | \phi \rangle \textbullet = {150,150}, \textperiodcentered = {300,300}, 4660 (ptm) \textquotesingle = {500,500}, \textquotedbl = {300,300},
4660 \ptm\ \textquotesingle = {500,500}, \textquotedbl
4661 〈ptm〉 \textperthousand = { ,50}
4662 }
4663
4664 〈/m-t|ptm〉
```
T5 is based on OT1; it shares some but not all extra characters of T1. All accented characters are already taken care of by the inheritance list.

```
4665 〈*cmr|bch〉
4666 \SetProtrusion
4667 〈cmr〉 [ name = cmr-T5,
4668 \text{ (cmr)} load = cmr-default ]
4669 〈bch〉 [ name = bch-T5,
                 load = bch-default]
4671 { encoding = T5,<br>4672 \text{ (cm)} family =
                 family = cmr4673 〈bch〉 family = bch }
4674 {
4675 〈bch〉
                  = \{100, 100\},\4676 \lextbackslash = {150,200},<br>4677 \lextbackslash = {200,300},
4677 (cmr) \textbackslash
4678 〈cmr〉 \textquotedblleft = {200,600},
4679 〈cmr〉 \textquotedbl = {300,300},
(4680 \cdot (bch) \quotesinglbase = {400,400}, \quotedblbase = {300,300}, 4681 (cmr) \quotesinglbase = {400,400}, \quotedblbase = {400,400},
4681 \langle cmr \rangle \quotesinglbase = {400,400}, \quotedblbase = {400,400},<br>4682 \langle bch \rangle \guilsinglleft = {400,300}, \guilsinglright = {300,400},
4682 (bch) \guilsinglleft = {400,300}, \guilsinglright 4683 (cmr) \guilsinglleft = {400,400}, \guilsinglright
4683 〈cmr〉 \guilsinglleft = {400,400}, \guilsinglright = {300,500},
4684 〈bch〉 \guillemotleft = {200,200}, \guillemotright = {150,300},
```

```
4685 \cmr> \guillemotleft = {300,200}, \guillemotright = {100,400},<br>4686 \bch> \textbraceleft = {200, }, \textbraceright = { ,300},
4686 (bcn) \textbraceleft = {200, }, \textbraceright = { ,300},<br>4687 (cmr) \textbraceleft = {400,200}, \textbraceright = {200,400},
4687 (cmr) \textbraceleft = {400,200}, \textbraceright = {200,<br>4688 \textless = {200,100}, \textgreater = {100,200}
                                = {200,100}, \textgreater
4689 }
4690
4691 〈/cmr|bch〉
4692 〈*pmn〉
4693 \SetProtrusion
4694 [ name = pmnx-OT1,
4695 load = pmnj-default ]
4696 { encoding = 0T1,<br>4697 family = pmnx
           family = pmnx }
4698 {
4699 1 = \{230,180\}<br>4700 }
4700 }
4701
4702 \SetProtrusion
4703 [ name = pmnx-T1,
4704 load = pmnj-T1 ]
4705 { encoding = {T1,LY1},
4706 family = pmnx }
4707 {<br>47081 = \{230,180\}4709 }
4710
4711 〈/pmn〉
```
Times is the default font for LY1, therefore we provide settings for the additional characters in this encoding, too.

```
4712 〈*ptm〉
4713 \SetProtrusion
4714 [ name = ptm-LY1,
4715 load = ptm-T1 l
4716 { encoding = LY1,<br>4717 family = {ptm
          family = {ptm,ptmx,ptmj} }
4718 {
4719 -<br>4720 /texttrademark = {100,100},<br>4720 /texttrademark = {100,100},
          \texttrademark
4721 \textregistered = {100,100},
4722 \textcopyright = {100,100},
4723 \textdegree = {300,300},
4724 \textminus = {200,200},<br>4725 \textellipsis = {150,200},
4725 \textellipsis = {150,200},
4726 \texteuro = { , }, % ?
4727 \textcent = {100,100},<br>4728 \textquotesingle = {500,500},
          \textquotesingle = {500,500},<br>\textflorin = {50, 70},
4729 \textflorin
4730 \textdagger = {150,150},<br>4731 \textdaggerdbl = {100.100},
4731 \textdaggerdbl = {100,100},
4732 \textperthousand<br>4733 \textbullet
                                    = {150,150},
4734 \textonesuperior = {100,100},
4735 \texttwosuperior = \{50, 50\},<br>4736 \textthreesuperior = \{50, 50\},
          \textthreesuperior = \{50, 50\},<br>\textperiodcentered = \{300, 300\},
4737 \textperiodcentered
4738 \textplusminus = \{50, 80\},<br>4739 \textmultiply = \{100, 100\},
4739 \textmultiply
4740 \textdivide = { 50,150}
```
Remaining slots in the source file.

4741 }

4742 4743 〈*/ptm*〉

# **15.8.2 Italics**

To find default settings for italic is difficult, since the character shapes and their behaviour at the beginning or end of line may be wildly different for different fonts. Therefore, we leave the letters away, and only set up the punctuation characters.

```
4744 \Set{Protrusion}<br>4745 \Set{m-t} [ name
4745 \langle m-t \rangle [ name = 0T1-it ]<br>4746 \langle bch \rangle [ name = bch-it ]
                    \begin{bmatrix} \text{name} & = \text{bch-it} \\ \text{name} & = \text{blg-it} \end{bmatrix}4747 \langle blg \rangle [ name = blg-it,
4748 \langle b\bar{I}g \rangle load = blg-default ]<br>4749 \langle cmr \rangle [ name = cmr-it ]
                     \lceil name = cmr-it \rceil4750 \langle pad \rangle [ name = pad-it ]<br>4751 \langle pmn \rangle [ name = pmnj-it ]
4751 〈pmn〉 [ name = pmnj-it ]
4752 \langle ppl \rangle [ name = ppl-it ]<br>4753 \langle ptm \rangle [ name = ptm-it ]
4753 \langle ptm \rangle [ name = ptm-it ]<br>4754 \langle udm \rangle [ name = ugm-it ]
4754 〈ugm〉 [ name = ugm-it ]
4755 〈m-t|bch|blg|pad|pmn|ugm〉 { encoding = OT1,
4756 \langle ppl|ptm\rangle { encoding = {0T1,0T4},<br>4757 \langle bch \rangle family = bch,
4757 (bch) family
4758 〈blg〉 family = blg,
                                     4759 〈pad〉 family = {pad,padx,padj},
4760 〈pmn〉 family = pmnj,
4761 \langle ppl\rangle family = \{ppl, pplx, ppl\}, 4762 \langle ptm\rangle family = \{ptm,ptmx,ptmi\}.
4762 〈ptm〉 family = {ptm,ptmx,ptmj},
4763 〈ugm〉 family = ugm,
4764 \langle m-t|bch|pad|pmn|ppt|ptm\rangle shape = {it,sl} }<br>4765 \langle bla|uam\rangle shape = it }
4765 \langle blg | ugm \rangle shape
4766 〈cmr〉 { }
4767 {
4768 〈cmr|ptm〉 A = {100,50},
4769 \langle pad |pmn \rangle A = \{50, \},<br>4770 \langle uqm \rangle A = \{ .150 \}.
                       A = \{ , 150 \},
4771 〈ppl〉 A = {50,50},
4772 〈ptm〉 \AE = {100, },
4773 〈pad|ppl〉 \AE = {50, },
4774 \langle pmn \rangle \AE = { ,-50},<br>4775 \langle cmr | pad | ppl | ptm \rangle B = {50, },
4775 〈cmr|pad|ppl|ptm〉 B = {50, },
4776 〈pmn〉 B = {20,-50},
4777 〈bch|ppl|ptm|ugm〉 C = {50, },
4778 〈cmr|pad〉 C = {100, },
4779 \langle pmn \rangle C = {50,-50},<br>4780 \langle cmr | pad | ppl | ptm \rangle D = {50,50},
4780 〈cmr|pad|ppl|ptm〉 D = {50,50},
4781 \langle pmn \rangle D = {20, },<br>4782 \langle cmr | pad | ppl | ptm \rangle E = {50, },
4782 \langle cmr|pad|ppl|ptm\rangle<br>4783 \langle pmn\rangle E = {20,
                       E = \{20, -50\},
4784 〈cmr|pad|ptm〉 F = {100, },
4785 \langle pmn \rangle F = {10, },<br>4786 \langle pp1 \rangle F = {50, },
                       F = \{50, \},
4787 〈bch|ppl|ptm|ugm〉 G = {50, },
4788 〈cmr|pad〉 G = {100, },
4789 〈pmn〉 G = {50,-50},
4790 \langle cmr|pad|ppl|ptm\rangle H = \{50, \},<br>4791 \langle cmr|pad|ptm\rangle I = \{50, \},
4791 〈cmr|pad|ptm〉 I = {50, },
4792 〈pmn〉 I = {20,-50},
4793 \langle cmr|ptm \rangle J = \{100, \},<br>4794 \langle pad \rangle J = \{50, \},
                       J = \{50, \},
4795 \langle pmn \rangle J = {20, },<br>4796 \langle cmr | pad | ppl | ptm \rangle K = {50, },
4796 〈cmr|pad|ppl|ptm〉 K = {50, },
```

```
4797 〈pmn〉 K = {20, },
4798 〈cmr|pad|ppl|ptm〉 L = {50, },
4799 〈pmn〉 L = {20,50},
4800 \langle ugm \rangle L = { ,100},
4801 〈cmr|ptm〉 M = {50, },
4802 〈pmn〉 M = { ,-30},
4803 〈cmr|ptm〉 N = {50, },
4804 〈pmn〉 N = { ,-30},
4805 〈bch|pmn|ppl|ptm〉 O = {50, },
4806 〈cmr|pad〉 O = {100, },
4807 〈ugm〉 O = {70,50},
4808 〈pmn|ppl|ptm〉 \OE = {50, },
4809 〈pad〉 \OE = {100, },
4810 〈cmr|pad|ppl|ptm〉 P = {50, },
4811 〈pmn〉 P = {20,-50},
4812 〈bch|pmn|ppl|ptm〉 Q = {50, },
4813 〈cmr|pad〉 Q = {100, },
4814 〈ugm〉 Q = {70,50},
4815 〈cmr|pad|ppl|ptm〉 R = {50, },
4816 〈pmn〉 R = {20, },
4817 〈bch|cmr|pad|ppl|ptm〉 S = {50, },
4818 〈pmn〉 S = {20,-30},
4819 〈bch|cmr|pad|ppl|ptm〉 $ = {50, },
4820 〈pmn〉 $ = {20,-30},
4821 〈bch|pmn|ugm〉 T = {70, },
4822 〈cmr|pad|ppl|ptm〉 T = {100, },
4823 〈cmr|pad|ppl|ptm〉 U = {50, },
4824 〈pmn〉 U = {50,-50},
4825 〈cmr|pad|pmn|ugm〉 V = {100, },
4826 〈ppl|ptm〉 V = {100,50},
4827 〈cmr|pad|pmn|ugm〉 W = {100, },
4828 〈ppl〉 W = {50, },
4829 〈ptm〉 W = {100,50},
4830 〈cmr|ppl|ptm〉 X = {50, },
4831 〈cmr|ptm〉 Y = {100, },
4832 〈pmn〉 Y = {50, },
4833 〈ppl〉 Y = {100,50},
4834 〈pmn〉 Z = { ,-50},
4835 〈pmn〉 d = { ,-50},
4836 〈pad|pmn〉 f = { ,-100},
4837 (pmn) i = \{ , -30 \},<br>4838 (pmn) j = \{ , -30 \},
               j = \{ , -30 \},<br>1 = { ,-100},
4839 (pmn)
4840 〈bch〉 o = {50,50},
4841 (bch) p = \{ 50 \},<br>4842 (pmn) p = \{-50, \}p = \{-50, \},
4843 \langle bch \rangle q = {50, },<br>4844 \langle bmn \rangle r = { .50}.
4844 \langle pmn \rangle r = { ,50},<br>4845 \langle bch \rangle t = { ,50},
              t = \{ , 50 \},4846 〈pmn|ugm〉 v = {50, },
4847 〈bch〉 w = { ,50},
4848 〈pmn|ugm〉 w = {50, },
4849 〈bch〉 y = { ,50},
4850 \langle cmr \rangle 0 = {100, },
4850 \langle cmr \rangle 0 = {100, },<br>4851 \langle bch|ptm \rangle 1 = {150,100},<br>4852 \langle cmr \rangle 1 = {200,50},
            \left( \begin{array}{c} 1 = \{200, 50\} \end{array} \right)4853 〈pad〉 1 = {150, },
4854 〈pmn〉 1 = {50, },
4855 〈ppl〉 1 = {100, },
4856 〈ugm〉 1 = {150,150},
4857 〈cmr〉 2 = {100,-100},
4858 〈pad|ppl|ptm〉 2 = {50, },
4859 〈pmn〉 2 = {-50, },
```
```
4860 \langle bch \rangle 3 = {50, },<br>4861 \langle cmr \rangle 3 = {100,-10}
                3 = \{100, -100\}4862 \langle pmn \rangle 3 = {-100, },<br>4863 \langle ptm \rangle 3 = {100,50},
4863 〈ptm〉 3 = {100,50},
               4 = \{100, \},
4865 〈cmr|pad〉 4 = {150, },
4866 〈ppl|ptm〉 4 = {50, },
4867 \langle cmr \rangle 5 = \{100, \},
4868 〈ptm〉 5 = {50, },
4868 \langle ptm \rangle 5 = {50, },<br>4869 \langle bch \rangle 6 = {50, },<br>4870 \langle cmr \rangle 6 = {100, },
               6 = \{100, \},
4871 〈bch|pad|ptm〉 7 = {100, },
4872 〈cmr〉 7 = {200,-150},
4873 〈pmn〉 7 = {20, },
4874 〈ppl〉 7 = {50, },
4875 \langle cmr \rangle 8 = \{50, -50\},
4876 \langle cmr \rangle 9 = \{100, -100\},
4877 〈m-t|cmr|pad|pmn|ppl〉 . = { ,500},
4878 〈blg〉 . = {400,600},
4879 〈bch|ptm|ugm〉 . = { ,700},
4880 〈blg〉 {,}= {300,500},
4881 〈m-t|cmr|pad|pmn|ppl〉 {,}= { ,500},
4882 〈bch|ugm〉 {,}= { ,600},
4883 〈ptm〉 {,}= { ,700},
4884 〈m-t|cmr|pad|ppl〉 : = { ,300},
4885 〈bch|ugm〉 : = { ,400},
4886 〈pmn〉 : = { ,200},
4887 〈ptm〉 : = { ,500},
4888 〈m-t|cmr|pad|ppl〉 ; = { ,300},
4889 〈bch|ugm〉 ; = { ,400},
4890 〈pmn〉 ; = { ,200},
4891 〈ptm〉 ; = { ,500},
4892 〈ptm〉 ! = { ,100},
4893 〈bch〉 ? = { ,200},
4894 〈ptm〉 ? = { ,100},
4895 〈ppl〉 ? = { ,300},
4896 〈pmn〉 " = {400,200},
4897 〈m-t|pad|pmn|ppl|ptm〉 & = {50,50},
4898 \langle bch \rangle & = { ,80},<br>4899 \langle cmr \rangle & = {100,50}
                \& = \{100, 50\},
4900 〈ugm〉 & = {50,100},
4901 \langle m-t|cmr|pad|pmn\rangle \% = {100, },
4902 〈bch〉 \% = {50,50},
4903 〈ppl|ptm〉 \% = {100,100},
4904 \langle ugm \rangle \% = {100,50},
4905 〈m-t|pmn|ppl〉 * = {200,200},
4906 〈bch〉 * = {300,200},
4907 \langle cmr \rangle * = {400,100},
4908 〈pad〉 * = {500,100},
4909 〈ptm|ugm〉 * = {400,200},
4910 〈m-t|cmr|pmn|ppl〉 + = {150,200},
4911 〈bch|ugm〉 + = {250,250},
4912 〈pad|ptm〉 + = {250,200},
4913 〈m-t|pad|pmn|ppl〉 @ = {50,50},
4914 〈bch〉 @ = {80,50},
4915 〈cmr〉 @ = {200,50},
4916 〈ptm〉 @ = {150,150},
4917 \langle m-t|bch|ugm\rangle ~ = {150,150},<br>4918 \langle cmr|pad|pm|ppt|ptm\rangle ~ = {200,150},
4918 〈cmr|pad|pmn|ppl|ptm〉 ~ = {200,150},
4919 〈ugm〉 {=}= {200,200},
4920 〈!blg〉 ( = {200, }, ) = { ,200},
4921 〈m-t|cmr|pad|ppl|ptm|ugm〉 / = {100,200},
4922 〈bch〉 / = { ,150},
```

```
4923 〈pmn〉 / = {100,150},
4924 \langle m-t \rangle - = \{300, 300\},
4925 \langle bch | pad \rangle - = {300,400},<br>4926 \langle pmn \rangle - = {200,300},
4926 \langle pmn \rangle - = {200,300},<br>4927 \langle cmr \rangle - = {500,300},
                 - = {500,300},
4928 〈ppl〉 - = {300,500},
4929 〈ptm〉 - = {500,500},
4930 \langle u \text{cm} \rangle - = {400,700},
4931 \langle blg \rangle = {0,300},<br>4932 \langle m-t | pmn \rangle \textendash
                = \{0,300\},
                 \text{h} = \{200, 200\}, \quad \text{textends} = \{150, 150\}, \text{textends} = \{200, 300\}, \quad \text{textends} = \{150, 200\}, \quad \text{textends} = \{150, 200\}.4933 〈bch〉 \textendash = {200,300}, \textemdash = {150,200},
4934 〈cmr〉 \textendash = {500,300}, \textemdash = {400,200},
4935 〈pad|ppl|ptm|ugm〉 \textendash = {300,300}, \textemdash = {200,200},
4936 〈m-t|bch|pmn|ugm〉 \textquoteleft = {400,200}, \textquoteright = {400,200},
4937 〈blg〉 \textquoteleft = {400,400}, \textquoteright = {400,400},
4938 〈cmr|pad〉 \textquoteleft = {800,200}, \textquoteright = {800,200},
4939 〈ppl〉 \textquoteleft = {700,400}, \textquoteright = {700,400},
4940 〈ptm〉 \textquoteleft = {800,500}, \textquoteright = {800,500},
4941 〈m-t|bch|pmn〉 \textquotedblleft = {400,200}, \textquotedblright = {400,200}
4942 〈blg〉 \textquotedblright = {300,300}
4943 〈cmr〉 \textquotedblleft = {700,100}, \textquotedblright = {500,300}
4944 (pad) \textquotedblleft = {700,200}, \textquotedblright = {700,200}<br>4945 (ppl) \textquotedblleft = {500,300}, \textquotedblright = {500,300}
                 \text{quoted} \text{d} \text{d} \text{d} \text{d} \text{e} = \{500,300\} \text{d} \text{d} \text{d} \text{e} = \{700,400\}. \text{d} \text{uoted} \text{d} \text{f} = \{700,400\}\frac{\phi + \phi}{\theta} \textquotedblleft = {700,400}, \textquotedblright = {700,400}<br>4947 (uam) \textquotedblleft = {600,200}, \textquotedblright = {600,200}
4947 \langle ugm \rangle \textquotedblleft = {600,200},
4948 }
4949
4950 〈*cmr〉
4951 \SetProtrusion
4952 [ name = cmr-it-OT1,
4953 load = cmr-it ]
4954 { encoding = {OT1,OT4},
4955 family = cmr,
4956 shape = it }
4957 {
4958 \AE = \{100, \},<br>4959 \OE = \{100, \},
4959 \{0E = {100,}
4960 "00 = {200,150}, % \Gamma
4961 101 = \{150, 100\}, \% \Delta<br>4962 102 = \{150, 50\}, \% \Delta4962 "02 = {150, 50}, % \Theta
4963 "03 = {150, 50}, % \Lambda
4964 "04 = \{100, 100\}, % \Xi
4965 "05 = {100,100}, % \Pi
4966 "06 = {100, 50}, % \Sigma
4967 "07 = {200,150}, % \Upsilon
4968 "08 = {150, 50}, % \Phi
4969 "09 = \{150, 100\}, % \P5i<br>4970 "0A = \{50, 50\} % \Omega^{4}0A = { 50, 50} % \Omega
4971 }
4972
4973 〈/cmr〉
4974 \SetProtrusion
4975 \langle m-t \rangle [ name = T1-it-default,
4976 〈bch〉 [ name = bch-it-T1,
4977 \langle blg \rangle [ name = blg-it-T1,<br>4978 \langle cmr \rangle [ name = cmr-it-T1,
                           = cmr-it-T1,
4979 \langle pad \rangle \overline{\hspace{0.2cm}} name = pad-it-T1.
4980 〈pmn〉 [ name = pmnj-it-T1,
4981 〈ppl〉 [ name = ppl-it-T1,
4982 〈ptm〉 [ name = ptm-it-T1,
4983 〈ugm〉 [ name = ugm-it-T1,
4984 \, (m-t) load = OT1-it ]
4985 〈bch〉 load = bch-it ]
```

```
4986 〈blg〉 load = blg-T1 ]
4987 \langle cmr \rangle load = cmr-it ]
4988 \langle pmn \rangle load = pmnj-it ]<br>4989 \langle p a d \rangle load = pad-it ]
4989 \langle pad \rangle load = pad-it<br>4990 \langle ppl \rangle load = ppl-it
                           = ppl-it \overline{1}4991 〈ptm〉 load = ptm-it ]
4992 〈ugm〉 load = ugm-it ]
4993 〈m-t|bch|cmr|pad|pmn|ppl〉 { encoding = {T1,LY1},
4994 〈blg|ptm|ugm〉 { encoding = T1,
4995 〈bch〉 family = bch,
4996 〈blg〉 family = blg,
4997 〈cmr〉 family = cmr,
                 family = pmnj,<br>family = \{pad,4999 \langle pad \rangle family = {pad,padx,padj},<br>5000 \langle ppl \rangle family = {ppl,pplx,pplj},
5000 〈ppl〉 family = {ppl,pplx,pplj},
5001 〈ptm〉 family = {ptm,ptmx,ptmj},
5002 〈ugm〉 family = ugm,
5003 \langle m-t|bch|pad|pmn|ppl|ptm\rangle shape = {it,sl} }
5004 \langle blg|cmr|ugm\rangle shape = it }
5005 {
5006 \langle m-t|bch|pmn\rangle = { ,100},
5007 \langle blg \rangle = {0,300},
5008 〈cmr|ugm〉
_ = {100,200},
5009 \langle pad|ppl|ptm\rangle = {100,100},
5010 \langle blg \rangle . = {400,600},
5011 \langle blg \rangle {, } = {300,500},<br>5012 \langle cmr \rangle \AE = {100,
                 \lambda E = \{100, \},
5013 \langle bch \rangle \OE = { 50, },
5014 \langle cmr \rangle \OE = {100, },
5015 〈pmn〉 031 = { ,-100}, % ffl
5016 \langle cmr|ptm \rangle 156 = {100, }, % IJ<br>5017 \langle pad \rangle 156 = {50, }, % IJ
            156 = \{50, \dots\}, % IJ
5018 〈pmn〉 156 = {20, }, % IJ
5019 〈pmn〉 188 = { ,-30}, % ij
5020 \langle pmn \rangle \v t = { ,100},
5021 〈m-t|pad|ppl|ptm〉 \textbackslash = {100,200},
5022 〈cmr|ugm〉 \textbackslash = {300,300},
5023 〈bch〉 \textbackslash = {150,150},
5024 \langle pmn \rangle \textbackslash = {100,150},<br>5025 \langle pmn \rangle \textbar = {200.200},
                                     = \{200, 200\},
5026 \langle cmr \rangle \textquotedblleft = {500,300},<br>5027 \langle blg \rangle \textquoteleft = {400,400},
5027 (blg) \textquoteleft = (400, 400), \textquoteright = (400, 400), 5028 (blg) \textquotedbl = (300, 300), \textquotedblleft = (300, 300),
                                                          \text{textquotedbleft} = {300,300},5029 \langle blg \rangle \textquotedblright = {300,300}, \quotedblbase = {200,600},
5030 \langle m-t|ptm \rangle \quotesinglbase = {300,700}, \quotedblbase = {400,500}, 5031 \langle cmr \rangle \quotesinglbase = {300,700}, \quotedblbase = {200,600},
5031 \langle cmr \rangle \quotesinglbase = \{300,700\}, \quotedblbase = \{200,600\},
5032 \langle \delta \rangle \quotesinglbase = {200,500}, \quotedblbase = {150,500},
5033 \text{ppl} \quotesinglbase = {500,500}, \quotedblbase = {400,400},
5034 \langle ugm \rangle \quotesinglbase = {300,700}, \quotedblbase = {300,500},
5035 〈m-t|ppl|ptm〉 \guilsinglleft = {400,400}, \guilsinglright = {300,500},
5036 〈bch|pmn〉 \guilsinglleft = {300,400}, \guilsinglright = {200,500},
5037 \langle cmr \rangle \guilsinglleft = \{500, 300\}, \guilsinglright = \{400, 400\},
5038 〈pad〉 \guilsinglleft = {500,400}, \guilsinglright = {300,500},
5039 〈ugm〉 \guilsinglleft = {400,400}, \guilsinglright = {300,600},
5040 \langle m-t|ppl \rangle \guillemotleft = {300,300}, \guillemotright = {300,300},
5041 \langlebch|pmn} \guillemotleft = {200,300}, \guillemotright = {150,400},
5042 \langle cmr \rangle \guillemotleft = \{400, 100\}, \guillemotright = \{200, 300\},
5043 〈pad〉 \guillemotleft = {300,300}, \guillemotright = {200,400},
5044 \langle ptm \rangle \guillemotleft = {300,400}, \guillemotright = {200,400},
5045 〈ugm〉 \guillemotleft = {300,400}, \guillemotright = {300,400},
5044 (ptm) \guillemotleft = {300,400}, \guillemotright = {200,400},<br>5045 (ugm) \guillemotleft = {300,400}, \guillemotright = {200,400},<br>5046 (m-t|pad|ppl|ugm) \textexclamdown = {100, }, \textquestiondown = {20
5047 \langlecmr |ptm \textexclamdown = {200, }, \textquestiondown = {200, },
5048 (pmn) \textexclamdown = \{-50, \}, \textquestiondown = \{-50, \},
```

```
5049 \langle m-t|ppl|ugm\rangle \textbraceleft = {200,100}, \textbraceright = {200,200},
5050 (bch|pmn) \textbraceleft = \{200, \}, \textbraceright = \{, 200},
5051 〈cmr|pad|ptm〉 \textbraceleft = {400,100}, \textbraceright = {200,200},
5052 \langle \delta \rangle \textless = {100, }, \textgreater = { ,100},
5053 〈cmr|pad|ppl|ptm〉 \textless = {300,100}, \textgreater = {200,100}
5054 〈pmn〉 \textvisiblespace = {100,100}
5055 }
5056
5057 〈*m-t|ptm〉
5058 \SetProtrusion
5059 \langle m-t \rangle [ name = QX-it-default,
5060 \langle p \, tm \rangle [ name = ptm-it-QX,
5061 \langle m-t \rangle load = 0T1-it ]
5062 \text{ (ptm)} load = ptm-it ]
5063 { encoding = {QX},
5064 〈ptm〉 family = {ptm,ptmx,ptmj},
5065 shape = {it,sl} }<br>5066 {
5066     {<br>5067  (ptm)
               5067 〈ptm〉 009 = { , 50}, % fk
5068 \{=\} = \{100, 100\},
5069 \langle m-t \rangle \textunderscore = {100, 100},
5070 〈ptm〉 \textunderscore = {100,150},
5071 \textbackslash = {100,200},
5072 \quotedblbase = {300,400},
5073 \, (m-t) \guillemotleft = {300,300}, \guillemotright = {300,300},
5074 \; (ptm) \quad \qquad 5075 \quad \text{with} \quad 5075 \quad \text{with} \quad 5075 \quad \text{with} \quad 5075 \quad \text{with} \quad 5075 \quad \text{with} \quad 5075 \quad \text{with} \quad 5075 \quad \text{with} \quad 5075 \quad \text{with} \quad 5075 \quad \text{with} \quad 5075 \quad \text{with} \quad 5075 \quad \text{with} \quad 5075 \quad \text{with} \quad 5075 \quad \text{with} \quad 5075 \quad \text{with} \quad 5075 \quad \text5075 \textexclamdown = {200, \ }, \textquestiondown = {200, \ }5076 \textbraceleft = {200,100}, \textbraceright = {200,200},
5077 \textless = {100,100}, \textgreater = {100,100},
5078 \textminus = {200,200}, \textdegree = {300,150},
5079 \langle m-t \rangle \copyright = {100,100}, \textregistered = {100,100}
5080 \phi \textregistered = {100,150}, \copyright = {100,150},
5081 \langle ptm \rangle \textDelta = { 70, }, \textdelta = { , 50},
5082 \langle ptm \rangle \textpi = { 50, 80}, \textmu = { , 80},
5083 \langle ptm \rangle \texteuro = \{200, \}, \textellipsis = \{100, 200\},
5081 (ptm) \textregistered = {100,150f, \teyright = {70, 30f,} \textdelta = {60, 80}, \textdelta = {50, 80}, \textdelta = {50, 80}, \textdelta = {50, 80}, \textdelipsis = {100,200}, 5083 (ptm) \textquoteleft = {55085 (ptm) \textquotedblleft = {500,300}, \textquotedblright = {400,400},<br>5086 (ptm) \textapprox = {50,50}, \textinfty = {100,100},<br>5087 (ntm) \textdagger = {150,150} \textdaggerdbl = {100,100}
5086 (ptm) \textapprox = { 50, 50}, \textinfty = {100,100},
5087 (ptm) \textdagger = {150,150}, \textdaggerdbl = {100,100},
5088 〈ptm〉 \textdiv = {150,150}, \textasciitilde = { 80, 80},
5089 \langle ptm \rangle \texttimes = \{100, 150\}, \textpm = \{50, 80\},
5090 \phi \textbullet = {300,100}, \textperiodcentered = {300,300},
5091 〈ptm〉 \textquotesingle = {500,500}, \textquotedbl = {300,300},
5092 〈ptm〉 \textperthousand = { ,50}
5093 }
5094
5095 〈/m-t|ptm〉
5096 〈*cmr|bch〉
5097 \SetProtrusion
5098 〈cmr〉 [ name = cmr-it-T5,
               \log load = cmr-it \log5100 〈bch〉 [ name = bch-it-T5,
5101 〈bch〉 load = bch-it ]
5102 { encoding = T5,
5103 \langle bch \rangle family = bch,
5104 \langle cmr \rangle family = cmr,
5105 shape = it }
5106 {
5107 〈bch〉
                = \{ ,100},
5108 〈cmr〉
                 = {100, 200},
5109 (bch) \textbackslash = {150,150},
5110 \langle cmr \rangle \textbackslash = {300,300},
5111 \langle bch \rangle \quotesinglbase = \{200,500\}, \quotedblbase = \{150,500\},
```

```
5112 \langle cmr \rangle \quotesinglbase = {300,700}, \quotedblbase = {200,600},<br>5113 \langle bch \rangle \quilsinglleft = {300,400}, \quilsinglright = {200,500},
5113 (bch) \guilsinglleft = {300,400}, \guilsinglright = {200,500},<br>5114 \langle cmr \rangle \guilsinglleft = {500,300}, \guilsinglright = {400,400},
5114 \langle cmr \rangle \guilsinglleft = {500,300}, \guilsinglright = {400,400},<br>5115 \langle bch \rangle \guillemotleft = {200,300}, \guillemotright = {150,400},
5115 \langle bch \rangle \guillemotleft = {200,300}, \guillemotright = {150,400},<br>5116 \langle cmr \rangle \guillemotleft = {400,100}, \guillemotright = {200,300},
                                                         \guillemotright
5117 〈bch〉 \textbraceleft = {200, }, \textbraceright = { ,200},
5118 \langle cmr \rangle \textbraceleft = {400,100}, \textbraceright = {200,200},<br>5119 \langle bch \rangle \textless = {100, }, \textgreater = { ,100}
                                      = {100, }, \textgreater = { ,100}<br>= {300,100}, \textgreater = {200,100}
5120 (cmr) \textless = {300,100}, \textgreater
5121 }
5122
5123 〈/cmr|bch〉
     Slanted is very similar to italic.
5124 〈*cmr〉
5125 \SetProtrusion
5126 [ name = cmr-sl,
5127 \begin{bmatrix} 5127 & 10ad & = cmr-it-0T1 \\ 5128 & \{ 456 & = 16 & = 16 & = 16 \end{bmatrix}\{ encoding = \{0T1, 0T4\},
5129 family = cmr,
5130 shape = sl }
5131 {
5132 L = \{ , 50 \},5133 f = { , -50},
5134 - = {300, },
5135 \textendash = {400, } \textendash = {300, }5136
5137
5138 \SetProtrusion
5139 [ name = cmr-sl-T1,
5140 load = cmr-it-T1 ]
5141 { encoding = {T1,LY1},
5142 family = cmr,
5143 shape = sl }
5144 {
5145 L = \{ ,50\},
5146 f = { , -50},
5147 - = {300, },
5148 \textendash = {400, }, \textemdash = {300, }
5149 }
5150
5151 \SetProtrusion
5152 [ name = cmr-sl-T5,
5153 load = cmr-it-T5 ]
5154 { encoding = T5,
5155 family = cmr,
5156 shape = sl }
5157 {
5158 L = { ,50},<br>5159 f = { ,-50},
5159 f = \{ , -50 \},<br>5160 - = \{300, \},
            - = \{300, \},
5161 \textendash = {400, }, \textemdash = {300, }
5162 }
5163
5164 \SetProtrusion<br>5165 [ name :
         [ name = lmr-it-T1,5166 load = cmr-it-T1 ]
5167 { encoding = \{T1, LY1\},<br>5168 family = \text{Im}r.
5168 family = lmr,
5169 shape = {it,sl} }
5170 {
5171 \textquotedblleft = { ,200}, \textquotedblright = { ,200},
5172 \quotesinglbase = { ,400}, \quotedblbase = { ,500}
```
5173 } 5174

Oldstyle numerals are slightly different.

```
5175 \SetProtrusion
5176 [ name = cmr(oldstyle)-it,
5177 load = cmr - it - T1]<br>5178 { encoding = T1,
         \{ encoding = T1,
5179 family = {hfor,cmor},
5180 shape = {it,sl} }
5181 {
5182 1 = \{250, 50\},<br>5183 2 = \{150, -100\}2 = \{150, -100\},
5184 3 = \{100, -50\},
5185 4 = \{150, 150\},
5186 6 = \{200, \},
5187 7 = \{200, 50\},<br>5188 8 = \{150, -50\},
5188 8 = \{150, -50\},<br>5189 9 = \{100, 50\}9 = \{100, 50\}5190 }
5191
5192 〈/cmr〉
5193 〈*pmn〉
5194 \SetProtrusion
5195 [ name = pmnx-it,
5196 load = pmnj-it ]
5197 { encoding = OT1,
5198 family = pmnx,
5199 shape = {it,sl} }
5200 {
5201 1 = \{100, 150\}<br>5202 }
5202
5203
5204 \SetProtrusion<br>5205 \sqrt{ } name =
         [ name = pmnx-it-T1,
5206 \begin{bmatrix} 1 \text{oad} & = \text{pmnj-it-II} \\ 5207 & \{ \text{ encoding} = \{T1, LY1\}, \end{bmatrix}\{ encoding = \{T1, LY1\},
5208 family = pmnx,
5209 shape = \{it, sl\} }
5210 {
5211 1 = {100,150}<br>5212 }
5212 }
5213
5214 〈/pmn〉
5215 〈*ptm〉
5216 \SetProtrusion
5217 [ name = ptm-it-LY1,
5218 load = ptm-it-T1 ]
5219 { encoding = {LY1},<br>5220 family = {ptm, p}5220 family = \{ptm,ptmx,ptmj\},
5221 shape = \{it, sl\} }
5222 {
           - = {100,100},<br>\texttrademark = {100.100}
5224 \texttrademark = {100,100},<br>5225 \textregistered = {100,100},
5225 \textregistered = {100,100},<br>5226 \textcopyright = {100,100},
           \textcopyright
5227 \textdegree = {300,100},
5228 \textminus = {200,200},<br>5229 \textellipsis = {100.200}.
                                         = \{100, 200\},
5230 \texteuro = { , },<br>5231 \textcent = {100,100},
           \begin{array}{lll} \backslash \text{textcent} & = \{100, 100\}, \\ \backslash \text{textauctesingle} & = \{500, \quad \}, \end{array}5232 \textquotesingle
5233 \textflorin = {100, 70},
```
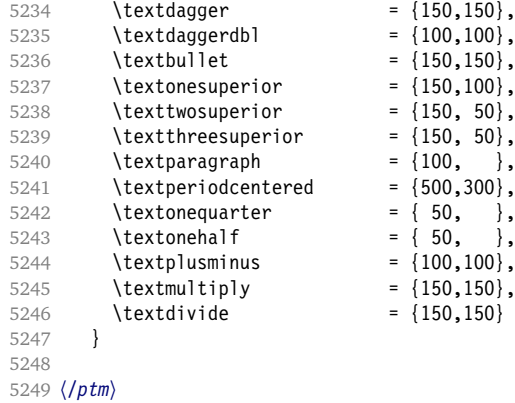

### **15.8.3 Small caps**

Small caps should inherit the values from their big brothers. Since values are relative to character width, we don't need to adjust them any further (but we have to reset some characters).

```
5250 〈*!(blg|ugm)〉
5251 \SetProtrusion
5252 \langle m-t \rangle [ name = 0T1-sc,<br>5253 \langle bch \rangle [ name = bch-sc,
5253 \langle bch \rangle [ name = bch-sc,<br>5254 \langle cmr \rangle [ name = cmr-sc-
                     \lceil name = cmr-sc-OT1.
5255 \langle pad \rangle [ name = pad-sc,
5256 \langle pmn \rangle [ name = pmnj-sc,<br>5257 \langle ppl \rangle [ name = ppl-sc,
                     \bar{p} name = ppl-sc,
5258 \langle ptm \rangle [ name = ptm-sc,<br>5259 \langle m-t \rangle load = default
                                       = default ]
5260 \langle bch \rangle load = bch-default ]
5261 \langle cmr \rangle load = cmr-OT1 ]<br>5262 \langle bad \rangle load = pad-defau
5262 \langle pad \rangle load = pad-default ]
5263 \; \langle \textit{pmn} \rangle load = pmnj-default ]
5264 \langle ppl \rangle load = ppl-default ]<br>5265 \langle nthm \rangle load = ntm-default ]
5265 \langle p \text{ } \text{ } \text{ } \text{ } m \rangle load = ptm-default ]
5266 〈m-t|bch|pad|pmn〉 { encoding = OT1,
5267 \langle cmr|pp1|ptm\rangle { encoding = {0T1,0T4},<br>5268 (bch) family = bch,
5268 (bch) family
5269 \langle cmr \rangle family = cmr,<br>5270 \langle p q q \rangle family = {pack
                        family = {pad,padx,padj},<br>family = pmnj,
5271 \langle pmn \rangle family = pmnj,<br>5272 \langle ppl \rangle family = \{ppl, \}5272 \langle ppl \rangle family = {ppl,pplx,pplj},<br>5273 \langle ptm \rangle family = {ptm,ptmx,ptmj},
                        family = {ptm,ptmx,ptmj},
5274 shape = sc }
5275 {
5276 a = \{50, 50\},
5277 〈cmr|pad|ppl|ptm〉 \ae = {50, },
5278 \langlebch |pmn\rangle c = {50, },
5279 \langle bch | pad | pmn \rangle d = { ,50},
5280 \langle m-t|bch|cmr|pad|pmh|bcm\rangle f = { ,50},
5281 \langle bch | pad |pmn \rangle g = {50, },<br>5282 \langle m-t | cmr | pad |pmn | ppt | ptm \rangle j = {50, },
5282 \langle m-t | cmr | pad | pmn | ppl | ptm \rangle<br>5283 \langle bch \rangle j = {100, },
                       j = \{100, \},
5284 \langle m-t|bch|cmr|pad|pmn|ppl\rangle 1 = \{ ,50 \},5285 \langle p \, t \, m \rangle 1 = { ,80},
5286 \langle m-t|bch|cmr|pad|pmn|ppl\rangle 013 = { ,50}, % fl
5287 \langle ptm \rangle 013 = { ,80}, % fl<br>5288 \langle bch | pad |pmm \rangle 0 = {50,50},
5288 (bch|pad|pmn)
```

```
5289 \langle pad | pmn \rangle \oe = \{50, \},
5290 \langle ppl\rangle p = { 0, 0},
5291 〈bch|pad|pmn〉 q = {50,70},
5292 \langle ppl\rangle q = { 0, },
5293 \langle m-t | cmr | pad | pmn | ppl | ptm \rangle r = \{ , 0 \},5294 t = \{50, 50\},
5295 〈m-t|bch|cmr|pad|pmn|ppl〉 y = {50,50}
5296 〈ptm〉 y = {80,80}
5297 }
5298
5299 \SetProtrusion
5300 \langle m-t \rangle [ name = T1-sc,<br>5301 \langle bch \rangle [ name = bch-sc-T1,
5301 \langle bch \rangle \bar{ } name
5302 \langle cmr \rangle [ name = cmr-sc-T1,
5303 \langle pad \rangle [ name = pad-sc-T1,<br>5304 \langle pmn \rangle [ name = pmnj-sc-T1
                            = pmnj-sc-T1,
5305 \overline{\langle pp1\rangle} [ name = ppl-sc-T1,<br>5306 (ptm) [ name = ptm-sc-T1,
5306 \langle ptm \rangle [ name = ptm-sc-T1,<br>5307 \langle m-t \rangle load = T1-default
                   \begin{bmatrix} \text{name} \\ \text{load} \end{bmatrix} = \begin{bmatrix} r \\ 1 \end{bmatrix} - \text{default} \end{bmatrix}5308 〈bch〉 load = bch-T1 ]
5309 \langle cmr \rangle load = cmr-T1 ]
5310 \langle pad \rangle 1 oad = pad-T1 ]
5311 \; \langle pmn \rangle load = pmnj-T1 ]<br>5312 \; \langle pp1 \rangle load = ppl-T1 ]
5312 \langle ppl\rangle load = ppl-T1 ]
5313 \langle p \textit{tm} \rangle load = ptm-T1 ]
5312 \langle ppl \rangle 10au \gammaFr = 5313 \langle ptm \rangle 10ad = ptm-T<br>5314 { encoding = {T1,LY1},
5315 〈bch〉 family = bch,
5316 \langle cmr \rangle family = cmr,
5317 〈pad〉 family = {pad,padx,padj},
5318 〈pmn〉 family = pmnj,
5319 \langle ppl \rangle family = \{ppl, pplx, pplj\},
5320 \langle p \, tm \rangle family = \{ptm,ptmx,ptmj\},\5321 shape = sc }<br>5322 {
5322 {
5323 a = \{50, 50\},
5324 〈cmr|pad|ppl|ptm〉 \ae = {50, },
5325 \langlebch |pmn\rangle c = {50, },
5326 \langle bch | pad | pmn \rangle d = { ,50},
5327 \langle m-t|bch |cmr|pad |pmr|ptm\} f = { ,50},
5328 〈bch|pad|pmn〉 g = {50, },
5329 〈m-t|cmr|pad|pmn|ppl|ptm〉 j = {50, },
5330 \langle bch \rangle j = \{100, \},
5331 \langle m-t|bch|cmr|pad|pmn|ppl\rangle 1 = \{, 50},
5332 \langle p \, \text{t} \, \text{m} \rangle 1 = { ,80},
5333 〈m-t|bch|cmr|pad|pmn|ppl〉 029 = { ,50}, % fl
5334 \langle p \text{ } \text{ } \text{ } \text{ } m \rangle 029 = {,80}, % fl
5335 〈bch|pad|pmn〉 o = {50,50},
5335 \langle bch | pad | pmn \rangle 0 = {50,50},<br>5336 \langle bch | pad | pmn \rangle \oe = {50, },
5337 \langle ppl \rangle p = { 0, 0},
5338 〈bch|pad|pmn〉 q = {50,70},
5339 \langle ppl\rangle q = { 0, },
5340 \langle m-t | cmr | pad | pmn | ppl | ptm \rangle  r = \{ , 0 \},5341 t = \{50, 50\},
5342 〈m-t|bch|cmr|pad|pmn|ppl〉 y = {50,50}
5343 〈ptm〉 y = {80,80}
5344 }
5345
5346 〈/!(blg|ugm)〉
5347 〈*m-t〉
5348 \SetProtrusion
5349 [ name = QX-sc,
5350 load = QX-default ]
5351 { encoding = QX,
```

```
5352 shape = sc }
5353 {
5354 a = {50,50},<br>5355 f = {,50},
5355 f = { ,50},<br>5356 j = {50, },
          j = \{50, \dots\},
5357 \vert = { ,50},
5358 013 = { ,50}, % fl<br>5359 r = { , 0},
5359 r = \{ , 0 \},5360 t = \{50, 50\},
5361 y = \{50, 50\}<br>5362 }
5362 }
5363
5364 〈/m-t〉
5365 〈*cmr|bch〉
5366 \SetProtrusion
5367 \langle bch \rangle [ name = bch-sc-T5,
5368 〈bch〉 load = bch-T5 ]
5369 \langle cmr \rangle [ name = cmr-sc-T5,
5370 \langle cmr \rangle load = cmr-T5 ]
5371 { encoding = T5,
5372 〈bch〉 family = bch,
5373 \langle cmr \rangle family = cmr,
5374 shape = sc }
5375 {
5375 {<br>5376 a = {50,50},
5377 \langle bch \rangle c = {50, },
5378 \langle bch \rangle d = { ,50},
5379 f = { \, ,50},
5380 \langle bch \rangle g = {50, },
5381 \langle bch \rangle j = \{100, \},
5382 \langle cmr \rangle j = \{50, \},
5383 l = { ,50},
5384 \langle bch \rangle o = \{50, 50\},
5385 \langle bch \rangle q = { 0, },
5386 \langle cmr \rangle r = \{ , 0 \},5387 t = \{50, 50\},
5388 y = {50,50}
5389 }
5390
5391 〈/cmr|bch〉
5392 〈*pmn〉
5393 \SetProtrusion
5394 [ name = pmnx-sc,
5395 load = pmnj-sc ]
5396 { encoding = OT1,
5397 family = pmnx,5398 shape = sc }
5399 {
        \left\{\n \begin{array}{l}\n 1 = \{230, 180\} \\
 \end{array}\n\right\}5401 }
5402
5403 \SetProtrusion<br>5404 \int name =
5404 [ name = pmnx-sc-T1,
5405 load = pmaj-sc-T1]
5406 { encoding = \{T1, LY1\},<br>5407 family = pmnx,
5407 family = pmnx,
5408 shape = sc }
5409 {
        1 = \{230,180\}5411 }
5412
```
## **15.8.4 Italic small caps**

Minion provides real small caps in italics. The slantsc package calls them scit, Philipp Lehman's fontinstallationguide suggests si.

5413 **\SetProtrusion**<br>5414 **[** name : 5414 [ name = pmnj-scit,  $5415$  load = pmnj-it ]<br> $5416$  { encoding = 0T1,  $\{$  encoding =  $0T1$ ,  $5417$  family = pmnj, 5418 shape = {scit,si} } 5419 { 5420  $a = \{50, \dots\}$ , 5421 \ae = { ,-50},<br>5422 b = {20,-50}.  $b = \{20, -50\}$ 5423 c =  $\{50, -50\}$ ,<br>5424 d =  $\{20, 0\}$ , 5424 d =  $\{20, 0\}$ ,<br>5425 e =  $\{20, -50\}$  $e = \{20, -50\}$ , 5426 **f** =  $\{10, 0\}$ , 5427 012 =  $\{10, -50\}$ , % fi  $5428$  013 = {10,-50}, % fl 5429 014 =  $\{10, -50\}$ , % ffi<br>5430 015 =  $\{10, -50\}$ , % ffl  $015 = \{10, -50\}$ , % ffl 5431 g =  $\{50, -50\}$ ,<br>5432 i =  $\{20, -50\}$ , 5432  $i = \{20, -50\}$ ,<br>5433  $j = \{20, 0\}$ ,  $j = \{20, 0\},$ 5434  $k = \{20, \}$ , 5435  $\vert$  = {20,50}, 5436 **m = { ,-30},** 5437 **n = {** ,-30},<br>5438 **o = {50, }**,  $0 = \{50, \}$ , 5439 \oe =  $\{50, -50\}$ ,<br>5440 p =  $\{20, -50\}$ ,  $p = \{20, -50\}$ , 5441  $q = \{50, \}$ , 5442  $r = \{20, 0\}$ , 5443  $s = \{20, -30\}$ , 5444 t =  $\{70, \}$ , 5445  $u = \{50, -50\}$ ,<br>5446  $v = \{100, \dots\}$ 5446  $v = \{100, \}$ , 5447  $w = \{100, \}$ , 5448  $y = \{50, \}$ , 5449 **z** = {  $, -50$ } 5450 } 5451 5452 \SetProtrusion  $5453$  [ name = pmnj-scit-T1,<br> $5454$  load = pmnj-it-T1  $=$  pmnj-it-T1  $\left[ \right]$ 5455 { encoding = {T1,LY1},<br>5456 family = pmnj, 5456  $family = pmnj,$ 5457 shape = {scit,si} } 5458 { 5459  $a = \{50, \}$ , 5460 \ae = { ,-50}, 5461 **b** =  $\{20, -50\}$ ,<br>5462 **c** =  $\{50, -50\}$ ,  $c = \{50, -50\}$ , 5463 **d** =  $\{20, 0\}$ , 5464 **e** =  $\{20, -50\}$ , 5465 **f** =  $\{10, 0\}$ , 5466 028 =  $\{10, -50\}$ , % fi 5467 029 =  $\{10, -50\}$ , % fl 5468 030 =  $\{10, -50\}$ , % ffi 5469 **031** =  $\{10, -50\}$ , % ffl<br>5470 **g** =  $\{50, -50\}$ ,  $g = \{50, -50\}$ ,

```
5471 i = \{20, -50\},<br>5472 188 = \{20, 0\},188 = \{20, 0\}, % ij
5473 j = \{20, 0\},<br>5474 k = \{20, \}5474 k = \{20, \},<br>5475 l = \{20, 50\},
          1 = \{20, 50\},
5476 m = { ,-30},
5477 n = \{ , -30 \},
5478 o = \{50, \},
5479 \oe = \{50, -50\},
5480 p = \{20, -50\},
5481 q = \{50, \},
5482 r = \{20, 0\},<br>5483 s = \{20, -30\}s = \{20, -30\},
5484 t = \{70, \},
5485 u = \{50, -50\},
5486 v = \{100, \},<br>5487 w = \{100, \},
5487 w = \{100, \},<br>5488 y = \{50, \},
5488 y = \{50, \},<br>5489 z = \{ , -50 \}Z = \{ , -50 \}5490 }
5491
5492 \SetProtrusion
5493 [ name = pmnx-scit,
5494 load = pmnj-scit ]
5495 { encoding = 0T1,<br>5496 family = pmnx
           family = pmnx,5497 shape = {scit,si} }
5498 {
           1 = \{100, 150\}5500 }
5501
5502 \SetProtrusion
5503 [ name = pmnx-scit-T1,
                    = p_{\text{mnj-scit-T1}}5505 { encoding = {T1,LY1},
5506 family = pmnx,<br>5507 shape = {scit.
           shape = {scit, si} }
5508 {
5509 1 = {100,150}
5510 }
5511
5512 〈/pmn〉
```
# **15.8.5 Text companion**

Finally the TS1 encoding. Still quite incomplete for Times and especially Palatino. Anybody?

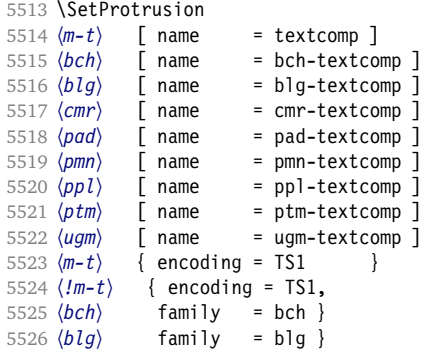

```
5527 〈cmr〉 family = cmr }
5528 \langle pad \rangle family = {pad,padx,padj} }<br>5529 \langle pmn \rangle family = {pmnx,pmnj} }
5529 \langle pmn \rangle family = {pmnx,pmnj} }<br>5530 \langle pp1 \rangle family = {ppl,pplx,ppl
5530 \langle ppl\rangle family = {ppl,pplx,pplj} }<br>5531 \langle ptm\rangle family = {ptm,ptmx,ptmj} }
5531 \langle ptm \rangle family = \{ptm,ptmx,ptmj\} }
5532 〈ugm〉 family = ugm }
5533 \{<br>5534 \langle blq \rangle5534 \langle blg \rangle \textquotestraightbase = {400,500},
5535 \langle cmr \rangle \textquotestraightbase = \{300, 300\},
5536 \langle pad|pmn\rangle \textquotestraightbase = \{400, 400\},<br>5537 \langle b1q\rangle \textquotestraightdblbase = \{300, 400\},
                     \textquotestraightdblbase = {300,400},
5538 \langle cmr | pmn \rangle \textquotestraightdblbase = {300,300},<br>5539 (pad) \textquotestraightdblbase = {400,400},
                     \textquotestraightdblbase = {400,400},
5540 〈bch|cmr|pad|pmn|ugm〉 \texttwelveudash = {200,200},
5541 〈bch|cmr|pad|pmn〉 \textthreequartersemdash = {150,150},
5542 (ugm) \textthreequartersemdash = {200,200},<br>5543 (blg) \textquotesingle = {500,600},
5543 (blg) \textquotesingle = {500,600},<br>5544 \langle cmr | pmn \rangle \textquotesingle = {300,400},
5544 \langle cmr|pmn\rangle \textquotesingle = {300,400},<br>5545 \langle bad\rangle \textquotesingle = {400,500},
5545 \langle pad \rangle \textquotesingle
5546 \langle ptm \rangle \textquotesingle = {500,500},
5547 \langle ugm \rangle \textquotesingle = \{300,500\},
5548 〈bch|cmr|pmn〉 \textasteriskcentered = {200,300},
5549 (blg)    \textasteriskcentered = {150,200},<br>5550 (bad)    \textasteriskcentered = {300,300},
5550 (pad) \textasteriskcentered = {300,300},<br>
sss1 (unm) \textasteriskcentered = {100,200},
5551 〈ugm〉 \textasteriskcentered = {100,200},
5552 \langle pmn \rangle \textfractionsolidus = {-200,-200},<br>5553 \langle cmr \rangle \textoneoldstyle = {100,100},
                     \label{eq:2} $$ \texttt{the two-<br/>textoneolds type<br/>= { 100, 100},<br/> \texttt{the<br/>oldstyle<br/>= { 50},<br/> \texttt{the<br/>colorgle<br/>= { 50},<br/>5554 (pmn) \textoneoldstyle
5555 (cmr) \textthreeoldstyle
5556 (pad|pmn) \textthreeoldstyle = { 50, },<br>5557 (cmr) \textfouroldstyle = { 50, 50},<br>5558 (pad|pmn) \textfouroldstyle = { 50, },
5557 \langle cmr \rangle \textfouroldstyle
5558 \text{pad}|pmn\rangle \textfouroldstyle = { 50, },<br>5559 \text{cam}|pad|pmn\rangle \textsevenoldstyle = { 50, 80},
                     omn) \textsevenoldstyle<br>\textlangle =
5560 \text{ (cm')} \textlangle = {400, },
5561 \langle cmr \rangle \textrangle = { ,400},<br>5562 \langle m-t \rangle | bch|pmn|ptm} \textminus = {200,200}.
5562 \langle m-t|bch|pmn|ptm) \textminus = {200,200},<br>5563 \langle cmr| pad|ppl} \textminus = {300,300},
5563 \langle cmr| pad | ppl \rangle \textminus = {300,300},
5564 \langle blg | ugm \rangle \textminus = {250,300},
5565 \langle bch| pad|pmn \rangle \textlbrackdbl = {100, },
5565 (bch | pad | pmn \textlbrackdbl = {100,<br>
5566 (blg \textlbrackdbl = {200, },<br>
5567 (bch | pad | pmn \textrbrackdbl = { ,1<br>
5568 (blg \textrbrackdbl = { ,200},
5567 (bch|pad|pmn) \textrbrackdbl = { ,100},<br>5568 (blg) \textrbrackdbl = { ,200},
                     5568 〈blg〉 \textrbrackdbl = { ,200},
5569 (pmn) \textasciigrave
5570 〈bch|blg|cmr|pad|pmn〉 \texttildelow = {200,250},
5571 (pmn) \textasciibreve = {300,400},<br>5572 (pmn) \textasciicaron = {300,400},
                     \textasciicaron = {300,400},
5573 (pmn) \textacutedbl = {200,300},<br>5574 (pmn) \textgravedbl = {150,300},
                     5574 〈pmn〉 \textgravedbl = {150,300},
5575 〈bch|pmn|ugm〉 \textdagger = { 80, 80},
5576 (blg) \textdagger<br>5577 (cmr\pad) \textdagger
                     \textdagger = {100,100},<br>\textdagger = {150,150},
5578 \langle ptm \rangle \textdagger = {150,150},
5579 \langle blg \rangle \textdaggerdbl = {150,150},
5580 \langle \text{cmr} | \text{p} \text{cmr} \rangle \textdaggerdbl = { 80, 80},<br>5581 \langle \text{ptm} \rangle \textdaggerdbl = {100,100},
5581 〈ptm〉 \textdaggerdbl = {100,100},
                     \textbardbl<br>\textbardbl
5583 \langle blg|ugm\rangle \textbardbl = {150,150},
5584 (bch) \textbullet = {200,200},<br>5585 (blg) \textbullet = {400,500},
5585 (blg) \textbullet = {400,500}, 5585 (bmr\nad\nmn) \textbullet = {400,500},
5586 \langle \text{cmr} | \text{pad} | \text{pmn} \rangle \textbullet = { ,100},<br>5587 (ptm) \textbullet = {150,150},
5587 (ptm) \textbullet = {150,150},<br>5588 (ugm) \textbullet = {50,100},
5588 \langle\;ugm\rangle\; \textbullet = { 50,100},<br>5589 \langle\;bch\;|cmr|\;pmm\rangle\; \textcelsius = { 50, },
5589 (bch|cmr|pmn) \textcelsius
```
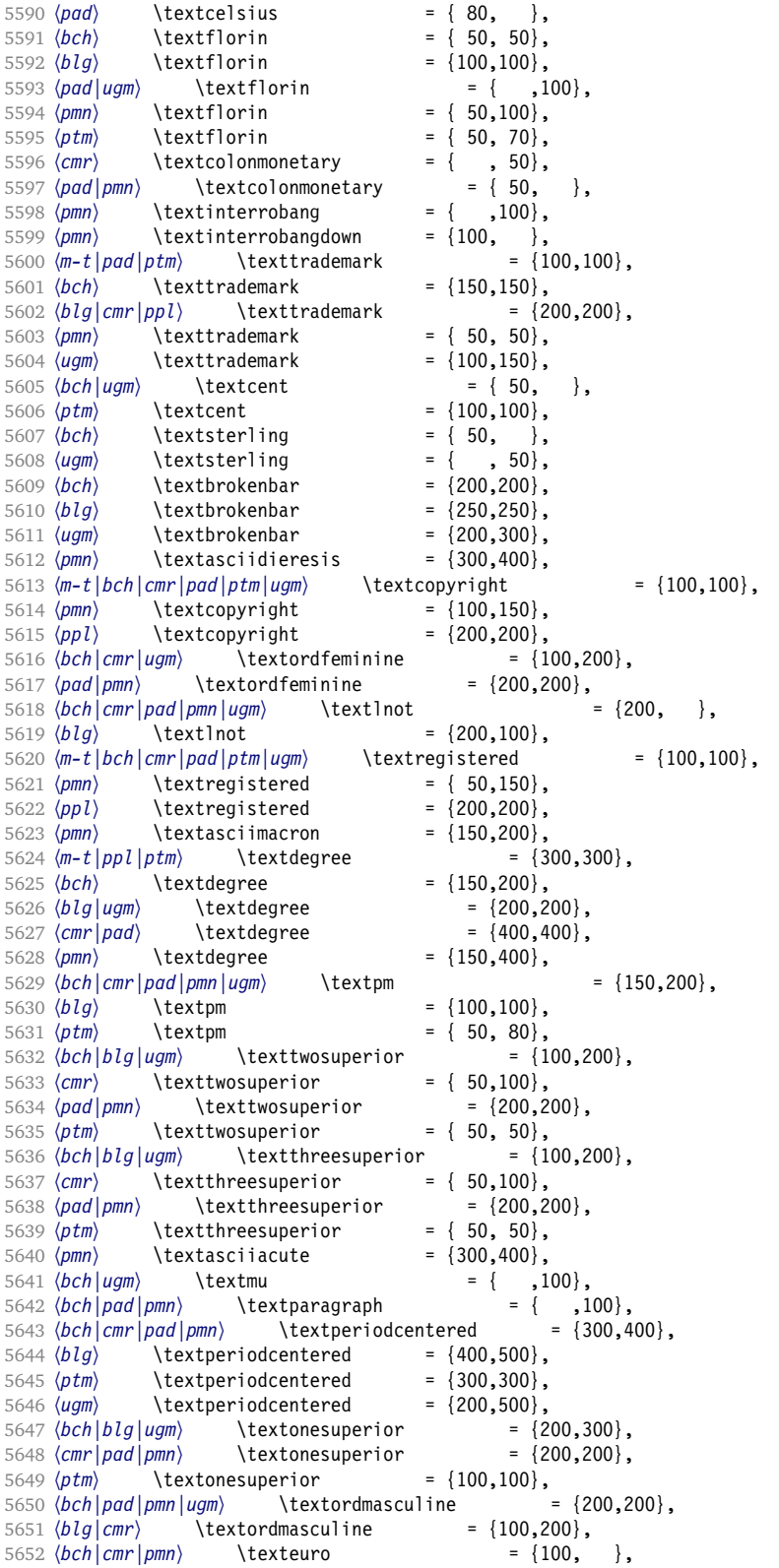

```
5653 (pad) \texteuro = { 50,100},<br>5654 (bch) \texttimes = {200,200},
                 \texttimes = {200,200},<br>\texttimes = {100,100},
5655 (blg|ptm) \texttimes = {100,100}<br>5656 (cmr) \texttimes = {150,250},
5656 (cmr) \texttimes<br>5657 (pad) \texttimes
                                                = \{100, 150\},
5658 (pmn) \texttimes = { 70,100},<br>5659 (ugm) \texttimes = {200,300},
                 \text{texttimes} = \{200, 300\},\ \text{textdiv} = \{150, 200\}5660 (bch|pad|pmn) \textdiv<br>5661 (blg) \textdiv
5661 (blg) \textdiv = {100,100}<br>5662 (cmr) \textdiv = {150,250}
5662 〈cmr〉 \textdiv = {150,250}
5663 〈ptm〉 \textdiv = { 50,100},
5664 \textdiv = {200,300},<br>5665 \textperthousand = { 50}
                 \text{textperthousand} = {\n \text{textsection}} = \n5666 (ugm) \textsection = { ,100},<br>5667 (ugm) \textonehalf = { 50,100},
                 \textonehalf = {50,100},
5668 (ugm) \textonequarter = { 50,100},<br>5669 (ugm) \textthreequarters = { 50,100},
5669 (ugm) \textthreequarters
5670 〈ugm〉 \textsurd = { ,100}
```

```
5671 }
5672
5673 〈*cmr|pad|pmn|ugm〉
5674 \SetProtrusion
5675 \langle cmr \rangle [ name = cmr-textcomp-it ]
5676 \langle pad \rangle [ name = pad-textcomp-it ]<br>5677 \langle pmn \rangle [ name = pmn-textcomp-it ]
                               - pmn-textcomp-it ]
5678 〈ugm〉 [ name = ugm-textcomp-it ]
5679 { encoding = TS1,
5680 〈cmr〉 family = cmr,
5681 \langle pad \rangle family = \{ pad, pad \rangle, padj},<br>5682 \langle pmn \rangle family = \{ pmn \rangle, pmnj},
5682 〈pmn〉 family = {pmnx,pmnj},
5683 \langle ugm \rangle family = ugm,<br>5684 \langle lugm \rangle shape = {it
                               = {it, sl} }<br>= it }
5685 (ugm) shape
5686 {
5687 (cmr) \textquotestraightbase = {300,600},<br>5688 (pad | pmn) \textquotestraightbase = {400,4
                        \textquotestraightbase = {400,400}.
5689 (cmr) \textquotestraightdblbase = {300,600},<br>5690 (pad) \textquotestraightdblbase = {300,400},
                   \textquotestraightdblbase = {300,400},
5691 〈pmn〉 \textquotestraightdblbase = {300,300},
5692 \texttwelveudash = {200,200},<br>5693 \langle \text{pmn} \rangle \textthreequartersemdash
                            \text{textthread} = \{150, 150\},
5694 〈ugm〉 \textthreequartersemdash = {200,200},
5695 \langle cmr \rangle \textquotesingle = {600,300},
5696 〈pad〉 \textquotesingle = {800,100},
5697 (pmn) \textquotesingle = {300,200},<br>5698 (ugm) \textquotesingle = {500,500},
5698 (ugm) \textquotesingle
5699 (cmr) \textasteriskcentered = {300,200},<br>5700 (pad) \textasteriskcentered = {500,100},
5700 \langle pad \rangle \textasteriskcentered = \{500, 100\},<br>5701 \langle bmn \rangle \textasteriskcentered = \{200, 300\},
5701 (pmn) \textasteriskcentered
5702 〈ugm〉 \textasteriskcentered = {300,150},
5703 \langle pmn \rangle \textfractionsolidus = {-200, -200},<br>5704 \langle cmr \rangle \textoneoldstyle = {100, 50},
5704 \langle cmr \rangle \textoneoldstyle = {100, 50},<br>5705 \langle pad \rangle \textoneoldstyle = {100, },
5705 (pad) \textoneoldstyle = {100,<br>5706 (pmn) \textoneoldstyle = {50,<br>5707 (pad) \texttwooldstyle = {50,
                   \text{textoneolds} = { 50, },
5707 \langle pad \rangle \texttwooldstyle = { 50, },
5708 \ (pm)<br>5709 \ (cmr) \textthreeoldstyle = {100, 50}.
                   \textthreeoldstyle
5710 \langle pmn \rangle \textthreeoldstyle = \{-100, \},
5711 \langle cmr \rangle \textfouroldstyle = { 50, 50},
5712 〈pad〉 \textfouroldstyle = { 50,100},
5713 〈cmr〉 \textsevenoldstyle = { 50, 80},
```
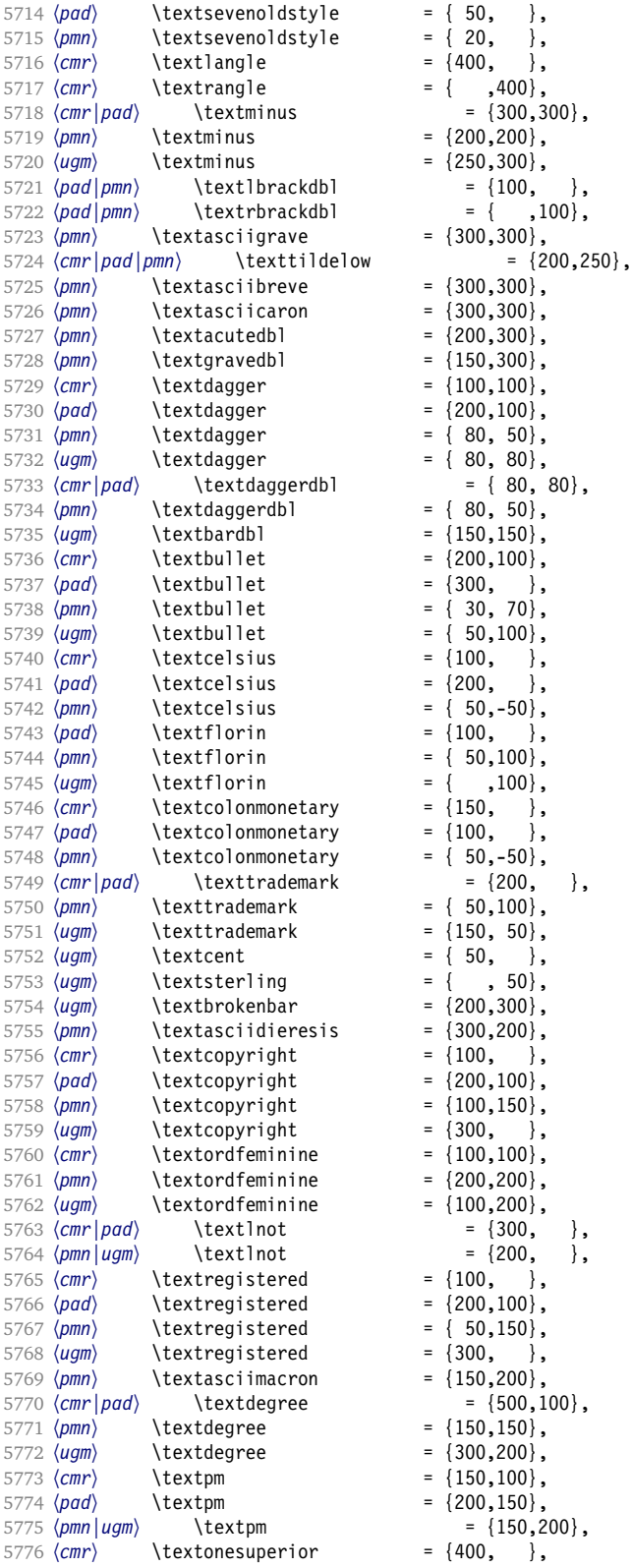

<span id="page-159-0"></span>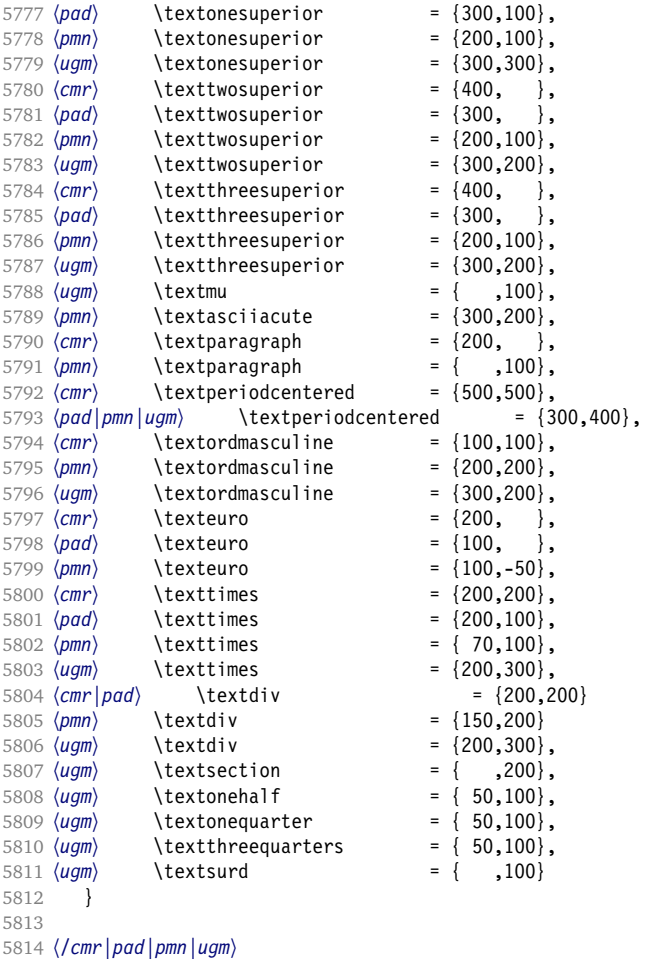

### **15.8.6 Computer Modern math**

Now to the math symbols for Computer Modern Roman. Definitions have been extracted from fontmath.ltx. I did not spend too much time fiddling with these settings, so they can surely be improved.

The math font 'operators' (also used for the \mathrm and \mathbf alphabets) is OT1/cmr, which we've already set up above. It's declared as:

```
\DeclareSymbolFont{operators} {OT1}{cmr} {m}{n}
\SetSymbolFont{operators}{bold}{OT1}{cmr} {bx}{n}
```
\mathit (OT1/cmr/m/it) is also already set up.

There are (for the moment) no settings for \mathsf and \mathtt. Math font 'letters' (also used as \mathnormal) is declared as:

```
\DeclareSymbolFont{letters}     {OML}{cmm} {m}{it}
\SetSymbolFont{letters}  {bold}{OML}{cmm} {b}{it}
```
〈*\*cmr*〉

 \SetProtrusion [ name = cmr-math-letters ]

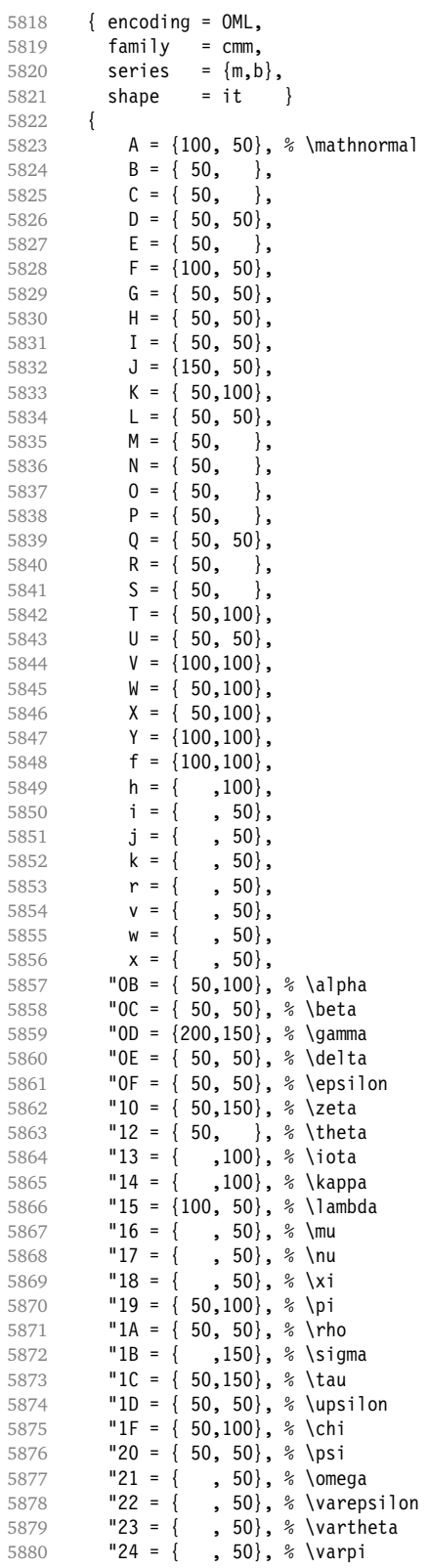

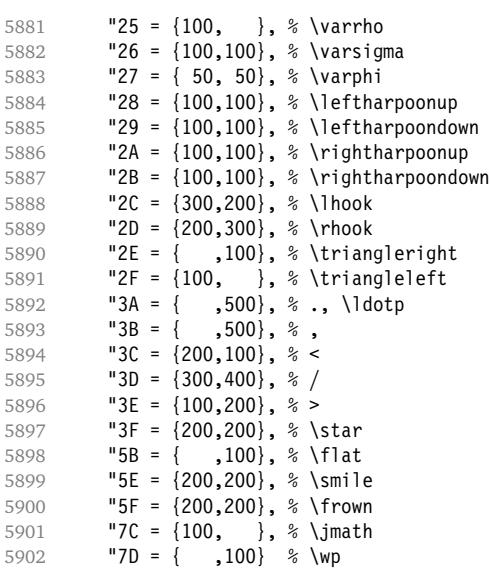

\DeclareSymbolFont{symbols} {OMS}{cmsy}{m}{n}

```
5903 }
5904
```
Math font 'symbols' (also used for the \mathcal alphabet) is declared as:

```
\SetSymbolFont{symbols} {bold}{OMS}{cmsy}{b}{n}
5905 \SetProtrusion<br>5906 \int name =
                     = cmr-math-symbols ]
5907 { encoding = OMS,<br>5908 family = cmsy
5908 family = cmsy,
5909 series = {m,b},
5910 shape = n }
5911 {
5912 A = \{150, 50\}, % \mathcal{L} = \left\{ \begin{array}{c} 1,00 \end{array} \right\}5913 C = { ,100},<br>5914 D = { , 50},
                          , 50,
5915 F = { 50,150},<br>5916 I = { ,100},
5916 I = \{ ,100},<br>5917 J = \{100, 150\}J = \{100, 150\},
5918 K = { ,100},<br>5919 L = {100, },
5919 L = \{100, \},
5920 M = \{50, 50\},5921 N = \{50, 100\},<br>5922 P = \{50, 50\}., 50,
5923 Q = \{ 50, \},<br>5924 R = \{ , 50 \},
               R = \{ , 50 \},5925 T = \{ 50, 150 \},5926 V = \{ 50, 50 \},<br>5927 W = \{ 50, 50 \},, 50\},5928 X = \{100, 100\},5929 Y = \{100, \},<br>5930 Z = \{100, 150\},
               Z = \{100, 150\},
5931 "00 = \{300, 300\}, %<br>5932 "01 = \{ ,700\}, %"01 = { ,700}, % \cdot, \cdotp
5933 "02 = {150,250}, % \times
5934 "03 = \{150,250\}, %*, \text{last}<br>5935 "04 = \{200,300\}, % \text{div}"04 = \{200, 300\}, % \dot{ }
```
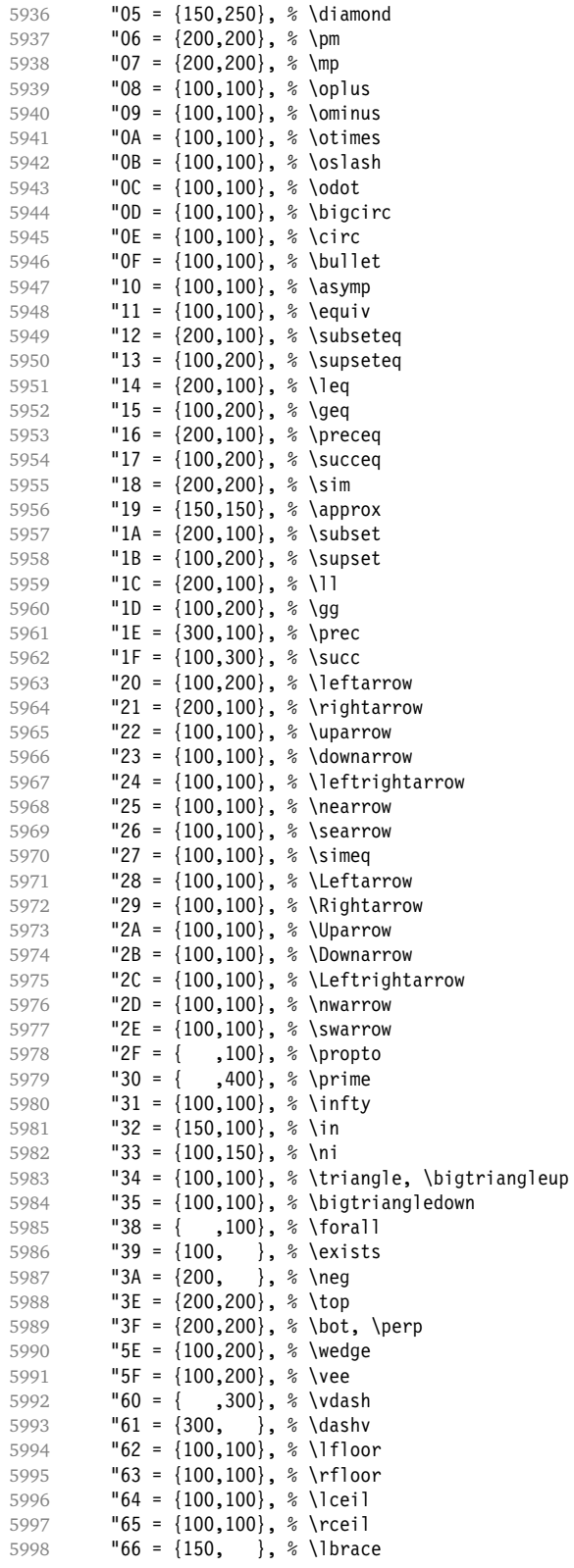

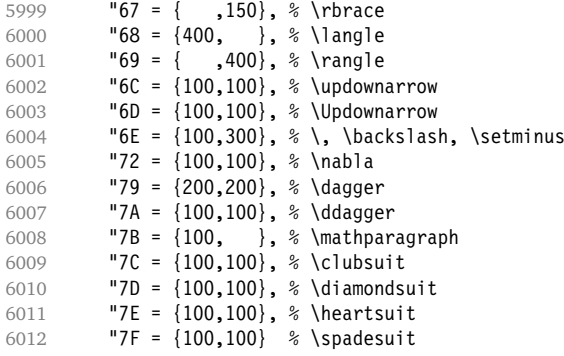

```
6013 }
6014
```
We don't bother about 'largesymbols', since it will only be used in display math, where protrusion doesn't work anyway. It's declared as:

\DeclareSymbolFont{largesymbols}{OMX}{cmex}{m}{n}

```
6015 〈/cmr〉
6016 〈/cfg-t〉
```
### **15.8.7 AMS symbols**

Settings for the AMS math fonts (amssymb).

```
6017 〈*cfg-u〉
```
Symbol font 'a'.

```
6018 〈*msa〉
6019 \SetProtrusion
6020 [name = AMS-a ]<br>6021 [encoding = U, ]{ encoding = \mathbb{U},
6022 family = msa }
6023 {<br>6024"05 = {150,250}, % \centerdot
6025 "06 = \{100, 100\}, % \lozenge<br>6026 "07 = \{50, 50\}, % \blacklo:
6026 "07 = { 50, 50}, % \blacklozenge
6027 "08 = { 50, 50}, % \circlearrowright
6028 "09 = \{ 50, 50 \}, % \circle{0, 50}{}<br>6029 "0A = \{100, 100\}, % \right\}0A = \{100, 100\}, \quad \text{rightharpoons}<br>0B = \{100, 100\}, \quad \text{leftrightharpoons}6030 "0B = {100,100}, % \leftrightharpoons
6031 10D = \{-50, 200\}, % \Vdash<br>6032 10E = \{-50, 200\}, % \Vvdasl
              "0E = {-50,200}, % \Vvdash<br>"0F = {-70,150}, % \vDash
6033 "0F = {-70,150}, % \vDash<br>6034 "10 = {100,150}, % \twohea
6034 "10 = {100,150}, \% \twoheadrightarrow<br>6035 "11 = {100,150}, \% \twoheadleftarrow
6035 11 = \{100, 150\}, \quad \text{twoheadleftarrow}<br>6036 12 = \{50, 100\}, \quad \text{leftarrow}6036 "12 = { 50,100}, % \leftleftarrows
6037 - "13 = { 50, 80}, % \rightrightarrows<br>6038 - "14 = {120.120}, % \upuparrows
6038 "14 = {120,120}, % \upuparrows
6039 15 = \{120, 120\}, % \downdownarrows<br>6040 16 = \{200, 200\}, % \upharpoonright
              "16 = \{200, 200\}, % \upharpoonright<br>"17 = \{200, 200\}, % \downharpoonrig
6041 17 = \{200, 200\}, \ \downharpoonright<br>6042 18 = \{200, 200\}, \ \upharpoonleft
              "18 = {200,200}, % \uparrow \text{upharpoonleft} \ "19 = {200,200}, % \downarrow \text{downharpoonleft}6043 "19 = {200,200}, % \downharpoonleft
6044 "1A = { 80,100}, % \rightarrowtail
6045 "1B = { 80,100}, % \leftarrowtail
```
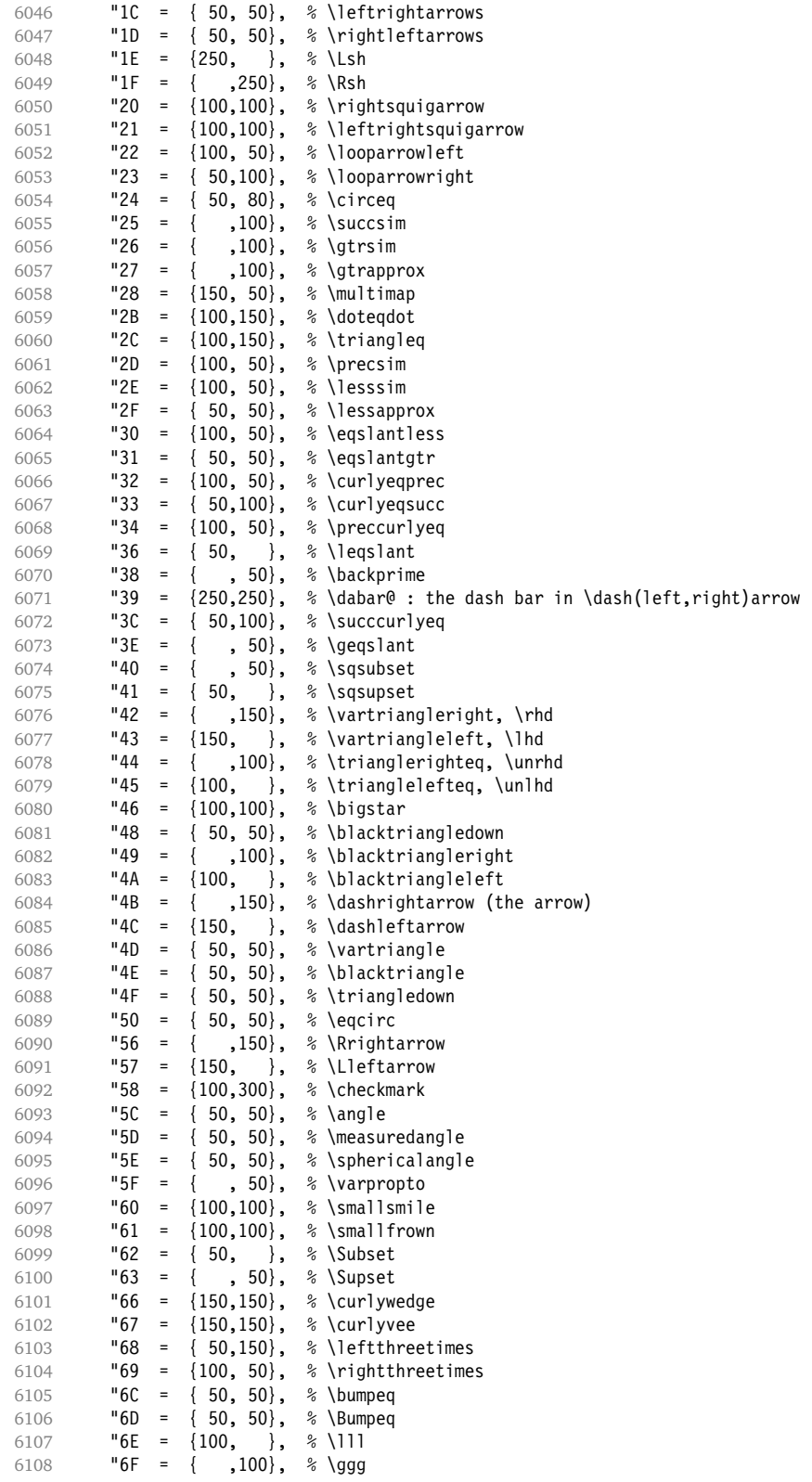

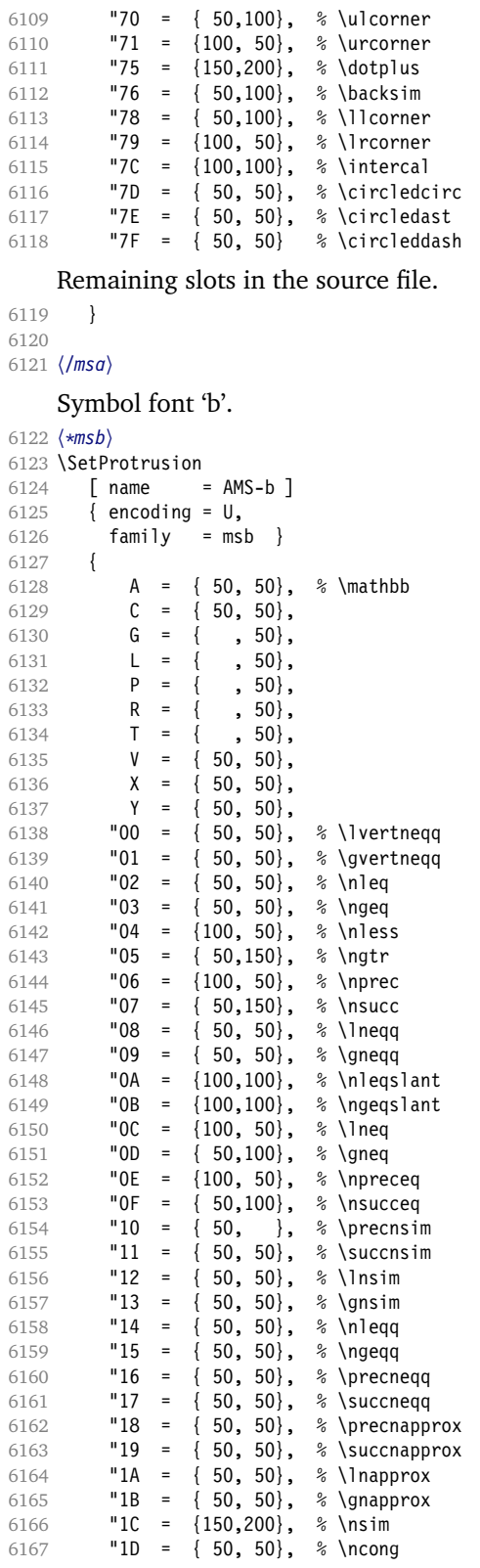

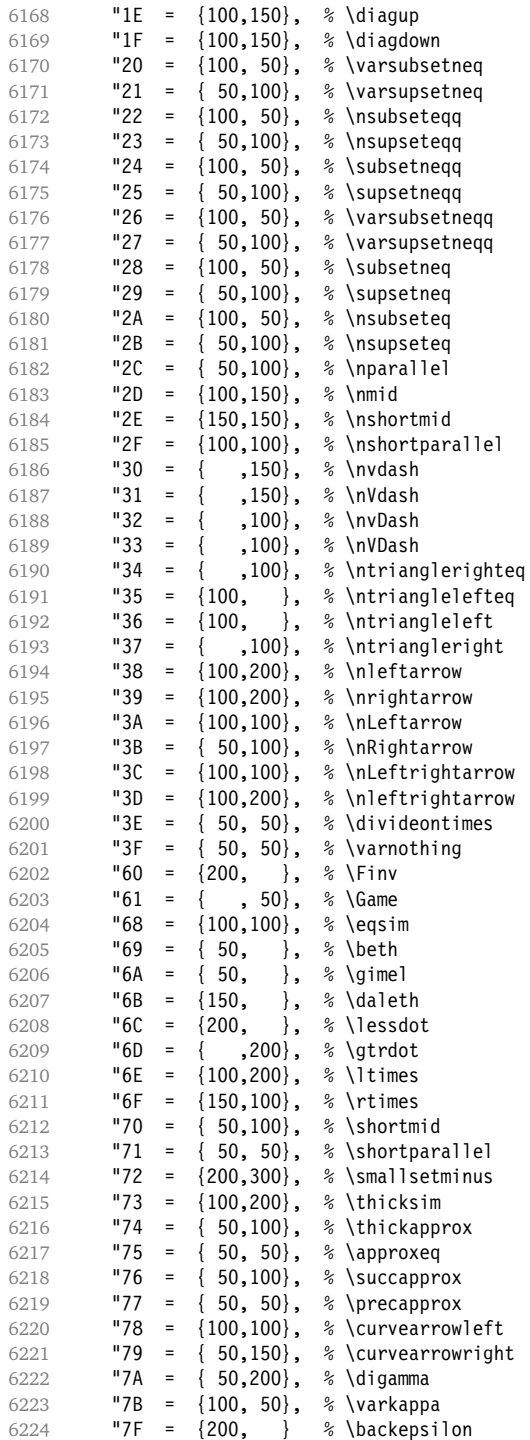

 } 6227 〈*/msb*〉

# **15.8.8 Euler**

Euler Roman font (package euler).

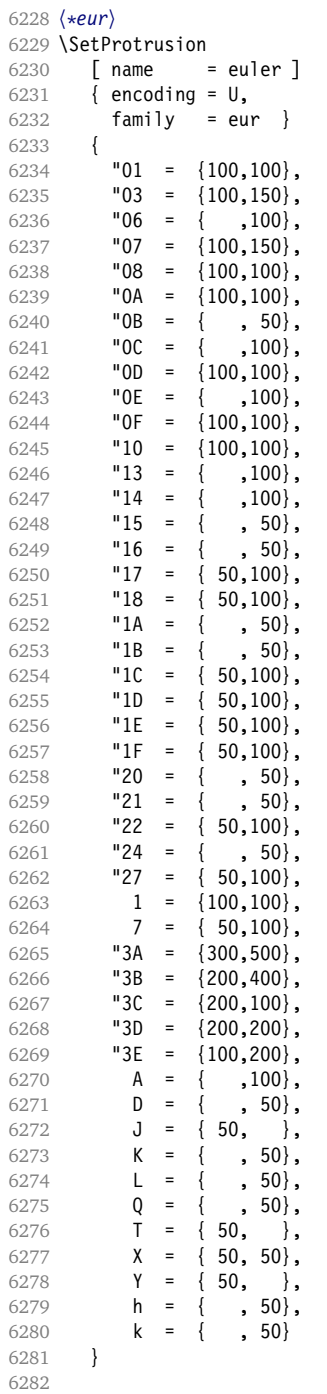

Extended by the eulervm package.

 \SetProtrusion [ name = euler-vm,

```
6285 load = euler ]<br>6286 { encoding = U,
         { encoding = \mathsf{U},
6287 family = zeur }
6288 {
            "28 = \{100, 200\},<br>"29 = \{100, 200\},6290 "29 = \{100, 200\},6291 "2A = {100,150},
6292 "2B = \{100, 150\},
6293 "2C = {200,300},<br>6294 "2D = {200,300},
            "2D = \{200, 300\},
6295 "2E = { ,100},<br>6296 "2F = {100, },
6296 "2F = \{100, \},<br>6297 "3F = \{150, 150\},
            "3F = \{150, 150\},<br>"5B = \{, 100\},6298 "5B = { ,100 },6299 "5E = \{100, 100\},6300 "5F = \{100, 100\},
6301 "80 = { , 50},<br>6302 "81 = {200,250},
            "81 = \{200, 250\},6303 "82 = {100,200}
6304 }
6305
6306 〈/eur〉
      Euler Script font (eucal).
6307 〈*eus〉
6308 \SetProtrusion<br>6309 | T name
         \lceil name = euscript \rceil6310 { encoding = U,
6311 family = eus }
6312 {
6313 A = \{100, 100\},\6314 B = { 50,100},
6315 C = { 50, 50},<br>6316 D = { 50, 100},
6316 D = { 50,100},<br>6317 F = { 50,100}
              E = \{ 50, 100 \},6318 F = { 50, },
6319 G = { 50, },<br>6320 H = { .100}
6320 H = \{ ,100 \},<br>6321 K = \{ ,50 \}.
6321 K = { , 50},<br>6322 L = { , 150},
              L = \{, 150},<br>M = { 50}
6323 M = { , 50},<br>6324 N = { , 50},
6324 N = \{\}<br>6325 0 = \{\}= { 50, 50},
6326 P = { 50, 50},<br>6327 T = { ,100},
6327 T = { ,100},<br>6328 U = { , 50},
6328 \mathsf{U} = \{6329 V = \{50, 50\},<br>6330 W = \{50, 50\},W = \{ 50, 50 \},6331 X = \{50, 50\},<br>6332 Y = \{50, 50\},6332 Y = \{50, \},<br>6333 Z = \{50, 100\},
              Z = \{ 50, 100 \},6334 \text{"00} = \{250, 250\},\<br>6335 \text{"18} = \{200, 200\},\"18 = \{200, 200\},<br>"3A = \{200, 150\}.6336 "3A = {200,150},
6337 "40 = { ,100} ,<br>6338 "5E = {100,100} ,"5E = {100,100},<br>"5F = {100,100},
6339 "5F = {100,100},
6340 - - - 66 = - - 50, - -6341 "67 = { , 50},
6342 "6E = {200,200}
6343 }
6344
6345 \SetProtrusion
```
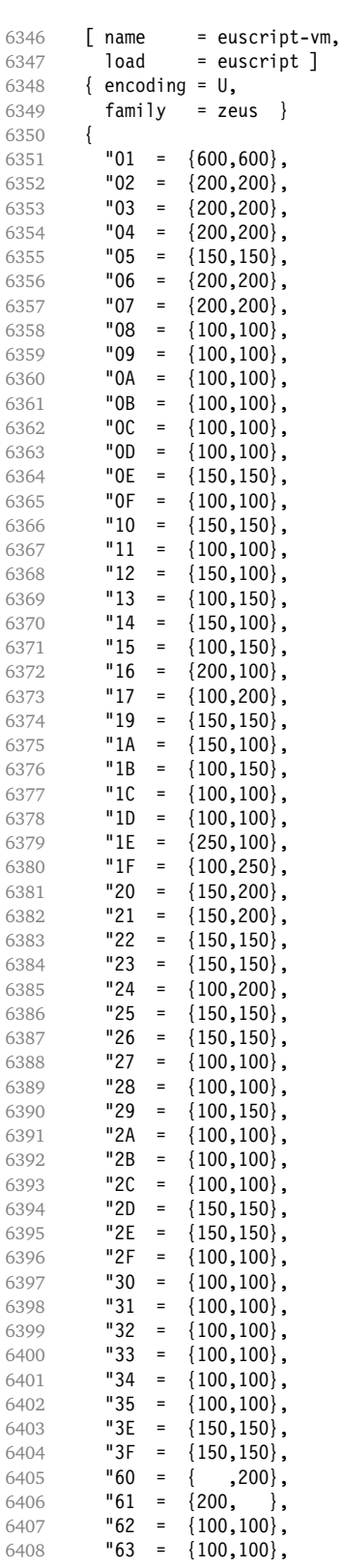

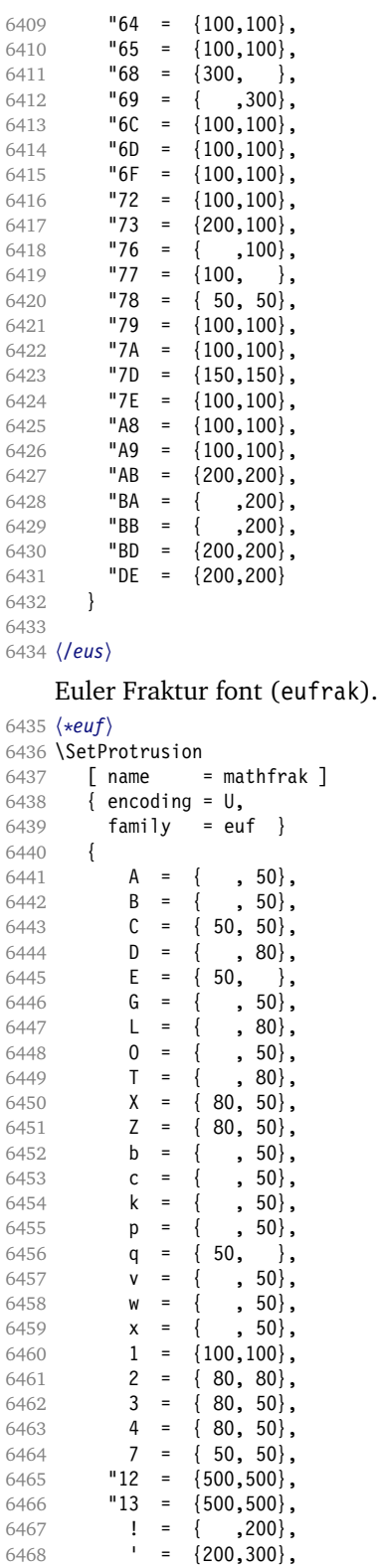

( = {200, },

```
6470 ) = { ,200},<br>6471 * = {200,200},
6471 \star = \{200, 200\},<br>6472 \star = \{200, 250\}6472 + = \{200, 250\},<br>6473 - = \{200, 200\},
6473 - = {200,200},<br>6474 {,} = {300,300},
             \{,\} = \{300,300\},
6475 . = \{400, 400\},
6476 \{=\} = \{200, 200\},<br>6477 : = \{-.200\},
6477 : = {
6478 ; = { ,200},
              1 = 66480 }
6481
6482 〈/euf〉
6483 〈/cfg-u〉
```
### **15.8.9 Euro symbols**

Settings for various Euro symbols (Adobe Euro fonts (packages eurosans, europs), ITC Euro fonts (package euroitc) and marvosym<sup>14</sup>).

```
6484 〈*cfg-e〉
6485 \SetProtrusion
6486 〈zpeu|euroitc〉 { encoding = U,
6487 〈mvs〉 { encoding = {OT1,U},
6488 〈zpeu〉 family = zpeu }
             family = {euroitc,euroitcs} }
6490 〈mvs〉 family = mvs }
6491 {
6492 〈zpeu〉 E = {50, }
6493 〈euroitc〉 E = {100,50}
            164 = \{50, 50\}, % \EUR
6495 〈mvs〉 068 = {50,-100} % \EURdig
6496 }
6497
6498 〈*zpeu|euroitc〉
6499 \SetProtrusion
6500 { encoding = U,
6501 〈zpeu〉 family = zpeu,
6502 〈euroitc〉 family = {euroitc,euroitcs},
6503 shape = it* }
6504 {<br>6505 (zpeu)
             E = \{100, -50\}6506 〈euroitc〉 E = {100,}
6507 }
6508
6509 〈/zpeu|euroitc〉
6510 〈*zpeu〉
6511 \SetProtrusion
6512 { encoding = U,
6513 family = {zpeus,eurosans} }
6514 {
6515 E = \{100, 50\}6516 }
6517
6518 \SetProtrusion
6519 { encoding = U,
6520 family = {zpeus,eurosans},
6521 shape = it* }
6522 {
        E = \{200, \}
```
<sup>14</sup> Of course, there are many more symbols in this font. Feel free to contribute protrusion settings!

<span id="page-172-0"></span>*Figure 1: Example for interword spacing (from Siemoneit 1989). The numbers indicate the preference/order when the interword space needs to be shrunk.* 7 5  $\overline{2}$  $6<sup>1</sup>$  $\overline{3}$  $\overline{4}$  $\mathbf{1}$ 

Das Aus kam in der letzten Runde, wobei Das Aus kam in der letzten Runde, wobei Das Aus kam in der letzten Runde, wobei Das Aus kam in der letzten Runde, wobei Das Aus kam in der letzten Runde, wobei

```
6524 }
6525
6526 〈/zpeu〉
6527 〈/cfg-e〉
```
# **15.9 Interword spacing**

Default unit is space.

```
6528 \langle m-t \rangle<br>6529 %% ---
6529 %%% -----------------------------------------------------------------------
6530 %%% INTERWORD SPACING
6531
6532 \SetExtraSpacing<br>6533 | name = defa
         [name = default ]6534 { encoding = {OT1,T1,LY1,OT4,QX,T5} }
6535 {
```
These settings are only a first approximation. The following reasoning is from a mail from *Ulrich Dirr*, who also provided the sample in figure [1.](#page-172-0) I do not claim to have coped with the task.

'The idea is – analog to the tables for expansion and protrusion – to have tables for optical reduction/expansion of spaces in dependence of the actual character so that the distance between words is optically equal.

When reducing distances the (weighting) order is:

- after commas
- 6536  ${},\} = {$ ,-500,500},
	- in front of capitals which have optical more room on their left side, e.g., 'A',  $\mathcal{T}, \mathcal{T}', \mathcal{V}', \mathcal{W}'$ , and  $\mathcal{Y}'$  [this is not yet possible – RS]
	- in front of capitals which have circle/oval shapes on their left side, e. g., 'C',  $'G', 'O',$  and 'Q' [ditto – RS]
	- after 'r' (because of the bigger optical room on the righthand side)
- 6537  $r = \{ , -300, 300 \}$ 
	- [before or] after lowercase characters with ascenders

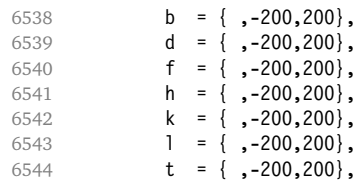

• [before or] after lowercase characters with x-height plus descender with additional optical space, e. g., 'v', or 'w'

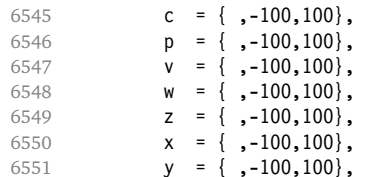

• [before or] after lowercase characters with x-height plus descender without additional optical space

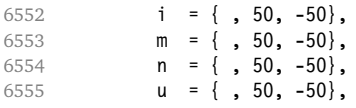

### • after colon and semicolon

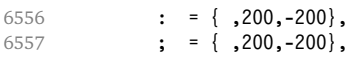

• after punctuation which ends a sentence, e. g., period, exclamation mark, question mark

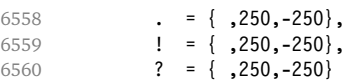

The order has to be reversed when enlarging is needed.'

6561 } 6562

Questions are:

- Is the result really better?
- Is it overdone? (Try with a factor < 1000.)
- Should the first parameter also be used? (Probably.)
- What about quotation marks, parentheses etc.?

# **15.9.1 Nonfrenchspacing**

The following settings simulate \nonfrenchspacing (since space factors will be ignored when spacing adjustment is in effect). They may be used for English contexts.

From the TFXbook:

'If the space factor *f* is different from 1000, the interword glue is computed as follows: Take the normal space glue for the current font, and add the extra space if  $f \ge 2000$ . [...] Then the stretch component is multiplied by *f /*1000, while the shrink component is multiplied by 1000*/f* .'

The 'extra space' (\fontdimen 7) for Computer Modern Roman is a third of \fontdimen 2, i. e., 333.

```
6563 \SetExtraSpacing<br>6564 [ name = 1
```
 $6564$   $[name = nonfrench-cmr]$ 

```
6565 load = default,<br>6566 context = nonfrenc
           context = nonfrench]
6567 { encoding = \{0T1, T1, LY1, 0T4, QX, T5\},<br>6568 family = cmr }
           family = cmr }
6569 {
     latex.ltx has:
      \def\nonfrenchspacing{
          \sfcode`\. 3000
          \sfcode`\? 3000
          \sfcode`\! 3000
6570 . = \{333,2000,-667\},
6571 ? = \{333,2000,-667\},<br>6572 ! = \{333,2000,-667\},
           ! = \{333,2000,-667\}  \sfcode`\: 2000
6573 : = \{333, 1000, -500\}  \sfcode`\; 1500
6574 ; = { , 500,-333},
          \sfcode`\, 1250
6575 {,}= { , 250,-200}
      }
6576 }
6577
```
fontinst, however, which is also used to create the PSNFSS font metrics, sets \fontdimen 7 to 240 by default. Therefore, the fallback settings use this value for the first component.

```
6578 \SetExtraSpacing
6579 [name = nonfrench-default, 6580 load = default,= default,
6581 context = nonfrench ]<br>6582 { encoding = {0T1,T1,LY1
         { encoding = \{0T1, T1, LY1, 0T4, QX, T5\} }
6583 {
6584 . = {240,2000,-667},
6585 ? = \{240, 2000, -667\},
6586 ! = \{240, 2000, -667\},
6587 : = \{240, 1000, -500\},<br>6588 : = \{, 500, -333}
           ; = \{ , 500,-333},
6589 \{ , \} = \{ , 250, -200 \}6590 }
6591
```
# **15.10 Additional kerning**

Default unit is 1em.

```
6592 %%% -----------------------------------------------------------------------
6593 %%% ADDITIONAL KERNING
6594
```
A dummy list to be loaded when no context is active.

```
6595 \SetExtraKerning
6596 [ name = empty ]
6597 { encoding = {OT1,T1,LY1,OT4,QX,T5,TS1} }
6598 { }
6599
```
# **15.10.1 French**

The ratio of \fontdimen 2 to \fontdimen 6 varies for different fonts, so that either the kerning of the colon (which should be a space, i. e., \fontdimen 2) or that of the other punctuation characters (T<sub>E</sub>X's \thinspace, i.e., one sixth of \fontdimen 6) may be inaccurate, depending on which unit we choose (space or 1em). For Times, for example, a thin space would be 665. I don't know whether French typography really wants a thin space, or rather (as it happens to turn out with CMR) half a space. (Wikipedia<sup>15</sup> claims it should be a quarter of an em, which seems too much to me; then again, it also says that this *was* a thin space in French typography.)

```
6600 \SetExtraKerning
6601 [ name = french-default,
6602 context = french,
6603 unit = space
6604 { encoding = {OT1,T1,LY1} }
6605 {
        : = {1000,}, % = \fontdimen2
6607 ; = {500, }, \frac{607}{100} ; = {500, }6608 ! = {500, },
6609 ? = {500, }
6610 }
6611
```
These settings have the disadvantage that a word following a left guillemet will not be hyphenated. This might be fixed in pdfTFX.

```
6612 \SetExtraKerning
6613 [ name = french-guillemets,
6614 context = french-guillemets,
6615 load = french-default,
6616 unit = space ]
6617 { encoding = {T1,LY1} }
6618 {
6619 \guillemotleft = { ,800}, % = 0.8\times206620 \guillemotright = {800, }
6621 }
6622
6623 \SetExtraKerning
6624 [ name = french-quillemets-OT1,
6625 context = french-guillemets,
6626 load = french-default.
6627 unit = space \overline{1}6628 { encoding = OT1 }
6629 { }
6630
```
### **15.10.2 Turkish**

```
6631 \SetExtraKerning
6632 [ name = turkish,
```

```
15 http://fr.wikipedia.org/wiki/Espace_typographique, 5 July 2007.
```

```
6633 context = turkish ]
6634 { encoding = {OT1,T1,LY1} }
6635 {
6636 : = \{167, \}, % = \thinspace<br>6637 : = \{167, \},
         ! = \{167, \},
6638 {=} = {167, }
6639 }
6640
6641 〈/m-t〉
6642 〈/config〉
```
# **16 Auxiliary file for micro fine tuning**

This file can be used to test protrusion and expansion settings.

```
6643 〈*test〉
6644 \documentclass{article}
6645
6646 %% Here you can specify the font you want to test, using
6647 %% the commands \fontfamily, \fontseries and \fontshape.
6648 %% Make sure to end all lines with a comment character!
6649 \newcommand*\TestFont{%
6650 \fontfamily{ppl}%
6651 %% \fontseries{b}%
6652 %% \fontshape{it}% sc, sl
6653 }
6654
6655 \usepackage{ifthen}
6656 \usepackage[T1]{fontenc}
6657 \usepackage[latin1]{inputenc}
6658 \usepackage[verbose,expansion=alltext,stretch=50]{microtype}
6659
6660 \pagestyle{empty}
6661 \setlength{\parindent}{0pt}
6662 \newcommand*\crulefill{\cleaders\hbox{$\mkern-2mu\smash-\mkern-2mu$}\hfill}
6663\newcommand*\testprotrusion[2][]{%<br>6664\ifthenelse{\equal{#1}{r}}{}}#2}
      \ifthenelse{\equal{#1}{r}}{}{#2}%
6665 lorem ipsum dolor sit amet,
6666 \ifthenelse{\equal{#1}{r}}{\crulefill}{\leftarrowfill} #2
6667 \ifthenelse{\equal{#1}{l}}{\crulefill}{\rightarrowfill}
6668 you know the rest%
6669 \ifthenelse{\equal{#1}{l}}{}{#2}%
6670 \linebreak
6671 {\fontencoding{\encodingdefault}%
6672 \fontseries{\seriesdefault}%
6673 \fontshape{\shapedefault}%
6674 \selectfont
6675 Here is the beginning of a line, \dotfill and here is its end}\linebreak
6676 }
6677 \newcommand*\showTestFont{\expandafter\stripprefix\meaning\TestFont}
6678 \def\stripprefix#1>{}
6679 \newcount\charcount
6680 \begin{document}
6681
6682 \microtypesetup{expansion=false}
6683
6684 {\centering The font in this document is called by:\\
6685 \texttt{\showTestFont}\par}\bigskip
6686
6687 \TestFont\selectfont
6688 This line intentionally left empty\linebreak
6689 %% A -- Z
6690 \charcount=65
```

```
6691 \loop
6692 \testprotrusion{\char\charcount}
6693 \advance\charcount 1<br>6694 \ifnum\charcount < 9
      \ifnum\charcount < 91 \repeat
6695 %% a -- z
6696 \charcount=97
6697 \loop
6698 \testprotrusion{\char\charcount}
6699 \advance\charcount 1
6700 \ifnum\charcount < 123 \repeat
6701 %% 0 -- 9
6702 \charcount=48
6703 \loop
6704 \testprotrusion{\char\charcount}
6705 \advance\charcount 1
6706 \ifnum\charcount < 58 \repeat
6707 %%
6708 \testprotrusion[r]{,}
6709 \testprotrusion[r]{.}
6710 \testprotrusion[r]{;}
6711 \testprotrusion[r]{:}
6712 \testprotrusion[r]{?}
6713 \testprotrusion[r]{!}
6714 \testprotrusion[l]{\textexclamdown}
6715 \testprotrusion[l]{\textquestiondown}
6716 \testprotrusion[r]{)}
6717 \testprotrusion[l]{(}
6718 \testprotrusion{/}
6719 \testprotrusion{\char`\\}
6720 \testprotrusion{-}
6721 \testprotrusion{\textendash}
6722 \testprotrusion{\textemdash}
6723 \testprotrusion{\textquoteleft}
6724 \testprotrusion{\textquoteright}
6725 \testprotrusion{\textquotedblleft}
6726 \testprotrusion{\textquotedblright}
6727 \testprotrusion{\quotesinglbase}
6728 \testprotrusion{\quotedblbase}
6729 \testprotrusion{\guilsinglleft}
6730 \testprotrusion{\guilsinglright}
6731 \testprotrusion{\guillemotleft}
6732 \testprotrusion{\guillemotright}
6733
6734 \newpage
6735 The following displays the current font stretched by 5\%,
6736 normal, and shrunk by 5\:
6737
6738 \bigskip
6739 \newlength{\MTln}
6740 \newcommand*\teststring
6741 {ABCDEFGHIJKLMNOPQRSTUVWXYZabcdefghijklmnopqrstuvwxyz0123456789}
6742 \settowidth{\MTln}{\teststring}
6743 \microtypesetup{expansion=true}
6744
6745 \parbox{1.05\MTln}{\teststring\linebreak\\
6746 \teststring}\par\bigskip
6747 \parbox{0.95\MTln}{\teststring}
6748
6749 \end{document}
6750 〈/test〉
```
Needless to say that things may always be improved. For suggestions, mail to [w.m.l@gmx.net](mailto:<w.m.l@gmx.net>%20Robert%20Schlicht?subject=[microtype%20v2.3b]).

# **A Change history**

# **Version 1.0 (2004/09/11)**

General: Initial version . . . . . . . . . . . . . . . . . . . . . [1](#page-0-0)

# **Version 1.1 (2004/09/21)**

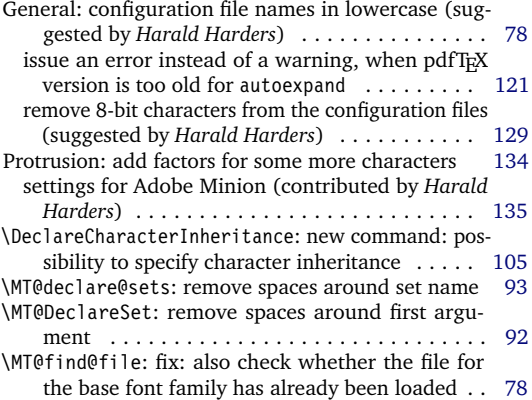

### **Version 1.2 (2004/10/03)**

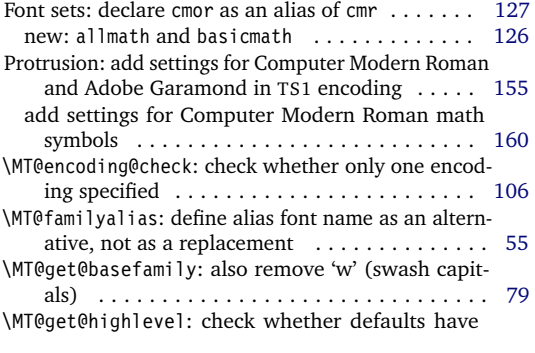

# **Version 1.3 (2004/10/27)**

General: fix: specifying load option does no longer require to give a name, too ............... [103](#page-102-0) Font sets: declare aer, zer and hfor as aliases of cmr [127](#page-126-0)

# **Version 1.4 (2004/11/12)**

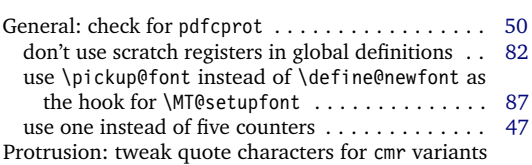

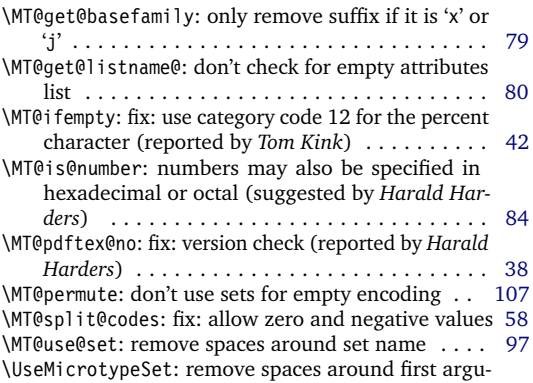

ment . . . . . . . . . . . . . . . . . . . . . . . . . . . . . . [96](#page-95-0)

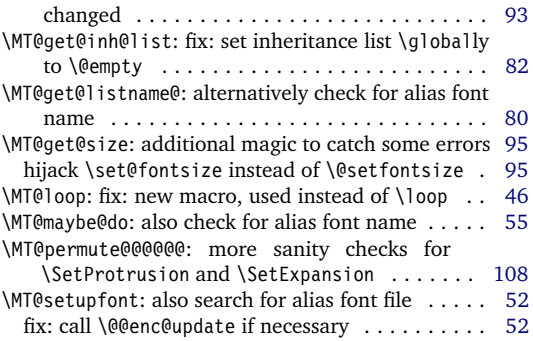

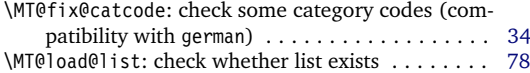

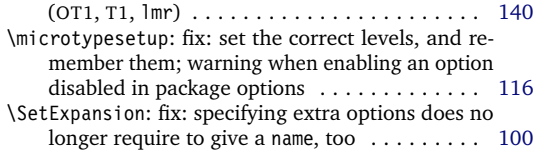

### **Version 1.4a (2004/11/17)**

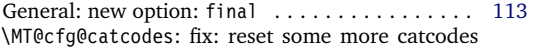

### **Version 1.4b (2004/11/26)**

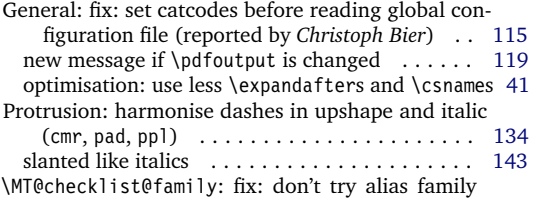

# **Version 1.5 (2004/12/15)**

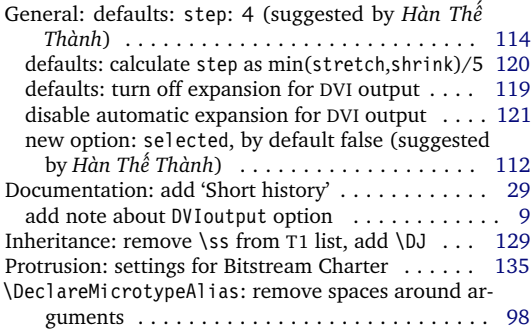

### **Version 1.6 (2005/01/24)**

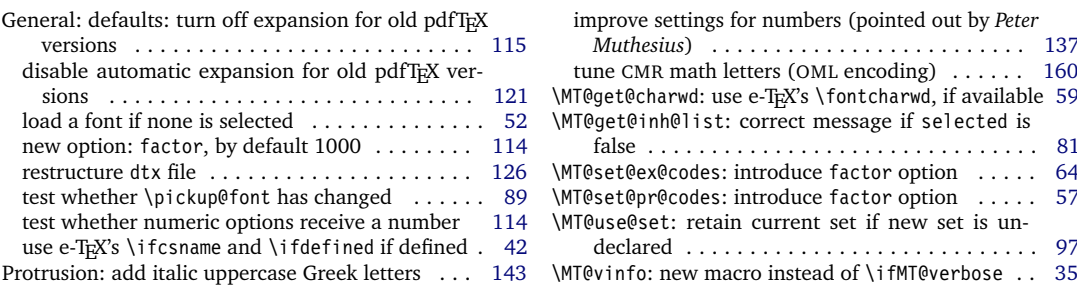

### **Version 1.6a (2005/02/02)**

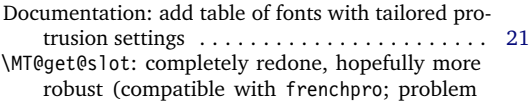

# **Version 1.7 (2005/03/23)**

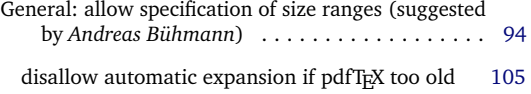

when reading files (reported by *Michael Hoppe*) [79](#page-78-0)

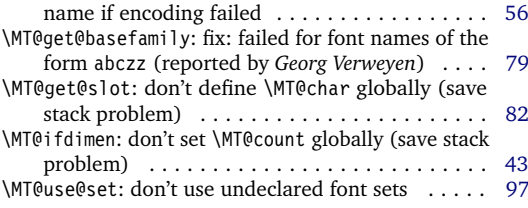

\MT@cfg@catcodes: reset catcode of '=' (compatibility with Turkish babel) . . . . . . . . . . . . . . . . . . . . [79](#page-78-0) \MT@fix@catcode: reset catcode of 'ˆ' (compatibility with chemsym) . . . . . . . . . . . . . . . . . . . . . . . . [34](#page-33-0) \MT@get@highlevel: don't test defaults if called after begin document . . . . . . . . . . . . . . . . . . . . . . [93](#page-92-0) \MT@scale@factor: warning for factors outside limits [60](#page-59-0) \MT@scale@to@em: don't use \lpcode and \rpcode for the calculation . . . . . . . . . . . . . . . . . . . . . . . [59](#page-58-0) \MT@set@ex@codes: allow non-selected font expansion . . . . . . . . . . . . . . . . . . . . . . . . . . . . . . . [64](#page-63-0) \MT@set@pr@codes: adjust protrusion factors before setting the inheriting characters . . . . . . . . . . [57](#page-56-0)

improve settings for numbers (pointed out by *Peter*

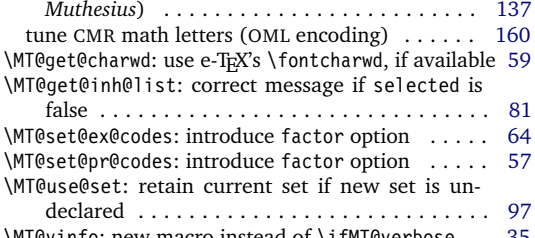

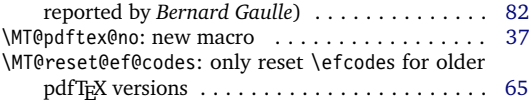

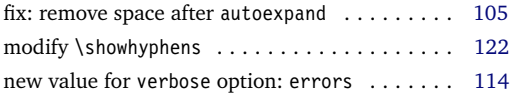
<span id="page-180-0"></span>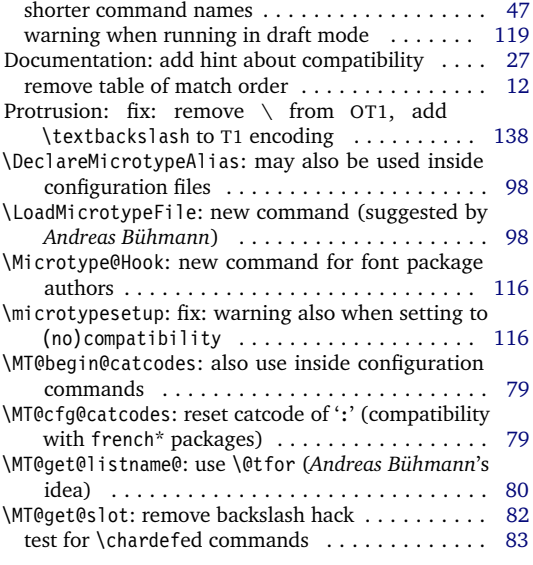

### **Version 1.8 (2005/06/23)**

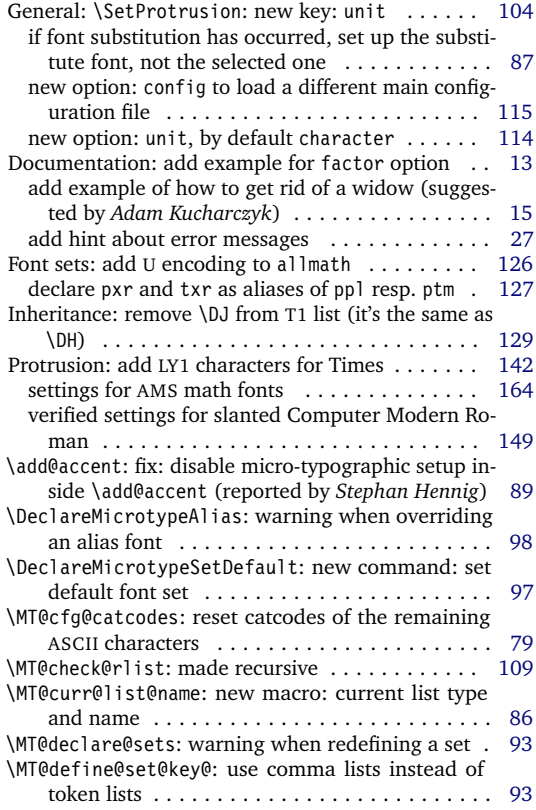

### **Version 1.9 (2005/10/28)**

General: \DeclareMicrotypeSet: new key: font . . [95](#page-94-0) \SetProtrusion: value 'relative' renamed to

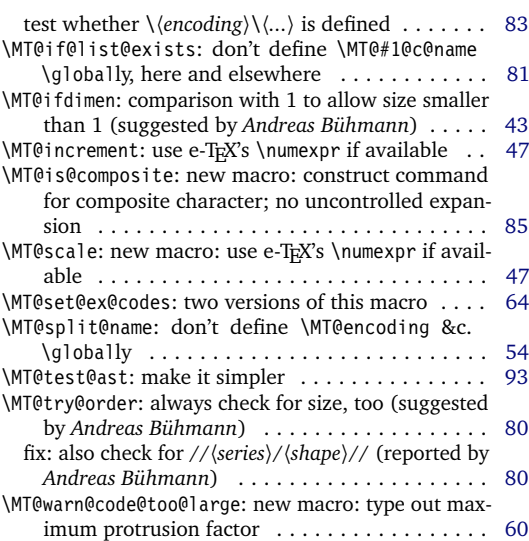

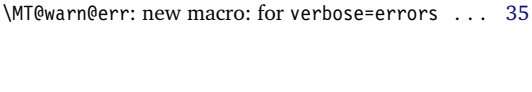

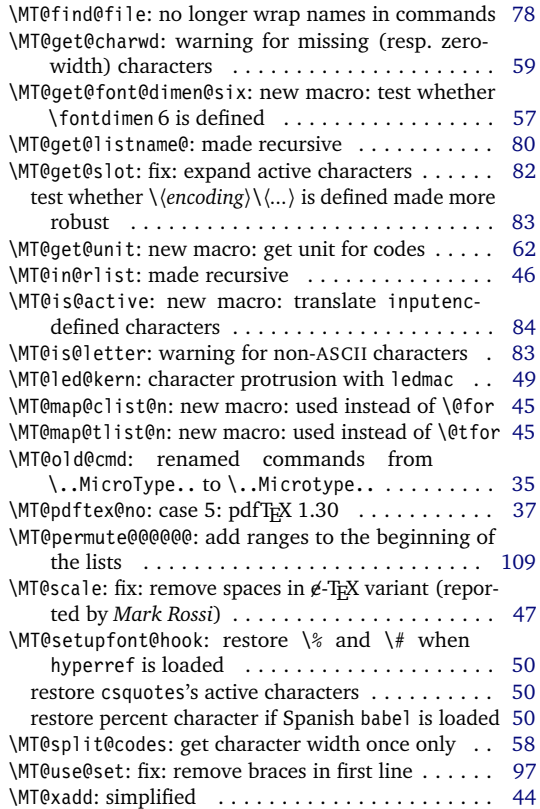

<span id="page-181-0"></span>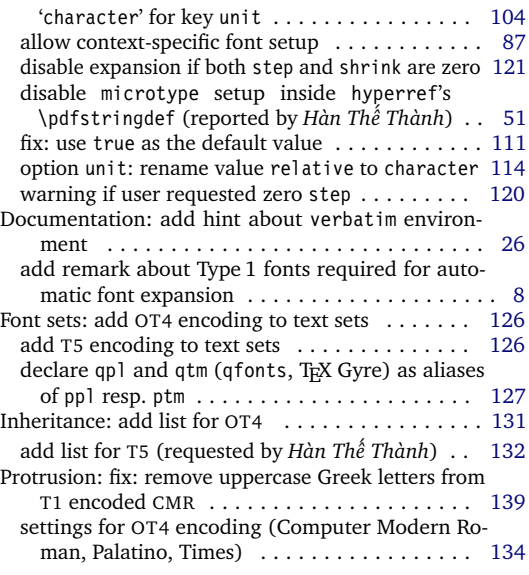

# **Version 1.9a (2005/12/05)**

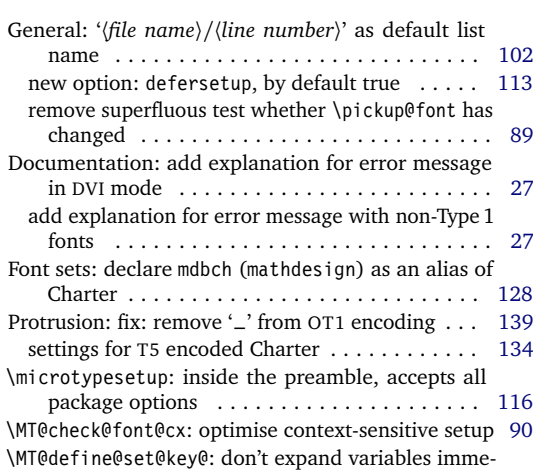

# **Version 1.9b (2006/01/20)**

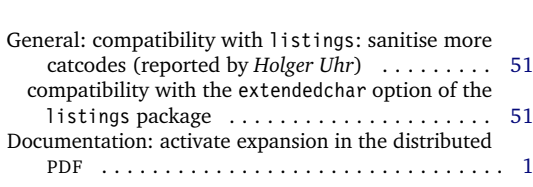

# **Version 1.9c (2006/02/02)**

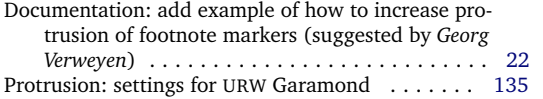

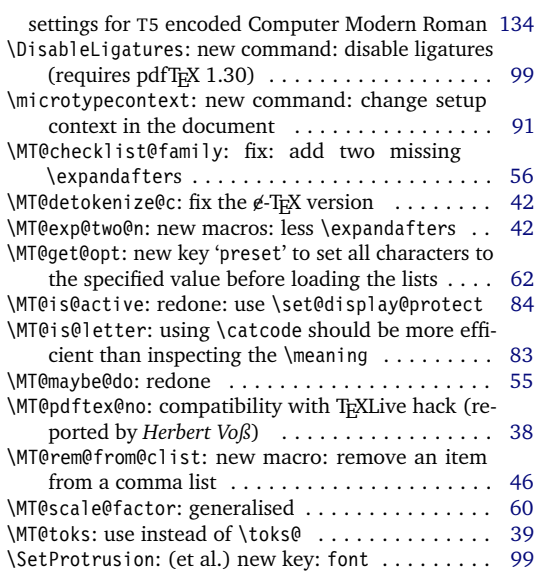

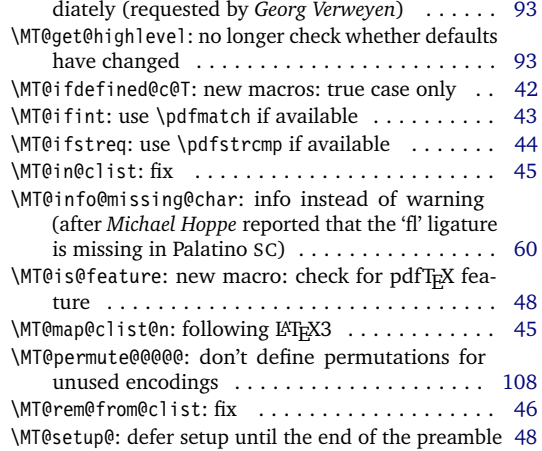

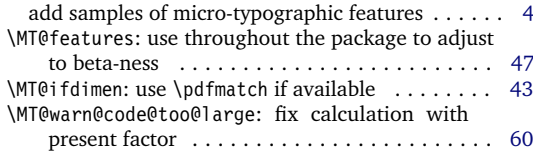

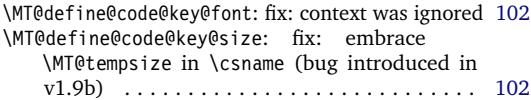

# <span id="page-182-0"></span>**Version 1.9d (2006/05/05)**

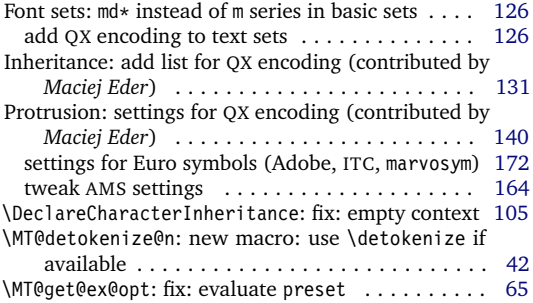

# **Version 1.9e (2006/07/28)**

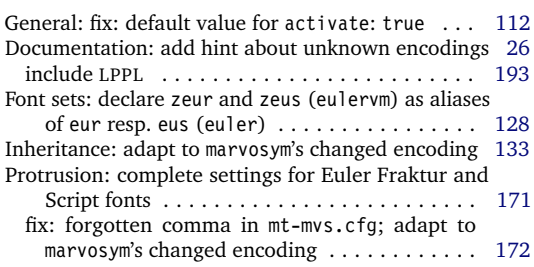

# **Version 1.9f (2006/09/09)**

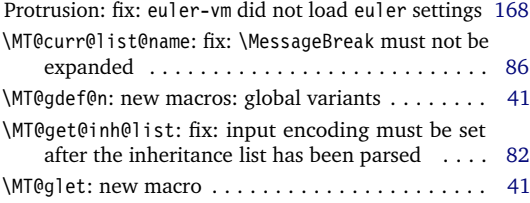

# **Version 2.0 (2007/01/14)**

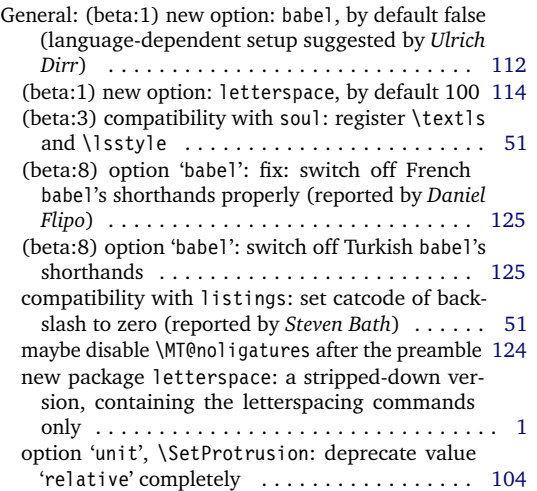

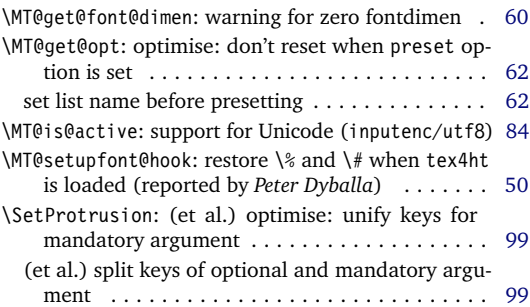

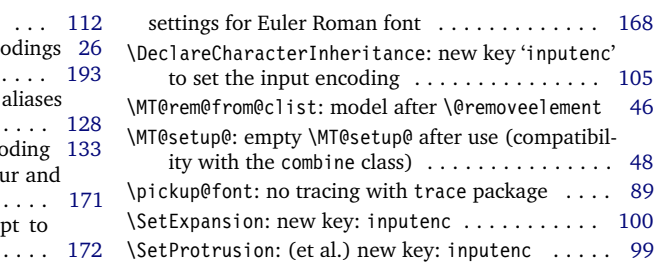

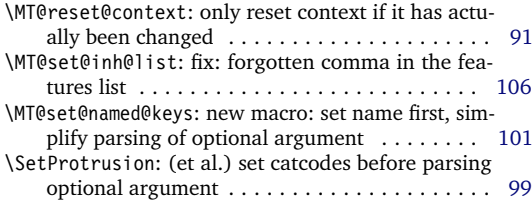

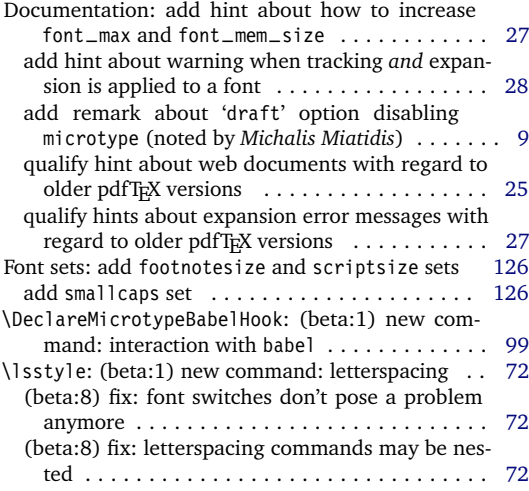

<span id="page-183-0"></span>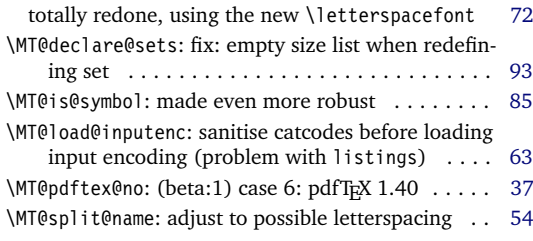

# **Version 2.1 (2007/01/21)**

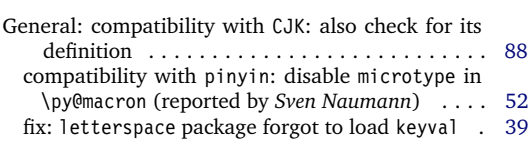

# **Version 2.2 (2007/07/14)**

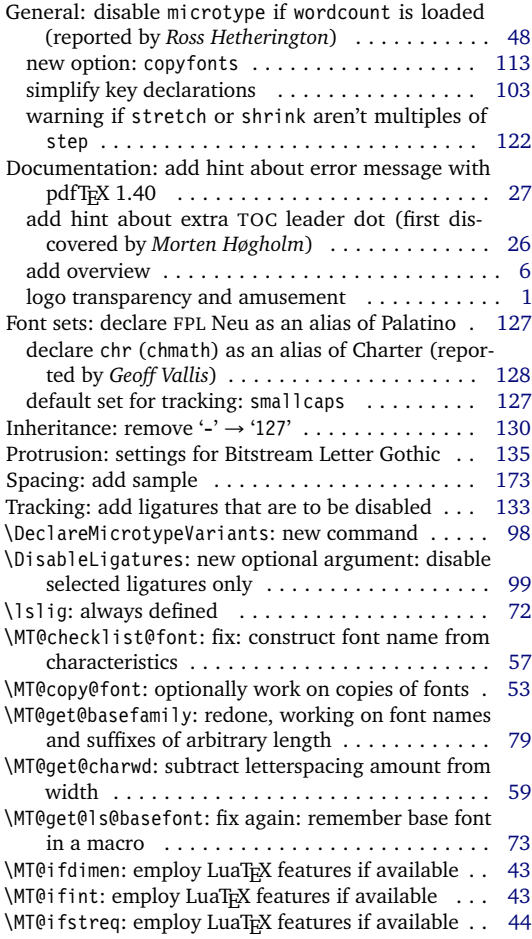

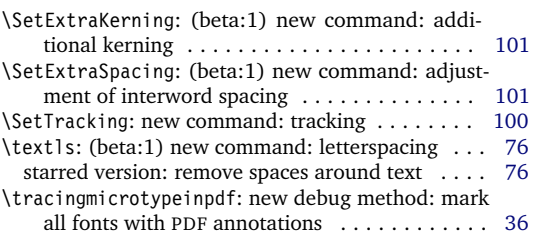

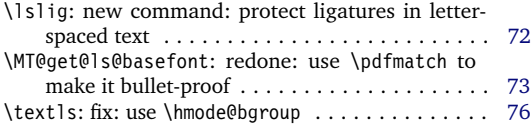

fix:  $\not\!\!\!\!\!\!\!e$  -T<sub>E</sub>X version shouldn't use \x and \y (found

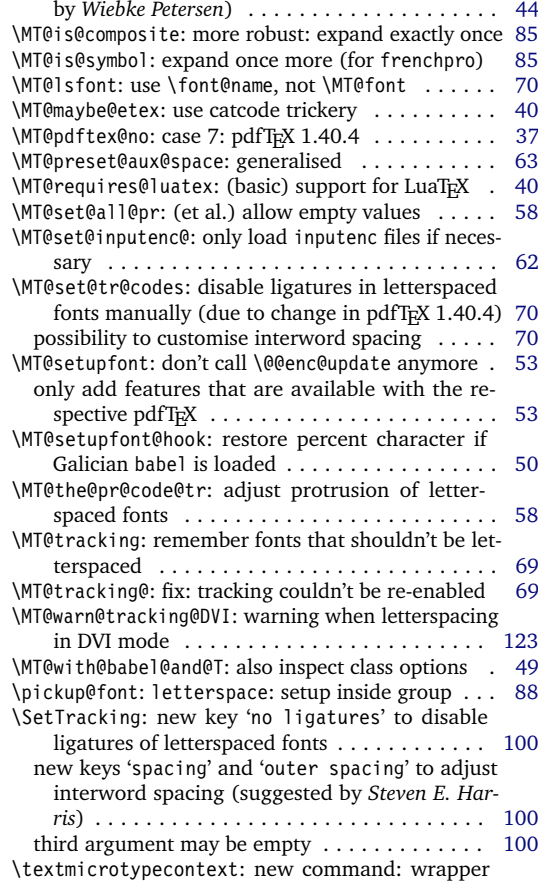

around \microtypecontext ............... [91](#page-90-0)

# <span id="page-184-0"></span>**Version 2.3 (2007/12/23)**

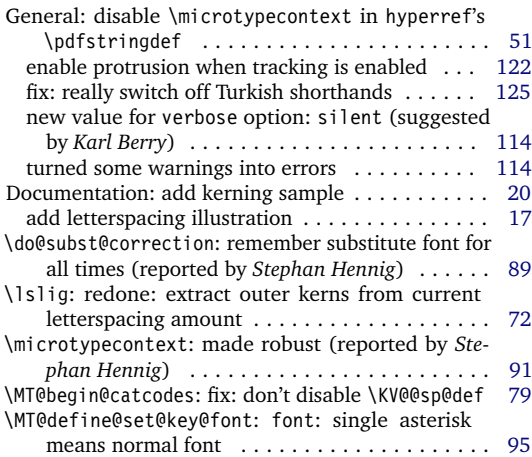

# **Version 2.3a (2008/02/29)**

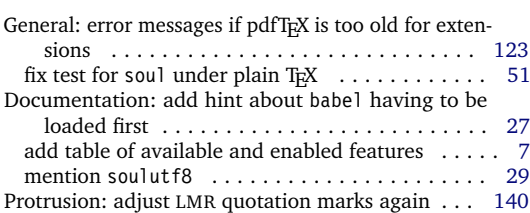

# **Version 2.3b (2008/06/04)**

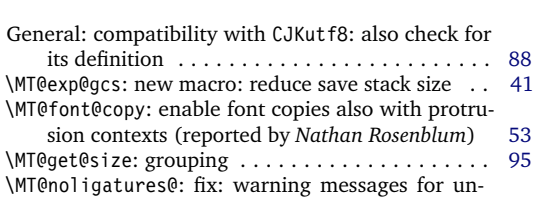

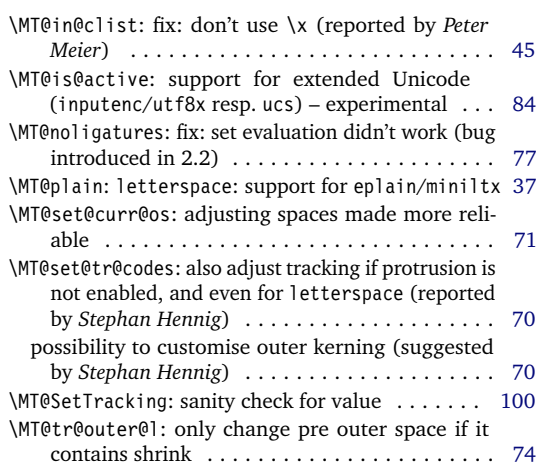

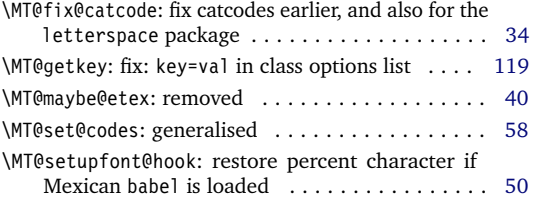

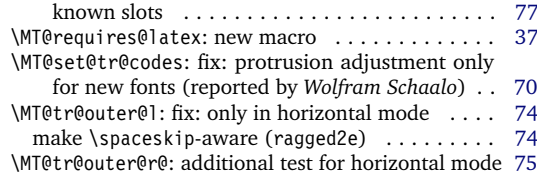

# **B Index**

Links (in blue) refer to the page where the corresponding entry is described (bold face) resp. occurs. Plain numbers (in black) refer to the code line where the corresponding entry is defined (underlined) resp. used.

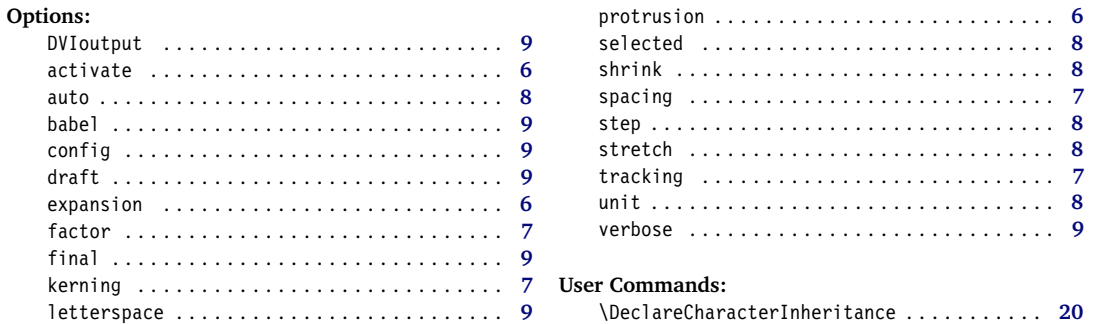

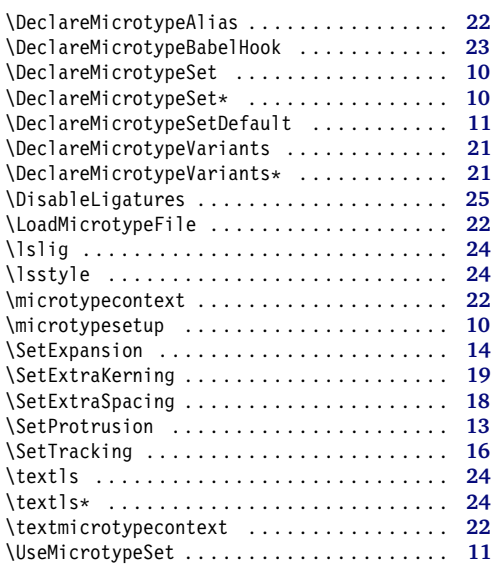

# **A**

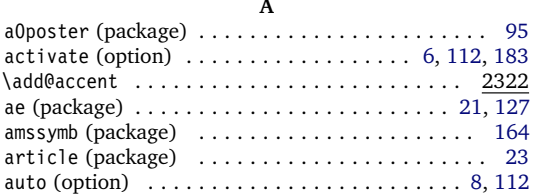

#### **B**

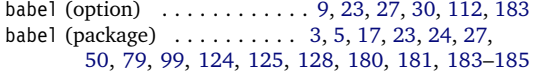

#### **C**

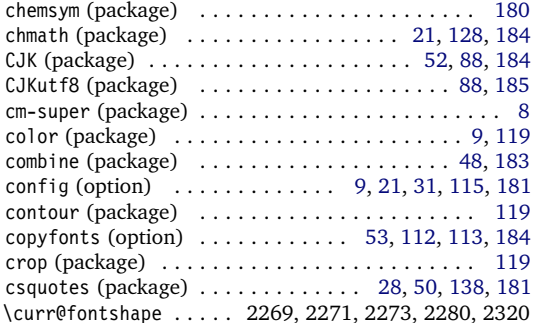

#### **D**

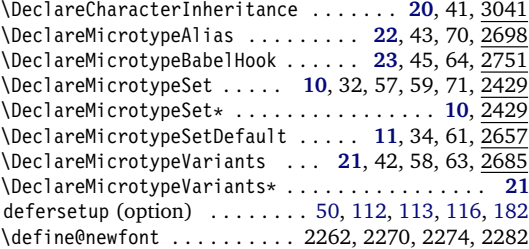

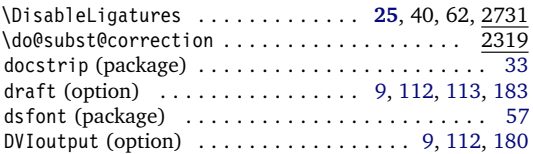

### **E**

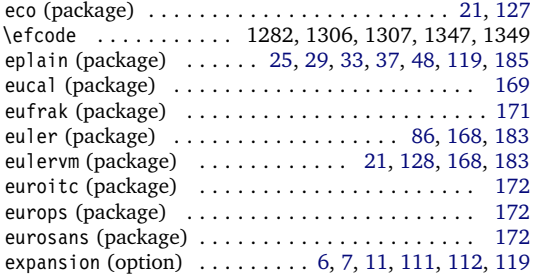

#### **F**

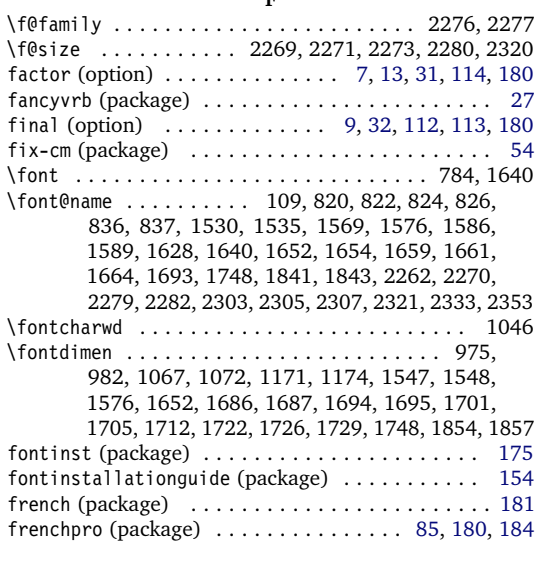

#### **G**

german (package) . . . . . . . . . . . . . . . . . . . . . [34,](#page-33-0) [179](#page-178-0) graphics (package) . . . . . . . . . . . . . . . . . . . . . [9,](#page-8-0) [119](#page-118-0)

**H** hfoldsty (package) . . . . . . . . . . . . . . . . . . . . [21,](#page-20-0) [127](#page-126-0) hyperref (package) . [9,](#page-8-0) [50,](#page-49-0) [51,](#page-50-0) [87,](#page-86-0) [119,](#page-118-0) [181,](#page-180-0) [182,](#page-181-0) [185](#page-184-0)

#### **I**

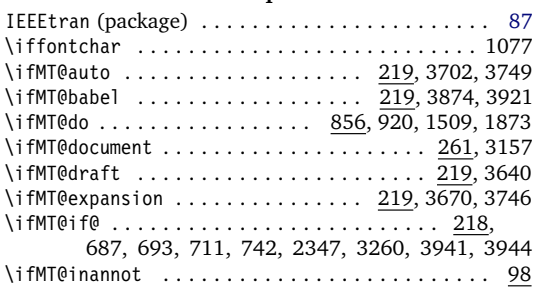

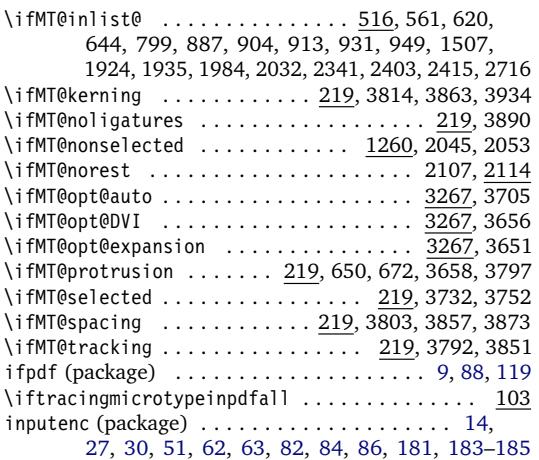

**J**

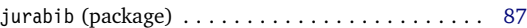

#### **K**

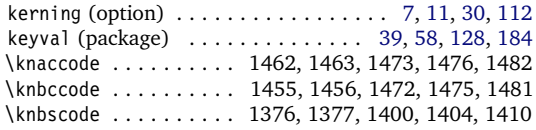

**L**

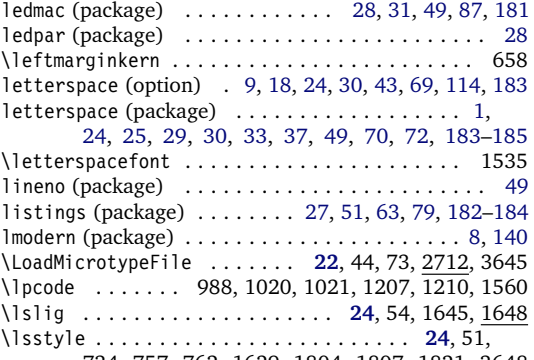

734, 757, 762, 1629, 1804, 1807, 1821, 3648

#### **M**

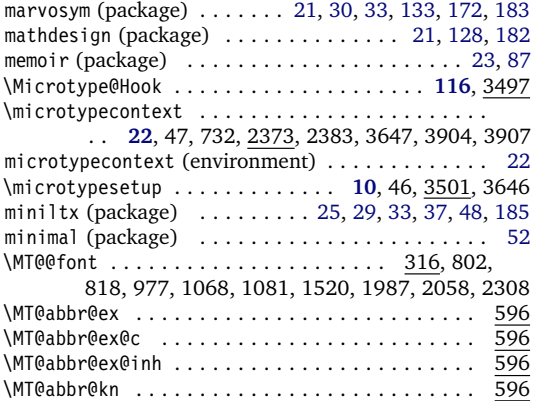

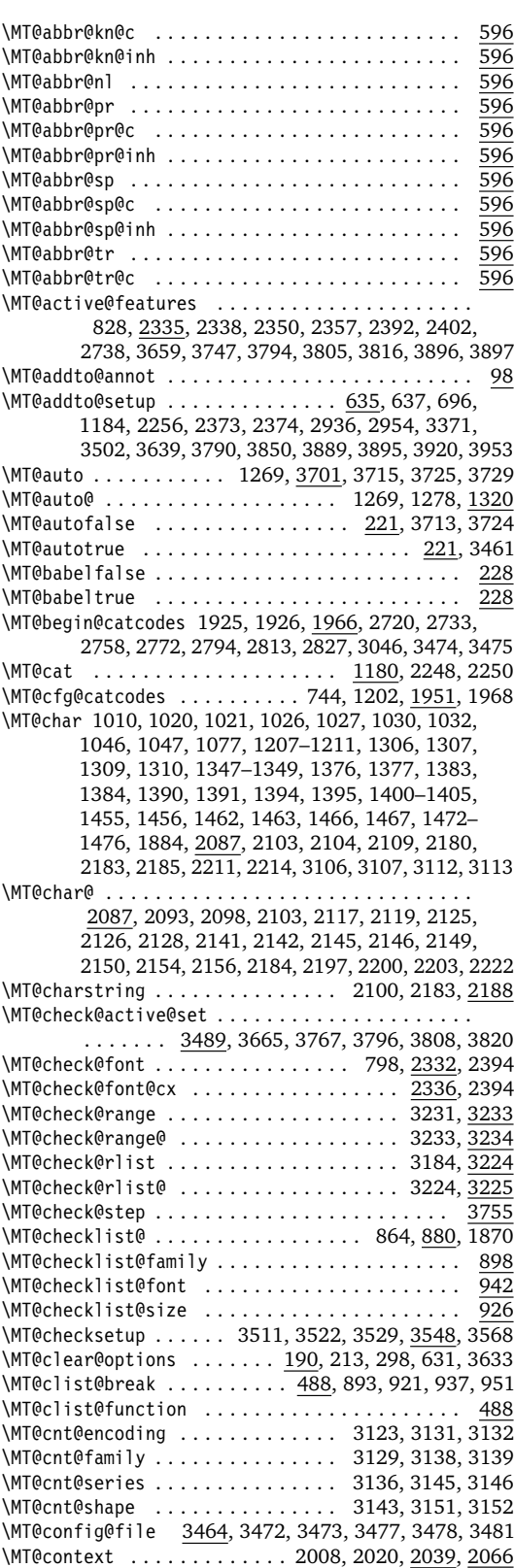

\MT@copy@font . . . . . . . . . . . . . . . . . . . . . . 787, 815, 2932, 2938, 2950, 2957, 3388, 3390, 3753 \MT@copy@font@ . . 815, 2932, 2938, 2950, 2957, 3388 \MT@count . . . . . 426, 427, 580, 1039, 1046, 1048, 1049, 1054, 1059, 1060, 1064, 1072, 1103, 1165 \MT@curr@file . . . . . . . . . . . . . . . . 1929, 1930, 1939, 1940, 2722, 2723, 2905, 3068, 3477, 3955 \MT@curr@list@name . . . 1070, 1106, 1196, 1316, 1881, 1910, 2077, 2217, 2225, 2230, 2238, 2244 \MT@curr@ls ................ 1566, 1649, 1652 \MT@curr@set@name ............ 2454, 2456–2459, 2461, 2462, 2467, 2472, 2476, 2477, 2502, 2506, 2535, 2565, 2571, 2577, 2581, 2582, 2809, 2867, 2885, 2900, 2912, 2976, 2980, 2985, 2988, 2990, 2994, 2997, 3000, 3010, 3023, 3029, 3037, 3069, 3071 \MT@declare@char@inh . . . . . . . . . . 3051, 3056, 3066 \MT@declare@sets ........ 2437, 2443, 2455, 2740 \MT@DeclareSet .............. 2432, 2434, 2451 \MT@DeclareSetAndUseIt . . . . . . . . . . . . . 2431, 2450 \MT@DeclareVariants ......... 2688, 2689, 2691 \MT@def@bool@opt ................... 3342, 3355–3357, 3366, 3378, 3386, 3395, 3402 \MT@def@n . . . . . . . . . . . . . . . . . . . . 305, 2425, 2426 \MT@default@ex@set ..................... 2673 \MT@default@kn@set . . . . . . . . . . . . . . . . . . . . 2673 \MT@default@pr@set . . . . . . . . . . . . . . . . . . . . 2673 \MT@default@sp@set . . . . . . . . . . . . . . . . . . . . 2673 \MT@default@tr@set .................... 2673 \MT@define@code@key . 2849, 2892–2895, 3091–3093 \MT@define@code@key@font ...... 2872, 2897, 3095 \MT@define@code@key@size ...... 2860, 2896, 3094 \MT@define@opt@key .. 2898, 2914-2917, 3033-3035 \MT@define@optionX ........... 3501, 3557, 3558 \MT@define@optionX@ ...... 3559, 3587, 3589, 3590 \MT@define@set@key@ .......... 2465, 2621-2624 \MT@define@set@key@font . . . . . . . . . . . . 2569, 2626 \MT@define@set@key@size ............ 2495, 2625 \MT@detokenize@c . . . . . . . . . . . . . 346, 2095, 2181 \MT@detokenize@n . . . . . . . . . . . . . . . . . . . 346, 2213 \MT@dimen@six 974, 1040, 1064, 1103, 1721, 1724, 1850 \MT@dinfo ................................. 86 \MT@dinfo@list ...... 877, 888, 891, 896, 905, 908, 914, 916, 924, 932, 935, 940, 950, 953, 957 \MT@dinfo@nl ............................. 86 \MT@DisableLigatures .................... 2731 \MT@do@font ..... 578, 990, 1282, 1413, 1483, 1560 \MT@documentfalse ......................... 261 \MT@documenttrue ................... 261,3899 \MT@dofalse ........ 856, 868, 892, 909, 936, 954 \MT@dotrue ..... 856, 859, 889, 906, 915, 933, 1865 \MT@draftfalse ....................... 224, 3404 \MT@drafttrue ....................... 224, 3406 \MT@edef@n ............... 307, 2044, 2070, 2419, 2855, 2905, 2907, 3067, 3082, 3211, 3435 \MT@encoding . . . . . . . . . . . . . . . . . . 846, 946, 2003, 2015, 2095, 2181, 2212, 2229, 2236, 2244 \MT@encoding@check ................ 3080, 3084 \MT@end@catcodes ......... 1927, 1970, 2728, 2742, 2769, 2791, 2810, 2824, 2838, 3061, 3476 \MT@error . . . . . . . . . . . . . . . . 75, 288, 623, 699, 1805, 1902, 1915, 2533, 2652, 2679, 2746,

2924, 2941, 2966, 3380, 3397, 3534, 3552, 3576, 3706, 3718, 3784, 3852, 3858, 3864, 3916 \MT@ex@c@name ...................... 1253, 1255, 1322, 1323, 1333, 1339, 1340, 1352, 2775 \MT@ex@context . . . . . . . . . . . . . . . . 818, 2386, 2424 \MT@ex@doc@contexts .................... 2424 \MT@ex@factor ............... 229, 1270, 1326 \MT@ex@factor@ . 1270, 1284, 1287, 1296, 1297, 1320 \MT@ex@inh@name . . . . . . . . . . . . . . . . . . . 1308–1310 \MT@ex@level ................ 229,3748,3750 \MT@ex@max . . . . . . . . . . . . . . . . . . . 241, 1299, 1300 \MT@ex@min ..................... 241, 1302, 1303 \MT@ex@setname ......................... 2644 \MT@ex@split@val . . . . . . . . . . . . . . . . . . . . . . 1294 \MT@exp@cs .................. 302, 305, 308, 311, 314, 829, 831, 840, 930, 1031, 1090, 1093, 1123, 1127, 1137, 1140, 1143, 1310, 1395, 1467, 2031, 2351, 2358, 2359, 2363, 2405, 2416, 2501, 2866, 2883, 3113, 3186, 3229 \MT@exp@gcs . . . . . . . . . . . . . 302, 306, 310, 312, 315 \MT@exp@one@n ......................... . . 317, 495, 619, 790, 792, 841, 884, 947, 1506, 1934, 2332, 2339, 2369, 2402, 2413, 2424, 2443, 2620, 2637, 2666, 2715, 3056, 3904 \MT@exp@two@c ........................ . . 319, 337, 343, 353, 530, 789, 822, 824, 826, 835, 1628, 1661, 1664, 2094, 2099, 2182 \MT@exp@two@n ........ 321,902,911,2471,2576 \MT@expandfont . . . . . . . . . . . . . . 1257, 1273, 1277 \MT@expansion ............... 804, <u>1245</u>, 3777 \MT@expansionfalse  $\dots\dots\dots\ 220,\overline{3652},3742$ \MT@expansiontrue .................. 220, 3460 \MT@extra@context ........ 2424, 2761, 2775, 2798, 2816, 2830, 2878, 2881, 2882, 2884, 2918, 2933, 2939, 2951, 2956, 3042, 3183, 3187, 3190, 3193, 3196, 3200, 3201, 3203, 3230 \MT@extra@inputenc ....... 3041, 3065, 3070, 3071 \MT@factor@default ............. 253, 3441, 3662 \MT@family ... 790, 846, 903, 946, 2004, 2707, 2708 \MT@familyalias . . . . . . . . . . . . . . . . . . . . . . . . .  $\ldots$  791, 792, <u>852</u>, 910, 912, 2014, 2016, 2709 \MT@feat . . . . . . . . . 856, 979, 1012, 1085, 1087, 1089, 1090, 1092, 1093, 1099, 1101, 1104, 1112–1116, 1118, 1120–1124, 1127, 1128, 1133, 1137, 1140, 1143, 1146–1148, 1157, 1158, 1163, 1181, 1630, 1900, 1902, 1905, 1906, 1910, 1912, 1915, 2040, 2042, 2044, 2048, 2052, 2056, 2057, 2060, 2068, 2070, 2071, 2073, 2080, 2084, 2218, 2219, 2248, 2250 \MT@features . . . . . . . . . . . . . . . . . . . . . . . 616, 2424, 2437, 2620, 2631, 2660, 2902, 3051, 3485 \MT@features@long ...... 616, 619, 624, 2399, 3063 \MT@file@list ...................... 1921, 1923, 1931, 1934, 1936, 1941, 1944, 2715, 2719 \MT@find@file ................... 790, 792, 1921 \MT@fix@catcode . . . . . . . . . . . . . . . . . . . . . . . . . . 5 \MT@fix@font@set .................. <u>2490</u>,3657 \MT@font . . . . . . . . . . . . . . . . . . . . . . . . . . . 316, 789, 835, 842, 975, 982, 988, 989, 1020, 1021, 1026, 1027, 1046, 1047, 1067, 1072, 1077, 1171, 1174, 1207, 1208, 1210, 1211, 1278, 1282, 1306, 1307, 1347, 1349, 1376, 1377, 1383, 1384, 1390, 1391, 1400–1402,

1404, 1405, 1410–1412, 1455, 1456, 1462, 1463, 1472, 1473, 1475, 1476, 1481, 1482, 1506, 1510, 1565, 1874, 2252, 2303–2305, 2307, 2320, 2321, 2332, 2334, 2339, 2361, 2370 \MT@font@copy . . . . . . . 818, 819, 826, 827, 835-837 \MT@font@list .......... 2252, 2332-2334, 2393 \MT@font@orig ............................ 819 \MT@font@sets .......... 2475, 2490, 2580, 3657 \MT@gdef@n . . . . . . . . . . . . . . . . 305, 2754, 2768, 2790, 2823, 2837, 2990, 3010, 3023, 3073, 3487 \MT@get@axis . . . . . . . . . . . . . . . . 2594–2597, 2607 \MT@get@basefamily ................ 1933, 1971 \MT@get@basefamily@ ................ 1977, 1980 \MT@get@char@unit ........ 1011, 1135, 1161, 1249 \MT@get@charwd . . . . . . . . . . . 1045, 1064, 1138, 1161 \MT@get@config . . . . . . . . . . . . . . . . . . . . . . . . 3464 \MT@get@ex@opt . . . . . . . . . . . . . . 1248, 1264, 1320 \MT@get@ex@opt@ ......... 1328-1330, 1332, 1338 \MT@get@font . . . . . . . . . . . . . . . . . . . . . 2575, 2585 \MT@get@font@ .............. 2586, 2591, 2890 \MT@get@font@and@size .............. 2877, 2889 \MT@get@font@dimen ............... 1066, 1141 \MT@get@font@dimen@six . 962, 974, 1360, 1439, 1521 \MT@get@highlevel ... 2470, 2480, 2609, 2854, 3081 \MT@get@inh@list ..... 965, 1251, 1363, 1442, 2066 \MT@get@listname ............. 1986, 2042, 2068 \MT@get@listname@ . . . . . . . . . . . . . . . . . . . . . 1986 \MT@get@ls@basefont .......... 1534, 1651, 1658 \MT@get@opt .............. 963, 1110, 1361, 1440 \MT@get@range .............. 2499, 2509, 2864 \MT@get@size ....... 2516, 2521, 2530, 2549, 2605 \MT@get@slot ...... 1009, 1883, 2087, 3105, 3111 \MT@get@space@unit .................  $\therefore$  1135, 1235, 1374, 1381, 1388, 1453, 1460 \MT@get@tr@opt . . . . . . . . . . . . . . . . . . . . 1523, 1599 \MT@get@tr@opt@ ............. 1617-1620, 1622 \MT@get@unit ................ 1143, 1151, 1610 \MT@get@unit@ . . . . . . . . . . . . . . . . . . . . . . . . 1151 \MT@getkey ....................... 3620, 3635 \MT@glet . . . . . . . . . . . . . . . . . . . . 301, 312, 636, 822, 1661, 1681, 1807, 2301, 2394–2397, 2709, 2932, 2950, 3126, 3388, 3390, 3834, 3839 \MT@glet@nc . . . . . . . . . 311, 1693, 1841, 2080, 2321, 2393, 2459, 2461, 2467, 2571, 2783, 2976, 2980, 2985, 2988, 2994, 2997, 3000, 3029 \MT@glet@nn ................. 314, 2412, 3493 \MT@gobble@settings .................. 973,980 \MT@if@false ......................... 218, 683, 690, 707, 724, 2344, 3228, 3935, 3942 \MT@if@list@exists . . . . . . . . . . . . . . . . . . . . . . ... 961, 1247, 1263, 1359, 1438, 1522, 2039 \MT@if@true .............................. 218, 684–686, 691, 692, 708–710, 737, 741, 2337, 3237, 3241, 3249, 3254, 3936–3940, 3943 \MT@ifdefined@c@T ........................ . . 325, 687, 713, 1029, 1053, 1308, 1393, 1465, 1553, 2169, 2707, 3070, 3173, 3497, 3500 \MT@ifdefined@c@TF ..................... . . . . . . 325, 651, 1526, 1537, 1540, 1551, 1649, 1718, 1847, 1878, 1879, 2043, 2069, 3182 \MT@ifdefined@n@T . . . . . . . . . . . . . . . . . . . . . . .  $\ldots$  325, 641, 881, 899, 927, 943, 1030, 1146, 1182, 1309, 1333, 1394, 1466, 1602,

1604, 1623, 2022, 2247, 2457, 2702, 2778, 2908, 3132, 3139, 3146, 3152, 3183, 3193, 3620 \MT@ifdefined@n@TF .............. 325, 852, 862, 882, 900, 928, 944, 1112, 1120, 1322, 1339, 1868, 1905, 2010, 2095, 2646, 2649, 2675, 3159, 3210, 3219, 3283, 3486, 3490, 3902 \MT@ifdim . . 435, 550, 551, 555, 556, 2532, 2541, 3235–3237, 3239, 3240, 3247–3249, 3252, 3253 \MT@ifdimen .... 400, 2560, 2979, 2987, 2999, 3450 \MT@ifempty . . . . . . . . . . . . 355, 988, 989, 1018, 1024, 1224, 1225, 1373, 1380, 1387, 1410– 1412, 1424–1426, 1428–1430, 1452, 1459, 1481, 1482, 1498, 1499, 1699, 1700, 1710, 1728, 1817, 1852, 2404, 2436, 2441, 2482, 2488, 2510, 2511, 2524, 2525, 2599, 2610, 2630, 2635, 2659, 2664, 2737, 2805, 2899, 2904, 2918, 2931, 2939, 2949, 2956, 3008, 3050, 3055, 3085, 3296, 3327, 3466, 3508, 3565 \MT@ifint ...... 368, 2148, 2806, 3009, 3434, 3443 \MT@ifstreq ......442, 1188, 1901, 2041, 2056, 2198, 2201, 2368, 2574, 2876, 2978, 2996, 2998, 3174, 3299, 3301, 3304, 3307, 3329, 3331, 3345, 3346, 3412, 3413, 3418, 3422, 3449, 3510, 3517, 3521, 3528, 3567, 3573, 3876 \MT@in@clist . . . . . 516, 619, 642, 884, 902, 911, 947, 1506, 1923, 1934, 2332, 2339, 2402, 2715 \MT@in@rlist . . . . . . . . . . . . . . . . . 544, 930, 2031 \MT@in@rlist@ . . . . . . . . . . . . . . . . . . . . . . . . . 544 \MT@in@rlist@@ ............................. 544 \MT@in@tlist ................. 532, 1983, 2413 \MT@in@tlist@ ........................... 532 \MT@inannotfalse ........................... 98 \MT@inannottrue . . . . . . . . . . . . . . . . . . . . . . . . . 98 \MT@increment ...... 580, 3131, 3138, 3145, 3151 \MT@info .................. 75, 90, 95, 3419, 3513, 3519, 3525, 3532, 3570, 3575, 3605, 3609 \MT@info@missing@char . . . . . . . . . . . . . . 1049, 1075 \MT@info@nl ............ 75, 91, 92, 96, 652, 1076, 3410, 3420, 3473, 3491, 3494, 3655, 3661, 3668, 3749, 3778, 3795, 3801, 3807, 3812, 3819, 3824, 3855, 3861, 3867, 3912, 3923 \MT@inh@do ............................ 2079, 3096 \MT@inh@feat ........... 3041, 3050, 3053, 3064 \MT@inh@split . . . . . . . . . . . . . . . . . . . . 3098, 3102 \MT@inlist@false ........ 516, 520, 533, 545, 2347 \MT@inlist@true ..... 516, 522, 540, 552, 557, 2347 \MT@is@active ..................... 2094, 2161 \MT@is@char . . . . . . . . . . . . . . . . . 2099, 2182, 2188 \MT@is@composite . . . . . . . . . . . . . . . . . . 2097, 2209 \MT@is@feature ............ <u>618</u>, 2442, 2636, 2665 \MT@is@letter .......... 2092, 2115, 2185, 2214 \MT@is@number .................... 2131, 2136 \MT@is@symbol .................... 2096, 2179 \MT@iterate . . . . . . . . . . . . . . . . . . . . . . . . . . . 566 \MT@kerning .................. 807, 1435, 3823 \MT@kerningfalse ............................ 226 \MT@kerningtrue ......................... 226 \MT@kn@c@name . . . . . . . . . . . 1444, 1446, 1489, 2830 \MT@kn@context .................... 2387, 2424 \MT@kn@doc@contexts ................... 2424 \MT@kn@factor . . . . . . . . . . . . . . . . . . . . . . . . . 229  $\textsf{M}$ T@kn@factor@  $\ldots \ldots \ldots \ldots \ldots \ldots \ldots \ \textcolor{red}{\frac{1\overline{112}}{112}}$ \MT@kn@inh@name . . . . . . . . . . . . . . . . . . . 1465–1467

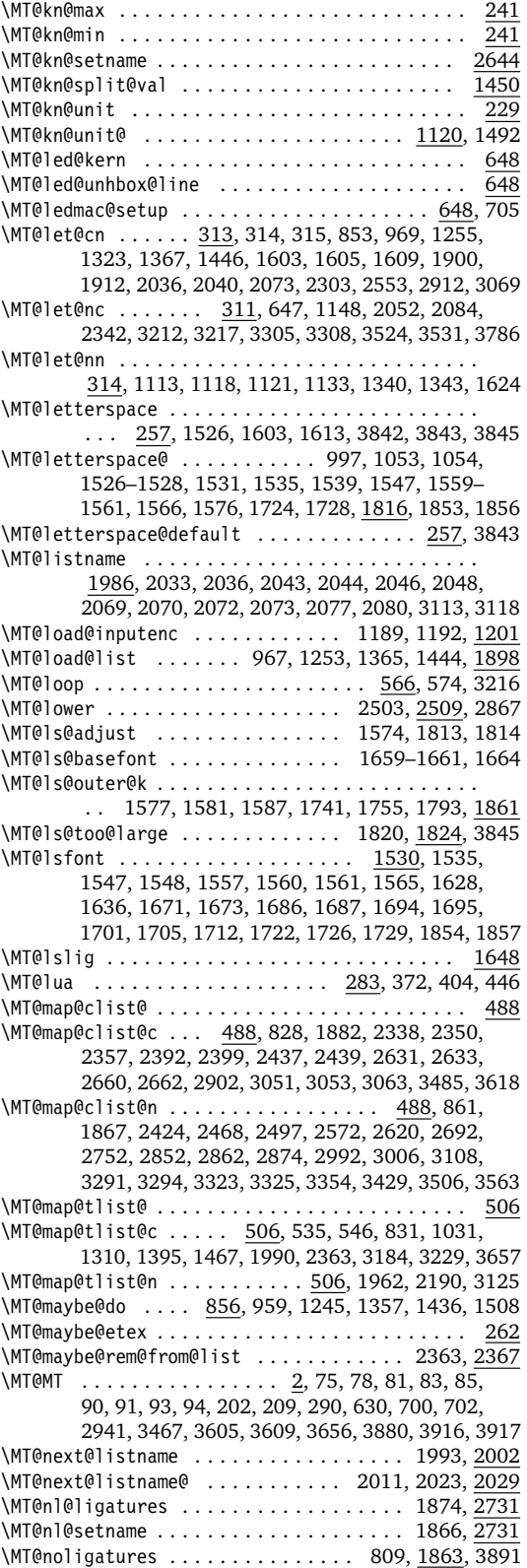

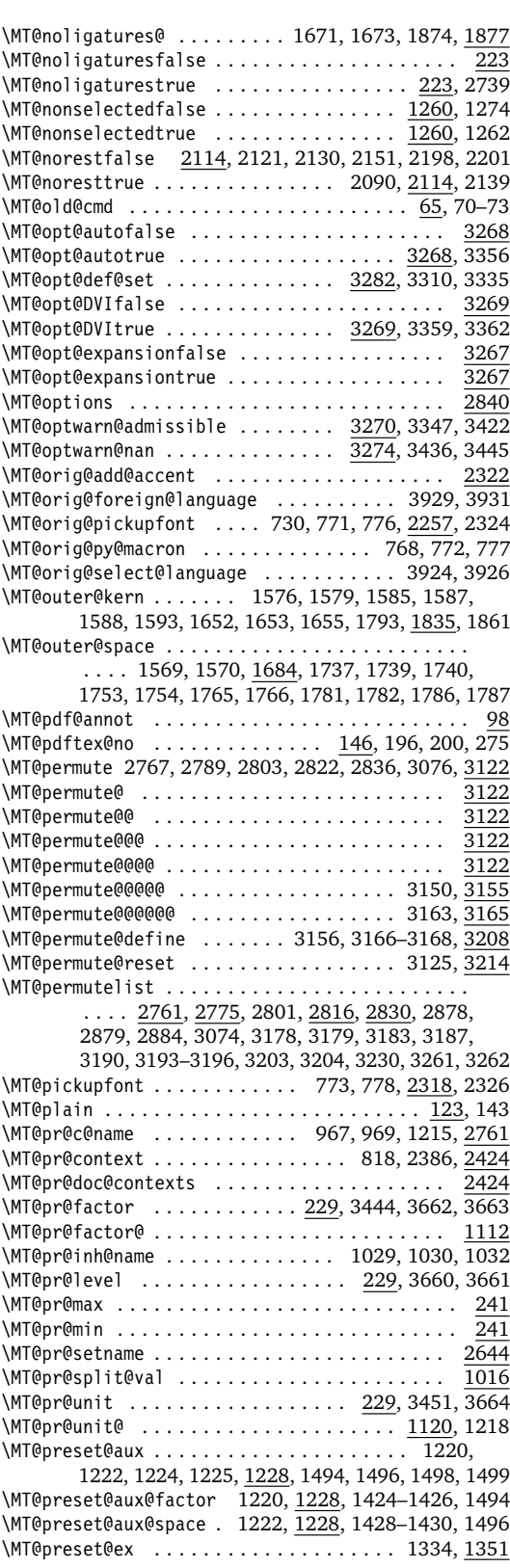

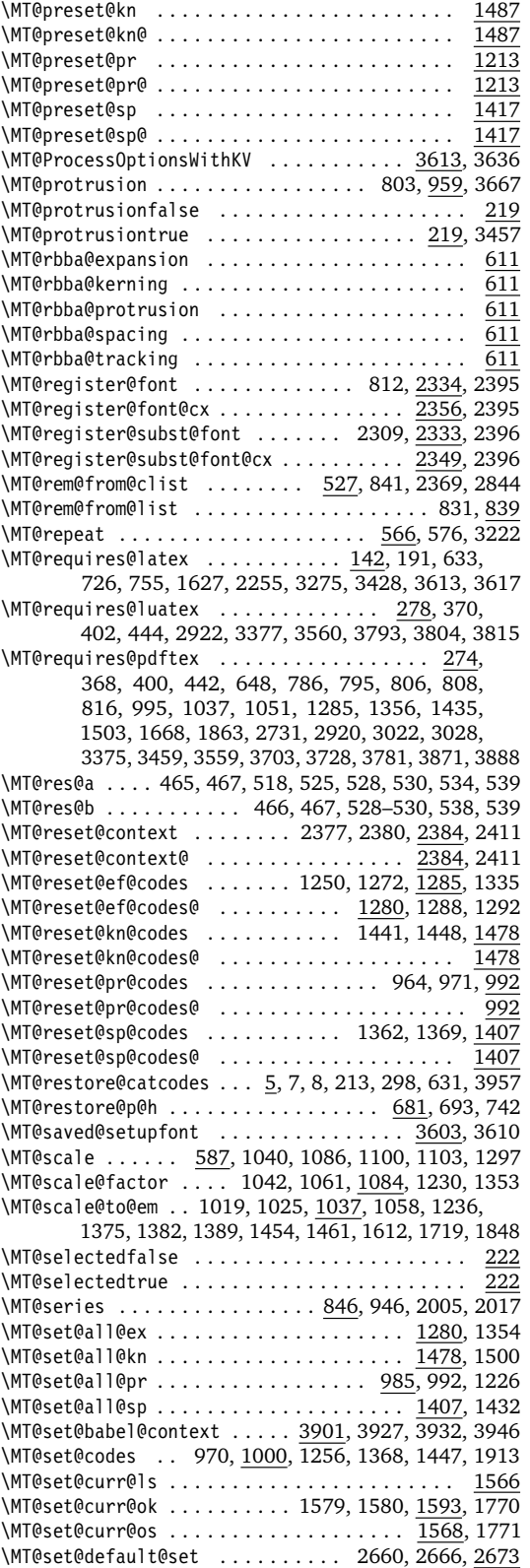

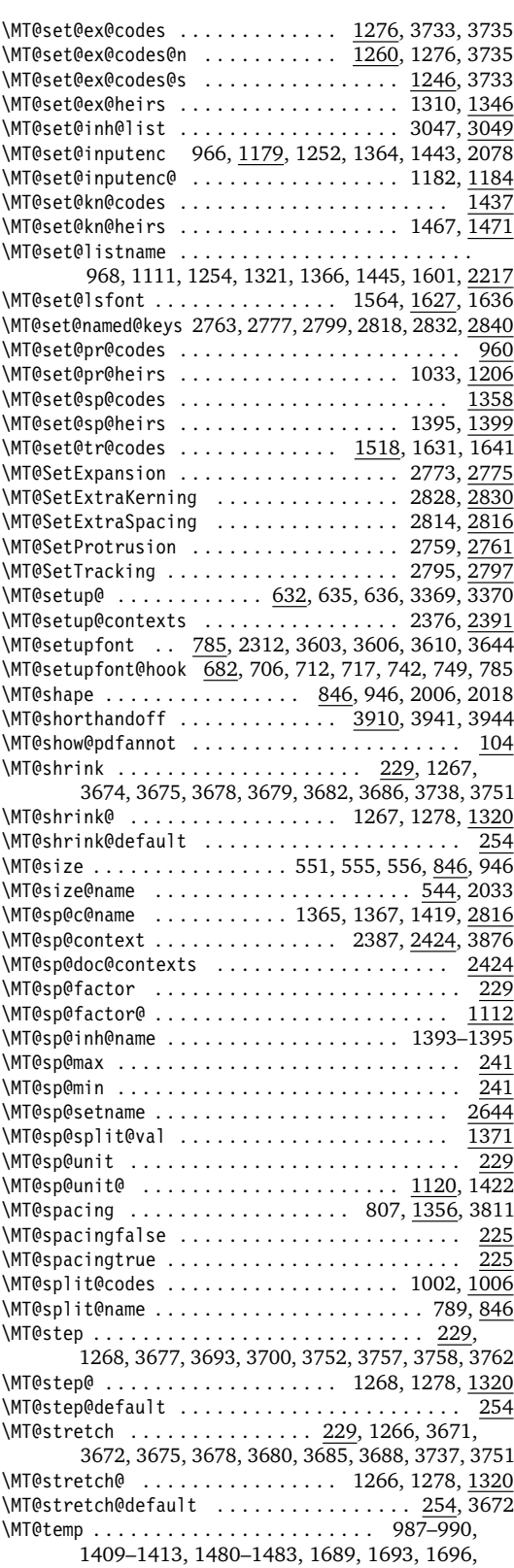

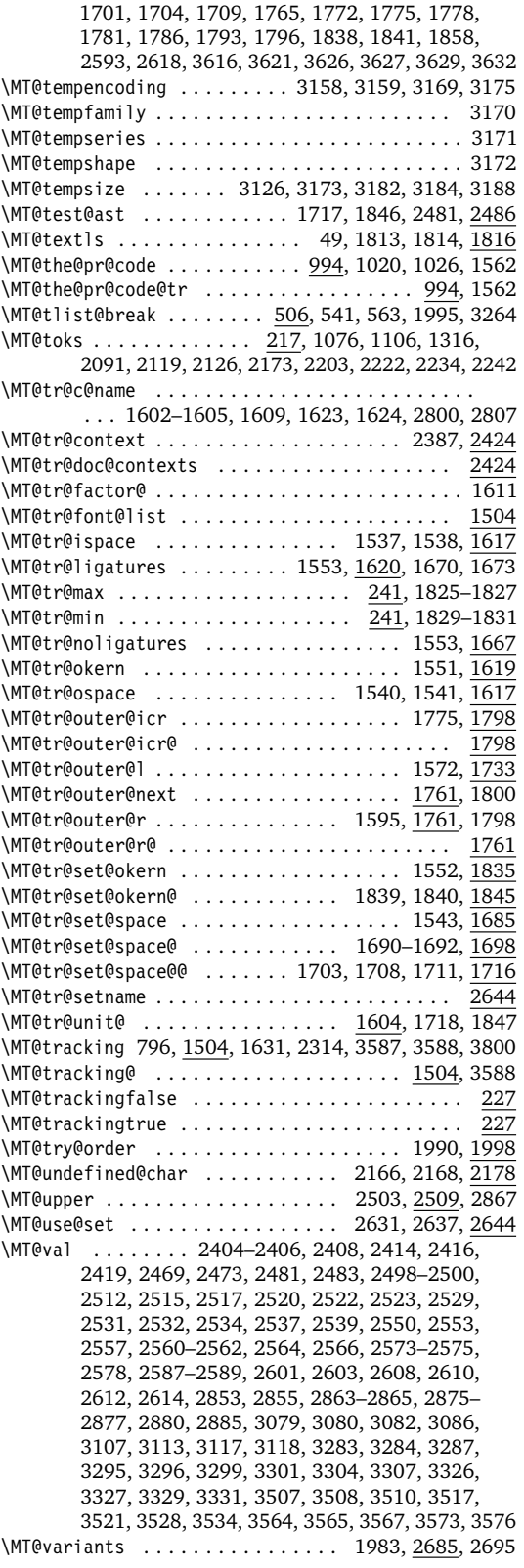

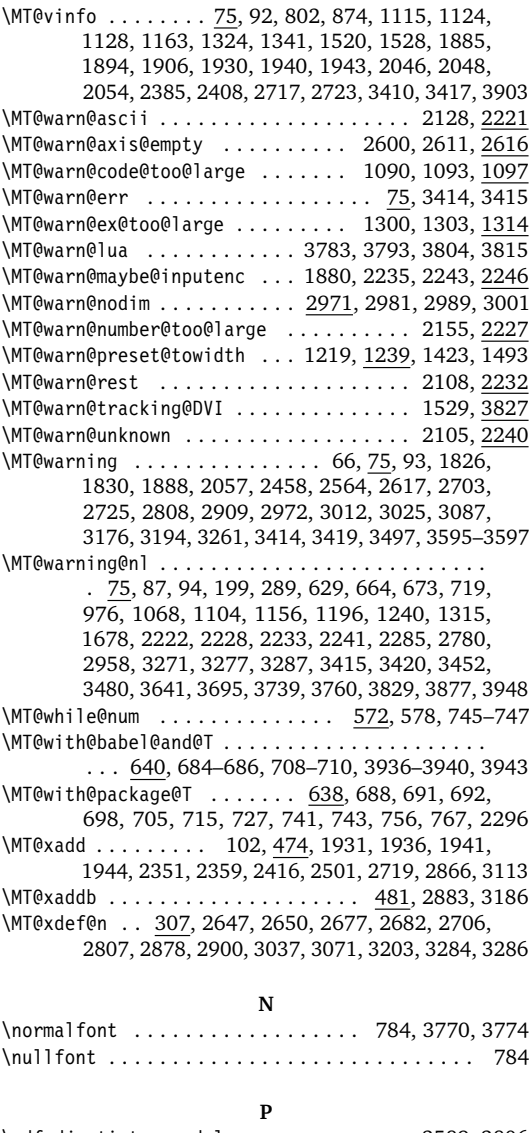

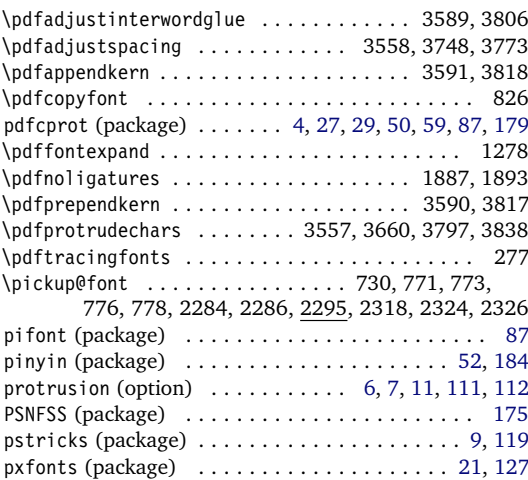

<span id="page-192-0"></span>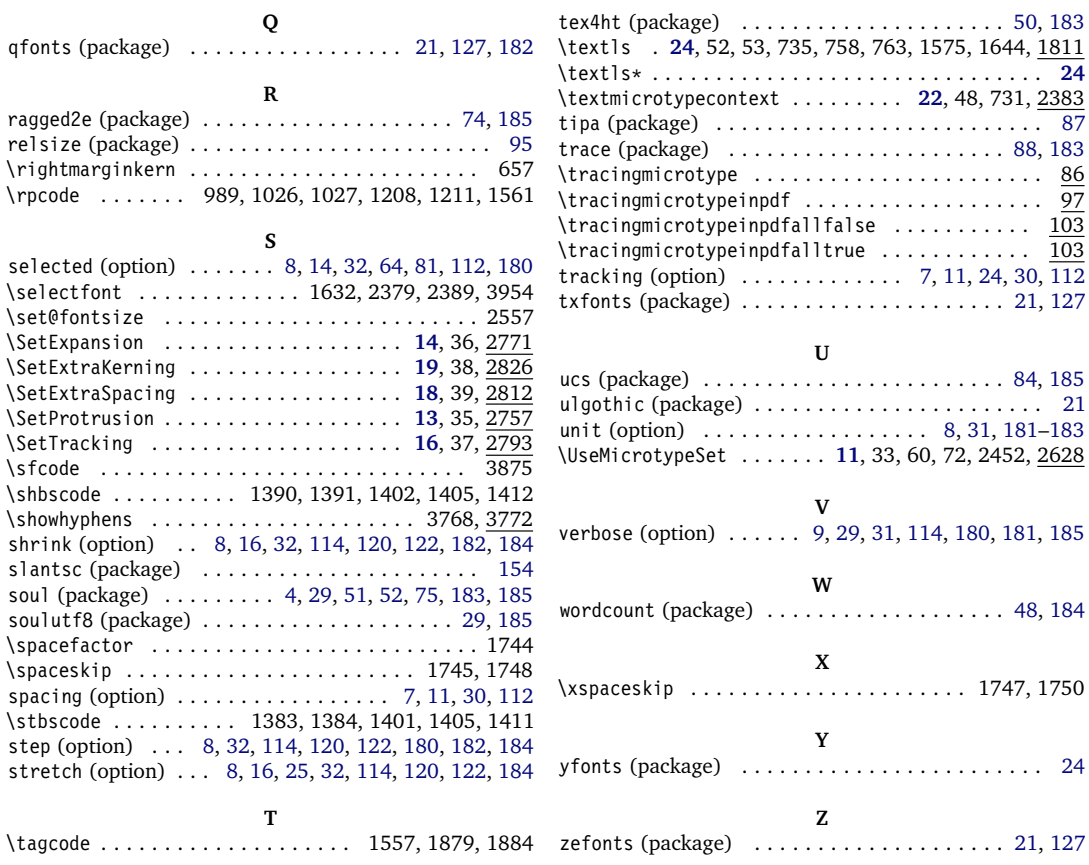

# **C** The L<sup>A</sup>T<sub>E</sub>X Project Public License

*LPPL Version 1.3c 2006-05-20*

**Copyright 1999, 2002–2006 LATEX3 Project**

# **Preamble**

The LATEX Project Public License (LPPL) is the primary license under which the the LATEX kernel and the base LATEX packages are distributed.

You may use this license for any work of which you hold the copyright and which you wish to distribute. This license may be particularly suitable if your work is TFXrelated (such as a L<sup>AT</sup>EX package), but it is written in such a way that you can use it even if your work is unrelated to T<sub>E</sub>X.

The section 'WHETHER AND HOW TO DISTRIBUTE WORKS UNDER THIS LICENSE', below, gives instructions, examples, and recommendations for authors who are considering distributing their works under this license.

Everyone is allowed to distribute verbatim copies of this license document, but modification of it is not allowed.

This license gives conditions under which a work may be distributed and modified, as well as conditions under which modified versions of that work may be distributed.

We, the LATEX3 Project, believe that the conditions below give you the freedom to make and distribute modified versions of your work that conform with whatever technical specifications you wish while maintaining the availability, integrity, and reliability of that work. If you do not see how to achieve your goal while meeting these conditions, then read the document 'cfgguide, tex' and 'modguide.tex' in the base LATEX distribution for suggestions.

# **Definitions**

In this license document the following terms are used:

Work: Any work being distributed under this License.

- Derived Work: Any work that under any applicable law is derived from the Work.
- Modification: Any procedure that produces a Derived Work under any applicable law – for example, the production of a file containing an original file associated with the Work or a significant portion of such a file, either verbatim or with modifications and/or translated into another language.
- Modify: To apply any procedure that produces a Derived Work under any applicable law.
- Distribution: Making copies of the Work available from one person to another, in whole or in part. Distribution includes (but is not limited to) making any electronic components of the Work accessible by file transfer protocols such as FTP or HTTP or by shared file systems such as Sun's Network File System (NFS).
- Compiled Work: A version of the Work that has been processed into a form where it is directly usable on a

## **Conditions on Distribution and Modification**

- 1. Activities other than distribution and/or modification of the Work are not covered by this license; they are outside its scope. In particular, the act of running the Work is not restricted and no requirements are made concerning any offers of support for the Work.
- <span id="page-193-0"></span>2. You may distribute a complete, unmodified copy of the Work as you received it. Distribution of only part of the Work is considered modification of the Work, and no right to distribute such a Derived Work may be assumed under the terms of this clause.
- 3. You may distribute a Compiled Work that has been generated from a complete, unmodified copy of the Work as distributed under Clause [2](#page-193-0) above, as long as that Compiled Work is distributed in such a way that the recipients may install the Compiled Work on their system exactly as it would have been installed if they generated a Compiled Work directly from the Work.
- <span id="page-193-2"></span>4. If you are the Current Maintainer of the Work, you may, without restriction, modify the Work, thus creating a Derived Work. You may also distribute the Derived Work without restriction, including Compiled Works generated from the Derived Work. Derived Works distributed in this manner by the Current Maintainer are considered to be updated versions of the Work.
- 5. If you are not the Current Maintainer of the Work, you may modify your copy of the Work, thus creating a Derived Work based on the Work, and compile this Derived Work, thus creating a Compiled Work based on the Derived Work.
- <span id="page-193-1"></span>6. If you are not the Current Maintainer of the Work, you may distribute a Derived Work provided the fol-

computer system. This processing may include using installation facilities provided by the Work, transformations of the Work, copying of components of the Work, or other activities. Note that modification of any installation facilities provided by the Work constitutes modification of the Work.

- Current Maintainer: A person or persons nominated as such within the Work. If there is no such explicit nomination then it is the 'Copyright Holder' under any applicable law.
- Base Interpreter: A program or process that is normally needed for running or interpreting a part or the whole of the Work.

A Base Interpreter may depend on external components but these are not considered part of the Base Interpreter provided that each external component clearly identifies itself whenever it is used interactively. Unless explicitly specified when applying the license to the Work, the only applicable Base Interpreter is a 'LATEX-Format' or in the case of files belonging to the 'LATEX-format' a program implementing the 'TEX language'.

lowing conditions are met for every component of the Work unless that component clearly states in the copyright notice that it is exempt from that condition. Only the Current Maintainer is allowed to add such statements of exemption to a component of the Work.

- (a) If a component of this Derived Work can be a direct replacement for a component of the Work when that component is used with the Base Interpreter, then, wherever this component of the Work identifies itself to the user when used interactively with that Base Interpreter, the replacement component of this Derived Work clearly and unambiguously identifies itself as a modified version of this component to the user when used interactively with that Base Interpreter.
- (b) Every component of the Derived Work contains prominent notices detailing the nature of the changes to that component, or a prominent reference to another file that is distributed as part of the Derived Work and that contains a complete and accurate log of the changes.
- (c) No information in the Derived Work implies that any persons, including (but not limited to) the authors of the original version of the Work, provide any support, including (but not limited to) the reporting and handling of errors, to recipients of the Derived Work unless those persons have stated explicitly that they do provide such support for the Derived Work.
- (d) You distribute at least one of the following with the Derived Work:
- i. A complete, unmodified copy of the Work; if your distribution of a modified component is made by offering access to copy the modified component from a designated place, then offering equivalent access to copy the Work from the same or some similar place meets this condition, even though third parties are not compelled to copy the Work along with the modified component;
- ii. Information that is sufficient to obtain a complete, unmodified copy of the Work.
- 7. If you are not the Current Maintainer of the Work, you may distribute a Compiled Work generated from a Derived Work, as long as the Derived Work is distributed to all recipients of the Compiled Work, and as long as the conditions of Clause [6,](#page-193-1) above, are met with regard to the Derived Work.
- 8. The conditions above are not intended to prohibit, and hence do not apply to, the modification, by any method, of any component so that it becomes identical to an updated version of that component of the Work as it is distributed by the Current Maintainer under Clause [4,](#page-193-2) above.
- 9. Distribution of the Work or any Derived Work in an

# **No Warranty**

There is no warranty for the Work. Except when otherwise stated in writing, the Copyright Holder provides the Work 'as is', without warranty of any kind, either expressed or implied, including, but not limited to, the implied warranties of merchantability and fitness for a particular purpose. The entire risk as to the quality and performance of the Work is with you. Should the Work prove defective, you assume the cost of all necessary servicing, repair, or correction.

In no event unless required by applicable law or agreed to in writing will The Copyright Holder, or any au-

## **Maintenance of The Work**

The Work has the status 'author-maintained' if the Copyright Holder explicitly and prominently states near the primary copyright notice in the Work that the Work can only be maintained by the Copyright Holder or simply that it is 'author-maintained'.

The Work has the status 'maintained' if there is a Current Maintainer who has indicated in the Work that they are willing to receive error reports for the Work (for example, by supplying a valid e-mail address). It is not required for the Current Maintainer to acknowledge or act upon these error reports.

The Work changes from status 'maintained' to 'unmaintained' if there is no Current Maintainer, or the person stated to be Current Maintainer of the work cannot be reached through the indicated means of communication for a period of six months, and there are no other significant signs of active maintenance.

You can become the Current Maintainer of the Work

alternative format, where the Work or that Derived Work (in whole or in part) is then produced by applying some process to that format, does not relax or nullify any sections of this license as they pertain to the results of applying that process.

- 10. (a) A Derived Work may be distributed under a different license provided that license itself honors the conditions listed in Clause [6](#page-193-1) above, in regard to the Work, though it does not have to honor the rest of the conditions in this license.
	- (b) If a Derived Work is distributed under a different license, that Derived Work must provide sufficient documentation as part of itself to allow each recipient of that Derived Work to honor the restrictions in Clause [6](#page-193-1) above, concerning changes from the Work.
- 11. This license places no restrictions on works that are unrelated to the Work, nor does this license place any restrictions on aggregating such works with the Work by any means.
- 12. Nothing in this license is intended to, or may be used to, prevent complete compliance by all parties with all applicable laws.

thor named in the components of the Work, or any other party who may distribute and/or modify the Work as permitted above, be liable to you for damages, including any general, special, incidental or consequential damages arising out of any use of the Work or out of inability to use the Work (including, but not limited to, loss of data, data being rendered inaccurate, or losses sustained by anyone as a result of any failure of the Work to operate with any other programs), even if the Copyright Holder or said author or said other party has been advised of the possibility of such damages.

by agreement with any existing Current Maintainer to take over this role.

If the Work is unmaintained, you can become the Current Maintainer of the Work through the following steps:

- 1. Make a reasonable attempt to trace the Current Maintainer (and the Copyright Holder, if the two differ) through the means of an Internet or similar search.
- <span id="page-194-0"></span>2. If this search is successful, then enquire whether the Work is still maintained.
	- (a) If it is being maintained, then ask the Current Maintainer to update their communication data within one month.
	- (b) If the search is unsuccessful or no action to resume active maintenance is taken by the Current Maintainer, then announce within the pertinent

community your intention to take over maintenance. (If the Work is a LATEX work, this could be done, for example, by posting to comp.text.tex.)

- <span id="page-195-0"></span>3. (a) If the Current Maintainer is reachable and agrees to pass maintenance of the Work to you, then this takes effect immediately upon announcement.
	- (b) If the Current Maintainer is not reachable and the Copyright Holder agrees that maintenance of the Work be passed to you, then this takes effect immediately upon announcement.
- <span id="page-195-1"></span>4. If you make an 'intention announcement' as described in [2b](#page-194-0) above and after three months your intention is challenged neither by the Current Maintainer nor by the Copyright Holder nor by other people, then you may arrange for the Work to be changed so as to

name you as the (new) Current Maintainer.

5. If the previously unreachable Current Maintainer becomes reachable once more within three months of a change completed under the terms of [3b](#page-195-0) or [4,](#page-195-1) then that Current Maintainer must become or remain the Current Maintainer upon request provided they then update their communication data within one month.

A change in the Current Maintainer does not, of itself, alter the fact that the Work is distributed under the LPPL license.

If you become the Current Maintainer of the Work, you should immediately provide, within the Work, a prominent and unambiguous statement of your status as Current Maintainer. You should also announce your new status to the same pertinent community as in [2b](#page-194-0) above.

# **Whether and How to Distribute Works under This License**

This section contains important instructions, examples, and recommendations for authors who are considering distributing their works under this license. These authors are addressed as 'you' in this section.

#### **Choosing This License or Another License**

If for any part of your work you want or need to use *distribution* conditions that differ significantly from those in this license, then do not refer to this license anywhere in your work but, instead, distribute your work under a different license. You may use the text of this license as a model for your own license, but your license should not refer to the LPPL or otherwise give the impression that your work is distributed under the LPPL.

The document 'modguide.tex' in the base LATEX distribution explains the motivation behind the conditions of this license. It explains, for example, why distributing LATEX under the GNU General Public License (GPL) was considered inappropriate. Even if your work is unrelated to LATEX, the discussion in 'modguide.tex' may still be relevant, and authors intending to distribute their works under any license are encouraged to read it.

#### **A Recommendation on Modification Without Distribution**

It is wise never to modify a component of the Work, even for your own personal use, without also meeting the above conditions for distributing the modified component. While you might intend that such modifications will never be distributed, often this will happen by accident – you may forget that you have modified that component; or it may not occur to you when allowing others to access the modified version that you are thus distributing it and violating the conditions of this license in ways that could have legal implications and, worse, cause problems for the community. It is therefore usually in your best interest to keep your copy of the Work identical with the public one. Many works provide ways to control the behavior of that work without altering any of its licensed components.

#### **How to Use This License**

To use this license, place in each of the components of your work both an explicit copyright notice including your name and the year the work was authored and/or last substantially modified. Include also a statement that the distribution and/or modification of that component is constrained by the conditions in this license.

Here is an example of such a notice and statement:

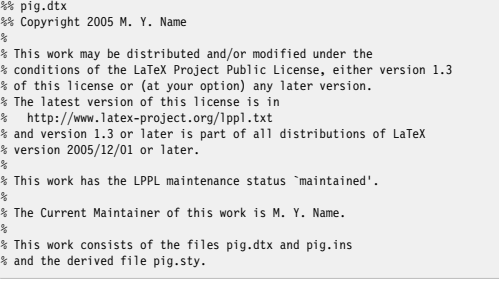

Given such a notice and statement in a file, the conditions given in this license document would apply, with the 'Work' referring to the three files 'pig.dtx', 'pig.ins', and 'pig.sty' (the last being generated from 'pig.dtx' using 'pig.ins'), the 'Base Interpreter' referring to any 'LATEX-Format', and both 'Copyright Holder' and 'Current Maintainer' referring to the person 'M. Y. Name'.

If you do not want the Maintenance section of LPPL to apply to your Work, change 'maintained' above into 'author-maintained'. However, we recommend that you use 'maintained' as the Maintenance section was added in order to ensure that your Work remains useful to the community even when you can no longer maintain and support it yourself.

#### **Derived Works That Are Not Replacements**

Several clauses of the LPPL specify means to provide reliability and stability for the user community. They therefore concern themselves with the case that a Derived Work is intended to be used as a (compatible or incompatible) replacement of the original Work. If this is not the case (e.g., if a few lines of code are reused for a completely different task), then clauses 6b and 6d shall not apply.

### **Important Recommendations**

*Defining What Constitutes the Work*

The LPPL requires that distributions of the Work contain all the files of the Work. It is therefore important that you provide a way for the licensee to determine which files constitute the Work. This could, for example, be achieved by explicitly listing all the files of the Work near the copyright notice of each file or by using a line such as:

% This work consists of all files listed in manifest.txt.

in that place. In the absence of an unequivocal list it might be impossible for the licensee to determine what is considered by you to comprise the Work and, in such a case, the licensee would be entitled to make reasonable conjectures as to which files comprise the Work.